# ERP - Organizational Readiness Report

Development of ERP System for PDS – a MiDA Ghana Project

Additional Information in Support of the IFB v1.0 Submitted on 29 July 2019

# **Table of Contents**

| Readiness Factors and Assessment                                    | 5  |
|---------------------------------------------------------------------|----|
|                                                                     |    |
|                                                                     |    |
|                                                                     |    |
|                                                                     |    |
| 1.1 Readiness Factors                                               | 5  |
| 1.2 Readiness Factors and Maturity Model                            | 6  |
| 1.2.1 Factor Description: Leadership                                | 6  |
| 1.2.2 Factor Description: Strategic Focus                           |    |
| 1.2.3 Factor Description: Change Management                         | 7  |
| 1.2.4 Factor Description: Culture                                   | 7  |
| 1.2.5 Factor Description: Middle Management Engagement              | 8  |
| 1.2.6 Factor Description: Manpower Management                       | 8  |
| 1.2.7 Factor Description: Organisation Structures                   | 9  |
| 1.2.8 Factor Description: Policies                                  | 9  |
| 1.2.9 Factor Description: Corporate Governance                      |    |
| 1.2.10 Factor Description: ERP Project Governance                   | 10 |
| 1.2.11 Factor Description: Stakeholder Management                   | 11 |
| 1.2.12 Factor Description: Business Process Management              | 11 |
| 1.2.13 Factor Description: Procedures                               | 12 |
| 1.2.14 Factor Description: Communications                           | 12 |
| 1.2.15 Factor Description: Training/Skills "Change" and Competences |    |
| 1.2.16 Factor Description: IT Capacity to execute                   | 13 |
| 2. Evaluation of the Readiness Factors                              | 15 |
|                                                                     |    |
|                                                                     |    |
|                                                                     |    |
|                                                                     |    |
|                                                                     |    |
|                                                                     | 4- |
| 2.1 Readiness Factor Assessment                                     | 15 |

Table 1: Document Change Control

| Revision | Comment                                           | Author          | Date     |
|----------|---------------------------------------------------|-----------------|----------|
| v.1.0    | Final Report                                      | Helge Habenicht | 28.02.19 |
| v.1.0    | Additional Information in Support of the IFB v1.0 | Helge Habenicht | 29.07.19 |
|          |                                                   |                 |          |
|          |                                                   |                 |          |
|          |                                                   |                 |          |

#### **List of Tables**

| Table 1: Document Change Control                                               | 2  |
|--------------------------------------------------------------------------------|----|
| Table 2: Abbreviations / Acronyms and Definitions                              | 4  |
| Table 3: Five readiness levels                                                 | 7  |
| Table 4: Factor Maturity Assessment: Leadership                                | 7  |
| Table 5: Factor Maturity Assessment: Strategic Focus                           | 8  |
| Table 6: Factor Maturity Assessment: Change Management                         | 8  |
| Table 7: Factor Maturity Assessment: Culture                                   | 9  |
| Table 8: Factor Maturity Assessment: Middle Management Engagement              | 9  |
| Table 9: Factor Maturity Assessment: Manpower Management                       | 10 |
| Table 10: Factor Maturity Assessment: Organisation Structures                  | 10 |
| Table 11: Factor Maturity Assessment: Policies                                 | 11 |
| Table 12: Factor Maturity Assessment: Corporate Governance                     | 11 |
| Table 13: Factor Maturity Assessment: ERP Project Governance                   | 12 |
| Table 14: Factor Maturity Assessment: Stakeholder Management                   | 13 |
| Table 15: Factor Maturity Assessment: Business Process Management              | 13 |
| Table 16: Factor Maturity Assessment: Procedures                               | 14 |
| Table 17: Factor Maturity Assessment: Communications                           | 14 |
| Table 18: Factor Maturity Assessment: Training/Skills "Change" and Competences | 15 |
| Table 19: Factor Maturity Assessment: IT Capacity to execute                   | 15 |
| Table 20: Risk Mitigation Rating (qualitative assessment)                      | 17 |
| Table 21: Readiness Assessment descriptions                                    | 18 |
| Table 22: Readiness Assessment Summary                                         | 18 |

# **List of Figures**

# No table of figures entries found. Abbreviations / Acronyms and Definitions

Table 2: Abbreviations / Acronyms and Definitions

| Abbreviations / Acronyms / Definition | Comment                                  |
|---------------------------------------|------------------------------------------|
| AP                                    | Accounts Payable                         |
| AR                                    | Accounts Receivable                      |
| ВА                                    | Business Area, e.g. Financial Accounting |
| BoD                                   | Board of Directors                       |
| BOQ                                   | Bill of Quantity                         |
| ВР                                    | Business Process                         |
| ВРМ                                   | Business Process Modelling               |
| BPMN                                  | Business Process Modelling Notation      |
| BSP                                   | Bulk Supply Point                        |
| CoA                                   | Chart of Accounts                        |
| CRE                                   | Customer Relationship Executive          |
| CSC                                   | Customer Services Centre                 |
| CSM                                   | Customer Service Management              |
| DCCN                                  | Data Centre & Communication Network      |
| DM                                    | District Manager                         |

| DMD                                   | Deputy Managing Director                    |
|---------------------------------------|---------------------------------------------|
| DSTO                                  | District Technical Operations               |
| DTO                                   | District Technical Officer                  |
| ECG                                   | Electricity Company of Ghana (now PDS)      |
| ED                                    | Estates Division                            |
| EFOT                                  | PDS Financial and Operational Turn Around   |
| EMS                                   | Enterprise Management System                |
| ERP                                   | Enterprise Resource Planning                |
| FI                                    | Financial                                   |
| GEDAP                                 | Ghana Energy Development and Access Project |
| GL                                    | General Ledger                              |
| GM                                    | General Manager                             |
| GPS                                   | Global Positioning System                   |
| GRN                                   | Goods Received                              |
| HO / HQ                               | Head Office / Head Quarter                  |
| HR                                    | Human Resource                              |
| HV                                    | High Voltage                                |
| IFRS                                  | International Financial Reporting Standards |
| IT                                    | Information Technology                      |
| LV                                    | Low Voltage                                 |
| MD                                    | Managing Director                           |
| MDM                                   | Meter Data Management                       |
| MiDA                                  | Millennium Development Authority            |
| MV                                    | Medium Voltage                              |
| OJT                                   | On the Job Training                         |
| PM                                    | Preventive Maintenance                      |
| PO                                    | Power Optimisation                          |
| PoS                                   | Point of Sale                               |
| PSP                                   | Public Sector Participation                 |
| Abbreviations / Acronyms / Definition | Comment                                     |
| R&D                                   | Research and Development                    |
| RGM                                   | Regional General Manager                    |
| SCADA                                 | Supervisory Control and Data Acquisition    |
| SPD                                   | System Planning Division                    |
| SRV                                   | Store Requisition Voucher                   |
| Sub-T                                 | Sub-Transmission                            |
| ТВ                                    | Trial Balance                               |
| ToR                                   | Terms of Reference                          |
| UI                                    | User Interface                              |
| UX                                    | User Experience                             |

#### 1. Readiness Factors and Assessment

**Note to Bidder:** this document is additional information only and presents the holistic approach to the ERP project and incorporates Core and Optional Requirements. Please adhere to the definitions in the IFB.

The introduction of new administrative technologies has a severe impact on any organisation. In the case of PDS and the planned ERP we see a quantum leap from today's status quo to the envisaged end point of the implementation. Change management is the people and process side of any organizational change that affects people and addresses resistance to change.

In order to prepare, equip and support PDS to successfully adopt change in order to drive the ERP to successful outcomes a structured approach is required: to move (people) from their current state to their future state.

As a first step it requires a change readiness assessment analysing the level of preparedness of the organisation, attitudes and resources at all levels the ERP system needs for change to happen successfully.

The factors relevant in our case are described and evaluated in the following sections.

#### 1.1 Readiness Factors

The following 16 readiness factors have been identified as being significant with respect to the ERP implementation and its effects on PDS.

- 1) Leadership
- 2) Strategic Focus
- 3) Change Management
- 4) Culture
- 5) Middle Management
- Manpower Management
- 7) Organisation Structures
- 8) Policies
- 9) Corporate Governance
- 10) ERP Project Governance
- 11) Stakeholder Management
- 12) Business Process Management

ERP - Organizational Readiness Report
Development of ERP System for PDS – a MiDA Ghana Project Section:
Main

- 13) Procedures
- 14) Communications
- 15) Training/Skills
- 16) IT Capacity to execute

## 1.2 Readiness Factors and Maturity Model

The Readiness Factors have each been set out in the following Maturity Model with 5 levels:

Table 3: Five readiness levels

| Level 1:                                                                 | Level 2:                                                                       | Level 3:                                                             | Level 4:                                                     | Level 5:                                                                                    |
|--------------------------------------------------------------------------|--------------------------------------------------------------------------------|----------------------------------------------------------------------|--------------------------------------------------------------|---------------------------------------------------------------------------------------------|
| Initial State (As-Is)                                                    | Commence                                                                       | Repeatable                                                           | Managed                                                      | Optimised (To-Be)                                                                           |
| Where we consider the factor to be now in terms of its status condition. | These set out the first and immediate actions to unfreeze the "initial state". | Essentially about measure and structures to take the factor forward. | The processes and procedures to manage the factor in future. | This is a vision of the ideal for the factor and it is where the business should aspire to. |

Each factor is set out in the following pages.

#### 1.2.1 Factor Description: Leadership

Leadership is critical for the success of all major business initiatives. The ERP impacting as it does on almost every level of the organisation will need strong leadership signals from the top indicating their support and commitment in a visible proactive manner. The business is currently in the process of introducing a concessionaire who will have full responsibility for managing the business from early in 2019. There are indications that PDS understand their part in the future success of all projects.

Table 4: Factor Maturity Assessment: Leadership

| Initial State (As-Is)                                                                     | Commence                                                                                                    | Repeatable                                                                  | Managed                                                                                                    | Optimised (To-Be)                                                                                                    |
|-------------------------------------------------------------------------------------------|----------------------------------------------------------------------------------------------------|-----------------------------------------------------------------------------|----------------------------------------------------------------------------------------------------|----------------------------------------------------------------------------------------------------|
| Minimal to no engagement at executive level as business is transitioning to a Concession. | <ul> <li>PDS have thorough briefing on ERP and grasp its ramifications</li> <li>PDS develop revised Vision, Mission &amp; Values and Business Plans for the business</li> <li>ERP identified as a major strategic objective in 2019 Business Plan</li> </ul> | Executive role incorporates explicit Change deliverable for all management. | Annual Operating Plan which is driven by Vision, Mission and Values and includes Business Plans complete with KPl's and agreed Financial Budgets with the necessary controls and check points in place. | Executive management team fully engaged and actively following a preplanned transformation programme of Leadership, communication, support and engagement.  Performance contracts linkage. |

#### 1.2.2 Factor Description: Strategic Focus

Experience worldwide indicates that if significant change initiatives are to be successfully implemented, then they need to be enshrined as part of the Company Business Strategy which in turn is the driver for business objectives and for engaging management and staff at all levels.

Table 5: Factor Maturity Assessment: Strategic Focus

| Initial State (As-Is)                                       | Commence                                                                                                    | Repeatable                                                                                                 | Managed                                                                                                    | Optimised (To-Be)                       |
|-------------------------------------------------------------|----------------------------------------------------------------------------------------------------|----------------------------------------------------------------------------------------------------|----------------------------------------------------------------------------------------------------|-----------------------------------------|
| Existing Vision and Strategy but no managed business cycle. | Develop Business Planning infrastructure to include the following - * Mandate clarification  Review of Vision, Values, Mission  External Environment analysis  Internal Environment analysis  Identification of strategic issues  Formulating strategies and plans  Implementation plan  Review and Assessment machinery | Creation of Business<br>and Strategy Planning;<br>Management unit at a<br>senior and influential<br>level. | Development of Annual Operating Plan driven by Strategy and incorporating  Key Corporate Objectives  Departmental Business Plans  Annual Opex and Capex Budget All with KPI's for performance reporting and reporting infrastructure. | Full Corporate Business Planning Cycle. |

#### 1.2.3 Factor Description: Change Management

The scale of the change that PDSis experiencing and will continue to experience for some years is unprecedented for the entire company. The ERP itself and its impact on organisation, roles, policies and procedures combined with the other associated projects will demand enormous organisational involvement commitment and support. Add in the impending arrival of PDS and the development of a residual PDS then there will be the makings of a challenging time for all.

Table 6: Factor Maturity Assessment: Change Management

| Initial State (As-Is)                              | Commence                                                                                                    | Repeatable                                                                       | Managed                                                                                                    | Optimised (To-Be)                                                                                                    |
|----------------------------------------------------|----------------------------------------------------------------------------------------------------|----------------------------------------------------------------------------------|----------------------------------------------------------------------------------------------------|----------------------------------------------------------------------------------------------------|
| No implementation plan or implementation strategy. | Fully scoped change<br>plan and programme<br>needs to be<br>developed as a follow<br>on to this Task 4<br>report. | Full time<br>Transformation<br>Manager and Office<br>needs to be<br>established. | Develop a Change<br>Project management<br>methodology for use<br>across the<br>organisation with<br>suitable software and<br>manpower capable of<br>being networked. | All critical change issues have been identified and incorporated into a reportable change programme.  They are meeting or surpassing targets for time and budget. |

#### 1.2.4 Factor Description: Culture

The existing cultural paradigm for PDS is that of an electricity business with a major focus on engineering and perennial financial challenges. The company has an abundance of managers with many layers with limited authority to action and much decision making tends to be centred at the upper levels. Although there is a balanced scorecard regime in operation, there is not enough attention to commerciality or HR capital. The modern approach of a performance driven commercial and customer driven business is lacking. Overall management and staffing reflect this culture leading to sub optimised (To-Be) involvement and commitment at most levels.

Table 7: Factor Maturity Assessment: Culture

| Initial State (As-Is)                                                           | Commence                                                                                                    | Repeatable                                                                                                    | Managed                                                                          | Optimised (To-Be)                                                                                                    |
|---------------------------------------------------------------------------------|----------------------------------------------------------------------------------------------------|----------------------------------------------------------------------------------------------------|----------------------------------------------------------------------------------|----------------------------------------------------------------------------------------------------|
| Traditional engineering business with limited delegation, low commercial focus. | Development of new Vision, Values and Mission for the business. Development of a programme to mobilise the organisation behind the new Vision, Values and Mission | Incorporation of Vision,<br>Values and Mission into<br>management<br>deliverables and<br>management job<br>description and<br>competences. | Business Plans and performance reporting reflect the Vision, Values and Mission. | Modern electricity<br>utility that is driven by<br>customer needs,<br>financial viability,<br>modern processes<br>and a workforce that is<br>supportive of company<br>Vision,<br>Values and Mission. |

#### 1.2.5 Factor Description: Middle Management Engagement

Middle Managers are the "lynch pin" in any business reorganisation change. They contribute to and are the conduits for Senior Management plans, decisions and strategies. They interact with direct reports and so have a significant influence on what gets said and done - i.e. the culture of the organisation to be. Their role in any planned change is therefore pivotal. It will however only work if the bloated management structure is thinned out and responsibility levels are adjusted.

Table 8: Factor Maturity Assessment: Middle Management Engagement

| Initial State (As-Is)                                                                                                    | Commence                                                                                                    | Repeatable                                                                                                    | Managed                                                                                                    | Optimised (To-Be)                                                                                                    |
|----------------------------------------------------------------------------------------------------|----------------------------------------------------------------------------------------------------|----------------------------------------------------------------------------------------------------|----------------------------------------------------------------------------------------------------|----------------------------------------------------------------------------------------------------|
| Involvement by some in<br>the background<br>workshopping of ERP.<br>Little appreciation of<br>the significant strategic<br>change issues ahead. | All Middle Managers to<br>participate in a Middle<br>Management<br>Development Training<br>programme. Theme:<br>Strategic Business<br>Development for PDS. | Restructuring of<br>Middle Management<br>positions as part of<br>overall re-organisation<br>and new Middle<br>Manager positions<br>filled after interview. | Performance<br>Management process<br>introduced to include<br>performance related<br>pay and performance<br>contracts. | Middle Management<br>cadre proactively push<br>the change agenda in<br>the company and<br>delivering to SMART<br>KPI's. |

## 1.2.6 Factor Description: Manpower Management

Manpower management is about having the right people, in the right numbers, in the right place and at the right time. The ERP, to be successful will require people ready, willing and able to ensure it is operationalized successfully. A strategic business review will also surely have implications for the numbers, type and category of employees going forward.

Table 9: Factor Maturity Assessment: Manpower Management

| Initial State (As-Is)                                                            | Commence                                                                                                    | Repeatable                                                                                                    | Managed                                                                                                    | Optimised (To-Be)                                                               |
|----------------------------------------------------------------------------------|----------------------------------------------------------------------------------------------------|----------------------------------------------------------------------------------------------------|----------------------------------------------------------------------------------------------------|---------------------------------------------------------------------------------|
| Almost non-existent manpower management, information and low management control. | <ul> <li>Detail numbers by category for each level of "As Is" organisation structure - see Organisation Factor.</li> <li>Review of job roles, positions and functions and development of new Job Descriptions complete with required competences;</li> <li>Development and agreement of business driven "ToBe" numbers by category for each part of "To-Be" organisation - see Organisation Factor.</li> </ul> | Re-develop and<br>Refocus<br>Manpower<br>Planning and<br>Development<br>within<br>Human<br>Resources<br>Department with<br>clear roles and<br>deliverables. | Rolling Manpower plan looking over 5 years with agreed establishment for all Departments setting out target numbers by category. | Active management of organisational staffing targets by means of KPI reporting. |

#### 1.2.7 Factor Description: Organisation Structures

The ERP will affect almost every part of the organisation and this impact is illustrated in abstract of the Task 2 final report<sup>1</sup>. Above, under Factor Strategic Focus (see 1.2.2), it is asserted that a change of the scale of an ERP will only succeed if it is part of an overarching Business Strategy, comprising revised Vision, Mission and Values. Delivery of the new Vision will then surely impact on Organisation Structures which is the organisational "vehicle" to deliver it.

Table 10: Factor Maturity Assessment: Organisation Structures

| Initial State (As-Is)                                                                                                    | Commence                                                                                                    | Repeatable                                                                                                    | Managed                                                                                                   | Optimised (To-Be)                                                                                                    |
|----------------------------------------------------------------------------------------------------|----------------------------------------------------------------------------------------------------|----------------------------------------------------------------------------------------------------|----------------------------------------------------------------------------------------------------|----------------------------------------------------------------------------------------------------|
| <ul> <li>Ad hoc organisational development with low strategic consideration in design decisions;</li> <li>Deep management structure to accommodate promotions rather than strategic considerations;</li> <li>Poor structure recording and no review process.</li> </ul> | <ul> <li>Agreed "As-is"         Organisational         structure, properly         recorded;</li> <li>Review of "As-Is"         organisation         structures and         development of new         "To-Be" structures         which reflect new         business strategies         and also ERP impact;</li> <li>Implementation of         new structure based         on agreed plan and         programme.</li> </ul> | Re-develop and refocus manpower planning and development within Human Resources Department with clear roles, responsibilities and deliverables. | Proper recording, updating and management infrastructure for Organisational Structures data and controls. | Strategic business<br>driven organisation<br>structures,<br>systematically<br>developed, recorded,<br>managed and<br>reviewed. |

### 1.2.8 Factor Description: Policies

Policies consist of high-level statements of intent about the matters a business either wants to do or plans to avoid doing, essentially being a list of rules that the organisation and its workforce needs to adhere to. Policies focus on the intentions of an organisation, not on the functions its workers carry out.

ERP systems work will have implications for existing policies or may generate the need for new ones.

Table 11: Factor Maturity Assessment: Policies

| Initial State (As-Is)                                                                                           | Commence                                                                                                    | Repeatable                                                                                                   | Managed                                                                       | Optimised (To-Be)                                                                                                    |
|----------------------------------------------------------------------------------------------------|----------------------------------------------------------------------------------------------------|----------------------------------------------------------------------------------------------------|-------------------------------------------------------------------------------|----------------------------------------------------------------------------------------------------|
| Disparate policies throughout the organisation which are developed as need arises. Little proactive management. | All policies reviewed and amended as appropriate with attention to new Company Vision, Values and Mission and ERP connection. | Policy management<br>assigned to various<br>management across<br>the organisation as<br>part of their roles. | Rolling prioritised review of policies linked to departmental business plans. | Suite of organisational policies which are enshrined in company vision values and mission and are systematically reviewed for relevance. |

#### 1.2.9 Factor Description: Corporate Governance

The Board of PDS is and will be an important player in the management of PDS as they enter the next phase of development. Corporate Governance is important as is clarity of mandate which

<sup>&</sup>lt;sup>1</sup> Refer to document 20190729-ECG ERP T2 To-Be Processes v1.0.pdf

is about the relative responsibilities and functions of the Board, Chairman, Managing Director and Executive.

Table 12: Factor Maturity Assessment: Corporate Governance

| Initial State (As-Is)                                                                                                    | Commence                                                                                                    | Repeatable                                                                                                    | Managed                                                                                         | Optimised (To-Be)                                                                                                    |
|----------------------------------------------------------------------------------------------------|----------------------------------------------------------------------------------------------------|----------------------------------------------------------------------------------------------------|-------------------------------------------------------------------------------------------------|----------------------------------------------------------------------------------------------------|
| Existing Board in place. Appointment of PDS as concessionaire is a major change to the corporate Governance environment. | Develop a revised Board Charter which would include • Board Profile • Chair and Vice Chair role • Company Sec role • Board Committees • External Auditor • Board Meetings • Code of Conduct • Conflicts of interest • Committee charters Review the Board's strategic role and assess the Board's ability to independently evaluate management actions and plans including a review of the Board's operating structure, subcommittees and how the Board interfaces with management. | Establishment of professional Board Secretarial function to develop, plan and programme for the Board and its operation. | Established performance targets for the Board and develop reporting to owners and shareholders. | Modern professional Board working to international standards and Ghana Law enshrined in an agreed Charter with transparent operating and reporting. |

#### 1.2.10 Factor Description: ERP Project Governance

Projects of the scope and scale of the proposed ERP demand proper project governance that reflects not only the technical and systems implications, but also considers the "Human Resource" element. Such projects typically have a built in Change Management component fully resourced with staff, systems support and expertise. It requires dedicate leaders with commitment to:

- Set the project direction in the long- and shortterm interests of project success
- Take decision and have the authority to Seek
   evidence Structure process
- Oversee the entire project by o Asking the right questions o Actively listening o Focus on both, details and the final objective

There is a further complication in PDS as their proposed ERP will be launched just as the 20 Year Concession with PDS commences which also needs to be taken into consideration.

Table 13: Factor Maturity Assessment: ERP Project Governance

| Initial State (As-Is)                                                                                                    | Commence                                                                                                    | Repeatable                                                                              | Managed                                                              | Optimised (To-Be)                                                                                    |
|----------------------------------------------------------------------------------------------------|----------------------------------------------------------------------------------------------------|-----------------------------------------------------------------------------------------|----------------------------------------------------------------------|----------------------------------------------------------------------------------------------------|
| Standard Project<br>management<br>Governance with<br>Project Manager<br>focussed almost<br>exclusively on the<br>technical delivery<br>without business<br>relation. | Creation of modern<br>Project Management<br>structure complete<br>with Change<br>Management part with<br>specific allowance for<br>the new management<br>from PDS. | Creation of<br>Transformation<br>Manager position<br>reporting to the PDS<br>Executive. | Systematic reporting to pre-determined technical and change targets. | All projects replete with<br>Change<br>Management element,<br>reflective of PDS<br>Management needs. |

#### 1.2.11 Factor Description: Stakeholder Management

A Stakeholder is any individual, group or organization that can affect, be affected by, or perceive itself to be affected by an action, decision or programme. Stakeholder Management plays a critical role for change readiness, in minimizing resistance to change, to increase commitment and buy in from stakeholders for successful change implementation. The stakeholders are divided into primary and secondary stakeholders.

The primary stakeholders being individuals or groups of people who would create a larger influence with regards to PDS within the public sphere, and secondary stakeholders are PDS staff and end users impacted by the project. It is important that the identification and distinction is made with regards to the audiences.

Table 14: Factor Maturity Assessment: Stakeholder Management

| Initial State (As-Is)                                                                                                    | Commence                                                                                           | Repeatable                                                                                                    | Managed                                                                                                    | Optimised (To-Be)                                                                                                    |
|----------------------------------------------------------------------------------------------------|----------------------------------------------------------------------------------------------------|----------------------------------------------------------------------------------------------------|----------------------------------------------------------------------------------------------------|----------------------------------------------------------------------------------------------------|
| Minimal and ad hoc stakeholder engagement in managing stakeholders' expectations, interest and influence. Stakeholder engagement is happening with no formal stakeholder strategy, analysis/map and plan developed. | Stakeholder strategy<br>developed that<br>includes<br>Power/Interest Model<br>and associated plan. | Stakeholder<br>management<br>assigned to specific<br>individual for strategy<br>ownership and to<br>individuals for<br>managing<br>relationships with<br>stakeholder groups. | A stakeholder management model and process is in place with clear engagement objectives for stakeholder groups and a reportable programme. | Effective stakeholder management and engagement exists at all levels of the organization. There is an organisation wide acknowledgement of changes underway. Executives are visibly and actively engaging stakeholders. |

#### 1.2.12 Factor Description: Business Process Management

The focus of the ERP is essentially to integrate and consolidate all existing components of enterprise management systems and processes into one functional system for efficient executive decision making.

Table 15: Factor Maturity Assessment: Business Process Management

| Initial State (As-Is)                                                                                                    | Commence                                                                                                    | Repeatable                                                                                                    | Managed                                                                | Optimised (To-Be)                                                                                                    |
|----------------------------------------------------------------------------------------------------|----------------------------------------------------------------------------------------------------|----------------------------------------------------------------------------------------------------|------------------------------------------------------------------------|----------------------------------------------------------------------------------------------------|
| <ul> <li>Ad hoc responses to process management needs</li> <li>Business Process Management operates in silos.</li> </ul> | <ul> <li>"As-Is" operational processes and work methods identified and documented</li> <li>Analyse current business systems that need improvement and recommend more efficient business systems as required</li> <li>Adopt to the proposed ERP system</li> </ul> | Development of excellent Business Process Management expertise capable of working on and sustaining a modern integrated BPM across the company. | Project Implementation governance and reporting structures instituted. | BPM infrastructure within PDS operating across the organisation and working to the best international industry standards for ERP. |

### 1.2.13 Factor Description: Procedures

Procedures define how work is performed. They are typically documented in a step by step order with detailed descriptions of how the work is to be performed and who is responsible for performing the work. Procedures support policies and processes but can also exist without a corresponding policy or process entity. Procedures are typically documented during the implementation of the chosen ERP system and should be completed before training of end-users commences. Procedures form part of a training programme.

Table 16: Factor Maturity Assessment: Procedures

| Initial State (As-Is)                                                                    | Commence                                                                                                    | Repeatable                                                                                                    | Managed                                                                                                   | Optimised (To-Be)                                                      |
|------------------------------------------------------------------------------------------|----------------------------------------------------------------------------------------------------|----------------------------------------------------------------------------------------------------|----------------------------------------------------------------------------------------------------|------------------------------------------------------------------------|
| Disparate range of procedures across the organisation with the minimum proactive review. | Establishment of<br>SubProject within the<br>ERP implementation to<br>identify and document<br>relevant procedures.<br>Completion of Training<br>Needs Analysis and<br>Training Plan. | Assignment of responsibility for departmental procedures to specific managers and development of professional institutionalised relationship with IT process people. | Rolling prioritised review of procedures based on business needs included in departmental business plans. | Procedure optimisation becomes a strategic objective for the business. |

#### 1.2.14 Factor Description: Communications

Building awareness of the ERP implementation with all related and accompanying projects taking place within PDS is vital to create understanding of changes with the aim to shifting the perceptions and ensure adoption. All stakeholders should be engaged and be willing to support the envisaged changes with regards to strategy, structure and systems.

A communication strategy is necessary to cut across multiple projects providing a holistic view of all stakeholder groups on change drivers, the need and personal and organisational benefits for change and reporting on progress and achievements.

Table 17: Factor Maturity Assessment: Communications

| Initial State (As-Is)                                                                                                    | Commence                                                                                                    | Repeatable                                                                              | Managed                         | Optimised (To-Be)                                                                                                    |
|----------------------------------------------------------------------------------------------------|----------------------------------------------------------------------------------------------------|-----------------------------------------------------------------------------------------|---------------------------------|----------------------------------------------------------------------------------------------------|
| There is limited awareness on the nature of change brought about by the ERP implementation. Communications from the project is not in structured. Presentations are typically infrequent and happening ad hoc. Some communications with respect to PDS impending arrival has commenced. | Overall Communications strategy developed along with Communications plan. Communication plan to serve as guideline and roadmap for implementation to disseminate key messages on key strategic objectives to stakeholders using suitable channels. | Design and Delivery of<br>Communications<br>assigned to a<br>Communications<br>Manager. | Plan reporting against targets. | Communication is a strategic factor for PDS. Communication planning and processes are incorporated in leadership communication processes. |

#### 1.2.15 Factor Description: Training/Skills "Change" and Competences

Before and during organizational change, the skills/competencies and capabilities required to align and sustain the change come into sharp focus. Change itself will become a management competence that will need developing. Any technological / systems / procedures / policy changes will require training to support staff to adapt to changes. These trainings will be needed before and during the change process.

Table 18: Factor Maturity Assessment: Training/Skills "Change" and Competences

| Initial State (As-Is)                                                                               | Commence                                                                                                    | Repeatable                                                                                                    | Managed                                                                                                    | Optimised (To-Be)                                                                                                    |
|----------------------------------------------------------------------------------------------------|----------------------------------------------------------------------------------------------------|----------------------------------------------------------------------------------------------------|----------------------------------------------------------------------------------------------------|----------------------------------------------------------------------------------------------------|
| Existing training is focussed on "steady state" business needs and not especially driven by change. | Training Needs Analysis and Training plan for:  Before- to condition management on the Change competence and to align them strategically;  During- The practical training needs required to implement new systems and associated procedural/policy changes. | Professional Training<br>Needs Analysis<br>capacity established<br>and established as a<br>competence in PDS. | Training Plans developed with full specifications and approved budgets and deliverable targets. Training delivery reporting against targets. | Training is a stated strategic goal, and leadership make this a priority. Continuous improvements are enabled through training, at all levels of the organization. |

#### 1.2.16 Factor Description: IT Capacity to execute

The ERP system will make considerable demands on the IT. This will be in addition to the normal day to day demands on IT. The infrastructure to support the ERP will also be a significant factor in its successful delivery. Having the right IT people in sufficient numbers with the right skills is an imperative going forward.

Table 19: Factor Maturity Assessment: IT Capacity to execute

| Initial State (As-Is)                             | Commence                                                                                                    | Repeatable                                                                                                    | Managed                                                             | Optimised (To-Be)                                                                                                    |
|---------------------------------------------------|----------------------------------------------------------------------------------------------------|----------------------------------------------------------------------------------------------------|---------------------------------------------------------------------|----------------------------------------------------------------------------------------------------|
| Inadequate infrastructure and sub-optimal skills. | IT Business strategy and plan.  Access the IT "As-Is" structures in terms of Policies, Processes and Procedures  Review of IT "As-Is" structures and development of new "To-Be" structures which will reflect a new IT strategy and also impact the ERP relevant infrastructure  Implementation of new structure based on agreed functional requirement recommendations | Review IT Department organisation and put in place a plan including -  Roles and Responsibilities  Skill sets  Numbers  Recruitment plan  Training needs analysis  Training plan Annual business plan with targets. | Development of performance reporting against business plan targets. | PDS has the IT resources in terms of people, processes and infrastructure to deliver current and planned IT needs going forward. |

PDS has implemented multiple IT projects that are not integrated. The systems aim simultaneously at the same target audience, with no proper training and transfer of skills. Multiple projects can lead to change fatigue resulting in poor adoption rates due to lack of structured change management process to manage the people side of change.

IT people, processes and infrastructure are not only important factors in the whole process of implementing an ERP system, but they are so much determined by their own change management considerations, that we devoted a specific chapter to this aspect in the functional requirements in the ERP-IT FR Report<sup>2</sup>. For further reference please see chapters 2 and 3 of the said report.

<sup>&</sup>lt;sup>2</sup> Refer to document 20190131-PDS - ERP-IT FR Report.docx

#### 2. Evaluation of the Readiness Factors

#### 2.1 Readiness Factor Assessment

Related to the elements and findings in chapter 4, the derived Readiness Factors are first assessed with regards to potential risks in below Table 21. Risks are calculated as priority x severity (likelihood x impact). As a next step we have –in Table 23– connected the factors to Urgency and Difficulty-to-fix.

Table 20: Risk Mitigation Rating (qualitative assessment)

| Factor                     | Risk                                                                                       | A:<br>Priority /<br>Likelihood *<br>(1 to 10) | B:<br>Severity /<br>Impact*<br>(1 to 10) | Total<br>AxB | Proposed Mitigation                                                              |
|----------------------------|--------------------------------------------------------------------------------------------|-----------------------------------------------|------------------------------------------|--------------|----------------------------------------------------------------------------------|
| Leadership (I)             | New Management and with it the project sponsor deployment and full engagement is delayed   | 8                                             | 10                                       | 80           | Engage early with PDS in advance of arrival and taking over from PDS             |
| Leadership (II)            | New Management do not engage fully                                                         | 7                                             | 10                                       | 70           | Escalate to sponsor level                                                        |
| Strategic Focus            | Failure to establish strategic context                                                     | 9                                             | 8                                        | 72           | Engage early with PDS in advance of arrival and taking over from PDS             |
| Change<br>Management       | Change infrastructure delayed                                                              | 9                                             | 10                                       | 90           | Get early and urgent agreement to Change proposals                               |
| Culture                    | Traditional pubic service environment with limited sense of commercial business            | 7                                             | 9                                        | 63           | Business Plans and performance reporting reflect the Vision, Values and Mission. |
| Middle<br>Management       | Significant numbers of<br>Middle Managers do not<br>demonstrate support for the<br>project | 9                                             | 9                                        | 81           | Early planned engagement with each middle manager                                |
| Manpower<br>Management     | Scale of effort needed is underestimated and results are either late or incomplete         | 10                                            | 9                                        | 90           | Properly scoped and resourced Change project approved early                      |
| Organisation<br>Structures | Scale of effort needed is underestimated and results are either late or incomplete         | 5                                             | 9                                        | 45           | Properly scoped and resourced Change project approved early                      |
| Policies                   | Policy work delayed or incomplete                                                          | 4                                             | 7                                        | 28           | Required Manpower resources identified early                                     |
| Corporate<br>Governance    | PDS do not engage on<br>Board Governance                                                   | 3                                             | 8                                        | 24           | Engage early with PDS in advance of arrival                                      |

| ERP Project<br>Governance         | ERP Project Governance<br>structures delayed or<br>ineffective                                                       | 8                                             | 10                                       | 80           | Activate and train<br>Governance team early.                                           |
|-----------------------------------|----------------------------------------------------------------------------------------------------|-----------------------------------------------|------------------------------------------|--------------|----------------------------------------------------------------------------------------|
| Factor                            | Risk                                                                                                    | A:<br>Priority /<br>Likelihood *<br>(1 to 10) | B:<br>Severity /<br>Impact*<br>(1 to 10) | Total<br>AxB | Proposed Mitigation                                                                    |
| Stakeholder<br>Management         | Change infrastructure insufficient to deliver proper Stakeholder management                                          | 8                                             | 10                                       | 80           | Get early and urgent agreement to Change proposals                                     |
| Business<br>Process<br>Management | Local PDS people to work<br>on ERP of enough<br>expertise and calibre are<br>not available to work on the<br>project | 6                                             | 8                                        | 48           | Project manpower plan<br>needed to address needs<br>and fast-track responses           |
| Procedures                        | Work on procedures is not completed on time and holds up ERP implementation                                          | 5                                             | 8                                        | 40           | Required Manpower resources identified early                                           |
| Communications                    | Change infrastructure insufficient to deliver proper communications                                                  | 8                                             | 10                                       | 80           | Get early and urgent<br>agreement to Change<br>proposals                               |
| Training/Skills                   | Change infrastructure insufficient to deliver proper Training                                                        | 5                                             | 10                                       | 50           | Get early agreement to<br>Change proposals                                             |
| IT Capacity                       | IT resources from a technical as well as a human resource point of view are insufficient to deliver project          | 10                                            | 10                                       | 100          | Urgent project manpower<br>plan needed to address<br>needs and fast-track<br>responses |

Urgency, Readiness Status and Degree of Difficulty-to-fix are described below.

Table 21: Readiness Assessment descriptions

| Readiness Factor              | Urgency                                                                                                    | Readiness Status is described as:                                                                                                    | Degree of difficulty to fix is expressed as:                                |
|-------------------------------|----------------------------------------------------------------------------------------------------|----------------------------------------------------------------------------------------------------|-----------------------------------------------------------------------------|
| 16 factors as described above | Urgent = Action needs to be well ahead before ERP implementation starts, i.e. reach Level 4 of the Maturity Model (see chapter 1.2).  Phase 2 = Dependent on urgent deliverables | <ul> <li>Low: Substantial work required before proceeding</li> <li>Fair: Needs some work before proceeding,</li> <li>High: No readiness issues</li> </ul> | <ul><li>No issues</li><li>Easy</li><li>Moderate</li><li>Difficult</li></ul> |

Table 22: Readiness Assessment Summary

| Factor          | Risk                                                                                              | Urgency | Readiness<br>Status | Degree of difficulty to fix | Proposed Mitigation                                                   |
|-----------------|---------------------------------------------------------------------------------------------------|---------|---------------------|-----------------------------|-----------------------------------------------------------------------|
| Leadership (I)  | New Management and with it<br>the project sponsor<br>deployment and full<br>engagement is delayed | Urgent  | Low                 | Moderate                    | Engage early with PDS in advance of arrival and taking over from PDS. |
| Leadership (II) | New Management of PDS do not engage fully                                                         | Phase 2 | Fair                | Moderate                    | Escalate to sponsor level.                                            |

| Factor                            | Risk                                                                                                    | Urgency | Readiness<br>Status | Degree of difficulty to fix | Proposed Mitigation                                                              |
|-----------------------------------|----------------------------------------------------------------------------------------------------|---------|---------------------|-----------------------------|----------------------------------------------------------------------------------|
| Strategic Focus                   | Failure to establish strategic context                                                                                 | Urgent  | Low                 | Difficult                   | Engage early with PDS in advance of arrival and taking over from PDS.            |
| Change<br>Management              | Change infrastructure delayed                                                                                          | Urgent  | Low                 | Moderate                    | Get early and urgent agreement to Change proposals.                              |
| Culture                           | Traditional pubic service environment with limited sense of commercial business                                        | Phase 2 | Low                 | Difficult                   | Business Plans and performance reporting reflect the Vision, Values and Mission. |
| Middle<br>Management              | Significant numbers of Middle<br>Managers do not<br>demonstrate support for the<br>project                             | Urgent  | Fair                | Moderate                    | Early planned engagement with each middle manager.                               |
| Manpower<br>Management            | Scale of effort needed is underestimated and results are either late or incomplete                                     | Urgent  | Low                 | Difficult                   | Properly scoped and resourced Change project approved early.                     |
| Organisation<br>Structures        | Scale of effort needed is underestimated and results are either late or incomplete                                     | Phase 2 | Low                 | Difficult                   | Properly scoped and resourced Change project approved early.                     |
| Policies                          | Policy work delayed or incomplete                                                                                      | Phase 2 | Fair                | Moderate                    | Required Manpower resources identified early.                                    |
| Corporate<br>Governance           | PDS do not engage on Board<br>Governance                                                                               | Phase 2 | Low                 | Difficult                   | Engage early with PDS in advance of arrival.                                     |
| ERP Project<br>Governance         | ERP Project Governance<br>structures delayed or<br>ineffective                                                         | Urgent  | Fair                | Moderate                    | Activate and train<br>Governance team early.                                     |
| Stakeholder<br>Management         | Change infrastructure insufficient to deliver proper Stakeholder management                                            | Urgent  | Low                 | Moderate                    | Get early and urgent agreement to Change proposals.                              |
| Business<br>Process<br>Management | Local PDS staff to work on<br>ERP with enough expertise<br>and calibre are not available<br>to work on the ERP project | Phase 2 | Fair                | Difficult                   | Urgent project manpower plan needed to address needs and fast-track responses.   |
| Procedures                        | Work on procedures is not completed on time and delays ERP implementation                                              | Phase 2 | Fair                | Moderate                    | Required Manpower resources identified early.                                    |
| Communications                    | Change infrastructure insufficient to deliver proper communications                                                    | Urgent  | Low                 | Moderate                    | Get early and urgent agreement to Change proposals.                              |
| Training/Skills                   | Change infrastructure insufficient to deliver proper training                                                          | Phase 2 | Low                 | Difficult                   | Get early and urgent agreement to Change proposals.                              |

| IT Capacity | IT resources from a technical  | Urgent | Low | Difficult | Urgent project manpower |
|-------------|--------------------------------|--------|-----|-----------|-------------------------|
|             | as well as a human resource    |        |     |           | plan needed to address  |
|             | point of view are insufficient |        |     |           | needs and fast-track    |
|             | to deliver project             |        |     |           | responses.              |

More than 50% of the factors are in the Urgent category as each of them requires actions to reach a high maturity level before the ERP implementation can begin. The other factors classified as Phase 2 are dependent on deliverables derived from solving Urgent matters.

Half the factors are classified as "difficult to fix" and half as "moderate to fix". This will reflect on the amount of time and effort that is required to change their readiness status, as most factors have a Low readiness status.

As the table shows the most important elements and factors to instantly engage with are:

- Strategic Focus
- Manpower Management, and a solution for
- IT Capacity

# **ERP To-Be Business Processes**

Development of ERP System for ECG – a MiDA Ghana Project

Additional Information in Support of the IFB v1.0 Submitted on 29 July 2019

# **Table of Contents**

| 1. Presentation of the To-Be Processes | 6 |
|----------------------------------------|---|
| 2. Business Process Narratives         | 6 |
| 2.1 Sub-Processes                      | 6 |
| 2.2 Commercial & Service Management    |   |
| 2.3 Financial Accounting               |   |
| 2.4 Management Accounting              |   |
| 2.5 Procurement & Materials Management |   |
| 2.6 Enterprise Asset Management        |   |
| 2.7 Engineering & Capital Projects     |   |
| 2.8 Human Capital Management (HCM)     |   |

# Table 1: Document Change Control

| Revision | Comment                                           | Author                | Date       |
|----------|---------------------------------------------------|-----------------------|------------|
| V1.0     | Final Report v1.0                                 | Helge Habenicht (HHB) | 21.12.2018 |
| V1.0     | Additional Information in Support of the IFB v1.0 | Helge Habenicht (HHB) | 29.07.2019 |

| List of Tables                                               |       |
|--------------------------------------------------------------|-------|
| Table 1: Document Change Control                             | 2     |
| Table 2: Abbreviations / Acronyms and Definitions            | 5     |
| Table 3: Approval Process                                    | 8     |
| Table 4: Vendor Registration                                 | 11    |
| Table 5: Field Service / Workforce Management                | 14    |
| Table 6: Asset Disposal                                      |       |
| Table 7: Legal Review                                        |       |
| Table 8: Customer Channelling                                |       |
| Table 9: Enquiries & Complaints                              |       |
| Table 10: Complaint Resolution                               |       |
| Table 11: New Connection (Application)                       | 29    |
| Table 12: New Connection (Execution)                         | 32    |
| Table 13: Post-Paid Meter Reading                            | 35    |
| Table 14: Annual Budgeting Process                           | 38    |
| Table 15: Post-Paid - Billing                                |       |
| Table 16: Treasury                                           |       |
| Table 17: Collection                                         |       |
| Table 18: Billing Correction                                 |       |
| Table 19: Accounting for pre-paid Payments                   |       |
| Table 20: Accounts Payable                                   |       |
| Table 21: Material Requirements Planning                     |       |
| Table 22: Requisition and Ordering                           |       |
| Table 23: Quotation                                          |       |
| Table 24: Tender                                             |       |
| Table 25: Goods Receiving                                    | 70    |
| Table 26: Stock Transfer                                     | 73    |
| Table 27: Material Issue                                     | 75    |
| Table 28: Estate Management                                  | 77    |
| Table 29: Annual Maintenance Chart                           |       |
| Table 30: Operations and Maintenance (Scheduled)             |       |
| Table 31: Operations and Maintenance (Break-down)            | 87    |
| Table 32: Project Proposals                                  | 90    |
| Table 33: Project Implementation                             | 94    |
| Table 34: Premises                                           |       |
| Table 35: Capacity Planning                                  |       |
| Table 36: Staff Selection and Recruitment                    | . 104 |
| Table 37: Onboarding                                         |       |
| Table 38: Payroll                                            |       |
| Table 39: Leave & Vacations                                  |       |
| Table 40: HR Termination                                     | 113   |
|                                                              |       |
|                                                              |       |
| List of Figures                                              |       |
| Figure 1: Flow Diagram: Approval Process                     | 10    |
| Figure 2: Flow Diagram: Vendor Registration                  |       |
|                                                              |       |
| Figure 3: Flow Diagram: Field Service / Workforce Management |       |
| Figure 4: Flow Diagram: Asset Disposal                       |       |
| Figure 5: Flow Diagram: Legal Review                         |       |
| Figure 6: Flow Diagram: Customer Channelling                 |       |
| Figure 7: Flow Diagram: Enquiries & Complaints               |       |
| Figure 8: Flow Diagram: Complaint Resolution                 |       |
| Figure 9: Flow Diagram: New Connection (Application)         |       |
| Figure 10: Flow Diagram: New Connection (Execution)          |       |
| Figure 11: Flow Diagram: Post-Paid Meter Reading             |       |
| Figure 12: Flow Diagram: Annual Budgeting                    | 40    |

| Figure 13: Flow Diagram: Post-paid - Billing                     | 43  |
|------------------------------------------------------------------|-----|
| Figure 14: Flow Diagram: Treasury                                |     |
| Figure 15: Flow Diagram: Collection                              | 48  |
| Figure 16: Flow Diagram: Billing Correction                      |     |
| Figure 17: Flow Diagram: Accounting for pre-paid Payment         |     |
| Figure 18: Flow Diagram: Accounts Payable                        | 57  |
| Figure 19: Flow Diagram: Material Requirements Planning          | 61  |
| Figure 20: Flow Diagram: Requisition and Ordering                | 64  |
| Figure 21: Flow Diagram: Procurement                             | 69  |
| Figure 22: Flow Diagram: Goods Receiving                         | 72  |
| Figure 23: Flow Diagram: Stock Transfer                          | 74  |
| Figure 24: Flow Diagram Material Issue                           | 76  |
| Figure 25: Flow Diagram: Estate Management                       | 79  |
| Figure 26: Flow Diagram: Annual Maintenance Chart                | 83  |
| Figure 27: Flow Diagram: Operations and Maintenance (Scheduled)  | 86  |
| Figure 28: Flow Diagram: Operations and Maintenance (Break-down) | 89  |
| Figure 29: Flow Diagram: Project Proposals                       | 93  |
| Figure 30: Flow Diagram: Project Implementation                  | 96  |
| Figure 31: Flow Diagram: Premises                                | 99  |
| Figure 32: Flow Diagram: Capacity Planning                       |     |
| Figure 33: Flow Diagram: Staff Selection and Recruitment         |     |
| Figure 34: Flow Diagram: Onboarding                              |     |
| Figure 35: Flow Diagram: Payroll                                 |     |
| Figure 36: Flow Diagram: Leave & Vacations                       |     |
| Figure 37: Flow Diagram: HR Termination                          | 114 |

# **Abbreviations / Acronyms and Definitions**

Table 2: Abbreviations / Acronyms and Definitions

| Abbreviations / Acronyms / Definition | Comment                                  |
|---------------------------------------|------------------------------------------|
| AARC                                  | ERP Consulting Company                   |
| AP                                    | Accounts Payable                         |
| AR                                    | Accounts Receivable                      |
| ВА                                    | Business Area, e.g. Financial Accounting |
| BoD                                   | Board of Directors                       |
| BOQ                                   | Bill of Quantity                         |
| ВР                                    | Business Process                         |
| ВРМ                                   | Business Process Modelling               |
| BPMN                                  | Business Process Modelling Notation      |
| BSP                                   | Bulk Supply Point                        |
| СоА                                   | Chart of Accounts                        |
| CRE                                   | Customer Relationship Executive          |
| CSC                                   | Customer Services Centre                 |
| CSM                                   | Customer Service Management              |
| DCCN                                  | Data Centre & Communication Network      |
| DM                                    | District Manager                         |
| DMD                                   | Deputy Managing Director                 |
| DSTO                                  | District Technical Operations            |
| DTO                                   | District Technical Officer               |

| ECG     | Electricity Company of Ghana                |
|---------|---------------------------------------------|
| ED      | Estates Division                            |
| EFOT    | ECG Financial and Operational Turn Around   |
| ERP     | Enterprise Resource Planning                |
| FI      | Financial                                   |
| GEDAP   | Ghana Energy Development and Access Project |
| GL      | General Ledger                              |
| GM      | General Manager                             |
| GPS     | Global Positioning System                   |
| GRN     | Goods Received                              |
| HO / HQ | Head Office / Head Quarter                  |
| HR      | Human Resource                              |
| HV      | High Voltage                                |
| IFRS    | International Financial Reporting Standards |
| IT      | Information Technology                      |
| LV      | Low Voltage                                 |
| MD      | Managing Director                           |
| MDM     | Meter Data Management                       |
| MiDA    | Millennium Development Authority            |
| MV      | Medium Voltage                              |
| PM      | Preventive Maintenance                      |
| PO      | Power Optimisation                          |
| PoS     | Point of Sale                               |
| R&D     | Research and Development                    |
| RGM     | Regional General Manager                    |
| SCADA   | Supervisory Control and Data Acquisition    |
|         |                                             |

| Abbreviations / Acronyms / Definition | Comment                   |
|---------------------------------------|---------------------------|
| SPD                                   | System Planning Division  |
| SRV                                   | Store Requisition Voucher |
| Sub-T                                 | Sub-Transmission          |
| ТВ                                    | Trial Balance             |
| ToR                                   | Terms of Reference        |
| UI                                    | User Interface            |
| UX                                    | User Experience           |

#### 1. Presentation of the To-Be Processes

**Note to Bidder:** this document is additional information only and presents the holistic approach to the ERP project and incorporates Core and Optional Requirements. Please adhere to the definitions in the IFB.

The "To-Be" processes documented herein follow a structured approach and are grouped into main Business Areas (BAs) as presented and agreed upon in various presentations and meetings. We will highlight the following sections:

- Cross Functional Processes with overall and recurring relevance
- Commercial & Service Management
- Financial Accounting
- Procurement & Materials Management
- Engineering & Capital Projects
- Project Management System
- Enterprise Asset Management
- Estate Management
- Premises
- Fleet Management
- Management Accounting
- Human Capital Management

#### 2. Business Process Narratives

ERP systems do need a high degree of standardisation or it will be very complex and costly to adapt the required functionalities. In order to achieve that we have designed the processes along these steps:

Sub-processes, which have a comprehensive, process overarching functionality, and

The actual ERP module related business processes.

They are explained in detail in the following tables and BPM flow diagrams. It should be noted that even though both components – tables and BPM diagrams – should be read in conjunction, the BPMs take the lead in the interpretation and might even require verbal explanations, they will be answered during the pre-Bid Conference.

#### 2.1 Sub-Processes

Sub-processes are reachable from other processes. The reason we have defined certain processes as sub-processes is to standardise their functionality. We have recognised during our

reviews that more often than not certain processes – which are meant to have the same purpose – are handled differently throughout ECG.

Since such a method for achieving tasks is posing a significant risk to ECG, we have opted to standardise the following processes:

- The various approval processes
- Registration of business partners ("Vendor" Registration)
- Field Service / Workforce Management (as an overall and upgraded commercial service)
- Asset Disposal
- Legal Reviews

They are described in the following chapters.

#### 2.1.1 Approval Process

To follow best practise all processes are designed in such a way that transparency is increasing while at the same time more responsibility is required from the employee. That does not mean their approvals have been eliminated but it is suggested to adopt a four-eye-principle with clearly defined threshold levels regulating who is entitled to approve what.

Table 3: Approval Process

| Descriptor   | Details                                                                                                    |
|--------------|----------------------------------------------------------------------------------------------------|
| Process Name | Approval Process                                                                                                    |
| Description  | The approval process is a general sub-process that is built into all main processes as the standard approval procedure. |

|                            | <ul> <li>The requesting organisational unit submits any type of document for approval to the first signatory, who reviews the documents. If comments are raised the documents are reverted back to the requested department to adjust the documents.</li> <li>If the documents are to be approved, they are submitted further on for the 2<sup>nd</sup> signatory. Here the same document review procedures are taking place as in the first instance. The documents are returned to the point of origin with the requesting department involved.</li> </ul> |                                                                                                    |                     |                    |                                                   |  |
|----------------------------|----------------------------------------------------------------------------------------------------|----------------------------------------------------------------------------------------------------|---------------------|--------------------|---------------------------------------------------|--|
| Goal                       | The goal is to standa                                                                                                    | ardise the approval p                                                                                                    | process and make it | compliant with ERP | best practises.                                   |  |
| Assumptions                | , , , ,                                                                                                    | Underlying principle is a two-stop approval process that complies with standard ERP procedures.  Reason being that we should not apply several different approval processes w/o necessity. |                     |                    |                                                   |  |
| Interfaces                 | There are interfaces to the various sub-processes and ERP modules required. No interfaces are required to third party modules.                                                                                                    |                                                                                                    |                     |                    |                                                   |  |
| Components                 | The process is a component of most of the other processes.                                                                                                    |                                                                                                    |                     |                    |                                                   |  |
| Data Sources               | All ERP modules.                                                                                                    |                                                                                                    |                     |                    |                                                   |  |
| Start Event (triggered by) | Whenever an approval is required or prescribed if a certain threshold is reached.                                                                                                    |                                                                                                    |                     |                    |                                                   |  |
| Inputs                     | Typical inputs include: materials requests, procedures, people, methods, information, specifications                                                                                                    |                                                                                                    |                     |                    |                                                   |  |
|                            | Name                                                                                                    | Source                                                                                                    | Frequency           | Volume             | Media                                             |  |
|                            | Approval request with documents attached                                                                                                    | Various ERP<br>Modules                                                                                                    | Daily               | Unknown            | Part of the initiating module from the ERP system |  |

| Outputs                                | Examples of output  | s include: approval                                                                   | of requests, products | s or services require | ments                                                              |  |  |  |
|----------------------------------------|---------------------|---------------------------------------------------------------------------------------|-----------------------|-----------------------|--------------------------------------------------------------------|--|--|--|
|                                        | Name                | Destination                                                                           | Frequency             | Volume                | Media                                                              |  |  |  |
|                                        | Approved request    | Requesting department                                                                 | Daily                 | Unknown               | Email message<br>to initiating<br>department via<br>the ERP System |  |  |  |
|                                        | Disapproved request | Requesting department                                                                 | Daily                 | Unknown               | Email message<br>to initiating<br>department via<br>the ERP System |  |  |  |
| Reporting                              | The reports may inc | The reports may include:                                                              |                       |                       |                                                                    |  |  |  |
|                                        | _                   | Maintaining an activity log                                                           |                       |                       |                                                                    |  |  |  |
|                                        | ,                   | Woodly status reports                                                                 |                       |                       |                                                                    |  |  |  |
|                                        |                     | Time to approve report                                                                |                       |                       |                                                                    |  |  |  |
|                                        |                     | <ul><li>Approval status and data</li><li>Activity events and milestones</li></ul>     |                       |                       |                                                                    |  |  |  |
|                                        | ,                   | ind milestones                                                                        |                       |                       |                                                                    |  |  |  |
| Complexity                             | Low                 |                                                                                       |                       |                       |                                                                    |  |  |  |
| Organisational or<br>Process Alignment | The approval proce  | The approval process needs to be integrated into all processes as standard procedure. |                       |                       |                                                                    |  |  |  |
| Roles Involved                         | All departments and | d 1 <sup>st</sup> plus 2 <sup>nd</sup> signato                                        | ries                  |                       |                                                                    |  |  |  |

# 2.1.1.1 Flow Diagram Process – Approval Process

Figure 1: Flow Diagram: Approval Process

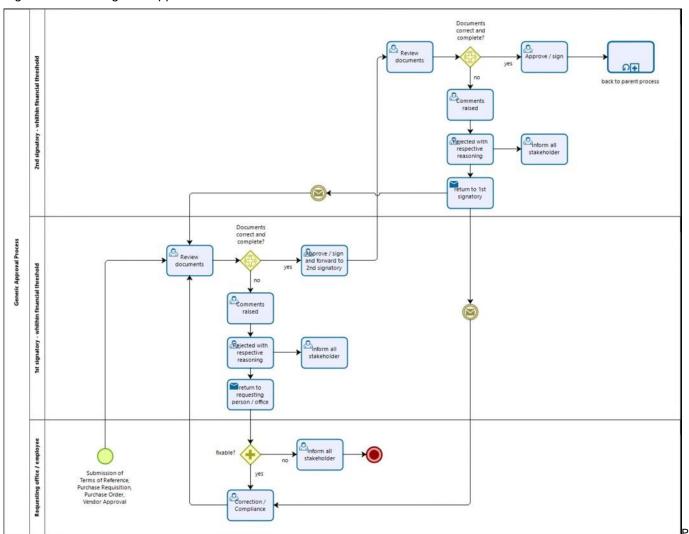

Page 10 of 115

## 2.1.2 Vendor Registration

In order to ensure delivery of goods, works and services at the desired ECG quality and costs, ECG registers suppliers, vendors and contractors that meet its minimum requirements. It also helps ECG have a pool of qualified firms and business partners available to work on projects.

Similarly, pre-paid vendors also need to go through this process to get registered.

Table 4: Vendor Registration

| Table 4: Vendor Regis |                                                                                                    |
|-----------------------|----------------------------------------------------------------------------------------------------|
| Descriptor            | Details                                                                                                    |
| Process Name          | Supplier / Vendor / Contractor Registration                                                                                                    |
| Description           | All suppliers / vendors / contractors (parties) who are interested in doing business with ECG have to be registered with them in a prequalification process, as follows:  Interested parties fill in the registration (online or downloadable) form and submit and submit the following documents:  Certificate of Registration of Business  Ministry of Works and Housing  Certificate SSNIT Clearance Certificate  Current Tax clearance certificate Organisation structure of the company  Interested parties shall pay a registration fee, the amount still needs to be decided upon.  Interested parties shall pay a registration fee, the amount still needs to be decided upon.  Interested parties completed online forms and make payment in the accounts section for processing.  If the interested party has not filled the registration forms correctly and/or if it has failed to submit a complete set of all mandatory documents, then the application for registration is rejected and returned to the interested parties with objections.  If the registration form is complete and filled correctly and all mandatory documents have been submitted, then it is checked whether any previous records of the interested parties exists or not.  In the case if record exists then it is checked whether the interested parties are flagged (blacklisted) for poor performance or not. If the interested parties are flagged, then further processing is halted, and case is filed.  In the case where interested parties are not flagged and the registration form is complete and filled correctly and all mandatory documents have been submitted then a responsible team is constituted to visit and inspect the office premises, warehouses or yards of the interested parties to verify strengths of the applicants.  If the inspection committee is not satisfied with the findings then the registration is not processed and objections are shared with the applicants otherwise registration is approved, and registration certificates is issued in the parties favour. |

| Goal                       | V   | This process helps that internal operations relating to all procurement are done from vendors/suppliers/contractors whose technical and financial strengths have already been gauged by ECG and found to be of the level where ECG business and operations will not get hurt due to any short comings on the part of vendors/suppliers in providing the required materials and services. |                      |               |        |                           |  |
|----------------------------|-----|----------------------------------------------------------------------------------------------------|----------------------|---------------|--------|---------------------------|--|
| Assumptions                | Т   | here are no known                                                                                                    | assumptions for this | process.      |        |                           |  |
| Interfaces                 | T . | The paid vertical process                                                                                                    |                      |               |        |                           |  |
| Components                 | F   | Process is a component of the: Procurement Process                                                                                                    |                      |               |        |                           |  |
| Data Sources               | T   | This process does not collect information from any other data sources.                                                                                                    |                      |               |        |                           |  |
| Start Event (triggered by) | F   | Receipt of filled registration forms and copies of mandatory documents                                                                                                    |                      |               |        |                           |  |
| Inputs                     |     | Name                                                                                                    | Source               | Frequency     | Volume | Media                     |  |
|                            |     | Filled Supplier /<br>Vendor<br>registration forms                                                                                                    | Suppliers/vendors    | Once annually | 100    | Paper and/or<br>Web based |  |

Page 11 of 115

ERP To-Be Business Processes
Development of ERP System for ECG – a MiDA Ghana Project
Section: Main

| Outputs                             |   | Name                                                                                                    | Destination           | Frequency     | Volume | Media              |  |
|-------------------------------------|---|----------------------------------------------------------------------------------------------------|-----------------------|---------------|--------|--------------------|--|
|                                     |   | Registration certificate                                                                                                    | Suppliers/Vendors and | Once annually | 100    | Paper and/or email |  |
| Reporting                           | F | Registered Suppliers/Vendors information stored in database.                                                                                                    |                       |               |        |                    |  |
| Complexity                          | ٦ | he complexity of the business process is low.                                                                                                    |                       |               |        |                    |  |
| Organisational or Process Alignment | ŗ | Organisational adjustments are required in the procurement department to accommodate this process.  It needs to be clarified how to flag and de-flag a vendor, under which conditions, who approves and who removes a flag. |                       |               |        |                    |  |
| Roles Involved                      | • | Accountant Procurement Ma General Manage Director Procurer                                                                                                    | r Procurement         |               |        |                    |  |

# 2.1.2.1 Flow Diagram Process – Vendor Registration

Figure 2: Flow Diagram: Vendor Registration

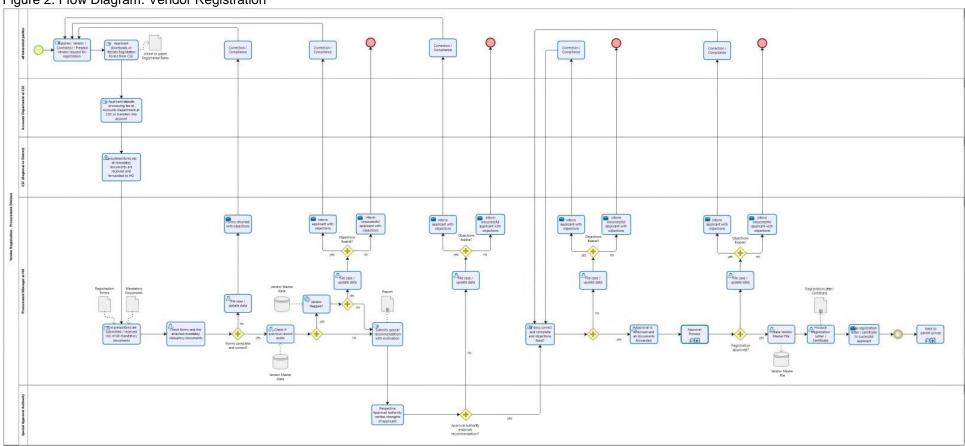

Page 13 of 115

#### 2.1.3 Field Service / Workforce Management

Field Service & Workforce Management will in future be the centrepiece of ECG that helps to maintain a comprehensive overview of equipment, inventory, and special resources to ensure effective and real-time responses to issues effecting electricity supply to its customers. The module consists in essence of three parts:

- a service centre to deal with customers
- access to the workforce schedules
- material management functionalities

| able 5: Field Servi          |             | etails                                                                                                    | <u> </u>                  |                      |                          |                         |  |
|------------------------------|-------------|----------------------------------------------------------------------------------------------------|---------------------------|----------------------|--------------------------|-------------------------|--|
| •                            |             |                                                                                                    |                           |                      |                          |                         |  |
| Process Name                 |             | Field Service / Workforce Management                                                                                                    |                           |                      |                          |                         |  |
| Description                  | in<br>In    | The process receives customer requests of any nature, which can be personally or via phone or internet and deals the requests by organising the resolution of the matters.  In order to be able to do that the Field Service section needs to have access to the required resources, i.e. people and material. |                           |                      |                          |                         |  |
| Goal                         | Т           | he objective is to re                                                                                                    | solve customer que        | eries in the shortes | st possible time.        |                         |  |
| Assumptions                  | F           | ield Service need pr                                                                                                    | iority access and a       | uthority to delegate | ed and allocated resou   | ırces to service tas    |  |
| Interfaces                   | T1          | <ul> <li>Material Ledger</li> <li>Procurement system</li> <li>Fleet Management</li> <li>Enterprise Asset Management</li> <li>Workforce and Shift Management system</li> <li>Service Order system</li> </ul>                                                                                                    |                           |                      |                          |                         |  |
| Components                   | -<br>-<br>- | Material Management                                                                                                    |                           |                      |                          |                         |  |
| Data Sources                 | D           | Data are obtained via all interfaces mentioned above                                                                                                    |                           |                      |                          |                         |  |
| Start Even<br>(triggered by) | t T         | A distribution query                                                                                                    |                           |                      |                          |                         |  |
| Inputs                       |             | Name                                                                                                    | Source                    | Frequency            | Volume                   | Media                   |  |
|                              |             | Customer query<br>/ Field Orders                                                                                                    | Call or Service<br>Centre | daily                | 10000                    | Direct customer contact |  |
|                              |             | Workforce allocation                                                                                                    | Field Service             | daily                | 5000                     | ERP Module              |  |
|                              |             | Scheduled<br>Maintenance                                                                                                    | Maintenance<br>Schedule   | weekly               | 5 per month per location | ERP EAM<br>Module       |  |
|                              |             | Material<br>Allocation /<br>reservation                                                                                                    | Material<br>Management    | daily                | 2000                     | ERP Module              |  |

| Outputs                                | Name                                                                                                    | Destination                                | Frequency           | Volume              | Media                                                                                         |
|----------------------------------------|----------------------------------------------------------------------------------------------------|--------------------------------------------|---------------------|---------------------|-----------------------------------------------------------------------------------------------|
|                                        | Service Order /<br>Job Cards                                                                                                 | Technicians                                | daily               | 5000                | ERP System Workforce management Module. Reports and material needs transferred via mobile app |
|                                        | Finance                                                                                                    | Financial accountants                      | daily               | 3000                | Service Order via ERP System                                                                  |
|                                        | Project Costing                                                                                                    | Management<br>Accounting                   | daily               | Big Data            | ERP Mgmt Acc<br>via posting<br>against the<br>actual asset or<br>asset category               |
| Reporting                              | The reports may inc  Maintaining an a  Weekly status re  Time to approve  Approval status a  Activity events an              | ctivity log<br>ports<br>report<br>and data |                     |                     |                                                                                               |
| Complexity                             | High                                                                                                    |                                            |                     |                     |                                                                                               |
| Organisational or<br>Process Alignment |                                                                                                    | g to be organised                          | in future required. | The significant cha | Service and Workforce<br>ange in the organisation<br>ortunity.                                |
| Roles Involved                         | <ul><li>Control Supervis</li><li>Shift Heads</li><li>Mobile Teams</li><li>Maintenance Su</li><li>Field Service Off</li></ul> | pervisors                                  |                     |                     |                                                                                               |

# 2.1.3.1 Flow Diagram Process – Field Service / Workforce Management

Figure 3: Flow Diagram: Field Service / Workforce Management

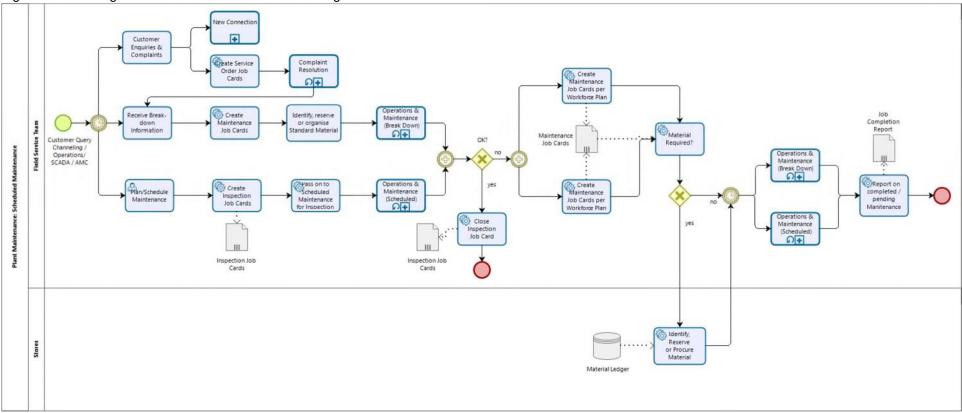

#### 2.1.4 Asset Disposal

All assets reach their end of life-time, and in private companies the life-time of assets is usually longer than in public hands. Therefore, public assets are often still in usable condition when they are disposed of.

Table 6: Asset Disposal

| able 6: Asset Disposa                  | ٦١<br>                                                                                                 |                                                                           |                            |                     |                                                                  |  |  |  |
|----------------------------------------|----------------------------------------------------------------------------------------------------|---------------------------------------------------------------------------|----------------------------|---------------------|------------------------------------------------------------------|--|--|--|
| Descriptor                             | Details                                                                                                |                                                                           |                            |                     |                                                                  |  |  |  |
| Process Name                           | Asset Disposal                                                                                         |                                                                           |                            |                     |                                                                  |  |  |  |
| Description                            | The process is a straightforward disposal / auctioning process of damaged or written off assets.       |                                                                           |                            |                     |                                                                  |  |  |  |
| Goal                                   | The objective is to generate some additional cash inflow from written off assets.                      |                                                                           |                            |                     |                                                                  |  |  |  |
| Assumptions                            | The assumption is the                                                                                  | hat this will be a form                                                   | nal process                |                     |                                                                  |  |  |  |
| Interfaces                             | <ul> <li>Fixed asset regis</li> </ul>                                                                  | The process interfaces with:  Fixed asset register  Fleet management  G/L |                            |                     |                                                                  |  |  |  |
| Components                             | It consists of an app<br>even though they ar                                                           |                                                                           | ng whether the as          | set (mostly vehicle | es) can be reused –                                              |  |  |  |
| Data Sources                           | Asset Register                                                                                         |                                                                           |                            |                     |                                                                  |  |  |  |
| Start Event (triggered by)             | Asset classified as b                                                                                  | Asset classified as broken and beyond repair or end of life cycle.        |                            |                     |                                                                  |  |  |  |
| Inputs                                 | Name                                                                                                   | Source                                                                    | Frequency                  | Volume              | Media                                                            |  |  |  |
|                                        | Asset collection                                                                                       | Asset Register                                                            | Usually done<br>biannually | individual          | Digital format<br>from ERP<br>system and<br>support<br>bysystems |  |  |  |
|                                        | Asset consolidation                                                                                    | Asset Register                                                            | Usually done biannually    | individual          |                                                                  |  |  |  |
| Outputs                                | Name                                                                                                   | Destination                                                               | Frequency                  | Volume              | Media                                                            |  |  |  |
|                                        | Disposal<br>approval                                                                                   | Asset Auctioning<br>Ledger                                                | Usually done<br>biannually | individual          | Digital format<br>from ERP<br>system and<br>support<br>bysystems |  |  |  |
|                                        | Auctioning                                                                                             | external                                                                  | Usually done biannually    | individual          |                                                                  |  |  |  |
| Reporting                              | The reports may include:  Approval status and data  Activity events and milestones  Auctioning results |                                                                           |                            |                     |                                                                  |  |  |  |
| Complexity                             | Low                                                                                                    |                                                                           |                            |                     |                                                                  |  |  |  |
| Organisational or<br>Process Alignment | The asset disposal needs to be formulised across the ECG organisation                                  |                                                                           |                            |                     |                                                                  |  |  |  |
| Roles Involved                         | Asset owner Approving managers                                                                         |                                                                           |                            |                     |                                                                  |  |  |  |

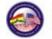

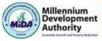

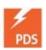

# 2.1.4.1 Flow Diagram Process – Asset Disposal

Figure 4: Flow Diagram: Asset Disposal

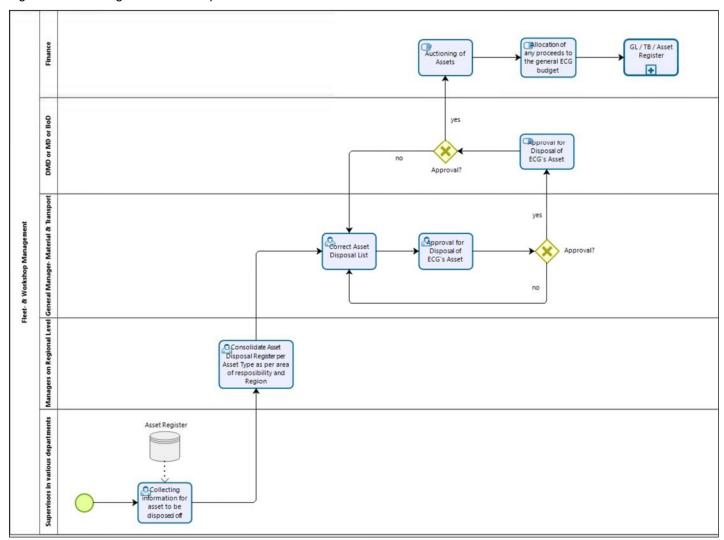

#### 2.1.5 Legal Review

The process deals with the required legal review in any form and shape. All over ECG's operation there is the requirement of getting a legal opinion on certain contractual matters and other circumstances. The process is therefore a sub-process which can be executed at certain milestones in other main processes.

Table 7: Legal Review

| Descriptor                             | Details                                                                                                    |  |  |  |  |
|----------------------------------------|----------------------------------------------------------------------------------------------------|--|--|--|--|
| Process Name                           | Legal Review                                                                                                    |  |  |  |  |
| Description                            | The process is defined as a sub-process to be integrated in all main processes where a legal advice or clearance is required.                                                                       |  |  |  |  |
| Goal                                   | The objective is to strengthen legal compliance and to avoid unnecessary legal conflicts with third parties.                                                                                        |  |  |  |  |
| Assumptions                            | That in future certain assumption be introduced in which a legal clearance is mandatory                                                                                                    |  |  |  |  |
| Interfaces                             | No direct interface to the ERP besides the fact that procedures or events are going to be flagged when legal advice is required.                                                                    |  |  |  |  |
| Components                             | N.A                                                                                                    |  |  |  |  |
| Data Sources                           | Documentation of certain tasks.                                                                                                    |  |  |  |  |
| Start Event (triggered by)             | The process is triggered by a request from an advice requiring entity.                                                                                                    |  |  |  |  |
| Inputs                                 | Typical inputs include: supporting documents. No direct interlink to the ERP system.                                                                                                    |  |  |  |  |
| Outputs                                | Examples of outputs include: approval of legal requests by countersigning. No direct interlink to the ERP system. Some tasks might be flagged to have received a legal opinion and legal clearance. |  |  |  |  |
| Reporting                              | The reports may include:  Approval status and data  Activity events and milestones                                                                                                    |  |  |  |  |
| Complexity                             | Low from an ERP point of view.                                                                                                    |  |  |  |  |
| Organisational or<br>Process Alignment | N.A.                                                                                                    |  |  |  |  |
| Roles Involved                         | <ul><li>Requesting unit</li><li>Legal advisor</li></ul>                                                                                                    |  |  |  |  |

## 2.1.5.1 Flow Diagram Process – Legal Review

Figure 5: Flow Diagram: Legal Review

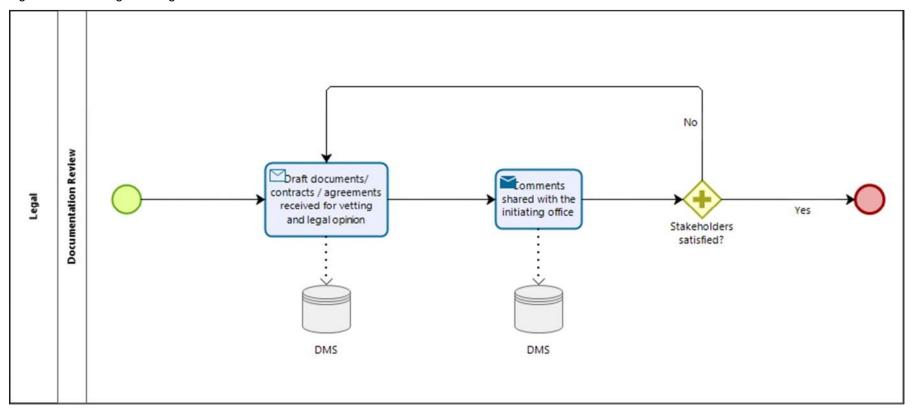

#### 2.2 Commercial & Service Management

In the As-is assessment Commercial Services are a combination of technical and financial services. In the to-be processes the technical part of the electricity sales to ECG's customers serves as the connection point to the accounts receivable process.

Consequently, all technical parts have been separated from the financial part of the operation which are summarised under the Financial Accounting section (see point 2.3). The tasks will be significantly upgraded to an appropriate technical service and workforce management process centre by combining all technical resolution processes in a "Field Service Centre".

Since, we recently learned that ECG has already various parts of a Tier-1 ERP system named Oracle-E-Business Suite (EBS), we have extended the future functionality of "Commercial & Service Management" even further and the new Commercial & Service Management function will be a modern, centre point which entails:

- Customer Channelling (new)
- Field Service / Workforce Management (new)
- Enquiries & Complaints
- Complaint Resolution
- New Connection (Application)
- New Connection (Execution)
- Post-Paid Meter Reading

The processes are described in the following chapters.

#### 2.2.1 Customer Channelling

The process deals with customers arriving at the ECG Customer Service Centres with requests or concerns. The objective is to direct the customer to the correct person in charge to deal with the matter.

Dependent on the volumes and accessibility these functions could as well be integrated into a Field Service related Call Centre as well as with digital channels such as website (e.g. via a contact form) and mobile app. Table 8: Customer Channelling

| Descriptor   | Details                                                                                                    |
|--------------|----------------------------------------------------------------------------------------------------|
| Process Name | Customer Channelling                                                                                                    |
| Description  | When a customer arrives at the Customer Service Centre, s/he can either have / report a problem / complaint or require a new electricity connection. |
| Goal         | The objective of the process is to direct customers to the correct contact person to deal with the matter at hand                                    |

ERP To-Be Business Processes

Development of ERP System for ECG - a MiDA Ghana Project

Section: Main

| Assumptions | The assumptions behind this process are that we are introducing a field service system, which records issues and advice and assists in the channelling of the customer to the appropriate contact |   |
|-------------|----------------------------------------------------------------------------------------------------|---|
|             | person.                                                                                                    | İ |
|             | Alternatively, we need to plan some type of Call Centre functionality into our process execution.                                                                                                 |   |

| Viain                               | This present is the s                                                                                                    | tautian maint of mana                                                    | !                                      |                                              |                                                                                                    |  |
|-------------------------------------|----------------------------------------------------------------------------------------------------|--------------------------------------------------------------------------|----------------------------------------|----------------------------------------------|----------------------------------------------------------------------------------------------------|--|
| Interfaces                          | This process is the s                                                                                                    | starting point of pers                                                   | onal customer int                      | eraction within ECG                          |                                                                                                    |  |
| Components                          | Centre application co<br>integrated into the E                                                                                                    | onnected to the ERF<br>RP system itself. The<br>e various third-party    | P system. Alterna<br>ere are several E | tively, such applicati<br>RP systems providi | ent, plus (ideally) a Call ion is going to be ng such functionality, a ERP system without            |  |
| Data Sources                        | Information collected is by direct conversation with the customer, which is going to be entered into an appropriate application, which is then used as the process continues. It also serves as customer history.                                                                                                    |                                                                          |                                        |                                              |                                                                                                    |  |
| Start Event (triggered by)          | The processes trigge                                                                                                    | ered by a customer i                                                     | interaction at ECC                     | Ss service points.                           |                                                                                                    |  |
| Inputs                              | Name                                                                                                    | Source                                                                   | Frequency                              | Volume                                       | Media                                                                                                |  |
|                                     | Customer<br>Information                                                                                                    | Interaction<br>between<br>commercial<br>services officer<br>and customer | Daily                                  | Data still outstanding                       | Data should be entered into a CRM or call centre system                                              |  |
|                                     | Customer<br>Complaint                                                                                                    | Interaction<br>between<br>commercial<br>services officer<br>and customer | Daily                                  | Data still outstanding                       | Data should be entered into a CRM or call centre system                                              |  |
| Outputs                             | Name                                                                                                    | Destination                                                              | Frequency                              | Volume                                       | Media                                                                                                |  |
|                                     | New customer<br>master data for<br>electricity<br>connection                                                                                                    | Application for new connection                                           | Daily                                  | Data still outstanding                       | <ul> <li>Routing<br/>workflow to<br/>connection<br/>team</li> <li>New Master<br/>Data</li> </ul>     |  |
|                                     | Existing<br>customer with<br>master data for<br>electricity<br>connection                                                                                                    | Application for new connection                                           | Daily                                  | Data still outstanding                       | <ul> <li>Routing<br/>workflow to<br/>connection<br/>team</li> <li>Updated<br/>Master Data</li> </ul> |  |
|                                     | Existing customer data                                                                                                    | Customer complaint or technical issues                                   | Daily                                  | Data still outstanding                       | Routing<br>workflow to<br>technical team<br>with scheduling<br>of service order                      |  |
| Reporting                           | encountered o                                                                                                    | ctivity log                                                              | hnical problem<br>ent reports          | uest                                         |                                                                                                    |  |
| Complexity                          | The complexity of th                                                                                                    | e business process                                                       | is low.                                |                                              |                                                                                                    |  |
| Organisational or Process Alignment | The complexity of the business process is low.  The introduction of a Call Centre technology combined with a Field Service / Workforce  Management functionality would require some serious realignment and upgrade of the functionality and appropriate staffing.  In addition, the technical teams also need to be adjusted. |                                                                          |                                        |                                              |                                                                                                    |  |
| Roles Involved                      |                                                                                                    | ices officer<br>technical teams plu<br>ther new connection               |                                        | olution                                      |                                                                                                    |  |

# 2.2.1.1 Flow Diagram Process – Customer Channelling

Figure 6: Flow Diagram: Customer Channelling

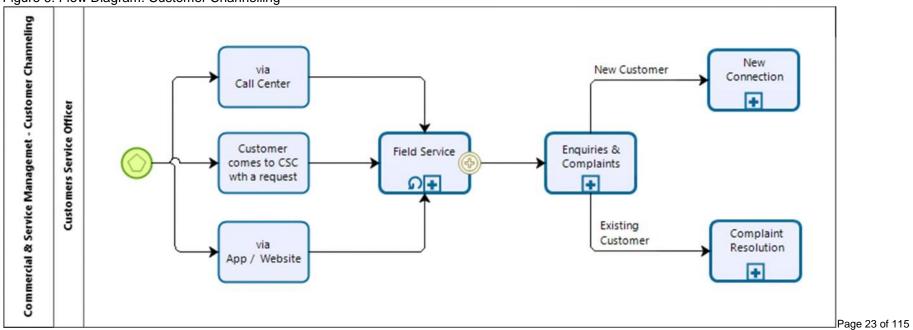

### 2.2.2 Enquiries & Complaints

Complaints can be either billing related or of a technical nature. Every action required is aiming at achieving customer satisfaction (which should be monitored). Complaints will be resolved either by the Field Service (to be established) or by the Financial Department(s).

Similar to personal customer channelling in CSC, the Call Centre channels customers to an appropriate contact point where concerns, problems or technical issues are handled. As mentioned above, it is planned to possibly introduce a Field Service & Workforce Management module (see point 2.1.3), which is dependent on the ERP System chosen.

In any event, a clear process and structure alignment are required as best practise and will upgrade the functionality / responsibility of both Call Centre and/or Field Service staff significantly. The finer details must be worked out when the ERP system is chosen.

Table 9: Enquiries & Complaints

| Descriptor                 | Details                                                                                                    |  |  |  |
|----------------------------|----------------------------------------------------------------------------------------------------|--|--|--|
| Process Name               | Enquiries & Complaints                                                                                                    |  |  |  |
| Description                | The Enquiries & Complaints process describes how to manage customer requests, for example,  customer complaints about malfunctioning electricity connections to their home  area related complains, which not necessarily require to be a customer  grievances, which are billing related complaints                                                                                                    |  |  |  |
| Goal                       | <ul> <li>The objective of the process is to act as first line of contact to the customer. The process has three main principle components.</li> <li>To report on general malfunctions and outages in a respective area, which are currently often reported to the control centre</li> <li>To manage customer complaints and deal with electricity faults in their individual homes</li> <li>To rectify billing related complaints</li> </ul> |  |  |  |
| Assumptions                | The service requires a functioning call centre or filed services technology, together with a countrywide service number and a routing possibility into the various areas.                                                                                                    |  |  |  |
| Interfaces                 | <ul> <li>Basic connection to the SCADA system would be an advantage, but is not a prerequisite</li> <li>Interface required to the customer service ledger/master data of a customer</li> </ul>                                                                                                    |  |  |  |
| Components                 | The main components of the Field Service Centre should be:  Contact Management O Automatic Call Distribution (ACD) O Call Centre monitoring, analytics and performance O Call Recording O Call Transfer and 3-Way Calling O Computer Telephony Integration (CTI) O Workforce management Job Card or service order system Access to material management Access to the procurement module                                                      |  |  |  |
| Data Sources               | The main source of information are the  SCADA system for overall information about connectivity and potential outages = Customer Ledger as a history system for individual customer complains = Inventory  Workforce scheduling and capacity                                                                                                    |  |  |  |
| Start Event (triggered by) | Incoming call from the public or an individual customer                                                                                                    |  |  |  |
| Inputs                     | The inputs are:  Customer's account details  Materials Management  SCADA System  ADMS (outage management system)                                                                                                    |  |  |  |

|                                        | Name                                                                                                 | Source                                                                                                  | Frequency                                     | Volume           | Media                                     |
|----------------------------------------|----------------------------------------------------------------------------------------------------|----------------------------------------------------------------------------------------------------|-----------------------------------------------|------------------|-------------------------------------------|
|                                        | Customer Data                                                                                        | ERP via the finance department                                                                          | Irregular                                     | Irregular        | Manual via incoming customer call         |
|                                        | Materials<br>Management                                                                              | ERP via the store's module                                                                              | Irregular                                     | Irregular        | Material Stock<br>levels                  |
|                                        | Connectivity<br>Data                                                                                 | SCADA system                                                                                            | Continuous                                    | Big Data         | On-screen data                            |
|                                        | Connectivity<br>Data                                                                                 | ADMS system                                                                                             | Continuous                                    | Big Data         | On-screen data                            |
|                                        | Resolution<br>Logging                                                                                | From allocated units to solve the complaints                                                            | Continuous                                    | Regular          | Digital data via the connected modules    |
| Outputs                                | <ul><li>Reserved mate</li><li>Information of s</li><li>Purchase order</li></ul>                      | he technical departme<br>rial for complaint hand<br>status on electricity ava<br>in case of material un | lling<br>ailability or non-av<br>availability | vailability      |                                           |
|                                        | Name                                                                                                 | Destination                                                                                             | Frequency                                     | Volume           | Media                                     |
|                                        | Technical<br>Problem                                                                                 | Workforce<br>Management in<br>Call Centre                                                               | Irregular                                     | Irregular        | Manual via<br>Incoming<br>customer call   |
|                                        | Material<br>Requirements                                                                             | Technical<br>Department for<br>verification                                                             | Irregular                                     | Irregular        | Material Stock<br>levels                  |
|                                        | Stock Transfer                                                                                       | Warehousing                                                                                             | Irregular                                     | Irregular        | Material transfer request                 |
|                                        | Material procurement                                                                                 | Procurement<br>Department                                                                               | Irregular                                     | Irregular        | Purchase<br>Request                       |
|                                        | Service<br>Management                                                                                | Technical<br>Department                                                                                 | Irregular                                     | Irregular        | Scheduling via<br>Workforce<br>management |
|                                        | Billing<br>Complaints                                                                                | Billing<br>Correction in<br>Finance<br>Department                                                       | Irregular                                     | Irregular        | Invoice data<br>from customer<br>ledger   |
| Reporting                              | <ul> <li>Maintaining an a Weekly status repo</li> <li>Material</li> </ul>                            | availability reports o                                                                                  | int handling and                              | reaction times • |                                           |
| Complexity                             | The complexity of                                                                                    | the business process i                                                                                  | s low.                                        |                  |                                           |
| Organisational or<br>Process Alignment |                                                                                                    | e newly introduced and<br>oint 2.1.3). Therefore,<br>es department.                                     |                                               |                  |                                           |
| Roles Involved                         | <ul><li>Customer Call</li><li>Technical mana</li><li>Material manaç</li><li>Procurement or</li></ul> | ager in the area of con<br>per                                                                          | cern                                          |                  |                                           |

ERP To-Be Business Processes

Development of ERP System for ECG – a MiDA Ghana Project Section: Main

# 2.2.2.1 Flow Diagram Process – Enquiries & Complaints

Figure 7: Flow Diagram: Enquiries & Complaints

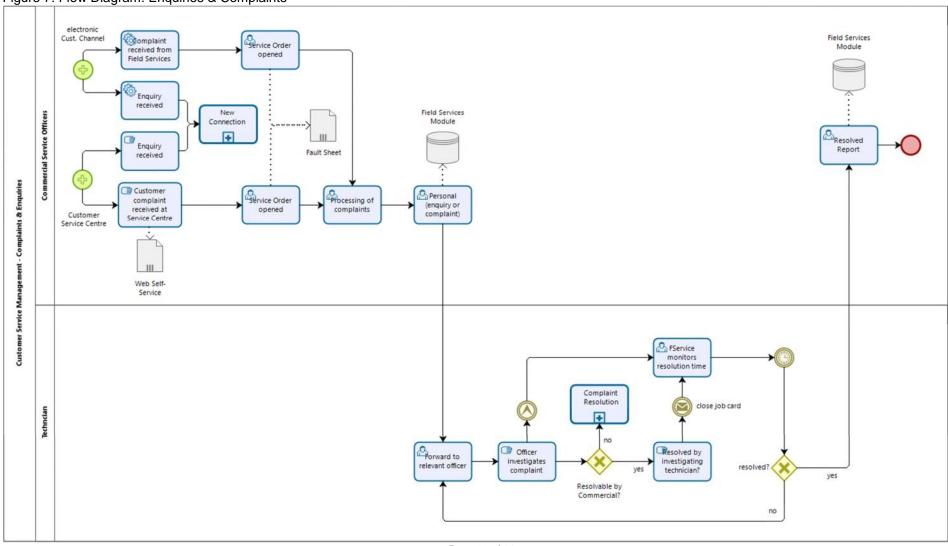

### 2.2.3 Complaint Resolution

Complaints can be either billing related or of a technical nature. Every action required is aiming at achieving customer satisfaction (which should be monitored). Technical complaints will be resolved by Field Service / Workforce Management (to be established, see 2.1.3) and billing related complaints by the financial department(s).

Table 10: Complaint Resolution

| Descriptor                             | Details                                                                                                    |                                                                                                    |                    |                   |                                          |  |  |
|----------------------------------------|----------------------------------------------------------------------------------------------------|----------------------------------------------------------------------------------------------------|--------------------|-------------------|------------------------------------------|--|--|
| Process Name                           | Complaint Resolution                                                                                                    | on                                                                                                    |                    |                   |                                          |  |  |
| Description                            | <ul><li>customer comple</li><li>customer comple</li><li>The complaint resol</li></ul>                                                                                                    | The Complaint Resolution process describes how to manage customer complaints, e.g.,  customer complaints about malfunctioning electricity supply  customer complains about billing discrepancies  The complaint resolution process is mainly a "manual" process dealing with physical job executions on site, rather than the ERP system. |                    |                   |                                          |  |  |
| Goal                                   | Complaint resolution on connectivity probabiling related issues                                                                                                    | problems                                                                                                    |                    |                   |                                          |  |  |
| Assumptions                            | customer ledger and Materials Manag                                                                                                    | The process works only with a fully functional Call Centre service module connected to the  customer ledger and debtor's functionality  Materials Management module  Workforce management system for job cards                                                                                                    |                    |                   |                                          |  |  |
| Interfaces                             | No further interface                                                                                                    | s required if the ERP Syst                                                                                                    | tem is utilised to | its normal extend |                                          |  |  |
| Components                             | No components oth                                                                                                    | er than the standard ERP                                                                                                    | system module      | s required        |                                          |  |  |
| Data Sources                           | ERP System                                                                                                    | ERP System                                                                                                    |                    |                   |                                          |  |  |
| Start Event (triggered by)             | The incident management system records the logging of a problem to be resolved and allocates the required technical or financial unit.                                                                                                    |                                                                                                    |                    |                   |                                          |  |  |
| Inputs                                 | Name                                                                                                    | Source                                                                                                    | Frequency          | Volume            | Media                                    |  |  |
|                                        | Complaint collocation                                                                                                    | Call Centre                                                                                                    | Regular            | Continuous        | Digital via ERP system                   |  |  |
|                                        | Material<br>Requirements                                                                                                    | Customer com- plaint database                                                                                                    | Regular            | Continuous        | Digital via ERP system                   |  |  |
|                                        | Billing complaint                                                                                                    | Call Centre                                                                                                    | Regular            | Continuous        | Digital via ERP system                   |  |  |
| Outputs                                | Name                                                                                                    | Destination                                                                                                    | Frequency          | Volume            | Media                                    |  |  |
|                                        | Complaint routing                                                                                                    | Routing of complaint to relevant unit for resolution                                                                                                    | Regular            | Continuous        | Digital via ERP system or thirdparty app |  |  |
|                                        | Material<br>Allocation                                                                                                    | Reservation /<br>Ordering of material<br>for the particular job                                                                                                    | Regular            | Continuous        | Digital via ERP system or thirdparty app |  |  |
|                                        | Billing<br>Correction                                                                                                    | Finance @ Customer<br>Service Depart.                                                                                                    | Regular            | Continuous        | Digital via ERP system                   |  |  |
| Reporting                              | The reporting is sim                                                                                                    | ilar to the reporting of pro                                                                                                    | cess 2.2.2 Enqu    | iries & Complaint | S                                        |  |  |
| Complexity                             | Low                                                                                                    |                                                                                                    |                    |                   |                                          |  |  |
| Organisational or<br>Process Alignment | A restructuring of technical response teams is required to increase the service levels, reduce reaction times and utilise the workforce efficiently. Additionally, this process will be partially integrated into a new Field Service / Workforce Management component (see point 2.1.3). Therefore, organisational adjustments are to be expected in the commercial services department. |                                                                                                    |                    |                   |                                          |  |  |
| Roles Involved                         | <ul><li>Call Centre offic</li><li>Complaint resolution</li></ul>                                                                                                    |                                                                                                    |                    |                   |                                          |  |  |

# 2.2.3.1 Flow Diagram Process – Complaint Resolution

Figure 8: Flow Diagram: Complaint Resolution

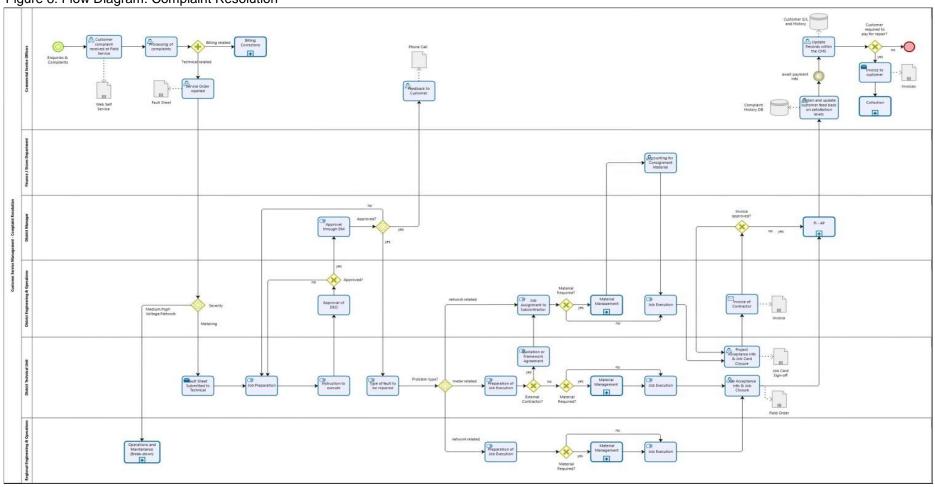

### 2.2.4 New Connection (Application)

The customer channelling process (see point 2.2.1) directs customers via several incoming options (personally at CSC, telephonically via the Field Services - Call Centre or electronically via website / app) to the contact point where the applications for new electricity connections are processed.

Table 11: New Connection (Application)

| Descriptor                 | Details                                                                                                    |                                                                                                    |                      |                        |                                                                                     |
|----------------------------|----------------------------------------------------------------------------------------------------|----------------------------------------------------------------------------------------------------|----------------------|------------------------|-------------------------------------------------------------------------------------|
| Process Name               | New Connection (                                                                                                    | Application)                                                                                                    |                      |                        |                                                                                     |
| Description                | customer an appli<br>service personnel<br>A debt check is ex<br>New customer ner<br>and might be diff<br>current GHC10, i<br>The customer can | The New Connection process starts with checking the customer master data. In case of a new customer an application form has to be filled in by the customer or s/he's going to be helped by service personnel to fill in the form.  A debt check is executed. In case of existing debt, the process follows the collection route.  New customer needs to pay a minimum connection fee (the amount is still to be determined and might be different for private households and businesses - but should be more than the current GHC10, is should be a proper free for minimum, connection charge).  The customer can pay immediately (which is supposed to be the preferred option). Alternatively, the case is put on hold for 14 days to give the customer time to pay. Automatic payment check needs to |                      |                        |                                                                                     |
|                            | customer does no suggests case clo                                                                                                    |                                                                                                    | s/he should be flagg | ed, and the case is    | closed. The workflow                                                                |
|                            | It needs to be de fee in the time gi                                                                                                    | cided how to treat cuven.                                                                                                    | ustomers who faile   | d to pay their mini    | mum application                                                                     |
| Goal                       | commercial officer process.  The goal also is to                                                                                              | The objective of the process is to streamline the customer application procedures and to support the commercial officers in their endeavour to smoothly route the customers through the application process.  The goal also is to avoid minimal application fees to be accounted for but also to test the seriousness of the potential customer when it comes to application for electricity.                                                                                                    |                      |                        |                                                                                     |
| Assumptions                | The cus S/he / a                                                                                                    | The underlying principles of this process are:  The customer is debt free with ECG.  S/he / a business is serious about getting a connection by paying a reasonable application fee. There is no free electricity.                                                                                                    |                      |                        |                                                                                     |
| Interfaces                 | <ul> <li>Either natively</li> </ul>                                                                                                    | The process interfaces with:  Either natively included CRM module of the ERP system itself.  Alternatively, via third-party CRM or call centre application.                                                                                                    |                      |                        |                                                                                     |
| Components                 | <ul><li>Custom</li><li>The coll</li><li>A metre</li></ul>                                                                                     | The process is a component of:  Customer master data The collection module A metre management system either integrated in the ERP or third-party application The workforce management system including job cards                                                                                                    |                      |                        |                                                                                     |
| Data Sources               | Directly sourced fr<br>part of the data so                                                                                                    | om the customer In fu<br>urce.                                                                                                    | uture the ID No with | address reference p    | olus the GIS will form                                                              |
| Start Event (triggered by) |                                                                                                    | iated by the customer<br>er further along the p                                                                                                    |                      | s to the correct com   | mercial officer who                                                                 |
| Inputs                     | Name                                                                                                    | Source                                                                                                    | Frequency            | Volume                 | Media                                                                               |
|                            | Manual<br>Application form                                                                                                    | Customer data                                                                                                    | Daily                | Data still outstanding | Application form manual or alternatively online application (customer self-service) |
|                            | Existing<br>Customer<br>Application                                                                                                    | Customer<br>Master Data                                                                                                    | Daily                | Data still outstanding | Electronic form customer master data                                                |

ERP To-Be Business Processes

Development of ERP System for ECG - a MiDA Ghana Project

Section: Main

|                                        | collec                                                                                                    | cation fee<br>o be                                             | Predefined amount                                 | Daily     | Data still outstanding | Electronic invoicing ready to receive payment on the spot. |
|----------------------------------------|----------------------------------------------------------------------------------------------------|----------------------------------------------------------------|---------------------------------------------------|-----------|------------------------|------------------------------------------------------------|
| Outputs                                | Name                                                                                                    | •                                                              | Destination                                       | Frequency | Volume                 | Media                                                      |
|                                        |                                                                                                    | er data are<br>for new<br>mers                                 | Workforce<br>management<br>and job card<br>system | Daily     | Data still outstanding | CRM or ERP<br>System                                       |
|                                        | Maste<br>updat<br>existi<br>custo                                                                                                    | ng                                                             | Workforce<br>management<br>and job card<br>system | Daily     | Data still outstanding | CRM or ERP<br>System                                       |
| Reporting                              | Reporting requirements include:  Maintaining an activity log  Status reports on o application for new connection o application fees paid, exception report o customer relation o reaction time between start and resolution o workforce deployment |                                                                |                                                   |           |                        |                                                            |
| Complexity                             | The complexity of the business process is low.                                                                                                    |                                                                |                                                   |           |                        |                                                            |
| Organisational or<br>Process Alignment | This process will be newly strengthened by partially linking it into a Field Service component (see point 2.1.2). Therefore, organisational adjustments are to be expected in the commercial services department.                                  |                                                                |                                                   |           |                        |                                                            |
| Roles Involved                         | <ul><li>Field</li><li>Custo</li></ul>                                                                                                    | Centre person<br>Service personmer for self-<br>mercial office | sonnel                                            |           |                        |                                                            |

# 2.2.4.1 Flow Diagram Process – New Connection (Application)

Figure 9: Flow Diagram: New Connection (Application)

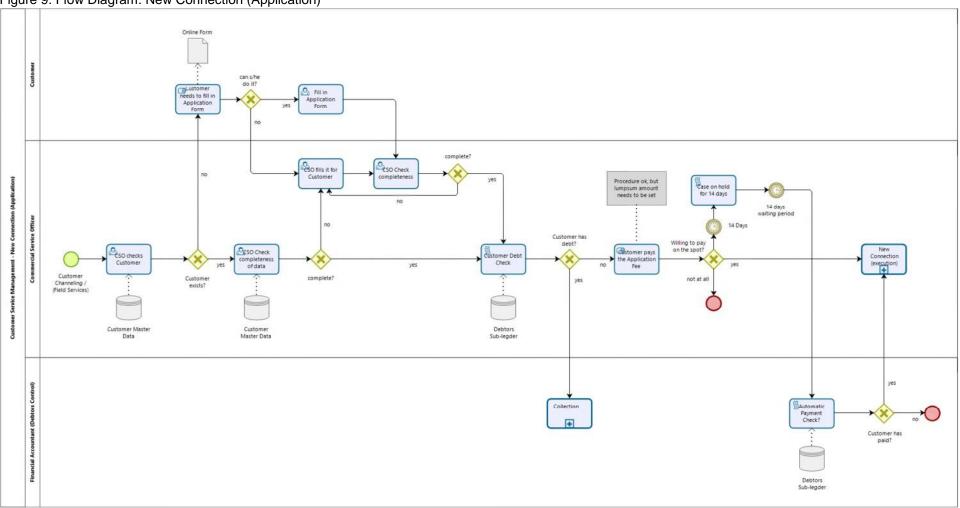

Page 31 of 115

## 2.2.5 New Connection (Execution)

This process is mainly the technical process which handles the installation of new electricity connections. For the ERP system this process is in-so-far interesting as the service orders or job cards are processed here. In order to handle the service provider's invoice and the controlling requirements in Management Accounting the financial accounting processes are involved.

Table 12: New Connection (Execution)

| Descriptor                                                      | Details                                                                                                    |         |        |       |  |
|-----------------------------------------------------------------|----------------------------------------------------------------------------------------------------|---------|--------|-------|--|
| Process Name                                                    | New Connection (Execution)                                                                                                    |         |        |       |  |
| Description                                                     | The process starts with a customer master data check and is followed by opening a job card to initiate the inspection and the estimation of the job to be done.  The work is going to be scheduled as per workforce planning mechanisms.                                                                                                    |         |        |       |  |
| Goal                                                            | <ol> <li>The process consists of three steps:</li> <li>The inspection process ensures that internal operations relating to the connection are executed according to specification and to check the material required to do the implementation, i.e. from switch board to house.</li> <li>To add the job to an execution pending list to be incorporated into workforce management for further action.</li> <li>To engage a sub-contractor in case the job does not fit into ECGs work schedule, which is a section that reporting will highlight in future.</li> </ol> |         |        |       |  |
| Assumptions                                                     | The general assumption for this process is the successful establishment and proper vetting of the customer derived in section 2.2.4 New Connection (Application)                                                                                                    |         |        |       |  |
| Interfaces                                                      | No external interface is required as long as section 2.2.4 New Connection (Application) is executed with the necessary diligence. This customer master data or the customer record in the ERP system will suffice as connecting link to be brought forward.                                                                                                    |         |        |       |  |
| Components                                                      | The process is preceded by section 2.2.4 New Connection (Application)                                                                                                    |         |        |       |  |
| Data Sources                                                    | Data are either derived from the:  Customer master data as maintained in the customer ledger, or  A newly opened customer record at the commercial services department                                                                                                    |         |        |       |  |
| Start Event (triggered by)                                      | The start event is the outcome and successful conclusion of section 2.2.4 New Connection (Application).                                                                                                    |         |        |       |  |
| Inputs  The input are customer master data Workforce scheduling |                                                                                                    |         |        |       |  |
|                                                                 | Name Source Fre                                                                                                    | equency | Volume | Media |  |

|         | Customer<br>Master Data             | section 2.2.4<br>New Connection<br>(Application) | Dependent on<br>the area / district<br>where<br>applications are<br>done | Still unknown   | Digital data in the ERP System   |
|---------|-------------------------------------|--------------------------------------------------|--------------------------------------------------------------------------|-----------------|----------------------------------|
|         | Work schedule                       | Workflow<br>management                           | As above                                                                 | Still unknown   | Digital data from the ERP System |
| Outputs | Name                                | Destination                                      | Frequency                                                                | Volume          | Media                            |
|         | Job ready (Job<br>Card closure)     | Subcontractor invoice                            | Dependent on<br>the area / district<br>where<br>applications are<br>done | Still unbeknown | Digital ERP<br>based             |
|         | Processing of subcontractor invoice | FI-AP                                            | Dependent on<br>the area / district<br>where<br>applications are<br>done | Still unbeknown | Digital ERP<br>based             |

Page 32 of 115

ERP To-Be Business Processes

Development of ERP System for ECG – a MiDA Ghana Project
Section: Main

| Reporting                              | FI-AP  Reporting requirements         | Finance Section                                                                                                    | Dependent on<br>the area / district<br>where<br>applications are<br>done | Still unbeknown | Digital ERP<br>based |  |
|----------------------------------------|---------------------------------------|----------------------------------------------------------------------------------------------------|--------------------------------------------------------------------------|-----------------|----------------------|--|
|                                        | Maintaining an a                      | Maintaining an activity log for Workforce management                                                                                                    |                                                                          |                 |                      |  |
|                                        | <ul> <li>status reports or</li> </ul> | status reports on o installation of new connection o internal technical team                                                                                                    |                                                                          |                 |                      |  |
|                                        |                                       | performance o sub-contractor performance vs employment of own teams                                                                                                    |                                                                          |                 |                      |  |
|                                        |                                       |                                                                                                    |                                                                          |                 |                      |  |
|                                        | <ul> <li>workforce deploy</li> </ul>  | <ul> <li>workforce deployment</li> </ul>                                                                                                    |                                                                          |                 |                      |  |
| Complexity                             | The complexity of the                 | The complexity of the business process is low.                                                                                                    |                                                                          |                 |                      |  |
| Organisational or<br>Process Alignment | component (see poi                    | This process will be strengthened by partially linking it into a Field Service / Workforce Management component (see point 2.1.3). Therefore, organisational adjustments are to be expected in the commercial services department. |                                                                          |                 | _                    |  |
| Roles Involved                         | Commercial serv                       | Commercial services officers in the districts                                                                                                    |                                                                          |                 |                      |  |
|                                        | District technical manager            |                                                                                                    |                                                                          |                 |                      |  |
|                                        | <ul> <li>Technical team</li> </ul>    | Technical team                                                                                                    |                                                                          |                 |                      |  |
|                                        | <ul> <li>Sub-contractor</li> </ul>    |                                                                                                    |                                                                          |                 |                      |  |

Page 33 of 115

# 2.2.5.1 Flow Diagram Process – New Connection (Execution)

Figure 10: Flow Diagram: New Connection (Execution)

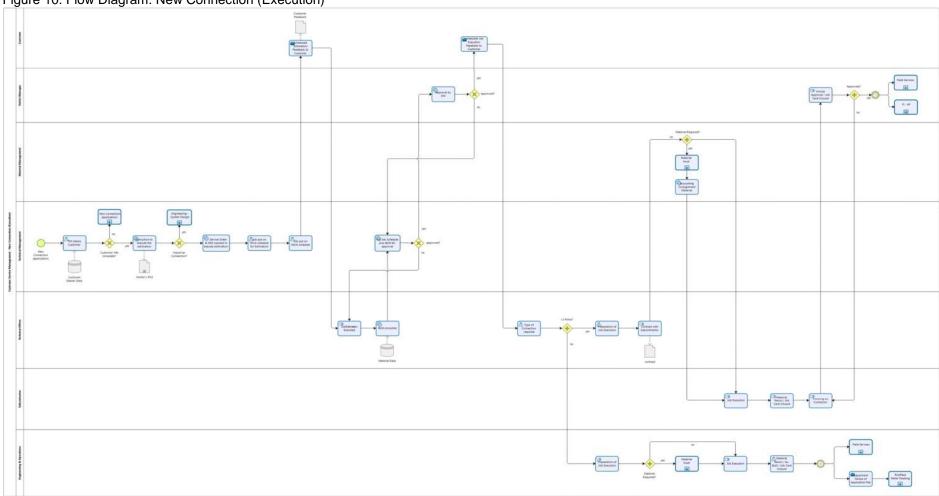

## 2.2.6 Post-Paid Meter Reading

This process deals with estimation or reading of analogue electricity meters. The reading process as it stands has very little influence on the ERP system. But this will be a relic in future and be replaced by pre-paid- or smart meters.

We gained information about a meter management plus pre-paid revenue system to-be in the pipeline, which would influence the functional requirements of the ERP system. For Task 5 the functionality of these systems needs to be clarified and a way should be considered to eliminate post-paid customers, e.g. any defaulting customer is per definition converted into prepaid.

Table 13: Post-Paid Meter Reading

| Descriptor                 | Details                                                                                                    |  |  |
|----------------------------|----------------------------------------------------------------------------------------------------|--|--|
| Process Name               | Post-Paid Meter Reading                                                                                                    |  |  |
| Description                | The process consists of three different sub-steps all aiming at collecting electricity unit information for billing:  1. Automated meter reading 2. Estimation of potentially used units (to be reconciled with) 3. On-site physical meter reading |  |  |
| Goal                       | The process aims at collecting the required data of electricity utilisation to enable ECG to invoice its customers.                                                                                                    |  |  |
| Assumptions                | The general assumption is that all customers are connected to the ERP System to be able to record init data.                                                                                                    |  |  |
| Interfaces                 | Basic data connection to the Meter Management System (MMS) provided by the chosen ERP (is dependent on the system chosen) or alternatively to a third-party application.                                                                           |  |  |
| Components                 | Process is (will be) a component of:  Meter Management and data collection system of the ERP                                                                                                    |  |  |
| Data Sources               | <ul> <li>Digital data delivered form the meter management system or alternatively from the manual data collected by the meter reader.</li> <li>Historic data from the customer ledger.</li> </ul>                                                  |  |  |
| Start Event (triggered by) | The Start Event of meter reading is time based and triggered by the workforce management system schedule.                                                                                                    |  |  |

| Inputs  | Historic data as per data source of the customer ledger                                      |                                                                          |                   |                                                  |                                                                   |  |  |
|---------|----------------------------------------------------------------------------------------------|--------------------------------------------------------------------------|-------------------|--------------------------------------------------|-------------------------------------------------------------------|--|--|
|         | Meter reading data – digital – as delivered by the MMS                                       |                                                                          |                   |                                                  |                                                                   |  |  |
|         | Manual data as per monthly meter reading from the meter reader (needs to be digitalised with |                                                                          |                   |                                                  |                                                                   |  |  |
|         | third party or the ERP based Field Service application).                                     |                                                                          |                   |                                                  |                                                                   |  |  |
|         | Name                                                                                         | Source                                                                   | Frequency         | Volume                                           | Media                                                             |  |  |
|         | Workforce<br>planning<br>schedule                                                            | Workforce<br>management<br>system                                        | Monthly           | No. of post-paid customer per reading area       | Digital data on<br>Job Card system                                |  |  |
|         | Historic customer data                                                                       | Customer ledger                                                          | Monthly           | No. of post-paid<br>customer per<br>reading area | Digital info from<br>ERP System if<br>and when<br>required        |  |  |
|         | Meter reading data                                                                           | Digital data as per MMS                                                  | Monthly           | No. of post-paid customer per reading area       | Digital data                                                      |  |  |
|         | Manual<br>electricity<br>reading data                                                        | Meter reading on<br>reading sheet<br>(alternatively<br>data digitalised) | Monthly           | No. of post-paid<br>customer per<br>reading area | Manual data to<br>be digitalised via<br>3 <sup>rd</sup> party app |  |  |
|         | Adjustment of<br>Application fee                                                             |                                                                          |                   |                                                  |                                                                   |  |  |
| Outputs | The output of the p                                                                          | rocess is the reading                                                    | data for customer | invoicing.                                       |                                                                   |  |  |

ERP To-Be Business Processes
Development of ERP System for ECG – a MiDA Ghana Project Section: Main

|                                        | Name                                                                                                    | Destination                                                                                                    | Frequency | Volume           | Media        |  |  |
|----------------------------------------|----------------------------------------------------------------------------------------------------|----------------------------------------------------------------------------------------------------|-----------|------------------|--------------|--|--|
|                                        | Meter reading data                                                                                                    | Accounts receivable for invoicing                                                                                                    | Monthly   | Customers of ECG | Digital data |  |  |
| Reporting                              | <ul> <li>Consolidated mor</li> <li>Exception reportir</li> </ul>                                                                                                    | The reports include e.g. the formal details of the  Consolidated monthly billing per defined area  Exception reporting of utilisation abnormalities  Activity reporting of reading performance |           |                  |              |  |  |
| Complexity                             | The complexity of the                                                                                                    | The complexity of the business process is medium.                                                                                                    |           |                  |              |  |  |
| Organisational or<br>Process Alignment | This process will be strengthened by linking it to the Field Service / Workforce Management component (see point 2.1.3). Therefore, organisational adjustments are to be expected in the commercial services department. |                                                                                                    |           |                  |              |  |  |
| Roles Involved                         | Meter Readers                                                                                                    | Commercial services officers                                                                                                    |           |                  |              |  |  |

# 2.2.6.1 Flow Diagram Process – Post-Paid Meter Reading

Figure 11: Flow Diagram: Post-Paid Meter Reading

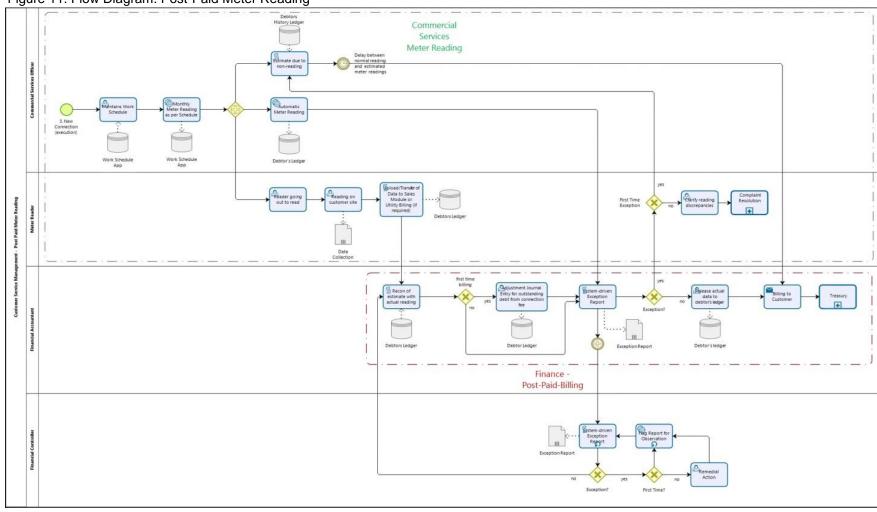

### 2.3 Financial Accounting

Financial accounting is the preparation and communication of financial information mainly for those outside of ECG, i.e. share- and stakeholders. Financial Accounting is therefore – similar to Management Accounting – more a recording and illustration exercise than a process related functionality and consists of four major components as listed below.

- 1) Income Statement
  - 1.1 Accounts Receivable
  - 1.2 Accounts Payable
  - 1.3 Profit or Loss
- 2) Balance Sheet
  - 2.1 Assets
  - 2.2 Liabilities
  - 2.3 Equity
- 3) Change in Equity
- 4) Cash Flow

From a process point of view, we will concentrate on the two main subjects:

Accounts Receivable
 Accounts Payable
 which are described in the following paragraphs:

#### 2.3.1 Annual Budgeting Process

This process is addressing the normal annual financial planning process which forms the basis of the formal variance analysis and consists of the following budget items:

- Income
- Operation Expenses Capital Expenses which are all included in one straight forward combined process diagram.

Table 14: Annual Budgeting Process

| Descriptor   | Details                                                                                                    |
|--------------|----------------------------------------------------------------------------------------------------|
| Process Name | Annual Budgeting Process                                                                                                    |
| Description  | The process is the plan for ECGs operating and expenditures budget for a fiscal year by balancing the revenue or income with ECG's expenses. |

Page 38 of 115

ERP To-Be Business Processes

Development of ERP System for ECG – a MiDA Ghana Project

Section: Main

| Goal                       | The annual budget lays out projected income and expenses for a 12-month period by expanding it to include a balance sheet and cash flow statement. It is the planning source of income and necessary expenses; assets, liabilities, and equity required to support operations.  To achieve this objective the budgeting process combines the monetary requirements of each organisational unit within ECG.                                             |                                                                                                    |                     |                    |                       |  |
|----------------------------|----------------------------------------------------------------------------------------------------|----------------------------------------------------------------------------------------------------|---------------------|--------------------|-----------------------|--|
| Assumptions                | <ul> <li>The main assumption is that in each organisational unit there is sufficient access to the ERP system to prepare an online budget to be submitted for approval according to the defined threshold levels.</li> <li>That the approving levels possess relevant knowledge and are integrated into the ERP workflow to release the budget.</li> <li>It needs to be decided if ECG follows a zero-based budget or a roll forward budget</li> </ul> |                                                                                                    |                     |                    |                       |  |
| Interfaces                 | None required, beca                                                                                                    | use expenses and r                                                                                                   | evenues can be roll | ed forward from pr | evious years          |  |
| Components                 | A roll forward exp                                                                                                    | The process consists of two main components:  A roll forward expense budget  A revenue budget on profit centre level |                     |                    |                       |  |
| Data Sources               | The process is fed by two sets of data:  Meter reading data – historical  Meter reading data - actual                                                                                                    |                                                                                                    |                     |                    |                       |  |
| Start Event (triggered by) | The process is triggered by the approaching financial year end budgeting period.                                                                                                    |                                                                                                    |                     |                    |                       |  |
| Inputs                     | Name                                                                                                    | Source                                                                                                    | Frequency           | Volume             | Media                 |  |
|                            | Previous year's budget                                                                                                    | General Ledger                                                                                                    | Annual              | Not relevant       | Mainly manual records |  |

|                                        | Infrastructure<br>Budget                                                         | Premises /<br>Estates or<br>Engineering                                                                                                    | Annual               | Not relevant           | Mainly manual records                    |  |  |
|----------------------------------------|----------------------------------------------------------------------------------|----------------------------------------------------------------------------------------------------|----------------------|------------------------|------------------------------------------|--|--|
| Outputs                                | The process produc                                                               | es one budget set p                                                                                                    | er organisational ur | nit to be roll-up to E | CG corporate level                       |  |  |
|                                        | Name                                                                             | Destination                                                                                                    | Frequency            | Volume                 | Media                                    |  |  |
|                                        | Actual annual budget for the year ahead                                          | General Ledger<br>for financial<br>figures                                                                                                    | Annual               | Not relevant           | Digital records to<br>be added to<br>ERP |  |  |
|                                        | Infrastructure<br>budget                                                         | System Planning                                                                                                    | Annual               | Not relevant           | Digital records to<br>be added to<br>ERP |  |  |
|                                        | Planned Part of<br>the budget for<br>Plan/Actual<br>comparison                   | General Ledge<br>Management<br>Accounting                                                                                                    | Annual               | Not relevant           | Reporting<br>function within<br>the ERP  |  |  |
| Reporting                              | <ul><li>The budget per</li><li>A budget compa</li><li>A consolidated B</li></ul> | The reports include e.g. the formal details of the  The budget per organisational unit  A budget comparison/exception report  A consolidated ECG expense-revenue budget  A consolidated balance sheet |                      |                        |                                          |  |  |
| Complexity                             | The complexity of the                                                            | The complexity of the business process is medium.                                                                                                    |                      |                        |                                          |  |  |
| Organisational or<br>Process Alignment | No organisational alignment envisaged, as yet.                                   |                                                                                                    |                      |                        |                                          |  |  |
| Roles Involved                         | <ul> <li>Financial Control</li> </ul>                                            | ller at Regional and                                                                                                    |                      | ts                     |                                          |  |  |

# 2.3.1.1 Flow Diagram Process – Annual Budgeting

Figure 12: Flow Diagram: Annual Budgeting

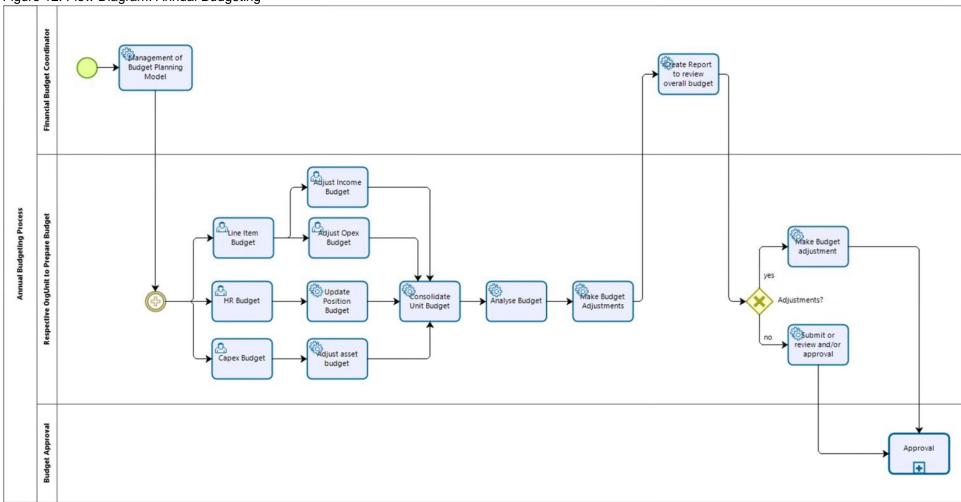

Page 40 of 115

ERP To-Be Business Processes
Development of ERP System for ECG – a MiDA Ghana Project Section:
Main
ERP To-Be Business Processes
Development of ERP System for ECG – a MiDA Ghana Project Section: Main

#### 2.3.2 Accounts Receivable

Accounts receivable is the money that ECG has a right to receive because it provided its customers with electricity. There is always a risk that the full amount of the accounts receivable might not be collected or that monies are internally exposed. Hence, several processes are established to safeguard against such risks, which are in ECG's case in particular:

- Annual Budgeting Process
- Post-paid Billing
- Treasury
- Collection
- Billing Correction
- Pre-paid Vendor Registration (as a general sub-process, see point 2.1.2)
- Accounting for pre-paid Payment

These processes have been simplified to fit a prospective ERP system and are described below.

#### 2.3.2.1 Post-paid - Billing

The Post-paid - Billing process takes over from the Post-Paid Meter Reading process and handles the billing and collection part of ECG's electricity sales.

Table 15: Post-Paid - Billing

| Descriptor                 | Details                                                                                                    |
|----------------------------|----------------------------------------------------------------------------------------------------|
| Process Name               | Post-paid - Billing                                                                                                    |
| Description                | The process is the second half of the post-paid process. The commercial services section is responsible for the technical part of the post-paid billing process and handles part 1, the reading process.  The second half deals with the mere billing process itself; which is passed on from Commercial Service Management (Field Service) to the Finance Department.                                                                                |
| Goal                       | Finance is to take over the billing sequence from Commercial Service Management (CSM) to continue with all money related tasks.  At the takeover point the CSM needs to host a financial accountant who reports to the Finance Department.                                                                                                    |
| Assumptions                | Underlying principles of this process are that the CSM department is fully equipped and responsible to maintain all electricity reading related functions.  CSM in this scenario is responsible to update and maintain all electricity readings, while the Finance Department deals with all billing related activities commencing after the metre reading is concluded.  Billing is done on a daily basis according to the customer's reading cycle. |
| Interfaces                 | Interfaces are only required to automated meters.                                                                                                    |
| Components                 | The process consists of two main components:  1. A compliance check, reconciling previous readings with actual readings indicating if parameters are consistent with historical readings.  2. The actual billing of the customer.                                                                                                    |
| Data Sources               | The process is fed by two sets of data:  Meter reading data - historical  Meter reading data - actual                                                                                                    |
| Start Event (triggered by) | The process is triggered by the monthly meter reading.                                                                                                    |

| Inputs                                 | The process requires two set of data:  Historic Meter Reading Data  Manual Meter Reading Data |                                                                                                    |                              |                      |                          |                  |  |  |  |
|----------------------------------------|-----------------------------------------------------------------------------------------------|----------------------------------------------------------------------------------------------------|------------------------------|----------------------|--------------------------|------------------|--|--|--|
|                                        | Na                                                                                            | Name Source Frequency Volume Media                                                                                                    |                              |                      |                          |                  |  |  |  |
|                                        |                                                                                               | eter Reading<br>story                                                                                                    | Debtor's Ledger              | Monthly              | No of post-paid customer | Digital records  |  |  |  |
|                                        | Me<br>Da                                                                                      | eter Reading<br>ta                                                                                                    | Manual Meter<br>Reading Data | Monthly              | No of post-paid customer | Third party App  |  |  |  |
| Outputs                                |                                                                                               | rocess produc<br>al Meter Readi                                                                                                    |                              | ata per customer eve | ery month: •             |                  |  |  |  |
|                                        | Nam                                                                                           | пе                                                                                                    | Destination                  | Frequency            | Volume                   | Media            |  |  |  |
|                                        | Mete<br>Data                                                                                  | er Reading                                                                                                    | Customer Billing             | Monthly              | No of post-paid customer | Third party App  |  |  |  |
| Reporting                              | ■ Co                                                                                          | The reports include e.g. the formal details of the  Consolidated monthly billing per defined area  Electricity usage report  Exception reporting on billing abnormalities                         |                              |                      |                          |                  |  |  |  |
| Complexity                             | Mediu                                                                                         | ım                                                                                                    |                              |                      |                          |                  |  |  |  |
| Organisational or<br>Process Alignment |                                                                                               | Due the separation of technical and financial tasks in the commercial service department some minor organisational adjustments might be required, e.g. financial accountants attached to the CSC. |                              |                      |                          |                  |  |  |  |
| Roles Involved                         |                                                                                               | Meter Rea                                                                                                    | ders                         | orkforce scheduling  | rvice centres ■ Fina     | ncial Controller |  |  |  |

# 2.3.2.2 Flow Diagram Process – Post-paid - Billing

Figure 13: Flow Diagram: Post-paid - Billing

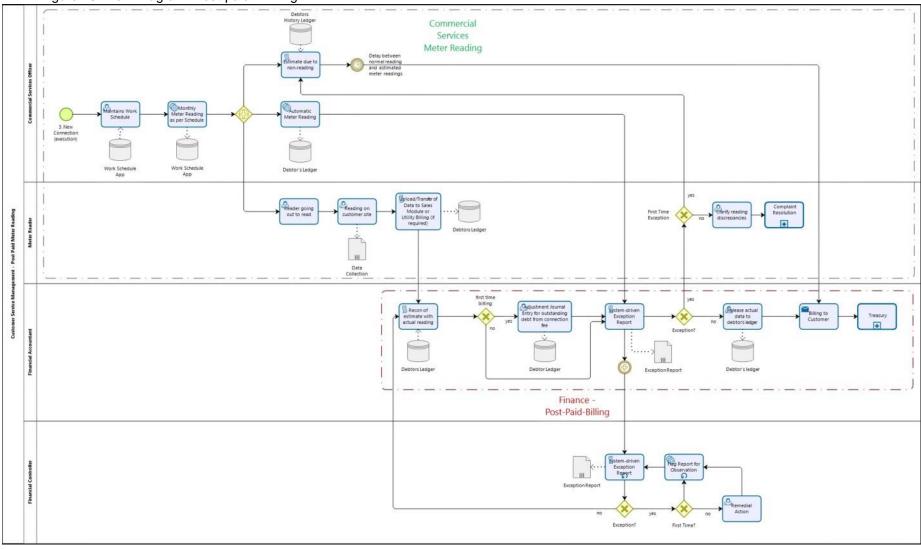

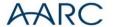

### 2.3.2.3 Treasury

The treasury process monitors via bank statements any type of payments received by ECG in terms of its electricity sales and provides the defaulting information further on the collection process.

Table 16: Treasury

| Descriptor                 | Details                                                                                                    |                                                                                                    |                                                                                                    |                                                                                                    |                                                                                                    |  |  |
|----------------------------|----------------------------------------------------------------------------------------------------|----------------------------------------------------------------------------------------------------|----------------------------------------------------------------------------------------------------|----------------------------------------------------------------------------------------------------|----------------------------------------------------------------------------------------------------|--|--|
| Process Name               |                                                                                                    |                                                                                                    |                                                                                                    |                                                                                                    |                                                                                                    |  |  |
|                            | ,                                                                                                    | Treasury                                                                                                    |                                                                                                    |                                                                                                    |                                                                                                    |  |  |
| Description                |                                                                                                    | The Treasury process is an integral part of the post-paid billing process combined with the Collection process. It deals with collecting and accounting for customer receipt on a daily basis.                                                                                                    |                                                                                                    |                                                                                                    |                                                                                                    |  |  |
| Goal                       |                                                                                                    | The treasury process receives and accounts for monies received from customers as they are paying it into bank accounts or cash or via cheque.                                                                                                    |                                                                                                    |                                                                                                    |                                                                                                    |  |  |
| Assumptions                | entered correctly and<br>been provided by the                                                                                                    | The process depends on solid information produced by the meter reading procedures and are entered correctly and are verified in form on the incorporated exception reporting. Information is been provided by the billing module as described in point 2.2.6 Post-Paid Meter Reading which is integrated into the ERP System.                                                                                                    |                                                                                                    |                                                                                                    |                                                                                                    |  |  |
| Interfaces                 | No interfaces require any interference from                                                                                                    |                                                                                                    |                                                                                                    | the ERP System, if se                                                                                                    | et up correctly withou                                                                                                    |  |  |
| Components                 | The process is a cor                                                                                                    | mponent of the mon                                                                                                    | thly billing process                                                                                                    | S.                                                                                                    |                                                                                                    |  |  |
| Data Sources               | Data are provided vi                                                                                                    | a the ERP System.                                                                                                    |                                                                                                    |                                                                                                    |                                                                                                    |  |  |
| Start Event (triggered by) | The process is trigge                                                                                                    | ered automatically a                                                                                                    | as soon as a billing                                                                                                    | cycle is been initiated                                                                                                    | d.                                                                                                    |  |  |
| Inputs                     | Typical inputs includ                                                                                                    | le: the monthly bills                                                                                                    | per customer as w                                                                                                    | ell as monies receive                                                                                                    | d records                                                                                                    |  |  |
|                            |                                                                                                    |                                                                                                    | _                                                                                                    | Volume                                                                                                    | Media                                                                                                    |  |  |
|                            | Name                                                                                                    | Source                                                                                                    | Frequency                                                                                                    | Volume                                                                                                    |                                                                                                    |  |  |
|                            | Name Post-Paid Billing                                                                                                    | Source Incoming billing data                                                                                                    | daily                                                                                                    | No. of customers                                                                                                    | Digital data from banking system                                                                                              |  |  |
| Outputs                    | Post-Paid Billing                                                                                                    | Incoming billing data                                                                                                    | daily                                                                                                    | No. of                                                                                                    | Digital data from banking system                                                                                              |  |  |
|                            | Post-Paid Billing                                                                                                    | Incoming billing data                                                                                                    | daily                                                                                                    | No. of customers                                                                                                    | Digital data from banking system                                                                                              |  |  |
|                            | Post-Paid Billing  During the treasury                                                                                                    | Incoming billing data process all incoming Destination  Treasury Function recording and allocating incoming                                                                                                    | daily<br>g payments are allo                                                                                                    | No. of customers                                                                                                    | Digital data from banking system                                                                                              |  |  |
|                            | Post-Paid Billing  During the treasury  Name                                                                                                    | Incoming billing data process all incoming Destination  Treasury Function recording and allocating                                                                                                    | daily g payments are allo                                                                                                    | No. of customers ocated to customer's over the volume No. of                                                                                                    | Digital data from banking system debt on a daily basis  Media  Digital data from                                              |  |  |
|                            | Post-Paid Billing  During the treasury  Name  Payment receipt  Bank Statements  The reporting require Statement of re                                                                                                    | Incoming billing data  process all incoming  Destination  Treasury Function recording and allocating incoming payment  Collection  ements for this proceeding on the treasure deconciliation with proceeding the concentration of the concentration of the concentrat | daily  g payments are allo  Frequency  daily  Daily  Daily  cess should include any accounts                                                                                     | No. of customer's overteed to customer's overteed to customer's over | Digital data from banking system debt on a daily basis  Media  Digital data from CRM System  Digital data from CRM System     |  |  |
| Outputs                    | Post-Paid Billing  During the treasury  Name  Payment receipt  Bank Statements  The reporting require Statement of re Bank account recounts                                                                                       | Incoming billing data  process all incoming  Destination  Treasury Function recording and allocating incoming payment  Collection  ements for this proceeding on the treasure deconciliation with proceeding the concentration of the concentration of the concentrat | daily  g payments are allo  Frequency  daily  Daily  Daily  cess should include any accounts                                                                                     | No. of customer's overteed to customer's overteed to customer's over | Digital data from banking system debt on a daily basis  Media  Digital data from CRM System  Digital data from                |  |  |
| Outputs                    | Post-Paid Billing  During the treasury    Name Payment receipt  Bank Statements  The reporting require Statement of re Bank account r Daily payment  Low  An in-depth look at t treasury functionality collection. It is -at fire | Incoming billing data  process all incoming  Destination  Treasury Function recording and allocating incoming payment  Collection  ements for this proceceipts on the treasure reconciliation with pure ports by area                                                                                                    | daily  g payments are allo  Frequency  daily  Daily  Daily  Dess should include any accounts obst-paid -billing  to assess the organ ought closer to the that the responsibility | No. of customer's overteed to customer's overteed to customer's over | Digital data from banking system debt on a daily basis  Media  Digital data from CRM System  Digital data from banking system |  |  |

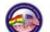

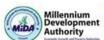

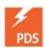

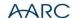

# 2.3.2.4 Flow Diagram Process – Treasury

Figure 14: Flow Diagram: Treasury

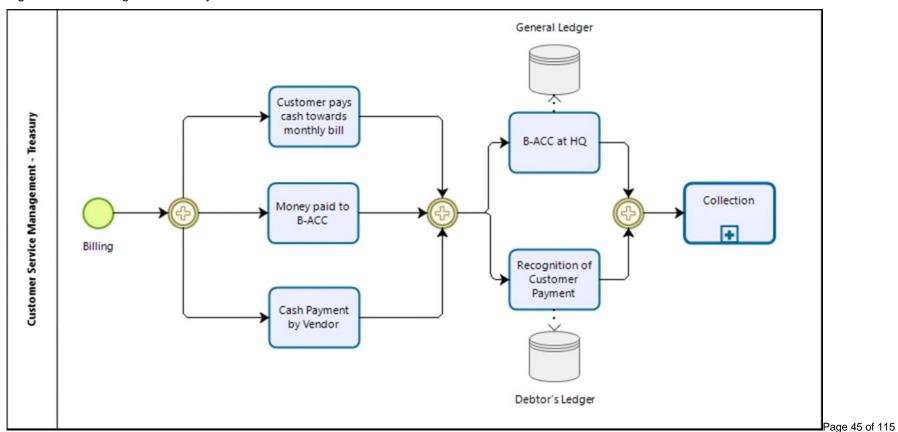

#### 2.3.2.5 Collection

Based on the information provided by treasury the finance department handles the day-to-day reconciliations of incoming customer payments and takes appropriate measures in case of nonpayments by initiating disconnections and if required legal actions.

Table 17: Collection

| Descriptor                 | Details                                                                                                    | Details                                                                                                    |                       |                                                                      |                                  |  |  |
|----------------------------|----------------------------------------------------------------------------------------------------|----------------------------------------------------------------------------------------------------|-----------------------|----------------------------------------------------------------------|----------------------------------|--|--|
| Process Name               | Collection                                                                                                    |                                                                                                    |                       |                                                                      |                                  |  |  |
| Description                | The process deals with collecting and accounting for customer receipt on a daily basis. Secondly dunning and enforcing payment through disconnection procedures. |                                                                                                    |                       |                                                                      |                                  |  |  |
| Goal                       | received on time Apply dunning p Arrangement wit Enforce paymen                                                                                                  | Apply and the second of the second of the se |                       |                                                                      |                                  |  |  |
| Assumptions                | entered correctly an                                                                                                    | d are verified in form                                                                                                    | n on the incorporate  | meter reading proced<br>d exception reporting<br>e ERP System (see p | . Information is been            |  |  |
| Interfaces                 | No interfaces require any interference from                                                                                                    |                                                                                                    |                       | e ERP System, if set                                                 | up correctly without             |  |  |
| Components                 | The process is a co                                                                                                    | mponent of the mon                                                                                                    | thly billing process. |                                                                      |                                  |  |  |
| Data Sources               | Data are provided v                                                                                                    | ia the ERP System.                                                                                                    |                       |                                                                      |                                  |  |  |
| Start Event (triggered by) | The process is trigg                                                                                                    | ered automatically a                                                                                                    | s soon as a billing c | ycle is been initiated                                               |                                  |  |  |
| Inputs                     | Typical inputs include                                                                                                    | le: the monthly bills                                                                                                    | per customer as wel   | l as monies received                                                 | l records                        |  |  |
|                            | Name                                                                                                    | Source                                                                                                    | Frequency             | Volume                                                               | Media                            |  |  |
|                            | Treasury<br>Function                                                                                                    | Incoming payment data                                                                                                    | daily                 | No. of customers                                                     | Digital data from banking system |  |  |
| Outputs                    |                                                                                                    | s include: products,                                                                                                    |                       | repared after perforn<br>ormation, and paper                         | - '                              |  |  |
|                            | Name                                                                                                    | Destination                                                                                                    | Frequency             | Volume                                                               | Media                            |  |  |
|                            | Payment receipt                                                                                                    | Treasury Function recording and allocating incoming payment                                                                                                    | daily                 | No. of customers                                                     | Digital data from<br>CRM System  |  |  |
|                            | Dunning<br>Procedures                                                                                                    | Outstanding payment information derived from daily payment recon                                                                                                    | daily                 | No. of customers with outstanding payments                           | Digital data from Finance System |  |  |
|                            | Payment<br>Arrangements                                                                                                    | Outstanding payment information derived from dunning procedures                                                                                                    | daily                 | No. of customers with outstanding payments                           | Digital data from Finance System |  |  |

ERP To-Be Business Processes

Development of ERP System for ECG – a MiDA Ghana Project

Section: Main

|                                        | Disconnection<br>Procedures                                                                                  | Outstanding payment information derived from daily payment recon                                                              | daily                                | No. of<br>customers with<br>outstanding<br>payments                                                     | Digital data from Finance System    |
|----------------------------------------|----------------------------------------------------------------------------------------------------|----------------------------------------------------------------------------------------------------|--------------------------------------|----------------------------------------------------------------------------------------------------|-------------------------------------|
|                                        | Works Order                                                                                                  | Workforce<br>management<br>system                                                                                             | daily                                | No. of<br>customers with<br>outstanding<br>payments more<br>than 44 day plus<br>unsuccessful<br>dunning | Digital data from<br>Finance System |
| Reporting                              | <ul><li>A report on outst</li><li>Dunning procedu</li><li>Recon of paymer</li><li>Workforce alloca</li></ul> | ports Receivable Report anding payments pe ures applied by area nt arrangements agr tion for disconnection mance and reaction | er area<br>reed with customers<br>on |                                                                                                    |                                     |
| Complexity                             | Low                                                                                                    |                                                                                                    |                                      |                                                                                                    |                                     |
| Organisational or<br>Process Alignment | No alignments requi                                                                                          | red.                                                                                                    |                                      |                                                                                                    |                                     |
| Roles Involved                         | Treasury allocated to                                                                                        | o commercial service                                                                                                    | es, financial accoun                 | ting, technical team                                                                                    | s                                   |

Page 47 of 115

## 2.3.2.6 Flow Diagram Process - Collection

Figure 15: Flow Diagram: Collection

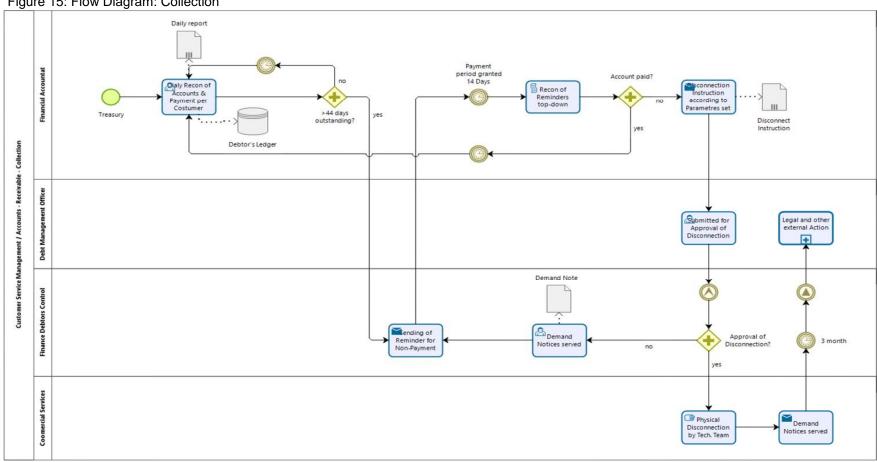

## 2.3.2.7 Billing Correction

The process Billing Correction allows customers to question their invoices received from ECG and initiate an investigation into possible faults.

The process as such, is currently subdivided between two departments and in our approach, we attempted to standardise and combine various process tasks wherever possible without eliminating the various areas of responsibility.

Table 18: Billing Correction

| Descriptor                 | Details                                                                                                    |  |  |  |  |
|----------------------------|----------------------------------------------------------------------------------------------------|--|--|--|--|
| Process Name               | Billing Correction                                                                                                    |  |  |  |  |
| Description                | The process deals with two components:  Technically related questions, which lead to possible false invoicing,  Mere invoice and accounting related questions about payments, receipts or false postings. In all instances, an investigation will take place, which is either led by Service Management or alternatively by the allocated financial accountant. |  |  |  |  |
| Goal                       | The objective of the process is to rectify any type of incorrect invoicing, payments or alike.                                                                                                    |  |  |  |  |
| Assumptions                | The assumptions are that we are going to have a properly structured Call Centre mechanism as well as Customer Service Centre where customers can personally walk in and raise their complaints.                                                                                                    |  |  |  |  |
| Interfaces                 | Process interfaces with the Customers':  Master data Electricity reading history Invoice and payment history                                                                                                    |  |  |  |  |
| Components                 | The process is part of the overall Accounts Receivable processes.                                                                                                    |  |  |  |  |
| Data Sources               | Data sources are mainly coming from the customer ledger and the store transaction data.                                                                                                    |  |  |  |  |
| Start Event (triggered by) | Process is triggered by customer either raising a complaint via the Call Centre or alternative as a walk-in client at a Customer Service Centre.                                                                                                    |  |  |  |  |
| Inputs                     | Typical inputs include: monthly bills per customer as well as monies received records                                                                                                    |  |  |  |  |
|                            | Name Source Frequency Volume Media                                                                                                    |  |  |  |  |
|                            | Meter Reading Customer irregular irregular Digital from the Ledger transaction data                                                                                                    |  |  |  |  |

|           | Invoice information                                                                                                    | Customer<br>Ledger<br>transaction data    | irregular | irregular | Digital from the ERP System |  |  |  |
|-----------|----------------------------------------------------------------------------------------------------|-------------------------------------------|-----------|-----------|-----------------------------|--|--|--|
| Outputs   | The process produces the following outputs, which are mainly kept in the ERP System and updated customer ledger:  Customer Ledger transaction data to correct meter reading data  A/Receivable Journals to be posted in case of corrections  CRM System to keep the customer informed about decision point |                                           |           |           |                             |  |  |  |
|           | Name                                                                                                    | Destination                               | Frequency | Volume    | Media                       |  |  |  |
|           | Corrected Meter<br>Reading                                                                                                    | Customer<br>Ledger<br>transaction<br>data | irregular | irregular | Digital from the ERP System |  |  |  |
|           | Corrected<br>Invoice (Journal)                                                                                                    | A/Receivable                              | irregular | irregular | Digital from the ERP System |  |  |  |
|           | Customer<br>Information                                                                                                    | CRM System                                | irregular | irregular | Digital from the ERP System |  |  |  |
| Reporting | The process will require the following reports:  Transaction log off time and person receiving the call • Reaction time Resolution time Workforce deployed (if any)                                                                                                    |                                           |           |           |                             |  |  |  |

Page 49 of 115

ERP To-Be Business Processes
Development of ERP System for ECG – a MiDA Ghana Project
Section: Main

|                                        | ■ Location information (where does it happen)                                                                                                    |
|----------------------------------------|----------------------------------------------------------------------------------------------------|
| Complexity                             | Medium                                                                                                    |
| Organisational or<br>Process Alignment | Organisational adjustments are required to integrate this process into a properly designed Field Service (see point 2.1.3).                                                |
| Roles Involved                         | <ul> <li>Service or Call Centre staff</li> <li>Meter Reading staff in the affected areas</li> <li>Financial Accounting centrally attached to Service Management</li> </ul> |

# 2.3.2.8 Flow Diagram Process – Billing Correction

Figure 16: Flow Diagram: Billing Correction

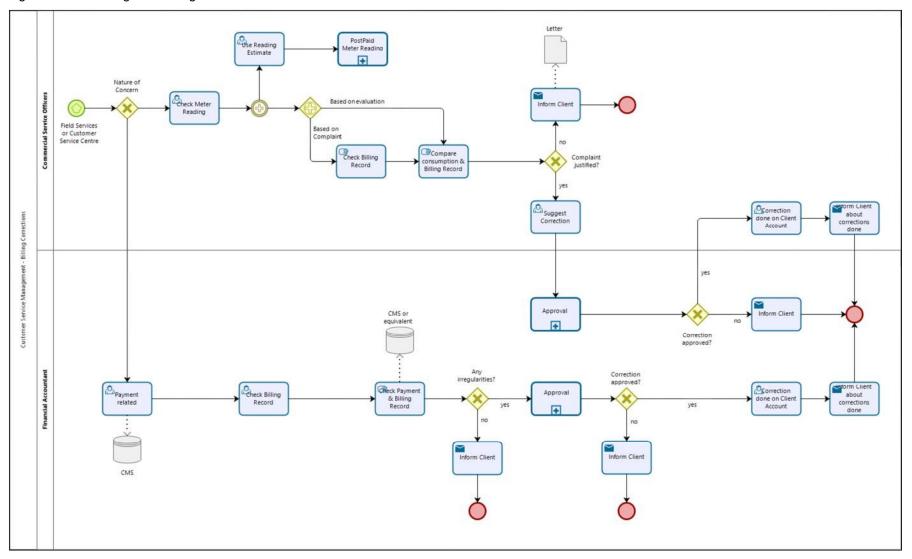

#### 2.3.2.9 Pre-paid Vendor Registration

This process has been consolidated into one generic subprocess combining and streamlining the registration and approval of any type of supplier of goods and services, contractors as well as pre-paid vendors who wish to do business with ECG under the same harmonised conditions.

This process pertains to

- Supplier/Vendor Registration
- Pre-paid Vendor Registration
- Registration of Contractors

For more details see point 2.1.2 Vendor Registration.

#### 2.3.2.10 Accounting for pre-paid Payment

The Accounting for pre-paid Payment is a reasonable straight forward process because electricity units for resale are only done on advance payment. There is no sales of credit foreseen.

In straight terms that means no cash – no units.

Table 19: Accounting for pre-paid Payments

| Descriptor   | Details                                                                                                    |  |  |  |  |  |  |
|--------------|----------------------------------------------------------------------------------------------------|--|--|--|--|--|--|
| Process Name | Accounting for pre-paid Payment                                                                                                    |  |  |  |  |  |  |
| Description  | A registered pre-payment vendor buys bulk electricity for on-sale to private customers.                                                                                                    |  |  |  |  |  |  |
| Goal         | The objective of the process is  To load electricity units to the vendor's sales-engine, collect the monies for it and allow the vendor to on-sell to individual costumers  To reconcile the units bought versus the units sold  To unify the vending systems in order to avoid the multitude of different interfaces to be established  To generate one stable vending platform |  |  |  |  |  |  |

| Assumptions                | <ul> <li>The vendor is a recognised and registered vendor</li> <li>And has a recognised vendor engine at his disposal</li> </ul>                                |          |           |           |               |  |  |  |
|----------------------------|----------------------------------------------------------------------------------------------------|----------|-----------|-----------|---------------|--|--|--|
| Interfaces                 | <ul> <li>An interface is required between the (various) vending system(s) in use and ECG's billing system</li> <li>Process interfaces with: Treasury</li> </ul> |          |           |           |               |  |  |  |
| Components                 | The process requires two components:  A billing engine on ECG's side  A vending system on the vendor's side                                                     |          |           |           |               |  |  |  |
| Data Sources               | The billing engine converts the electricity units into numeric units to be sold.                                                                                |          |           |           |               |  |  |  |
| Start Event (triggered by) | The vendor to buy electricity for resales from ECG                                                                                                    |          |           |           |               |  |  |  |
| Inputs                     | The process requires numeric electricity units to be converted into sellable units                                                                              |          |           |           |               |  |  |  |
|                            | Name                                                                                                    | Source   | Frequency | Volume    | Media         |  |  |  |
|                            | Electricity units                                                                                                    | ECG grid | Daily     | Not known | Numeric units |  |  |  |
| Outputs                    | The process produces units to be sold to customers and the reporting of such transactions.                                                                      |          |           |           |               |  |  |  |

|                                          |    | Name                                                                                                    | Source                                      | Frequency | Volume    | Media         |  |  |  |
|------------------------------------------|----|----------------------------------------------------------------------------------------------------|---------------------------------------------|-----------|-----------|---------------|--|--|--|
|                                          |    | Electricity units for resale                                                                                                    | Converted<br>electric unit form<br>ECG grid | Daily     | Not known | Numeric units |  |  |  |
| Reporting                                |    | The process should include sales reports indicating amongst others:  Units sold from ECG to vendor  Units sold from Vendor to customers  Timeframe and volumes of such sales  Recharge reports – units and amounts  Cash flow forecast per vendor  Cash flow consolidated by area • Units being returned to ECG  The more complex way of report – with similar results – is to measure customer consumption via the meter daily and reconcile it with the number of units purchased.  This results in a higher degree of accuracy with however similar reporting functionalities and results. |                                             |           |           |               |  |  |  |
| Complexity                               |    | Low                                                                                                    |                                             |           |           |               |  |  |  |
| Organisational Control Process Alignment | or | The process has been simplified and therefore some organisational adjustments are required.                                                                                                    |                                             |           |           |               |  |  |  |
| Roles Involved                           |    | ECG Sales point, alternatively bank deposit, Vendor                                                                                                    |                                             |           |           |               |  |  |  |

# 2.3.2.11 Flow Diagram Process – Accounting for pre-paid Payment

Figure 17: Flow Diagram: Accounting for pre-paid Payment

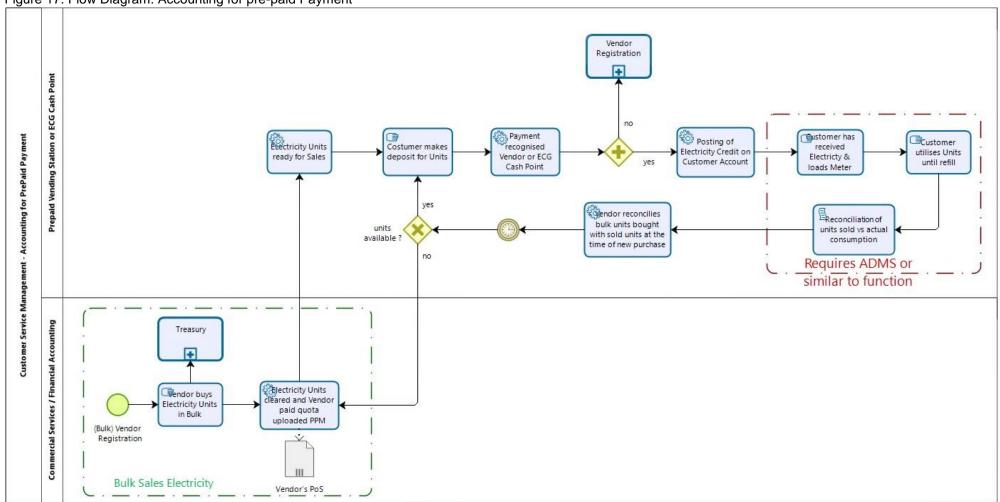

## 2.3.3 Accounts Payable

The Accounts Payable process has been significantly simplified into one single process by integrating it into a best practice standard ERP workflow dealing with requisitions up to receiving and payments for goods and services.

Table 20: Accounts Payable

| Descriptor                 | Details                                                                                                    |                                                                                                    |                     |                        |                         |
|----------------------------|----------------------------------------------------------------------------------------------------|----------------------------------------------------------------------------------------------------|---------------------|------------------------|-------------------------|
| Process Name               | Accounts Payable                                                                                                    |                                                                                                    |                     |                        |                         |
| Description                | The process describ                                                                                                    | es the settlement of                                                                                                    | invoices on any na  | ature.                 |                         |
| Goal                       | The objective of the process is to synchronise all payment for goods, service and consumable into one single process.                                                                                                    |                                                                                                    |                     |                        |                         |
| Assumptions                | ECG used to use different ways of payments and processes to achieve the same results, i.e. to pay a supplier for a submitted invoice.  The general assumption behind the accounts payable process is that vendors have submitted an invoice for any type of goods, services, consumable or assets, which needs to be paid on time. The approval level to release payments are dependent on:  1. The nature of supplies delivered 2. The value of the invoice  These two questions are the categorising issues to be recognised and dealt with. |                                                                                                    |                     |                        |                         |
| Interfaces                 | None required, beca<br>Both is handled with                                                                                                    |                                                                                                    | ds to be manually v | erified and allocate   | ed to a Purchase Order. |
| Components                 | <ol> <li>Purchase</li> <li>Approved</li> <li>A recogni</li> <li>A vendor invoice</li> </ol>                                                                                                    | <ol> <li>Approved purchase orders</li> <li>A recognised and verified Goods Received Note (GRN) and Service Received Note (SRN)</li> <li>A vendor invoice to be paid</li> <li>Several steps of approval dependent on the thresholds for payment releases as per 4-eye</li> </ol> |                     |                        |                         |
| Data Sources               | Purchase information via the ERP system                                                                                                    |                                                                                                    |                     |                        |                         |
| Start Event (triggered by) | Incoming invoice to                                                                                                    | Incoming invoice to be paid                                                                                                    |                     |                        |                         |
| Inputs                     | The process consists of four possible inputs:                                                                                                    |                                                                                                    |                     |                        |                         |
|                            | Name                                                                                                    | Source                                                                                                    | Frequency           | Volume                 | Media                   |
|                            | Purchase Order                                                                                                    | ERP System via procurement process                                                                                                    | Daily               | Data still outstanding | ERP information         |
|                            | GRN                                                                                                    | Materials<br>Management<br>Process                                                                                                    | Daily               | Data still outstanding | ERP information         |
|                            | SRN                                                                                                    | As-build Process or hand-over certificate                                                                                                    | Daily               | Data still outstanding | ERP information         |
|                            | Vendor invoice                                                                                                    | External                                                                                                    | Daily               | Data still outstanding | ERP information         |
| Outputs                    | The process has on                                                                                                    | e output only:                                                                                                    |                     |                        |                         |
|                            | Name                                                                                                    | Destination                                                                                                    | Frequency           | Volume                 | Media                   |
|                            | Verified invoice, cleared for payment                                                                                                    | Bank for payment                                                                                                    | Daily               | Data still outstanding | ERP information         |

| The reporting requirements associated with the accounts payable process should include: |
|-----------------------------------------------------------------------------------------|
| Maintaining an activity log                                                             |
| ■ Bank Account Reports                                                                  |
| <ul> <li>Invoices Paid Reports</li> </ul>                                               |
| <ul> <li>Vendor Reconciliation report (outstanding vs paid)</li> </ul>                  |
| <ul> <li>Aged Accounts Payable Report</li> </ul>                                        |
| ■ Cash Requirements Report                                                              |
|                                                                                         |

|                                        | <ul> <li>Credit Memo Report</li> <li>Hold Payment Report</li> <li>Invoice Expense Allocation Report just to name the basic reports.</li> </ul>                                                                                                    |
|----------------------------------------|----------------------------------------------------------------------------------------------------|
| Complexity                             | The complexity of the business process is medium.                                                                                                    |
| Organisational or<br>Process Alignment | Some organisational adjustments should be expected when consolidating the payment functions into a more centralised function.  Districts and regions will need to be looked at, because the ERP system eliminates any border or obstacles to communication. |
| Roles Involved                         | Accounts Payable Staff in HQ                                                                                                    |

# 2.3.3.1 Flow Diagram Process – Accounts Payable

Figure 18: Flow Diagram: Accounts Payable

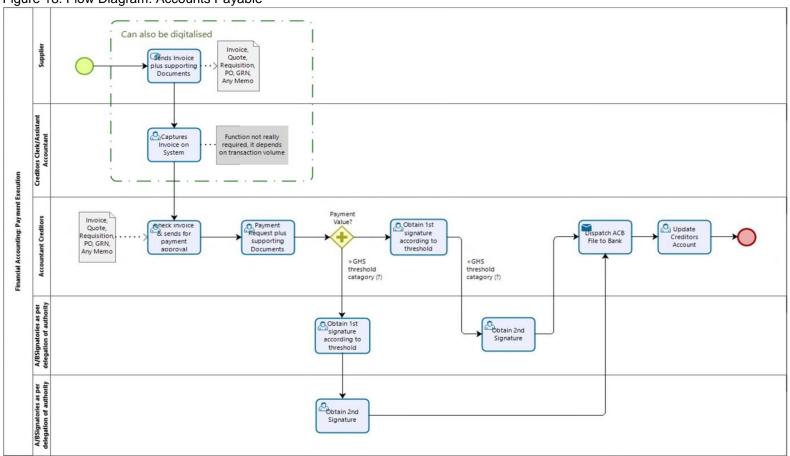

### 2.4 Management Accounting

Management Accounting is an in-house function that includes the recording and reporting of an organisation's financial transactions and then converting it to financial and non-financial indicators for management decision making. It is not a process as such; therefore no process diagram can be included here.

Its purpose is to highlight work contents, structures, purposes, accuracies, users to provide information about the performance of departments, managers and operating units, including but not limited to resource utilisation in terms of people, equipment, material and financial resources. Given that fact, Management Accounting is tailored to meet the management needs of an organisation and is therefore much broader in scope than financial- or cost accounting.

Organisations with strong hierarchical control are more than anybody else required to deliver regular information to their managers for purposes of monitoring and control, in order to help them reaching the organisation's key performance indicators (KPIs). Finally, both departmental and employee performance can be regularly evaluated and eventually rewarded based on information supplied by the Management Accounting system.

We suggest, besides the compulsory financial report – as per IFRS – to implement a three-tier controlling system concentrating on cost centre accounting and project costing including allocation of overhead and other indirect costs, which would require with all three components:

- Cost Elements: (what kind of costs), which are the equivalent of the line items extracted from financial accounting;
- Cost Centres: (who is doing the spending), which are the equivalent of the hierarchical organisational units; and
- Cost Units or Cost Objects: (for what or why are we doing it), which are very peculiar controlling elements, because they are multifaceted and fulfil various functions in a controlling process.

We will define the functional requirements for the new ERP system along these lines to determine a suitable ERP System, which is able to deliver such vital information.

#### 2.5 Procurement & Materials Management

Procurement and Materials Management is one of the three major areas or activities in an organisation. It is the procurement process which deals with getting goods and/or services for ECG's needs to fulfil its business obligations.

Materials Management is the bordering process concerned with the inflow and outflow of materials the procurement process has managed to obtain. Materials Management may include material planning and control, receiving of material in the right quantity and quality, inventory control, inter-organisational material movement and transfers.

Given the proximity of both procurement and Materials Management with ECG's environment we are dealing with the components as one integral part, which is concluded by the execution of payment in the Accounts Payable process (see point 2.3.3).

The process itself contains various subcomponents:

- Supplier/Vendor Registration (Master Data)
- Requisition and Ordering
- Procurement
- Goods Receiving
- Stock Transfer
- Material Issue

The processes are described in more detail below.

## 2.5.1 Supplier/Vendor Registration (Master Data)

This process has been consolidated into one subprocess combining and streamlining the registration and approval of any type of supplier of goods and services, contractors as well as pre-paid vendors who wish to do business with ECG under the same harmonised conditions. This process pertains to:

- Supplier/Vendor Registration
- Pre-paid Vendor Registration
- Registration of Contractors

For more details see point 2.1.2 Vendor Registration.

#### 2.5.2 Material Requirements Planning (MRP)

Material requirements planning (MRP) is a system for calculating the materials and components needed for operating and maintaining of ECG services. It consists of three primary steps: taking inventory of the materials and components on hand, identifying which additional ones are needed and then scheduling their production or purchase on time

Almost all MRP systems are software-based and intended to simultaneously meet three objectives:

 Ensure materials are available for production and products are available for delivery to customers.

- Maintain the lowest possible material and product levels in stores
- Plan operating activities like "New Connections", maintenance schedules and related purchasing activities.

Table 21: Material Requirements Planning

| Descriptor                            | Details                                                                                                    |                                                                                              |                 |             |               |  |
|---------------------------------------|----------------------------------------------------------------------------------------------------|----------------------------------------------------------------------------------------------|-----------------|-------------|---------------|--|
| Process Name                          | Material Requireme                                                                                                    | Material Requirements Planning                                                               |                 |             |               |  |
| Description                           | The process is set                                                                                                    | The process is set to ensure that required material are available on time and all times.     |                 |             |               |  |
| Goal                                  | The objective to ma                                                                                                    | The objective to maintain appropriate stock levels without overstocking and binding capital; |                 |             |               |  |
| Assumptions                           | A fully integrated so                                                                                                    | A fully integrated supply chain management is required for the process to function.          |                 |             |               |  |
| Interfaces                            | <ul><li>Stock Transfer</li><li>Material Issue p</li><li>Procurement pr</li></ul>                                                 | - Material issue process                                                                     |                 |             |               |  |
| Components                            | Process is a compo                                                                                                    | Process is a component of the: Materials Management Process.                                 |                 |             |               |  |
| Data Sources                          | Requesting departr                                                                                                    | Requesting departments as well as AMC                                                        |                 |             |               |  |
| Start Event (triggered by)            | It is a continuous p                                                                                                    | It is a continuous process triggered by the material issue process                           |                 |             |               |  |
| Inputs                                | Name                                                                                                    | Source                                                                                       | Frequency       | Volume      | Media         |  |
|                                       | Material Issue                                                                                                    | Inventory                                                                                    | Daily to weekly | Varying     | ERP System    |  |
| Outputs                               | Name                                                                                                    | Destination                                                                                  | Frequency       | Volume      | Media         |  |
|                                       | Purchase<br>Departm                                                                                                    | Procurement<br>ent                                                                           | Daily to weekly | Varying ERP | System Orders |  |
| Reporting                             | Stock level and Pu                                                                                                    | Stock level and Purchasing reports.                                                          |                 |             |               |  |
| Complexity                            | The complexity of t                                                                                                    | The complexity of the business process is medium to high.                                    |                 |             |               |  |
| Organisational o<br>Process Alignment | Needs to be integrated into the procurement department                                                                           |                                                                                              |                 |             |               |  |
| Roles Involved                        | <ul> <li>GM Procureme</li> <li>Procurement M</li> <li>Procurement of</li> <li>Managers of ini</li> <li>Requesting par</li> </ul> | anager<br>ficer<br>tiating department                                                        |                 |             |               |  |

# 2.5.2.1 Flow Diagram Process – Material Requirements Planning

Figure 19: Flow Diagram: Material Requirements Planning

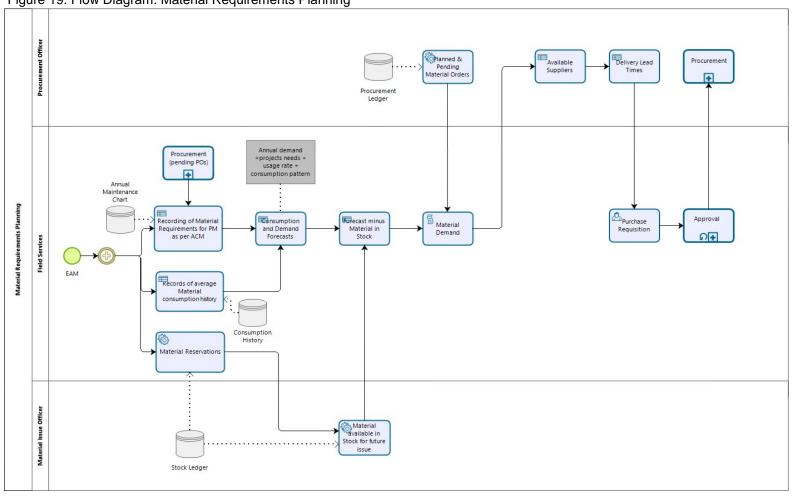

#### 2.5.3 Requisition and Ordering

The Requisition and Ordering process initiates the procurement of any type goods and/or services by receiving the requisition, obtain approvals before issuing the actual order. From an ERP point of view, there is a clear distinction between the requisition and the ordering components of the process, in that the requisition has no formal accounting consequences – in plain words you can require / wish anything you like - only if the actual order is submitted, it becomes accounting relevant and an obligation needs to be raised, because the vendor needs to be paid and funds need to be reserved.

Table 22: Requisition and Ordering

| Descriptor                 | Details                                                                                                    |                                     |             |               |                           |
|----------------------------|----------------------------------------------------------------------------------------------------|-------------------------------------|-------------|---------------|---------------------------|
| Process Name               | Requisition and Ord                                                                                                    | dering                              |             |               |                           |
| Description                | Requesting department prepares a Purchase Request (PR) which either gets verified in the stores or is returned back with objections. Verified PRs are forwarded to procurement department which are reviewed and if found acceptable are checked for budget availability. The un-verified ones are returned for corrections.  Emergency procurement requests are routed to accounts and a formal approval obtained after recording it as emergency action while normal procurement requests after passing the budget check are sent to store officer for checking availability of stock.  If the requested items are available in other stores, then Stock Transfer (ST) process is invoked. In the case where requested goods are available ex-stock within the local store then material issue process is invoked.  In the eventuality where the requested goods are not available in any ECG store then it enters procurement process after passing through the approval process. |                                     |             |               |                           |
| Goal                       | To efficiently process all procurement requisitions and provide ex-stock goods rather than procuring the same material and increasing ECG's inventory.                                                                                                    |                                     |             |               |                           |
| Assumptions                | A fully integrated supply chain management is required for the process to function                                                                                                    |                                     |             |               |                           |
| Interfaces                 | Process interfaces with:  Stock Transfer process  Material Issue process  Procurement process  Approvals                                                                                                    |                                     |             |               |                           |
| Components                 | Process is a component of the: Materials Management Process.                                                                                                    |                                     |             |               |                           |
| Data Sources               | Requesting departments                                                                                                    |                                     |             |               |                           |
| Start Event (triggered by) | Purchase requisition raised by the user.                                                                                                    |                                     |             |               |                           |
| Inputs                     | Name                                                                                                    | Source                              | Frequency   | Volume        | Media                     |
|                            | BOQs                                                                                                    | User<br>departments<br>and projects | 10 per week | 700 per week  | Paper and/or<br>web based |
| Outputs                    | Name                                                                                                    | Destination                         | Frequency   | Volume        | Media                     |
|                            | Material is delivered                                                                                                    | End user department                 | 300 per day | 2100 per week | Paper and/or email        |
|                            | Material is sourced                                                                                                    | Procurement<br>Department           | 3 per week  | 66 per month  | Paper and/or email        |
| Reporting                  | Stock transfer and i                                                                                                    | ssuance report                      |             |               |                           |
| Complexity                 | The complexity of the                                                                                                    | ne business process                 | is medium.  |               |                           |

| Organisational<br>Process Alignment | or • | Some organisational adjustments should be expected when consolidating the ordering functions into a more centralised function within the procurement department. While requisitions are obviously decentralised, from an ordering point of view districts and regions will need to be looked at, because the ERP system eliminates any border or obstacles to communication. Approval will be done electronically and does not need any human intervening support. There is certainly a necessity to reorganise the requisition and ordering process to reduce the involvement of the number of As-Is process participants. |
|-------------------------------------|------|----------------------------------------------------------------------------------------------------|
| Roles Involved                      | •    | GM Procurement                                                                                                    |

| Procurement Manager     Procurement officer |
|---------------------------------------------|
| Managers of initiating department           |
| <ul><li>Requesting party</li></ul>          |

# 2.5.3.1 Flow Diagram Process – Requisition and Ordering

Figure 20: Flow Diagram: Requisition and Ordering

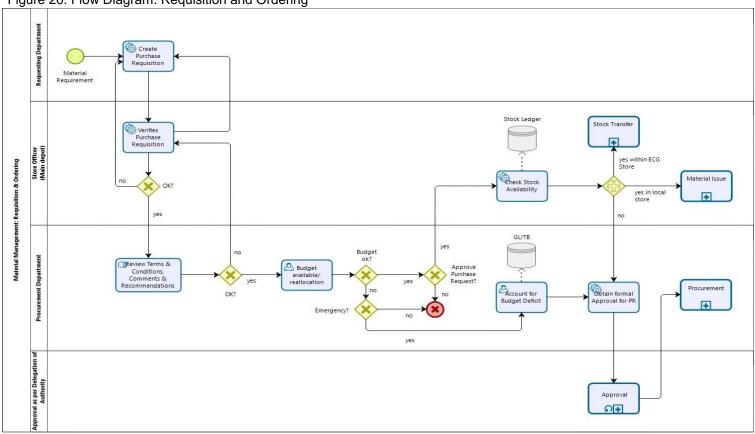

### 2.5.4 Procurement

The procurement process in an organisation of a certain size - like ECG – is strongly formalised and consists of either a

- 1) Free hand ordering
- 2) Quotation Mechanism, or a

| Descriptor   | Details                                                                                                    |
|--------------|----------------------------------------------------------------------------------------------------|
| Process Name | Quotation                                                                                                    |
| Description  | For procuring goods procurement calls for quotations from the registered vendors. Interested suppliers/vendors submit quotations within the deadline. When suppliers submit quotations, they are checked for validity and relevance. If found deficient clarifications is sought from the relevant supplier. If quotations are found valid and usable then their contents are entered into the system and the responding suppliers are checked for any red flags. If vendor is not approved, then the vendor is told to get prequalified.  Contractors' submittals are reviewed by the requestor and procurement team is provided with its expert advice on the submittals. This also forms the basis of revised bidding and contract negotiations with the selected contractor.  When all vendors are on the approved list then the most responsive vendor is selected and a draft Purchase Order (PO) is created. The PO then enters the approval process.  After receiving approval the Good Received process gets invoked. |
| Goal         | The most suitable supplier is selected for meeting the requirement of ECG within the constraints specified in tender document to achieve optimal performance. It is important to follow a set process to maintain transparency in all procurements and provide a level playing field to all suppliers. Further, ECG needs to be compliant to public procurement rules and regulations of Ghana. This will also assure compliance to them.                                                                                                    |
| Assumptions  | None                                                                                                    |
| Interfaces   | This process is required to interface with the following other processes:  Process interfaces with: Vendor Requisition  Process interfaces with: Approval  Process interfaces with: Goods Received                                                                                                    |
| Components   | Process is a component of the: Procurement Process                                                                                                    |
| Data Sources | None other than the module itself                                                                                                    |

| Start Event (triggered | Stock replenishment requests                                       |
|------------------------|--------------------------------------------------------------------|
| by)                    | <ul> <li>Annual Procurement Plan</li> </ul>                        |
|                        | <ul> <li>Procurement of goods requests from ECG offices</li> </ul> |

3) Formal Tender or Framework agreement process aiming at finding, agreeing terms and acquiring goods, services or works from an external vendor or service provider. The process is used to ensure the buyer receives goods, services or works at best possible prices, with the right quality, quantity and on time. Clearly defined processes are intended to encourage fair and open competition, while minimizing the risks, such as exposure to fraud and collusion.

#### 2.5.4.1 **Quotation**

A quotation usually deals with smaller requirements under a certain threshold level but formalises the procurement process and reduces the possibility of underhand dealings.

Table 23: Quotation

| Inputs                              | Name                                                                                                    | Source                                                                                                    | Frequency           | Volume        | Media                 |
|-------------------------------------|----------------------------------------------------------------------------------------------------|----------------------------------------------------------------------------------------------------|---------------------|---------------|-----------------------|
|                                     | BOQ                                                                                                    | ECG<br>departments                                                                                                    | Weekly              | 10 per week   | Paper and web         |
|                                     | ToR                                                                                                    | ECG<br>departments                                                                                                    | Weekly              | 1 per week    | Paper and web         |
| Outputs                             | Name                                                                                                    | Destination                                                                                                    | Frequency           | Volume        | Media                 |
|                                     | Purchase<br>Orders                                                                                              | Suppliers Accounts Materials Management Requesting Department                                                                                                    | 10 per week         | 520 per annum | Paper and/or<br>email |
| Reporting                           | Weekly POs outstanding report                                                                                   |                                                                                                    |                     |               |                       |
| Complexity                          | The complexity of                                                                                               | The complexity of the business process is medium.                                                                                                    |                     |               |                       |
| Organisational or Process Alignment | However, it needs function is benefic                                                                           | Organisational adjustments needed regarding a stronger centralisation of procurement in general. However, it needs to be considered at which point a centralisation as compared to a decentralised function is beneficial, e.g. not every simple purchase need to follow the whole process. Within limits direct awards should be in place. |                     |               |                       |
| Roles Involved                      | the engaged partic in the ERP System Procurement M General Manage Director Procure Managing Dire Financial Acco | ger Procurement<br>rement<br>ctor<br>untants<br>equesting department                                                                                                    | can included the fo |               |                       |

#### 2.5.4.2 Tender

The tender process usually deals with larger projects or consignments over certain threshold levels and is usually a highly formalised endeavour to ensure an open and transparent competition receiving optimal quality at best prices to the benefit of ECG.

Table 24: Tender

| Descriptor                 | Details                                                                                                    |                                                               |                                                           |                                                       |                                                               |
|----------------------------|----------------------------------------------------------------------------------------------------|---------------------------------------------------------------|-----------------------------------------------------------|-------------------------------------------------------|---------------------------------------------------------------|
| Process Name               | Tender                                                                                                    |                                                               |                                                           |                                                       |                                                               |
| Description                | For procuring goods procurement calls for tenders from registered vendors and circulates in the press. The requesting department develops the Terms of Reference (ToR) document and procurement processes the ToRs for approval. Upon receipt of approval a Tender is published for invitation of proposals. Tenders/Proposals are received at the ECG headquarters and the Tender Committee opens the tenders on the appointed date. Tender committee begins evaluation of all submitted proposals. Tender committee recommends the most responsive supplier's proposal for award and creates a draft PO/agreement for approval.  The PO/Proposal & Agreement enter the approval process and after receiving approval the Good Received process gets invoked. |                                                               |                                                           |                                                       |                                                               |
| Goal                       | The most suitable supplier is selected for meeting the requirements of ECG within the constraints specified in tender document to achieve optimal performance. It is important to follow a set process to maintain transparency in all procurements and provide a level playing field to all suppliers. Further, ECG needs to be compliant to public procurement rules and regulations of Ghana. This will also assure compliance to them.                                                                                                    |                                                               |                                                           |                                                       |                                                               |
| Assumptions                | None                                                                                                    |                                                               |                                                           |                                                       |                                                               |
| Interfaces                 | This process is required to interface with the following other processes:   Vendor Requisition for registration with the tender documents  Approval  Goods Received                                                                                                    |                                                               |                                                           |                                                       |                                                               |
| Components                 | Process is a component of the: Procurement Process                                                                                                    |                                                               |                                                           |                                                       |                                                               |
| Data Sources               | None other than the                                                                                                    | None other than the module itself                             |                                                           |                                                       |                                                               |
| Start Event (triggered by) | <ul> <li>Stock replenishment requests</li> <li>Annual Procurement Plan</li> <li>Procurement of goods requests from ECG offices</li> </ul>                                                                                                    |                                                               |                                                           |                                                       |                                                               |
| Inputs                     | Name Source Frequency Volume Media                                                                                                    |                                                               |                                                           |                                                       | Media                                                         |
|                            | Identify inputs into the process                                                                                                    | Identify<br>where data<br>comes from                          | Identify data frequency, e.g. daily, weekly, monthly etc. | Identify<br>volumes, e.g. #<br>of records<br>produced | Identify media for collecting inputs, e.g. paper, web, verbal |
|                            | BOQ                                                                                                    | ECG<br>departments                                            | Weekly                                                    | 10 per week                                           | Paper and web                                                 |
|                            | ToR                                                                                                    | ECG<br>departments                                            | Weekly                                                    | 1 per week                                            | Paper and web                                                 |
| Outputs                    | Name                                                                                                    | Source                                                        | Frequency                                                 | Volume                                                | Media                                                         |
|                            | Contracts/<br>Agreements                                                                                                    | Suppliers Accounts Materials Management Requesting Department | 1 per week                                                | 52 per annum                                          | Paper and/or<br>email                                         |
| Reporting                  | Monthly progress re                                                                                                    | port                                                          | •                                                         | •                                                     |                                                               |
| Complexity                 | The complexity of the business process is medium.                                                                                                    |                                                               |                                                           |                                                       |                                                               |

| Organisational Organisational Process Alignment | Even more than in the quotation process, the tender process requires organisational adjustments needed with regard to a stronger centralisation of procurement in general.                                                                                |
|-------------------------------------------------|----------------------------------------------------------------------------------------------------|
| Roles Involved                                  | The composition of roles for a tender process is dependent on thresholds levels and determines the engaged parties, which will vary but can included the following roles and need to be established in the ERP System with the corresponding user rights: |
|                                                 |                                                                                                    |
|                                                 | Managers of initiating department                                                                                                    |
|                                                 | Procurement Manager                                                                                                    |
|                                                 | General Manager Procurement                                                                                                    |
|                                                 | Director Procurement                                                                                                    |
|                                                 | Managing Director                                                                                                    |
|                                                 | Financial Accounts                                                                                                    |

# 2.5.4.3 Flow Diagram Process – Procurement

Figure 21: Flow Diagram: Procurement

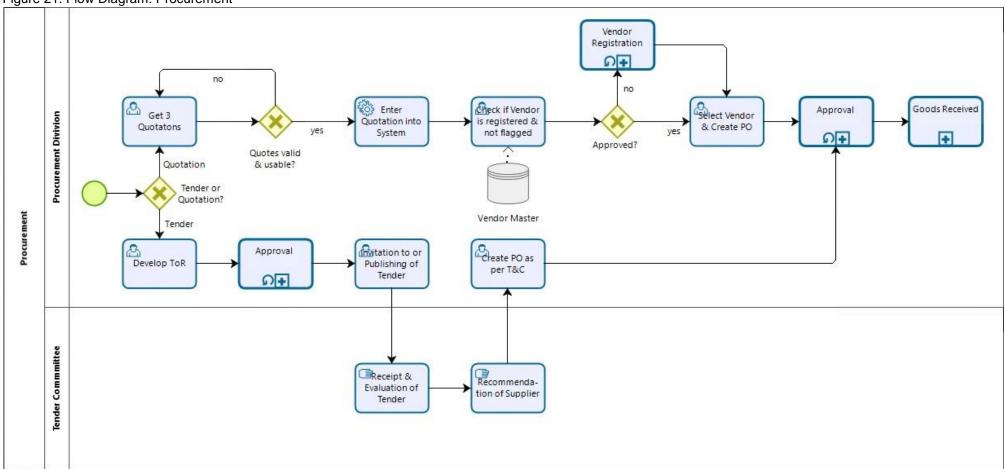

### 2.5.5 Goods Receiving

Once a quotation or tender is awarded and the ordered supplies are delivered this initiates the Goods Receiving process.

Goods are received and checked for quality and quantity compared to the actual order before it is received or respectively transferred into the warehouse, from which the material is available for further disposal.

A service received process is the minimal version of the goods received process and happens on a more decentralised basis, i.e. an onsite check – like as-build – verifies and approves service delivery. There it is not a classical service received process but integrated into another process as individual tasks like for example as-built compliance.

Table 25: Goods Receiving

| Descriptor                 | Details                                                                                                    |                                                                                               |                   |                   |                                                                                           |  |
|----------------------------|----------------------------------------------------------------------------------------------------|-----------------------------------------------------------------------------------------------|-------------------|-------------------|-------------------------------------------------------------------------------------------|--|
| Process Name               | Goods Receiving                                                                                                    |                                                                                               |                   |                   |                                                                                           |  |
| Description                | Goods/Materials are received in the receiving bay of the respective store/depot after security clearance at the gate of the establishment after completion of procurement process and per the agreed delivery schedule.  The receiving bay officer at the receiving bay receives all material that is to be delivered by vendor(s) after security checking of the goods at the gate of the Depot/Store. At the bay quality and quantity of the goods is checked by receiving bay officer and the store keeper.  In the case where goods are not according to the agreed quality they are not accepted and returned to the supplier. In the case where goods are of the required quality they are taken on the Depot/Store charge by raising a Goods Received Note (GRN). Any short deliveries are flagged as such in the vendor master data. GRN gets approved and the material is checked in to the respective storage location.  The requesting ECG entity is issued the material while finance processes supplier(s) invoice(s) for payment. |                                                                                               |                   |                   |                                                                                           |  |
| Goal                       | To receive materials                                                                                                    | To receive materials in the responsible Depot or Stores at the required quality and quantity. |                   |                   |                                                                                           |  |
| Assumptions                | There no assumption                                                                                                    | ns in this process                                                                            |                   |                   |                                                                                           |  |
| Interfaces                 |                                                                                                    | es with: Material Iss<br>es with: Payment p                                                   | •                 |                   |                                                                                           |  |
| Components                 | Process is a compo                                                                                                    | nent of the: Materia                                                                          | ls Management Pro | cess.             |                                                                                           |  |
| Data Sources               | Purchase Orders<br>Contracts/Agreeme                                                                                                    | nts                                                                                           |                   |                   |                                                                                           |  |
| Start Event (triggered by) | Delivery notification                                                                                                    | from supplier/vende                                                                           | or                |                   |                                                                                           |  |
| Inputs                     | Name                                                                                                    | Source                                                                                        | Frequency         | Volume            | Media                                                                                     |  |
|                            | Suppliers<br>Delivery notice                                                                                                    | Purchase<br>orders/<br>contracts/<br>agreements                                               | 500 per month     | 6000 per<br>annum | Paper and/or<br>email in future<br>ERP supported<br>invoice submittal<br>can be installed |  |
| Outputs                    | Name                                                                                                    | Destination                                                                                   | Frequency         | Volume            | Media                                                                                     |  |
|                            | GRNs are raised                                                                                                    | Receiving Bay                                                                                 | 500 per month     | 6000 per<br>annum | Purchase order<br>to be turned into<br>GRN on ERP<br>system                               |  |
|                            | Suppliers<br>Invoices are<br>received                                                                                                    | Finance<br>Department                                                                         | 500 per month     | 6000 per<br>annum | Paper and/or<br>email in future<br>ERP supported<br>invoice submittal<br>can be installed |  |

ERP To-Be Business Processes
Development of ERP System for ECG – a MiDA Ghana Project Section:
Main

| Reporting | Deliveries Reporting done with every discrete material receiving event in the Depot/Store |
|-----------|-------------------------------------------------------------------------------------------|
|-----------|-------------------------------------------------------------------------------------------|

#### Page 70 of 115

| Complexity                             | Medium                                                                                                    |
|----------------------------------------|----------------------------------------------------------------------------------------------------|
| Organisational or<br>Process Alignment | <ul> <li>At first glance adjustments required, only the roles in the process are reduced.</li> <li>However, this process and its organisational background is rather dependent on investigating the organisational structure of the warehouses and needs to be adjusted accordingly.</li> </ul> |
| Roles Involved                         | <ul> <li>Suppliers/Vendors</li> <li>Receiving Bay officer</li> <li>Stores officer</li> <li>Manager Supplies</li> </ul>                                                                                                    |

# 2.5.5.1 Flow Diagram Process – Goods Receiving

Figure 22: Flow Diagram: Goods Receiving

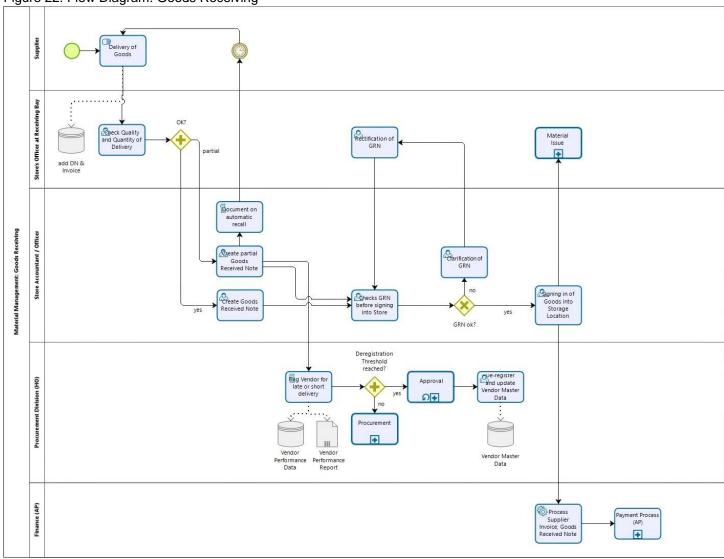

#### 2.5.6 Stock Transfer

For a stock transfer to take place, materials need to be already available in the central warehouse or in decentralised stores. Prerequisite for a stock transfer is that material is not reserved for any other proposes and is moveable without time and effort and without incurring more cost than the material is worth. The process has two elements: a requesting / receiving side and a releasing side. Therefore, the process - even though being strictly formalised - requires individual decisions to take place. The decision can be delegated to an appropriate level without triggering an elaborate approval procedure.

Table 26: Stock Transfer

| Descriptor                             | Details                                                                                                    |                                                                                                    |                       |                      |                 |  |
|----------------------------------------|----------------------------------------------------------------------------------------------------|----------------------------------------------------------------------------------------------------|-----------------------|----------------------|-----------------|--|
| Process Name                           | Stock Transfer                                                                                                    |                                                                                                    |                       |                      |                 |  |
| Description                            | except the district of processed in RSs w process commences requested material. requestor.  In the case when material is available Requisition & Orderi | ST happen from Main Depot to all Regional Stores (RS), and all ECG directorates and divisions except the district offices. In the same vein, MRs from Regional Offices and District Stores (DSs) get processed in RSs while MRs generated in the District Offices are processed in the DS. The ST process commences upon receipt of MR by the store clerk who checks the availability of the requested material. If the material is available in the required quantities, then it is issued to the requestor.  In the case when material is not present in the store availability is checked in other stores. If the material is available in the requested numbers, then it is issued to the requestor otherwise Requisition & Ordering process is initiated.  Goods are finally received by the requestor and the stock transfer process is completed. |                       |                      |                 |  |
| Goal                                   | To ensure smooth transfer of material from a store to another or to an end user department for deployment in the field.                                 |                                                                                                    |                       |                      |                 |  |
| Assumptions                            | There no assumptions in this process                                                                                                    |                                                                                                    |                       |                      |                 |  |
| Interfaces                             | Process interfaces with:  Material Issue Process  Requisition & Ordering Process  Goods Received                                                        |                                                                                                    |                       |                      |                 |  |
| Components                             | Process is a compoi                                                                                                    | nent of the: Materia                                                                                                    | ls Management Prod    | cess.                |                 |  |
| Data Sources                           | <ul><li>All ECG Offices</li><li>Material Requisit</li></ul>                                                                                             | tions (MR)                                                                                                    |                       |                      |                 |  |
| Start Event (triggered by)             | Approved MR receiv                                                                                                    | ved in a store                                                                                                    |                       |                      |                 |  |
| Inputs                                 | Name                                                                                                    | Source                                                                                                    | Frequency             | Volume               | Media           |  |
|                                        | Material requirement                                                                                                    | All ECG offices                                                                                                    | 7000 per month        | 84000 per<br>annum   | Paper and web   |  |
| Outputs                                | Name                                                                                                    | Destination                                                                                                    | Frequency             | Volume               | Media           |  |
|                                        | Material is issued                                                                                                    | Requestor of material                                                                                                    | 300 per day           | 90 per month         | Paper and email |  |
|                                        | Requisition and Ordering is done                                                                                                    | Procurement                                                                                                    | 10 per week           | 2100 per week        | Paper and email |  |
|                                        | Goods are received                                                                                                    | Store<br>Management                                                                                                    | 500 per month         | 6000 per annum       | Paper and email |  |
| Reporting                              | Deliveries Reporting                                                                                                    | done with every di                                                                                                    | screte material recei | ving event in the De | pot/Store       |  |
| Complexity                             | The complexity of th                                                                                                    | e business process                                                                                                    | is medium.            |                      |                 |  |
| Organisational or<br>Process Alignment | This process and its organisational struct                                                                                                    | •                                                                                                    |                       |                      | •               |  |
| Roles Involved                         |                                                                                                    | terial<br>Manager issuing sto<br>Manager receiving st                                                                                                    |                       |                      |                 |  |

# 2.5.6.1 Flow Diagram Process – Stock Transfer

Figure 23: Flow Diagram: Stock Transfer

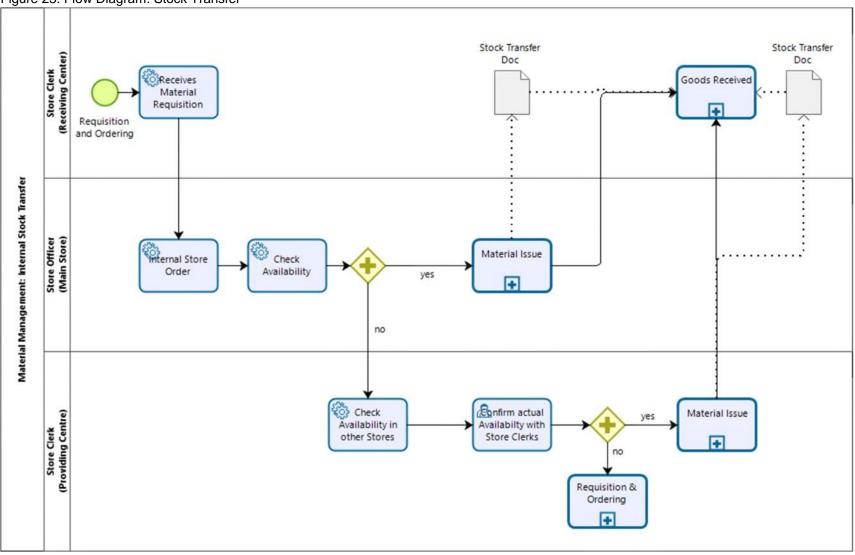

#### 2.5.7 Material Issue

The start of the Material Issue process is also a request for material, but this material has already been purchased and is available to be issued from a warehouse or a store. This is done via a material (issue) requisition upon which material is reserved for a particular purpose/project or the requesting person. Any additional request for the same material – if not in any other store – will be regarded as a purchase requisition and will trigger another purchase order in the ordering process.

Table 27: Material Issue

| Descriptor                          | [         | Details                                                                                                    |                             |                                |                     |                                            |  |
|-------------------------------------|-----------|----------------------------------------------------------------------------------------------------|-----------------------------|--------------------------------|---------------------|--------------------------------------------|--|
| Process Name                        | ١         | Naterial Issue                                                                                                    |                             |                                |                     |                                            |  |
| Description                         | T till co | Material Requisitions are raised by employees/departments mainly for four activities:  Material needed for offices  Meters and installation material need for service connections  Material needed for maintenance jobs  Material needed for developmental projects  The store keeper checks on the ERP system the availability of material in the required quantity in the depot/stores before the material can be issued to the requestor. If the material is available as demanded, then the material is reserved for the requestor even before to is issued and acknowledgement obtained on the material issue document.  Any material which is reserved is regarded as not available and a further subsequent request will trigger automatically trigger a purchase order for approval.  In the eventuality when material is not available in the store then other stores are checked via the ERP system about the availability of material with them. If a store responds in affirmative, then Stock Transfer process is initiated otherwise Procurement process is kicked off. |                             |                                |                     |                                            |  |
| Goal                                |           | To ensure smooth transfer of material from a store to another or to an end user department for deployment in the field.                                                                                                    |                             |                                |                     |                                            |  |
| Assumptions                         | T         | here no assumption                                                                                                    | ns in this process          |                                |                     |                                            |  |
| Interfaces                          | :         | Process interfaces with:  Material Issue Process Requisition & Ordering Process Goods Received Stock Transfer                                                                                                    |                             |                                |                     |                                            |  |
| Components                          | F         | rocess is a compor                                                                                                    | nent of the: Material       | s Management Prod              | ess.                |                                            |  |
| Data Sources                        | :         | 7 11 200 0111000                                                                                                    | ions                        |                                |                     |                                            |  |
| Start Event (triggered by)          | P         | approved MR receiv                                                                                                    | ed in a store               |                                |                     |                                            |  |
| Inputs                              |           | Name                                                                                                    | Source                      | Frequency                      | Volume              | Media                                      |  |
|                                     |           | Material requirement                                                                                                    | All ECG offices             | 7000 per month                 | 84000 per<br>annum  | Paper and web                              |  |
| Outputs                             |           | Name                                                                                                    | Destination                 | Frequency                      | Volume              | Media                                      |  |
|                                     |           | Material issued                                                                                                    | Requestor of material       | 300 per day                    | 90 per month        | Way bill issued via ERP system             |  |
| Reporting                           |           | Deliveries Reporting                                                                                                    | done with every dis         | screte material recei          | ving event in the D | epot/Store                                 |  |
| Complexity                          | ١         | Medium                                                                                                    |                             |                                |                     |                                            |  |
| Organisational or Process Alignment | a<br>Ii   | lso affect the organ                                                                                                    | isational structure.        | ng the store and/or we will to |                     | s which would then fect the material issue |  |
| Roles Involved                      |           | Procurement Manager Stock P                                                                                                    | nager<br>Planning & Control |                                |                     |                                            |  |

# 2.5.7.1 Flow Diagram Process – Material Issue

Figure 24: Flow Diagram: Material Issue

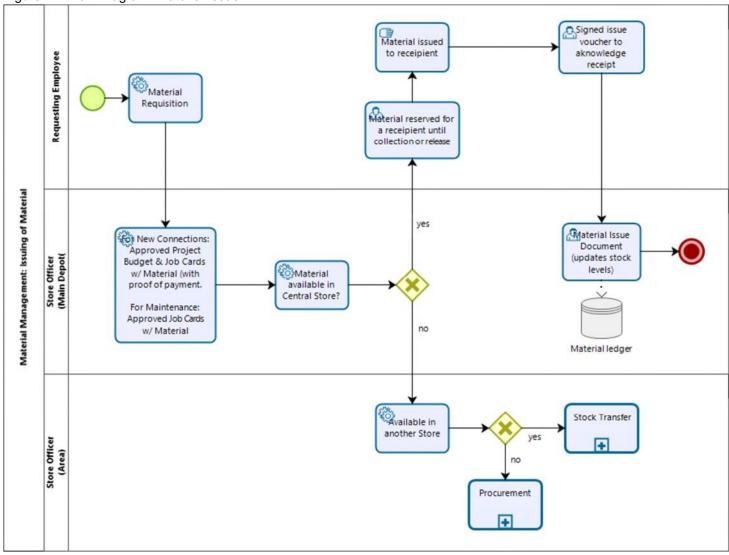

### 2.5.8 Estate Management

Office management and services revolving around their maintenance and upkeep are a function of Estate Management (EM). Additionally, purchase of properties is also in the domain of EM.

Table 28: Estate Management

| Descriptor Descriptor      | Details                                                                                                    |                                       |                    |                   |                            |  |
|----------------------------|----------------------------------------------------------------------------------------------------|---------------------------------------|--------------------|-------------------|----------------------------|--|
| Process Name               | Estate Management                                                                                                    |                                       |                    |                   |                            |  |
| Description                | <ul> <li>Estate Management within ECG plays the following two roles:</li> <li>Acquisition of Property</li> <li>Facility- and Service Management</li> <li>ECG's expanding network requires more office space and more substations and tower lines to be built and deployed. This requires acquisition of property and securing right of way so that business does not suffer.</li> <li>The acquisition could be an outright purchase of property with transfer of title in the name of ECG or a lease agreement or a rental agreement. When purchase of property is negotiated then a sales deed (contract) is drafted and sent to the legal team for review. After favourable review the draft sale deed is sent to the higher management for approval by invoking the approval process. Upon receipt of approval Estates gets the sales deed operational and initiates the payment process after which the demised property is taken over.</li> <li>When properties are rented or taken on lease then contract management process is initiated. Financial process to make rental and/or lease payments is initiated at regular intervals per the agreements/contracts.</li> <li>Facilities Management activities can be managed in house or outsourced to third party contractors. The outsourced services are obtained by developing draft ToRs and Service Contract which is submitted for legal review. Upon passing legal review the ToRs and Service Contract enter the Approval Process. Afterwards procurement process is initiated to obtain the envisioned services and Contract Management process is invoked for that contract. Financial process to make payments is initiated at regular intervals per the terms of the agreements/contracts.</li> <li>All service requests are followed by work scheduling of all assignments so that prompt response can be provided. In the case where equipment is needed then procurement process is initiated to meet the service needs. Finally, job completion endorsement is obtained from the service requestor.</li> </ul> |                                       |                    |                   |                            |  |
| Goal                       | To purchase propert standard.                                                                                                    | ies for ECG to facili                 | tate growth and ma | anage and maintai | n all facilities to a high |  |
| Assumptions                | There no assumption                                                                                                    | ns in this process                    |                    |                   |                            |  |
| Interfaces                 | Process interfaces w Legal Review Approval process Financial (AP) pro Procurement proc                                                                                                    | ocess                                 |                    |                   |                            |  |
| Components                 | Process is a compon<br>Estates process                                                                                                    | ent of the:                           |                    |                   |                            |  |
| Data Sources               | <ul><li>HQ directions</li><li>Contracts</li><li>Contractor submi</li></ul>                                                                                                    | ttals                                 |                    |                   |                            |  |
| Start Event (triggered by) | <ul><li>Head Quarters ex</li><li>Service requests</li></ul>                                                                                                    | κpansion plans<br>received from end ι | users              |                   |                            |  |
| Inputs                     | Name                                                                                                    | Source                                | Frequency          | Volume            | Media                      |  |
|                            | Contractual<br>Services                                                                                                    | All directorates                      | Daily              | 50                | Paper, Verbal              |  |
|                            | Supply of<br>Equipment                                                                                                    | All directorates                      | Daily              | 10                | Paper, Verbal<br>Phone     |  |
|                            | Repairs &<br>Maintenance<br>services                                                                                                    | All directorates                      | Daily              | 5                 | Paper, Verbal<br>Phone     |  |
| Outputs                    |                                                                                                    |                                       |                    |                   |                            |  |

|                                     | Name                                                                                                    | Destination                                                                                                    | Frequency | Volume | Media                       |  |  |  |
|-------------------------------------|----------------------------------------------------------------------------------------------------|----------------------------------------------------------------------------------------------------|-----------|--------|-----------------------------|--|--|--|
|                                     | Contractual<br>Services                                                                                                    | 13                                                                                                    |           |        |                             |  |  |  |
|                                     |                                                                                                    |                                                                                                    |           |        |                             |  |  |  |
|                                     | Repairs &<br>Maintenance<br>services                                                                                                    | Procurement                                                                                                    | Daily     | 5      | ERP System -<br>Procurement |  |  |  |
| Reporting                           | <ul><li>Project Success</li><li>Time and Cost A</li></ul>                                                                                                    | <ul> <li>Project Success rate</li> <li>Time and Cost Analysis</li> </ul>                                                |           |        |                             |  |  |  |
| Complexity                          | High                                                                                                    |                                                                                                    |           |        |                             |  |  |  |
| Organisational or Process Alignment | Taking note of the fact the state department arranges building to be purchased or rented. and then organises facility management, i.e. cleaning and repairs, it remains the question whether their participation in the design of projects necessarily requires a separate organisational unit.  Furthermore, it can be considered that the acquisition sequence is not a procurement function. The same question arises for the facilities management task, where it is not clear how much work is outsourced or handled with ECG personnel. |                                                                                                    |           |        |                             |  |  |  |
| Roles Involved                      | <ul><li>Acquisition / Rer</li><li>Procurement of</li></ul>                                                                                                    | Teams involved in the tasks Acquisition / Renting of Property / Procurement Procurement of Facility Management Services |           |        |                             |  |  |  |

# 2.5.8.1 Flow Diagram Process – Estate Management

Figure 25: Flow Diagram: Estate Management

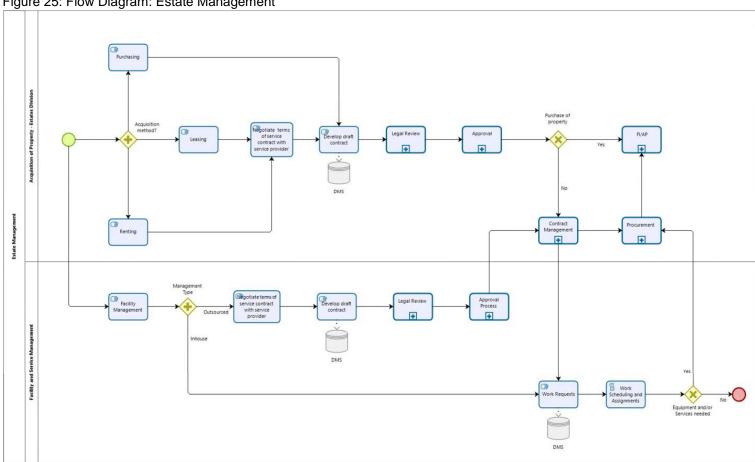

### 2.6 Enterprise Asset Management

Enterprise Asset Management (EAM) components – which are not to be mistaken with a Fixed Assets Systems - aim at managing all of ECG's assets across departments, facilities, business units and geographical locations. EAM integrates techniques for all-inclusive control and optimization throughout asset life cycles, including design, commissioning, operations and replacement. ECG asset management deals with keeping all its operational assets such as transformers, substations, transmission lines and ancillary equipment in good operational condition. All infrastructure assets are tracked, and their maintenance history maintained to drive analytics. Another mandatory practice is to track all support / maintenance / fault calls which are allocated to the respective units via a Call Centre and Field Service / Workforce Management application (see 2.1.3).

Besides the mentioned Field Service application, it requires an interface with Fixed Assets Systems and GIS to keep the equipment data tied to location data i.e. functional location for effective response and tracking. This also allows optimising workforce deployment since failures become quite predictable over time.

### 2.6.1 Annual Maintenance Chart (AMC)

The AMC sets up maintenance priorities and assists field functions to scheduled downtimes for maintenance to make it more predictable for themselves and customers. It helps improve productivity of the maintenance groups and team members who handle daily operational work.

It is clearly to be differentiated from breakdown maintenance, which is differently organised than any type of scheduled maintenance.

Table 29: Annual Maintenance Chart

| Descriptor   | Details                  |
|--------------|--------------------------|
| Process Name | Annual Maintenance Chart |

| Description | operation<br>Chart (A<br>down inte     | es Planned Maintenance and Breakdown / Emergency Maintenance to keep its assets in nal condition. Planned Maintenance activities follow an approved Annual Maintenance MC) that the HO shares with all Regional Offices and Sub-T Division. The AMC is broken of months and weeks. The following are part of the AMC:                                                                                                    |
|-------------|----------------------------------------|----------------------------------------------------------------------------------------------------|
|             | Item<br>No.                            | Activity                                                                                                    |
|             | 1                                      | Routine Inspection / Preventive Maintenance / Load Monitoring / Housekeeping of Secondary Substations                                                                                                    |
|             | 2                                      | Number of substations to be inspected (Target) in activity (1)                                                                                                    |
|             | 3                                      | Shutdown / Corrective Maintenance of selected secondary substations                                                                                                    |
|             | 4                                      | Routine inspection of switching substations                                                                                                    |
|             | 5                                      | Shutdown Maintenance of switching stations                                                                                                    |
|             | 6                                      | Fumigation of secondary substations                                                                                                    |
|             | 7                                      | Routine Inspection / Shutdown Maintenance of 11kV oil-filled switchgears (RMU, EOS, EFS) and gas-insulated and vacuum switchgears                                                                                                    |
|             | 8                                      | Routine inspection /patrol of 33kV/11kV/LV OHL                                                                                                    |
|             | 9                                      | Circuit km (33kV/11kV OHL) to be inspected/patrolled in activity (8)                                                                                                    |
|             | 10                                     | Circuit km (LV) to be inspected / patrolled in activity (8)                                                                                                    |
|             | 11                                     | Shutdown Maintenance of 33kV/11kV OHL for identified problems in activity (8)                                                                                                    |
|             | 12                                     | 33kV/11kV/LV OHL bush clearing and tree felling                                                                                                    |
|             | 13                                     | Inspection and servicing of 33/11kV load isolators and auto reclosers                                                                                                    |
|             | 14                                     | Routine inspection / preventive maintenance of low voltage, medium voltage and high voltage underground cables end termination                                                                                                    |
|             | 15                                     | Re-Activation of fault indicators                                                                                                    |
|             | 16                                     | Inspection and servicing of secondary SCADA switches                                                                                                    |
|             |                                        | argets are given against each item which the Regional Offices and Sub-T Division are to meet. AMC is created for year-round planned maintenance.                                                                                                    |
|             |                                        | development process starts with the Regional Offices and Sub-T Division giving their the Maintenance Division.                                                                                                    |
|             | Annual N                               | C development process starts with the Regional Offices and Sub-T Division preparing flaintenance Programmes to cover all equipment in their operational areas and forward the mes to Head Office.                                                                                                    |
|             | submit the Sub-T D sent to the Once ap | Internance Engineers create the Annual Maintenance Programmes for their areas and them to the Regional Engineers in the Regional Offices and Maintenance Manager in the vision for approval and further processing. After successful review in these offices they are the GM Maintenance Division for approval and consolidation to obtain an ECG wide AMC. In proved the ECG wide AMC is then shared with all Regional Offices and Sub-T Division for ion of AMC accordingly. |
|             | Progress<br>HO on th                   | on AMC is tracked on a monthly basis by Regional Offices and Sub-T Division reporting to be activities done for the month under review.                                                                                                    |
| Goal        |                                        | alytics provide visibility into forecasts and help mitigation planning.  eep the ECG network in good operational condition                                                                                                    |
| Coal        |                                        | stablish and sustain a proactive scientific maintenance culture                                                                                                    |
|             |                                        | re Maximum Mean Time Between Failures for all equipment                                                                                                    |
|             |                                        | re Minimum Mean Time to Repair re the availability of adequate number of competent staff to respond appropriately to                                                                                                    |
|             | norm                                   | al and emergency situations                                                                                                    |
|             | Minin                                  | nize third party encroachment on / damage to ECG plant and equipment                                                                                                    |
| Assumptions | None                                   |                                                                                                    |

| Interfaces | This process is required to interface with the following other processes: |
|------------|---------------------------------------------------------------------------|
|            | Approval process     Scheduled Maintenance                                |
|            | - Scheduled Maintenance                                                   |

|                                        |                                                                                                    | The Capacity Flamming                                                                                                    |                                                                                      |                             |                                                         |  |  |  |
|----------------------------------------|----------------------------------------------------------------------------------------------------|----------------------------------------------------------------------------------------------------|--------------------------------------------------------------------------------------|-----------------------------|---------------------------------------------------------|--|--|--|
| 0                                      | -                                                                                                    |                                                                                                    |                                                                                      |                             |                                                         |  |  |  |
| Components                             | Process is a compo<br>• Operations & Mair                                                                                                    | nent of the:<br>ntenance Process / I                                                                                                    | EAM                                                                                  |                             |                                                         |  |  |  |
| Data Sources                           | None other than the                                                                                                    | None other than the module itself.                                                                                                    |                                                                                      |                             |                                                         |  |  |  |
| Start Event (triggered                 | AMC initiation reque                                                                                                    | AMC initiation request for the next calendar year from HO Monthly                                                                                                    |                                                                                      |                             |                                                         |  |  |  |
| by)                                    | progress reports                                                                                                    |                                                                                                    |                                                                                      |                             |                                                         |  |  |  |
| Inputs                                 | Name                                                                                                    | Source                                                                                                    | Frequency                                                                            | Volume                      | Media                                                   |  |  |  |
|                                        | Draft AMC                                                                                                    | Regional Offices and Sub-T Div.                                                                                                    | Annual                                                                               | 1 per annum                 | Paper and web                                           |  |  |  |
| Outputs                                | Name                                                                                                    | Destination                                                                                                    | Frequency                                                                            | Volume                      | Media                                                   |  |  |  |
|                                        | Approved AMC                                                                                                    | Maintenance function                                                                                                    | Annual                                                                               | 1 per annum                 | Paper and/or email                                      |  |  |  |
|                                        | Revised AMC                                                                                                    | Maintenance function                                                                                                    | Annual                                                                               | 1 per annum                 | Paper and/or email                                      |  |  |  |
|                                        | Service Costing                                                                                                    | Time and attendance job Card                                                                                                    | Regular                                                                              | No. of maintenance per year | Posting<br>secondary G/L<br>for controlling<br>purposes |  |  |  |
| Reporting                              | <ul> <li>Balanced Score</li> <li>Progress Report</li> <li>Overhead Line F</li> <li>Cable Repair W</li> <li>Live Line Work F</li> <li>Primary Substat</li> <li>Distribution Substation Substation</li> <li>Transformer Danaged Substation</li> <li>Transport vehicles</li> <li>Status of instrunt</li> <li>Supervisory system</li> </ul> | on Bush Clearing Patrol Performance to ork Analysis Summa Report ion Report station Report mage and Cause of insformers Report to Laboratory Report ation Equipment es allocation and co inents/equipment items monthly report | pased on set targe<br>ary<br>Failure Report<br>(Distribution Tran<br>Indition report |                             |                                                         |  |  |  |
| Complexity                             | Medium                                                                                                    |                                                                                                    |                                                                                      |                             |                                                         |  |  |  |
| Organisational or<br>Process Alignment | of process participa                                                                                                    | nts.                                                                                                    | aintenance plann                                                                     | ing to verify the involv    | ement of the number                                     |  |  |  |
| Roles Involved                         | <ul> <li>General Manage</li> <li>Regional General</li> <li>Sub-T General Manage</li> <li>Regional Manage</li> <li>Maintenance Manage</li> <li>Operations Manage</li> <li>Maintenance En</li> <li>Maintenance Su</li> </ul>                                                                                                    | al Managers<br>Manager<br>ers<br>anager<br>agers<br>gineers                                                                                                    |                                                                                      |                             |                                                         |  |  |  |

# 2.6.1.1 Flow Diagram Process – Annual Maintenance Chart

Figure 26: Flow Diagram: Annual Maintenance Chart

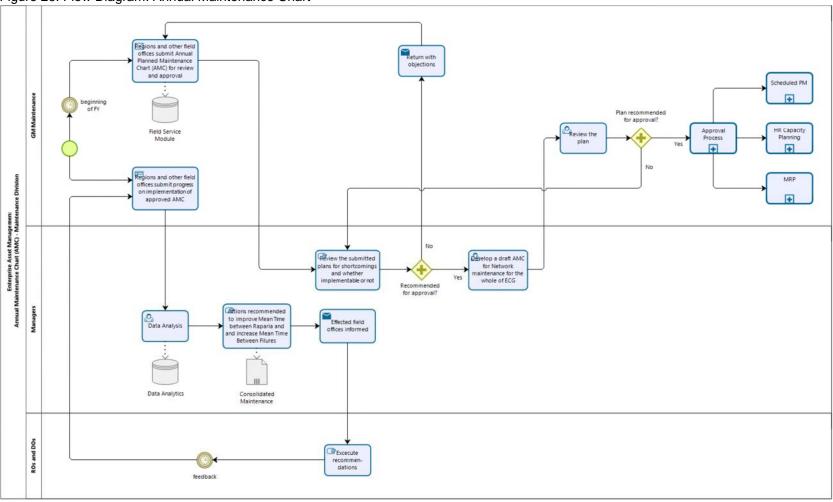

### 2.6.2 Operations and Maintenance (Scheduled)

ECG has effective operational controls in place whenever there is a significant deviation to a process that requires a decision or action on the technical team's part. Planners can put better controls in place since they have the necessary visibility of available versus required capacities.

Table 30: Operations and Maintenance (Scheduled)

| Descriptor                 | D                                                             | etails                                                                                                    | Details                                    |                           |                            |                                                               |  |
|----------------------------|---------------------------------------------------------------|----------------------------------------------------------------------------------------------------|--------------------------------------------|---------------------------|----------------------------|---------------------------------------------------------------|--|
| Process Name               | 0                                                             | Operations and Maintenance (Scheduled)                                                                                                    |                                            |                           |                            |                                                               |  |
| Description                | (A<br>th<br>tra<br>as<br>fa<br>pa<br>m<br>Th<br>ap<br>pr<br>m | HV/MV/LV scheduled maintenance works start once the approved Annual Maintenance Chart (AMC) is received by the Maintenance Engineer. The engineer develops a weekly plan in-line with the approved AMC. Monitoring teams get mobilised and they visit substations and patrol transmission lines to determine their condition per the weekly plan, which helps them to develop an assessment of the ECG network. If teams encounter a problem which is repairable by replacing the faulty part / component they do it straight away. If the problem cannot be rectified with replacing parts/components but require costly interventions, then they propose an appropriate solution to the manager.  This may result in a full-fledged proposal to start an improvement project. The proposal gets approved following the approval process. Upon approval the proposal enters the Procurement process and results in contractor's selection and mobilisation to do the works. Materials management process is invoked, and the contractor begins building and equipment installation works. The Project Management system keeps track of the works and services progress. |                                            |                           |                            |                                                               |  |
| Goal                       | To                                                            | To keep the ECG network in good operational condition.                                                                                                    |                                            |                           |                            |                                                               |  |
| Assumptions                | N                                                             | None                                                                                                    |                                            |                           |                            |                                                               |  |
| Interfaces                 |                                                               | Materials Management process     Approval Process     Processes with the Capital Projects component     Project Management System                                                                                                    |                                            |                           |                            |                                                               |  |
| Components                 |                                                               | rocess is a compor<br>Operations & Main                                                                                                    |                                            | EAM                       |                            |                                                               |  |
| Data Sources               | N                                                             | one other than the                                                                                                    | module itself                              |                           |                            |                                                               |  |
| Start Event (triggered by) | ŀ                                                             | • •                                                                                                    | Maintenance Cha                            |                           |                            |                                                               |  |
| Inputs                     |                                                               | Name                                                                                                    | Source                                     | Frequency                 | Volume                     | Media                                                         |  |
|                            |                                                               | Maintenance<br>Inspections                                                                                                    | Internal<br>monitors                       | Weekly                    | 4-5 per month per location | ERP EAM<br>Module                                             |  |
| Outputs                    |                                                               | Name                                                                                                    | Source                                     | Frequency                 | Volume                     | Media                                                         |  |
|                            |                                                               | Work Orders                                                                                                    | Fault teams                                | 5 per day per<br>location | 1,360 per<br>annum         | ERP EAM<br>Module &<br>Workforce<br>Module                    |  |
|                            |                                                               | Proposals Fault teams 1 per month per 260 per annum Paper and/or                                                                                                    |                                            |                           |                            |                                                               |  |
|                            |                                                               | Proposals                                                                                                    | Fault teams                                | 1 per month per location  | 260 per annum              | Paper and/or email                                            |  |
|                            |                                                               | Proposals  Project Costing                                                                                                    | Fault teams  Management Accounting         |                           | 260 per annum Big Data     |                                                               |  |
| Reporting                  |                                                               | Project Costing                                                                                                    | Management Accounting  nce / repair outsta | daily                     | ,                          | ERP Mgmt Acc<br>via posting<br>against the<br>actual asset or |  |

ERP To-Be Business Processes

Development of ERP System for ECG – a MiDA Ghana Project

Section: Main

| Organisational<br>Process Alignment | or | The integration with Field Service / Workforce Planning might require some reallocation of staff and organisational restructuring coming with it.  Additionally, there is the necessity to reorganise maintenance function to reduce the involvement of the number of process participants (see below roles involved).         |
|-------------------------------------|----|----------------------------------------------------------------------------------------------------|
| Roles Involved                      |    | <ul> <li>General Manager</li> <li>Manager Operations</li> <li>Maintenance Manager</li> <li>District Manager</li> <li>Technical Officer</li> <li>Engineers</li> <li>Control Supervisor</li> <li>Shift heads</li> <li>Mobile Teams</li> <li>Maintenance Supervisors</li> <li>Field Service / Workforce Planning staff</li> </ul> |

ERP To-Be Business Processes
Development of ERP System for ECG – a MiDA Ghana Project Section: Main

# 2.6.2.1 Flow Diagram Process – Operations and Maintenance (Scheduled)

Figure 27: Flow Diagram: Operations and Maintenance (Scheduled)

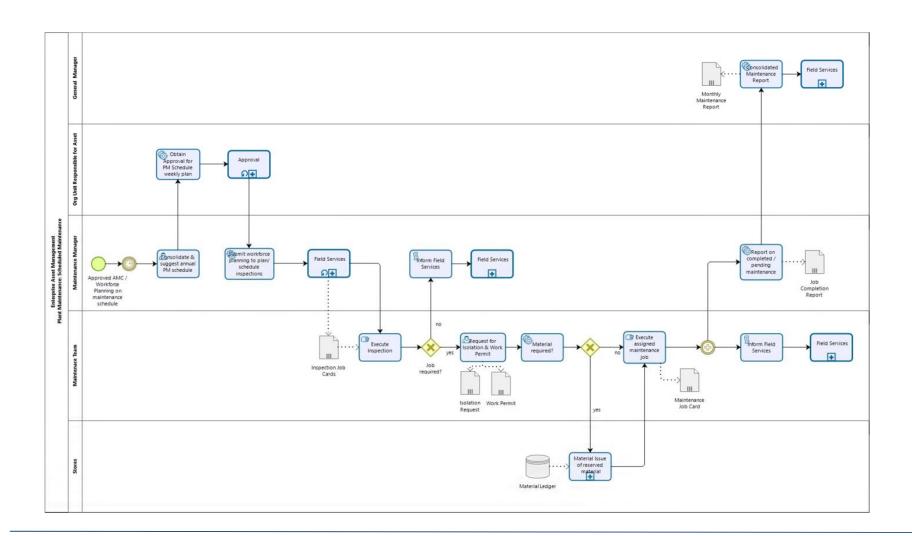

# 2.6.3 Operations and Maintenance (Break-down)

Break-down in the ECG network causes power outages that require immediate response from ECG field teams to limit its impact and restore power within the shortest possible time. Breakdown can occur due to many reasons such as over load conditions, inclement weather etc.

Table 31: Operations and Maintenance (Break-down)

| Descriptor                | Details                                                                                                    |
|---------------------------|----------------------------------------------------------------------------------------------------|
| Process Name              | Operations and Maintenance (Break-down)                                                                                                    |
| Process Name  Description | Operations:  SCADA control room shift head receives HV complaints and gives Permission to Work (PTW) to the on duty mobile operation team. The teams seeks Limitation of Access (LOA) which is approved by the Operations Manager. If the fault is with the transmission line then Trial Switching is initiated which if successful restores normal operations and the PTW and LOA are returned to the shift head. In the case of the Trial Switching is not successful in restoring normal operations then the team patrols the transmission line to find out the fault. Sectioning points is initiated which helps determine the cable fault location. Cable fault location form is filled by the team and put in the SubT Maintenance Process. If the fault is in a substation then Request for Isolation (RFI) is raised and sent to the Operations Manager for approval. He can receive this request from MV. Capital Projects and Sub-T Maintenance other than the SCADA control operations. The shift head then prepares the switching sequence to enable operator(s) to carry through the requested isolation. After which fault removals get underway. After works are done the forms are surrendered back to the operator. The PTW is cancelled by the operator and the shift head informed and finally the Shift head gives feedback / fault related information to the Operations Manager who also keeps the GM in the loop. MV Engineening and Operations' Service Management process starts the fault removal process as soon as the complaint/fault information is received by the supervisor. The fault information can come from CSC or other departments. Request for isolation is submitted to HV operations manager, if needed. Additionally, complaints are raised by the monitoring teams who follow the approved annual maintenance chart. Monitoring officer(s) check if there is a genuine fault or not and updates the CMS accordingly if the call pertains to metering. The fault mervleam visit the site and the team leader submits a report stating the fault identified and the material, then |
|                           | HV/MV/LV break down maintenance process starts when the fault comes in the notice of the on duty supervisor. The supervisor notifies and mobilises the appropriate fault removal team(s). He also informs the responsible (Maintenance) Manager about the outage in progress.  Materials Management process is initiated if the fault team requires material to remove the fault. Upon successful removal / repair of the fault the supervisor arranges an engineer's inspection before the system can be brought online. If the inspection is not satisfactory then the fault team again works on correcting the mistake(s) in the light of directions given during the inspection. SCADA control is asked to close switches to restart power supply to the affected area. Permit to Work Closure is returned back to the issuer.                                                                                                    |

|                                     | ir     | Some faults can be temporarily fixed but the long term solution requires initiating a distribution improvement project. The engineer develops a draft capital project proposal which follows the approval process. Upon receipt of the approval, projects and other processes are initiated.                           |                            |                          |                          |                                                                                 |  |
|-------------------------------------|--------|----------------------------------------------------------------------------------------------------|----------------------------|--------------------------|--------------------------|---------------------------------------------------------------------------------|--|
| Goal                                |        | o keep the ECG ne                                                                                                    |                            |                          | '                        |                                                                                 |  |
| Assumptions                         | Ν      | lone                                                                                                    |                            |                          |                          |                                                                                 |  |
| Interfaces                          | T      | <ul> <li>Procurement process</li> <li>Materials Management process</li> <li>Approval process</li> <li>Capital Projects process</li> <li>Project Management System</li> </ul>                                                                                                    |                            |                          |                          |                                                                                 |  |
| Components                          | ı      | rocess is a compon<br>Operations & Maint                                                                                                    |                            | EAM                      |                          |                                                                                 |  |
| Data Sources                        | Ν      | lone other than the                                                                                                    | module itself              |                          |                          |                                                                                 |  |
| Start Event (triggered by)          |        | complaints received complaints received                                                                                                    |                            | a Customer Channe        | lling / Call Centre /    | Field Service                                                                   |  |
| Inputs                              |        | Name                                                                                                    | Source                     | Frequency                | Volume                   | Media                                                                           |  |
|                                     |        | New Service<br>Connections                                                                                                    | Customer<br>Service Centre | Daily                    | 300                      | Direct customer contact                                                         |  |
|                                     |        | Maintenance<br>Inspections                                                                                                    | Internal<br>monitors       | Weekly                   | 5 per month per location | Allocated work<br>order via Field<br>Service                                    |  |
| Outputs                             |        | Name                                                                                                    | Source                     | Frequency                | Volume                   | Media                                                                           |  |
|                                     |        | work orders                                                                                                    | Fault teams                | 5 per day per location   | 1,360 per<br>annum       | Mobile app                                                                      |  |
|                                     |        | Proposals                                                                                                    | Fault teams                | 1 per month per location | 260 per annum            | Paper and/or email                                                              |  |
|                                     |        | Project Costing                                                                                                    | Management<br>Accounting   | daily                    | Big Data                 | ERP Mgmt Acc<br>via posting<br>against the<br>actual asset or<br>asset category |  |
| Reporting                           | R      | eporting requireme                                                                                                    |                            |                          |                          |                                                                                 |  |
|                                     | •      | <ul> <li>Maintaining an activity log for Workforce management</li> <li>Status reports on o internal technical team performance o sub-contractor performance vs employment of own teams</li> <li>reaction time between start and resolution</li> </ul>                                                                  |                            |                          |                          |                                                                                 |  |
| Complexity                          | N      | ledium                                                                                                    |                            |                          |                          |                                                                                 |  |
| Organisational or Process Alignment | O<br>A | The integration with Field Service / Workforce Planning might require some reallocation of staff and organisational restructuring coming with it.  Additionally, there is the necessity to reorganise maintenance function to reduce the involvement of the number of process participants (see below roles involved). |                            |                          |                          |                                                                                 |  |
| Roles Involved                      |        | Engineers Control Supervisor Shift Heads Mobile Teams Maintenance Sup Field Service and                                                                                                    |                            | g staff                  |                          |                                                                                 |  |

# 2.6.3.1 Flow Diagram Process – Operations and Maintenance (Break-down)

Figure 28: Flow Diagram: Operations and Maintenance (Break-down)

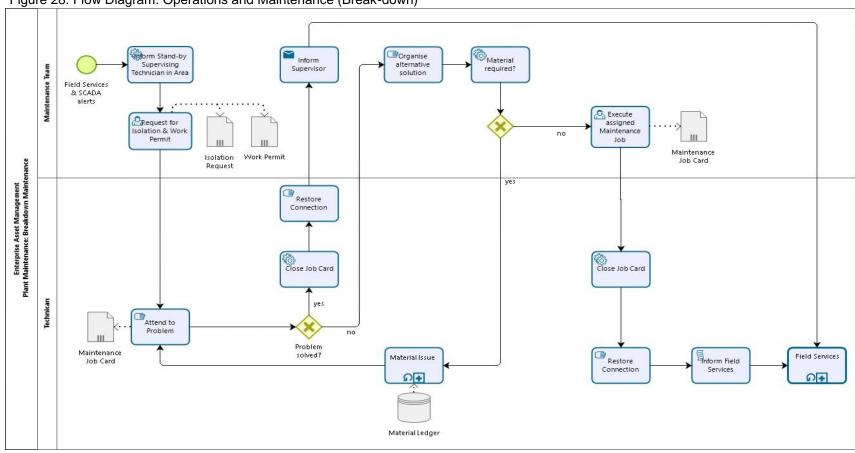

## 2.7 Engineering & Capital Projects

ECG Network expansion and building construction are done through Capital Projects. Projects are implemented when project proposals are approved. Technical designs are implemented to have an augmented power distribution system. Such projects are usually identified by field formations and Head Office also takes initiatives based on growth targets.

| Descriptor   | Details           |
|--------------|-------------------|
| Process Name | Project Proposals |

#### Description

Capital Projects are initiated when Improvement New / Reinforcement / Expansion / Upgrading of Substations, Networks and Transformers etc. that are prepared by field formations are granted approval by the responsible ECG authority. Various distribution projects can also be identified together with or by Ministry of Energy and various clients. In certain cases, complex complaints are a result of weak network which requires enhancement / augmentation; this requires the operations / maintenance (fault) team leaders to also hold surveys that help in preparing design of these expansion projects.

This is followed by development of Bill of Quantities (BoQs) / Material Schedule and Cost Estimates (MS&CEs) and drawings of the site, geographic coordinates and where the proposed material will get installed. An initial work breakdown structure together with time schedules are included in the proposal. All risks and planned risk responses are covered in the proposal. An outline giving risks and appropriate ways to avoid and/or mitigate them is part of the proposal.

Based on this information the responsible operations engineers develop draft capital project proposals and submit them to the responsible managers for review and further processing. An outline of proposal is given below:

- 1. Introduction
- 2. Project purpose
- 3. Business and project objectives
- 4. Justification
- 5. Scope of work and expectations
- 6. Resources (Materials, Roles and Responsibilities)
- 7. Assumptions and constraints
- Estimated Cost 9. Identified Risks
- 10. Approvals

The responsible operations managers direct the Project Engineers (PEs) to review the proposal and share their findings / comments / recommendations with them. PEs start the proposal review process by sending teams to inspect sites to verify that MS&CEs, other contents of the proposals and the accompanying drawings are factual and implementable. The team also verifies geographic coordinates of the location(s) / site with Hexagon GIS.

While all these engineering and project execution are organisationally handled differently in that they are executed by different organisational units they have from an administrative and costing point of view a lot of similarities, which requires an equivalent treatment in the ERP System. The sub-processes of capital projects are:

- Project Proposals
- Project Implementation

### 2.7.1 Project Proposals

Expansion projects first entry point is developing a proposal which goes through a cycle of refinement and then approvals based on threshold levels.

Table 32: Project Proposals

|                                          | them, which get upon quantities are adjusted in the responsible in with the quality of the processing; otherwith the quality of the processing; otherwith PEs address the comanagers' review at The managers subtrained approval or enoproposal and the Edgetting clarification follow the threshold | Based on the teams' feedback and their own inspection PEs may amend the drawings by marking them, which get updated afterwards. Materials requirements are also reviewed and if needed quantities are adjusted, which result into new and updated MS&CEs. In this manner the Projects Engineers review and amend the draft project proposals and submit the revised ones to the review of the responsible managers who start the proposals review process. If the managers are satisfied with the quality of the proposals, then they make recommendations to the respective GMs for further processing; otherwise they are returned for corrections.  PEs address the comments of the managers and re-submit updated / correct draft proposals for managers' review and approval.  The managers submit the corrected draft proposals to the responsible General Managers for review and approval or endorsement to HQ for approval depending on the total cost worked out in the proposal and the ECG approved threshold limits. The GMs can either return the proposals back for getting clarification or approve them or submit them to the review and approval of the HQ. This must follow the threshold limits approved by ECG for all development projects.  Upon receipt of approval Project Implementation process is initiated. |                                 |                       |                 |  |  |  |
|------------------------------------------|----------------------------------------------------------------------------------------------------|----------------------------------------------------------------------------------------------------|---------------------------------|-----------------------|-----------------|--|--|--|
| Goal                                     | To extend ECG pov                                                                                                    | ver distribution netwo                                                                                                    | ork and deliver proje           | cts within scope, tim | ne and budget.  |  |  |  |
| Assumptions                              | There no assumption                                                                                                    | ons in this process                                                                                                    |                                 |                       |                 |  |  |  |
| Interfaces                               | <ul><li>System Design</li><li>Approval Proces</li><li>Materials Manag</li><li>Project Manage</li><li>HR Managemer</li></ul>                                                                                                    | Process interfaces with:  System Design Process Approval Process Materials Management Process (historical information about materials and costs) Project Management process HR Management process - resource loading                                                                                                    |                                 |                       |                 |  |  |  |
| Components                               | Process is a component of the: Capital Projects Process.                                                                                                    |                                                                                                    |                                 |                       |                 |  |  |  |
| Data Sources  Start Event (triggered by) | <ul> <li>Contracts</li> <li>Materials Management</li> <li>Human Resource System</li> <li>Requirements identified with Region and Sub-T</li> <li>Projects of Government of Ghana (Ministry)</li> </ul>                                                                                                |                                                                                                    |                                 |                       |                 |  |  |  |
|                                          | •                                                                                                    | led by System Desig                                                                                                    | • /                             |                       |                 |  |  |  |
| Inputs                                   | Name                                                                                                    | Source                                                                                                    | Frequency                       | Volume                | Media           |  |  |  |
|                                          | Proposals - HV                                                                                                    | Customer<br>requests &<br>internal findings<br>for HV                                                                                                    | 3 per quarter per department    | 45 per annum          | Paper and web   |  |  |  |
|                                          | Proposals - MV                                                                                                    | Customer<br>requests &<br>internal findings<br>for MV                                                                                                    | 2 per month per department      | 192 per annum         | Paper and web   |  |  |  |
|                                          | Proposals - LV                                                                                                    | Customer<br>requests &<br>internal findings<br>for LV                                                                                                    | 2 per month per department      | 1920 per annum        | Paper and web   |  |  |  |
| Outrost -                                |                                                                                                    |                                                                                                    | Гианизанан                      | Volume                | Media           |  |  |  |
| Outputs                                  | Name                                                                                                    | Destination                                                                                                    | Frequency                       | Volume                | Wedia           |  |  |  |
| Outputs                                  | Contracts - HV                                                                                                    | Proposal<br>submitting<br>department                                                                                                    | 2 per quarter per<br>department | 33 per annum          | Paper and email |  |  |  |
| Outputs                                  |                                                                                                    | Proposal submitting                                                                                                    | 2 per quarter per               |                       |                 |  |  |  |

|                                        | Contracts – others                                                                                                    | Proposal<br>submitting<br>department                                                                                                    | 2 per quarter per department | 16 per annum                      | Paper and email                                                                                   |  |  |
|----------------------------------------|----------------------------------------------------------------------------------------------------|----------------------------------------------------------------------------------------------------|------------------------------|-----------------------------------|---------------------------------------------------------------------------------------------------|--|--|
|                                        | Provisional<br>Project Costing                                                                                                    | Time and attendance job Card                                                                                                    | Regular                      | No. of proposals<br>done per year | Posting against WIP to capitalised when the project is done or allocated to overheads if not done |  |  |
| Reporting                              | <ul><li>Project success r</li><li>Time and cost an</li></ul>                                                                                                    | Project success rate     Time and cost analysis                                                                                                    |                              |                                   |                                                                                                   |  |  |
| Complexity                             | Low from an ERP po                                                                                                    | Low from an ERP point of view                                                                                                    |                              |                                   |                                                                                                   |  |  |
| Organisational or<br>Process Alignment | A consolidation of the lose sense of reality.                                                                                                    | A consolidation of the different faculties and/or system planning could be beneficial, in order not to lose sense of reality.                                                                                                    |                              |                                   |                                                                                                   |  |  |
| Roles Involved                         | determines the appropriate and the EF and the EF and th | <ul> <li>Managing Director</li> <li>Deputy Managing Director</li> <li>Directors</li> <li>General Managers</li> <li>Operations Manager</li> <li>Engineering Managers</li> <li>Maintenance Managers</li> <li>Electrical Engineers</li> </ul> |                              |                                   |                                                                                                   |  |  |

# 2.7.1.1 Flow Diagram Process – Project Proposals

Figure 29: Flow Diagram: Project Proposals

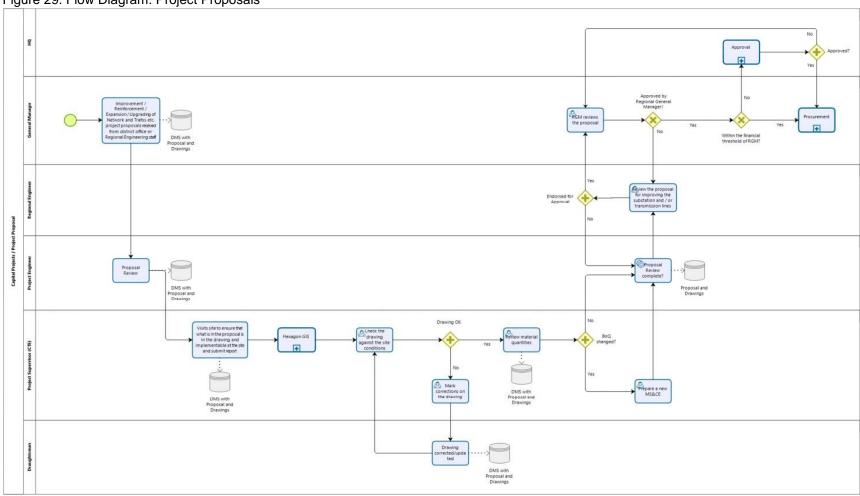

# 2.7.2 Project Implementation

The aim is to successfully deliver all ECG or donor projects within time and budget. A greater focus on project implementation will assist achieve this objective.

Table 33: Project Implementation

| Descriptor                 | Details                                                                                                    |
|----------------------------|----------------------------------------------------------------------------------------------------|
| Process Name               | Project Implementation                                                                                                    |
| Description                | The implementation of electric distribution and / or construction projects (Premises Division) is set up when the project proposal owners receive projects approval from the responsible ECG authority. The first activity is to develop ToRs / RFP / Tenders and start the Procurement process to hire contractors. In parallel, the project is setup in the Project Management System for tracking and reporting purposes.  Projects that belong to the Ministry of Energy projects are contracted by the ministry directly and                                                                                                    |
|                            | handed over to ECG for implementation, while projects contracted by Engineering are directly handed over to the ECG projects office for implementation. All projects' documentation and agreements are available in the document management system with appropriate notifications / alarms configured. For projects initiated by ECG contractors are hired through the procurement process.  ECG projects team mobilises contractor(s) to start work on expansion projects implementation. For ECG projects the contractor picks up materials from ECG Main Depot and other stores. While for all other types of projects it is the responsibility of the contractor to supply materials. Contractors may                                                                                                    |
|                            | be provided with materials from Main Depot at Tema to meet any adhoc / emergent requirements which will later either be adjusted by making deductions from contractors running payments or by returning similar material back to the Depot.                                                                                                    |
|                            | This starts the onsite building construction and equipment installation works. In parallel to this Project Management process is also invoked. As and when agreed project milestones are achieved contractor(s) submit invoices for payment. Contractors are required to submit invoices to the responsible Project Manager(s) verification and release of payments. The submitted invoices are verified by the respective project teams and further processed for payment; otherwise they are kept pending. Projects stakeholders teams visit construction sites and obtain As-Built site measurements and then check the invoice against these measurements. For releasing final payment, first precommissioning tests are done in the presence of all stakeholders which are defined in the Project Management System uniquely for all projects. If tests are not successful the ECG team identifies all non-conformances and asks the contractor to rectify them within a fixed time duration. In the case pre-commissioning tests are successful the following gets done:  Obtain As-Built drawings from contractor(s) |
|                            | Issue interim takeover certificate                                                                                                    |
|                            | Physical completion report prepared     With this the project is capitalised and becomes part of ECG's asset base.                                                                                                    |
|                            | Contractor(s) final invoice is processed for release of payment. However, retention money is deducted from the final invoice and every preceding payment. When the defect liability period is successfully over ECG issues a final take over certificate to the contractor(s) after which the request for release of retention money is processed and contractor(s) final liability is settled.                                                                                                    |
| Goal                       | To extend ECG power distribution network and deliver projects within scope, time and budget.                                                                                                    |
| Assumptions                | There no assumptions in this process                                                                                                    |
| Interfaces                 | Process interfaces with:  Project Management process  System Design Process  Approval Process  Materials Management Process  Financial (AP) process  HR Management process                                                                                                    |
| Components                 | Process is a component of the: Capital Projects Process.                                                                                                    |
| Data Sources               | <ul> <li>Contracts</li> <li>Materials Management</li> <li>Human Resource System</li> </ul>                                                                                                    |
| Start Event (triggered by) | <ul> <li>Requirements identified with Region and Sub-T</li> <li>Projects of Government of Ghana (Ministry)</li> <li>Contracts provided by System Design</li> </ul>                                                                                                    |

ERP To-Be Business Processes

Development of ERP System for ECG – a MiDA Ghana Project

Section: Main

| Inputs |  | Name | Source | Frequency | Volume | Media |  |  |
|--------|--|------|--------|-----------|--------|-------|--|--|
|--------|--|------|--------|-----------|--------|-------|--|--|

|                                     |         | Contracts                                                                                                    | Relevant ECG department               | 15 per month per department | 1629 per annum | Paper and web                                        |  |
|-------------------------------------|---------|----------------------------------------------------------------------------------------------------|---------------------------------------|-----------------------------|----------------|------------------------------------------------------|--|
|                                     |         | Project Costing                                                                                                    | Service Order /<br>Job Card<br>System | daily                       | Big Data       | Digital Data<br>external App                         |  |
| Outputs                             |         | Name                                                                                                    | Destination                           | Frequency                   | Volume         | Media                                                |  |
|                                     |         | Material is issued                                                                                                    | Requestor of material                 | 300 items per<br>day        | 90 per month   | Paper and email                                      |  |
|                                     |         | Invoices processed                                                                                                    | Contractor                            | 250 per month               | 3000 per annum | Paper and email                                      |  |
|                                     |         | Project Costing                                                                                                    | Management<br>Accounting              | daily                       | Big Data       | Posting against the actual project to be capitalised |  |
| Reporting                           |         | <ul> <li>Project success rate</li> <li>Time and cost analysis</li> </ul>                                                                                                    |                                       |                             |                |                                                      |  |
| Complexity                          | N       | Medium from an ERP point of view.                                                                                                    |                                       |                             |                |                                                      |  |
| Organisational or Process Alignment | lc<br>T | A consolidation of the different faculties and/or system planning could be beneficial, in order not to lose sense of reality.  There is certainly a necessity to reorganise the execution of capital projects to reduce the involvement of the number of process participants (see below roles involved). |                                       |                             |                |                                                      |  |
| Roles Involved                      |         | General Managers Project Engineers Civil Engineers Manager Supplies                                                                                                    |                                       |                             |                |                                                      |  |

# 2.7.2.1 Flow Diagram Process – Project Implementation

Figure 30: Flow Diagram: Project Implementation

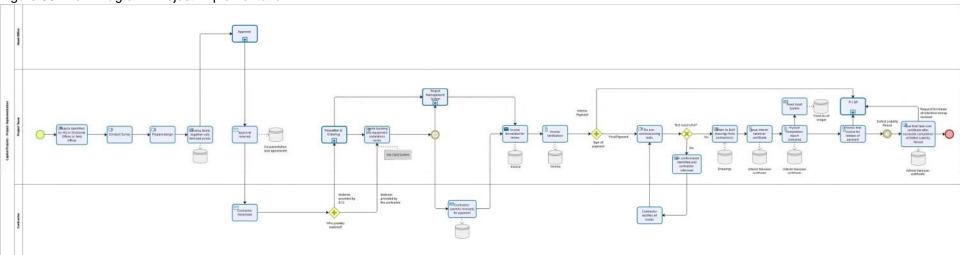

### 2.7.2.2 Registration of Contractors

This process has been consolidated into one subprocess combining and streamlining the registration and approval of any type of supplier of goods and services, contractors as well as pre-paid vendors who want to do business with ECG under the same harmonised conditions. This process pertains to:

- Supplier/Vendor Registration
- Pre-paid Vendor Registration
- Registration of Contractors

For more details see point 2.1.2.

#### 2.7.3 Premises

Premises is responsible for all developing designs, BoQs for all civil works within ECG. It also reviews designs of tower lines, pylons and their foundations which are developed by selected contractors. Premises also provides recommendation to Design Division on the civil engineering side of works.

Table 34: Premises

| able 34: Premises |                                                                                                    |  |  |  |  |
|-------------------|----------------------------------------------------------------------------------------------------|--|--|--|--|
| Descriptor        | Details                                                                                                    |  |  |  |  |
| Process Name      | Premises                                                                                                    |  |  |  |  |
| Description       | Premises develops designs for buildings (sub-stations, houses and office buildings) and for foundations of tower lines / pylons. It also develops Terms of Reference / Scope for Civil Works for them. Further, Premises also reviews all contractor's submittals pertaining to the preceding areas and gives feedback on them.  It also implements projects for office building construction and large renovations for which it develops project proposals. Upon getting the proposals approved Premises initiates procurement processes and gets the most qualified contractor hired for the project in hand. It sets up the project in the Project Management System for tracking and reporting purposes. All projects' documentation and agreements are available in the document management system with appropriate notifications / alarms configured. For projects initiated by ECG contractors are hired through the Procurement process.  In the case of premises projects, it is the responsibility of the contractors to supply materials. This starts the onsite building construction works. As and when agreed project milestones are achieved contractor(s) submit invoices for payment. Contractors are required to submit invoices to the responsible Project Manager(s) for verification and release of payments. The submitted invoices are verified by the respective projects teams and further processed for payment otherwise they are kept pending. Projects stakeholders' teams visit construction sites and obtain As-Built site measurements and then checks the invoice against these measurements. For releasing final payment, first pre-commissioning tests are done in the presence of all stakeholders which are defined in the Project Management System uniquely for all projects. If tests are not successful, the ECG team identifies all non-conformances and asks the contractor to rectify them within a fixed time duration. In the case pre-commissioning tests are successful the following gets done:  • Physical completion report prepared  With this the project is capitalised |  |  |  |  |
| Goal              | To design and construct purpose-built spaces for ECG use cases.                                                                                                    |  |  |  |  |

| Assumptions                            | The                  | There no assumptions in this process                                                                                                    |                                |           |        |       |  |  |
|----------------------------------------|----------------------|----------------------------------------------------------------------------------------------------|--------------------------------|-----------|--------|-------|--|--|
| Interfaces  Components                 | App                  | Project Management System                                                                                                    |                                |           |        |       |  |  |
| Data Sources                           | - (                  | <ul> <li>HQ directions</li> <li>Contracts</li> </ul>                                                                                                    |                                |           |        |       |  |  |
| Start Event (triggered by)             |                      | ld Quarter expans<br>Juests received fro                                                                                                    | ion plans<br>m other departmen | ts        |        |       |  |  |
| Inputs                                 |                      | Name                                                                                                    | Source                         | Frequency | Volume | Media |  |  |
|                                        |                      | Data still missing from ECG                                                                                                    |                                |           |        |       |  |  |
| Outputs                                |                      | Name                                                                                                    | Destination                    | Frequency | Volume | Media |  |  |
|                                        |                      | Data still missing from ECG                                                                                                    |                                |           |        |       |  |  |
| Reporting                              | • /<br>• !<br>• -    | <ul> <li>Monthly project status reports</li> <li>Architectural and structural designs developed</li> <li>Monthly project status reporting</li> <li>Project Success rate</li> <li>Time and Cost Analysis</li> </ul>                                                                                                    |                                |           |        |       |  |  |
| Complexity                             | Low                  | 1                                                                                                    |                                |           |        |       |  |  |
| Organisational or<br>Process Alignment | que:<br>orga<br>stru | Taking note of the fact the premises department mainly consists of civil engineers, it remains the question whether their participation in the design of projects necessarily requires a separate organisational unit or if ECG is better serviced to dissolve the separation by integrating the structural and civil engineering into the project capital works units and combine the project management under one responsibility. |                                |           |        |       |  |  |
| Roles Involved                         | • r                  | General Manager<br>Managers<br>Architects<br>Structural Enginee                                                                                                    | ers                            |           |        |       |  |  |

# 2.7.3.1 Flow Diagram Process – Premises

Figure 31: Flow Diagram: Premises

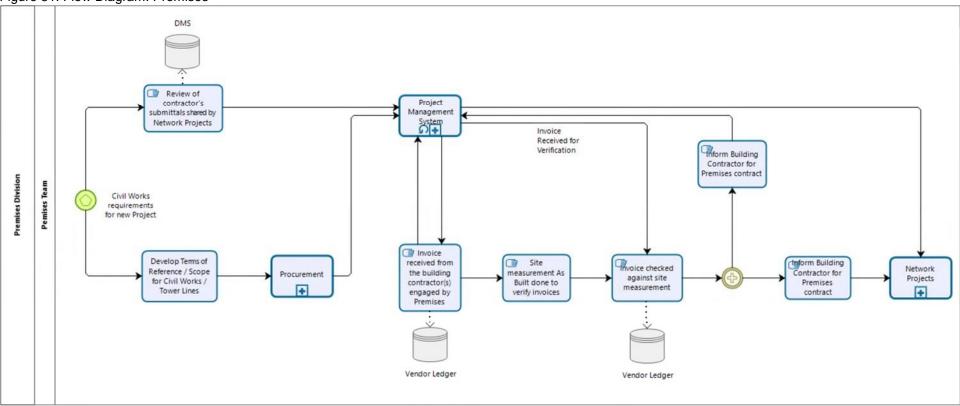

## 2.8 Human Capital Management (HCM)

The HCM processes manage all functions from hiring an employee to its final termination in an organization. It usually consists of two distinct parts:

- 1) Human Resources Administration
- 2) Human Resources Performance Management The differences are the following:
- Human Resources Administration:
  - o Capacity Planning o Staff

Selection & Recruitment o On

boarding o Payroll o Leave &

Vacations o HR Termination

- Human Resources Performance Management:
  - Planning Budget & Personnel Cost Management
  - Personnel Development
     Training & Event

Management o Benefits & Compensation o

Organizational Management o Travel Management

A very important aspect should not be overlooked, while ECG keeps performance KPIs, actual Personnel Development and any form of performance-related benefits could not be identified. Such performance management in HCM is of importance for any form of further development of the organisation and its staff.

The introduction of an ERP system, which is per definition combined with some form of organisational or process alignment, is an excellent opportunity to consider staff development.

Even though the part HR performance management will be included in the functional requirements, the starting point for the implementation will concentrate on the HR Administration processes.

ERP To-Be Business Processes

Development of ERP System for ECG – a MiDA Ghana Project Section: Main

### 2.8.1 Capacity Planning

This process monitors not only time and attendance but also serves as the underlying data repository for staff requirements in the various organisational units. The process and the data produced need to be treated with care, when the organisational- or process alignments are taking place with the implementation of the ERP system.

Table 35: Capacity Planning

| Descriptor   | Details           |
|--------------|-------------------|
| Process Name | Capacity Planning |

| Description                | How to manage                                                                                                    | The manage standards and                                                                                                    |                      |                      |                               |  |  |
|----------------------------|----------------------------------------------------------------------------------------------------|----------------------------------------------------------------------------------------------------|----------------------|----------------------|-------------------------------|--|--|
| Goal                       | <ol> <li>This process has three objectives:</li> <li>To ensure that time and attendance is monitored and recorded in the payroll system for amongst others overtime payments.</li> <li>To ensure that enough staff capacity is available in the various organisational units as per approved staff positions.</li> <li>To ensure that staff is on time for daily duties or better be present at all.</li> </ol> |                                                                                                    |                      |                      |                               |  |  |
| Assumptions                | given the amount of<br>Thus, is it assumed                                                                                                    | The as-is process is usually subject to flaws, because no proper attendance system is in place and given the amount of staff to be controlled and evaluated makes the process very cumbersome. Thus, is it assumed that a proper clocking system automates and supports the time and attendance recording and supports capacity planning. |                      |                      |                               |  |  |
| Interfaces                 | <ul><li>HR Administration</li><li>Annual Budgetin</li><li>Field Service and</li></ul>                                                                                                    | Annual Budgeting process                                                                                                    |                      |                      |                               |  |  |
| Components                 | The three components of this process are  Time and attendance  Capacity evaluation per organisational unit  Disciplinary action to be taken in case of repeated not attendance  integration with Field Service and workforce management                                                                                                    |                                                                                                    |                      |                      |                               |  |  |
| Data Sources               | The data are deliver                                                                                                    | ed via the time track                                                                                                    | ing system           |                      |                               |  |  |
| Start Event (triggered by) | Daily working hours                                                                                                    | Daily working hours                                                                                                    |                      |                      |                               |  |  |
| Inputs                     | Typical inputs includ                                                                                                    | le the time tracking of                                                                                                    | data from the clocki | ng system as well as | evaluation routines:          |  |  |
|                            | Name                                                                                                    | Source                                                                                                    | Frequency            | Volume               | Media                         |  |  |
|                            | Time and attendance                                                                                                    | Clocking system                                                                                                    | Daily                | 2 x 6800 times       | Digital time stamps in/out    |  |  |
| Outputs                    | Examples of outputs include: products, services, reports, information, and paperwork. For example:  Attendance Report Exception Report Non-compliance events                                                                                                    |                                                                                                    |                      |                      |                               |  |  |
|                            | Name                                                                                                    | Destination                                                                                                    | Frequency            | Volume               | Media                         |  |  |
|                            | Time & attendance                                                                                                    | Payroll                                                                                                    | Daily                | 2 x 6800 times       | Digital time stamps in/out    |  |  |
|                            | Staff audit                                                                                                    | HR Audit<br>Section                                                                                                    | Daily                | 2 x 6800 times       | Digital time<br>stamps in/out |  |  |
|                            | Disciplinary<br>action                                                                                                    | Manager of<br>Organisational<br>Unit                                                                                                    | Monthly              | Exception report     | Digital report                |  |  |

## Page 101 of 115

| Workforce management | Management accounting    | Daily | 6800 times | Staff utilisation report from ERP system                                   |
|----------------------|--------------------------|-------|------------|----------------------------------------------------------------------------|
| Project Costing      | Management<br>Accounting | daily | Big Data   | Posting against<br>the actual asset<br>or asset<br>category or<br>projects |

### ERP To-Be Business Processes

 $\label{eq:continuous} \mbox{Development of ERP System for ECG-a MiDA Ghana Project Section:}$ 

# <u>Mai</u>n

| Reporting                              | The following reports are associated with the performance of the staff. These reporting requirements can include:  Maintaining an activity log Weekly / monthly attendance reports Staff utilisation report Cost Centre and Cost Object reporting Exception reports Capacity comparison reports Disciplinary action reports |
|----------------------------------------|----------------------------------------------------------------------------------------------------|
| Complexity                             | Medium                                                                                                    |
| Organisational or<br>Process Alignment | The process can be centralised, and a reduction of staff involved can be envisaged, if a time and attendance system is installed. All reporting will be automated.                                                                                                    |
| Roles Involved                         | Employees, central HR officers                                                                                                    |

# 2.8.1.1 Flow Diagram Process – Capacity Planning

Figure 32: Flow Diagram: Capacity Planning

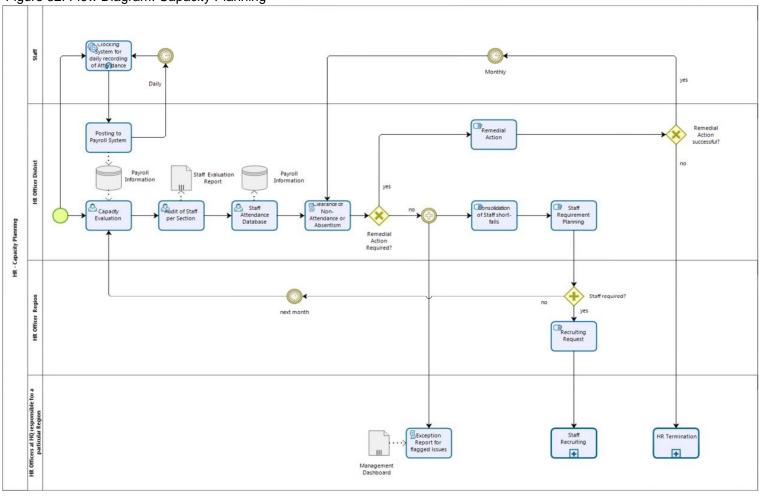

#### 2.8.2 Staff Selection & Recruitment

Besides the fact that potential new staff should be recorded even though they might not have been successful this process mainly takes place outside of the ERP system; it only starts once staff is selected for employment.

Table 36: Staff Selection and Recruitment

| Descriptor                             | Details                                                                                                    |                                                                                                   |                     |                     |                                  |  |  |  |
|----------------------------------------|----------------------------------------------------------------------------------------------------|---------------------------------------------------------------------------------------------------|---------------------|---------------------|----------------------------------|--|--|--|
| Process Name                           | Staff Selection and Recruitment                                                                                                    |                                                                                                   |                     |                     |                                  |  |  |  |
| Description                            | The process uses the output of the Capacity Planning process (see point 2.8.1) as input for the recruitment process to do as the name says staff recruitment.  The process is mainly manual and consists of a panel to do the selection and interviews with various |                                                                                                   |                     |                     |                                  |  |  |  |
|                                        | short-listed candidates  The process ends with a score sheet and a recommendation to recruit a particular candidate to receive a job offer.                                                                                                    |                                                                                                   |                     |                     |                                  |  |  |  |
| Goal                                   | The objective of the                                                                                                    | The objective of the process is to select staff for ECG from either internal or external sources. |                     |                     |                                  |  |  |  |
| Assumptions                            | The process is mainly a manual process which can only be automated to a very limited extend by keeping records of applicant in the HR system for future utilisation.                                                                                                |                                                                                                   |                     |                     |                                  |  |  |  |
| Interfaces                             | Process interfaces v                                                                                                    | vith: the Capacity PI                                                                             | anning (see point   | 2.8.1) process.     |                                  |  |  |  |
| Components                             | The Process is a co                                                                                                    | mponent of the: gen                                                                               | eral recruitment p  | rocess.             |                                  |  |  |  |
| Data Sources                           | Capacity Planning data, staff information from the training centre as well as external applications play a role in this process.                                                                                                    |                                                                                                   |                     |                     |                                  |  |  |  |
| Start Event (triggered by)             | The process is triggered by a staff requirement.                                                                                                    |                                                                                                   |                     |                     |                                  |  |  |  |
| Inputs                                 | Typical inputs include:  Time & attendance data  Staff information from training centre  External applications                                                                                                    |                                                                                                   |                     |                     |                                  |  |  |  |
|                                        | Name                                                                                                    | Source                                                                                            | Frequency           | Volume              | Media                            |  |  |  |
|                                        | Capacity<br>Planning data                                                                                                    | Time & attendance data                                                                            | On demand           | Not known           | Digital information              |  |  |  |
|                                        | Application data                                                                                                    | Staff in training Ext. applications                                                               | On demand           | Not known           | Digital information              |  |  |  |
|                                        | Job interview panel                                                                                                    | Record on staff interviews                                                                        | On demand           | Not known           | Digital information from DMS     |  |  |  |
| Outputs                                | Examples of outputs include for example:  Interview reports  Minutes of interviews  Staff recommendations                                                                                                    |                                                                                                   |                     |                     |                                  |  |  |  |
|                                        | Name                                                                                                    | Destination                                                                                       | Frequency           | Volume              | Media                            |  |  |  |
|                                        | Staff recommendation                                                                                                    | HR for hiring                                                                                     | On demand           | Not known           | Job offer via email and/or paper |  |  |  |
| Reporting                              | It can also include the formal notification of an activity state, event or milestone to management and peers, including details of:  Who was interviewed  Minutes of the panel  Recommendation with motivation  Job offer to be dispatched                          |                                                                                                   |                     |                     |                                  |  |  |  |
| Complexity                             | Low                                                                                                    |                                                                                                   |                     |                     |                                  |  |  |  |
| Organisational or<br>Process Alignment | The process needs staff recipient for hin Remuneration should                                                                                                    | n/her to decide whet                                                                              | ther or not s/he re | quires staff or pos |                                  |  |  |  |
| Roles Involved                         | HR staff plus receivi                                                                                                    | ng organisational ur                                                                              | nits                |                     |                                  |  |  |  |
|                                        | I                                                                                                    |                                                                                                   |                     |                     |                                  |  |  |  |

# 2.8.2.1 Flow Diagram Process – Staff Selection and Recruitment

Figure 33: Flow Diagram: Staff Selection and Recruitment

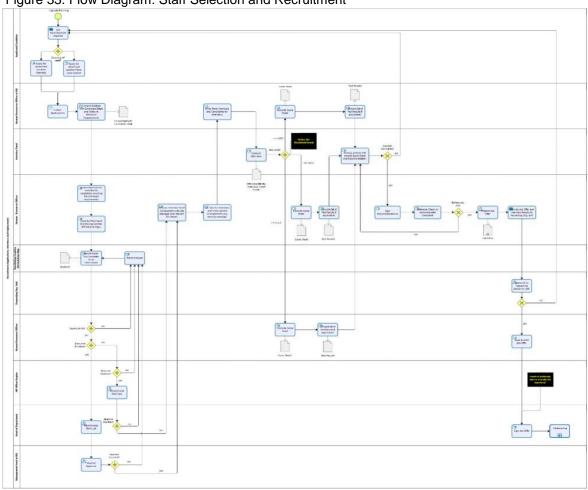

## 2.8.3 Onboarding

When the selected interviewee accepts and returns the signed job offer. The process takes care of all the administrative aspects of the new employee regarding ECG's employment conditions and legal requirements before the new staff member is effectively recognised as a staff member.

Table 37: Onboarding

| Descriptor                 | Details                                                                                                    |                                                                                                    |                |           |                 |  |  |  |
|----------------------------|----------------------------------------------------------------------------------------------------|----------------------------------------------------------------------------------------------------|----------------|-----------|-----------------|--|--|--|
| Process Name               | Onboarding                                                                                                    |                                                                                                    |                |           |                 |  |  |  |
| Description                | The process starts with the issuance of a job offer signed by the HR Officer and the receiving head of department.  If the job offer is not accepted, it goes back to recruitment.  If the offer is however accepted the actual on-boarding process is initiated with informing all relevant parties of the "new arrival".  Capture candidate's documents and forms are prepared as there are: Social Admission, Pension Admission, Medical Aid Admission, Post-Employment Form, Income Tax Certificate Details, and Contract etc.  A draft personnel file (master data) is created and submitted for approval to the payroll unit.  An induction is prepared and executed after which the personnel master file (data) are verified and switched live. |                                                                                                    |                |           |                 |  |  |  |
| Goal                       |                                                                                                    | The objective of the process is to introduce a new staff member to ECG and open a personnel master file for payroll to take place. |                |           |                 |  |  |  |
| Assumptions                | No further assumpti                                                                                                    | on                                                                                                    |                |           |                 |  |  |  |
| Interfaces                 | No interface other the                                                                                                    | han to the HCM syst                                                                                                    | tem of the ERP |           |                 |  |  |  |
| Components                 | Process is a component of the:  Recruiting process and subsequently of the Payroll Process                                                                                                    |                                                                                                    |                |           |                 |  |  |  |
| Data Sources               | Manual data from the staff recruiting process like personnel information, recruitment recommendations, etc.                                                                                                    |                                                                                                    |                |           |                 |  |  |  |
| Start Event (triggered by) | The trigger of this process is the request for on-boarding by a department head after the staff selection process.                                                                                                    |                                                                                                    |                |           |                 |  |  |  |
| Inputs                     | Typical inputs include the information about the staff including  Interview minutes  Score sheet information Recommendation to hire                                                                                                    |                                                                                                    |                |           |                 |  |  |  |
|                            | Name                                                                                                    | Source                                                                                                    | Frequency      | Volume    | Media           |  |  |  |
|                            | Staff information                                                                                                    | Training Centre or external application                                                                                            | On demand      | Not known | Manual data     |  |  |  |
| Outputs                    | The output of this process is the  ■ Employee master file with all relevant information about  ○ Social admission ○ Pension Admission ○  Medical Aid Admission ○ Post-Employment  Form ○ Income Tax Certificate Details ○  Contract etc.                                                                                                    |                                                                                                    |                |           |                 |  |  |  |
|                            | Name                                                                                                    | Destination                                                                                                    | Frequency      | Volume    | Media           |  |  |  |
|                            | Employee<br>Information                                                                                                    | Master File                                                                                                    | On demand      | Not known | ERP Master File |  |  |  |
|                            | Employee<br>Master File                                                                                                    | Payroll                                                                                                    | On demand      | Not known | ERP Master File |  |  |  |
|                            |                                                                                                    |                                                                                                    |                |           |                 |  |  |  |

# ERP To-Be Business Processes Development of ERP System for ECG – a MiDA Ghana Project Section: Main

| Reporting | Reporting requirements can include:                                         |
|-----------|-----------------------------------------------------------------------------|
|           | <ul><li>Maintaining an activity log</li><li>Weekly status reports</li></ul> |
|           | Activity events and milestones                                              |

|                                        | ■ Individuals who receive the report |
|----------------------------------------|--------------------------------------|
| Complexity                             | Medium                               |
| Organisational or<br>Process Alignment | none                                 |
| Roles Involved                         | HR Officers at HQ                    |

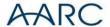

# 2.8.3.1 Flow Diagram Process – Onboarding

Figure 34: Flow Diagram: Onboarding

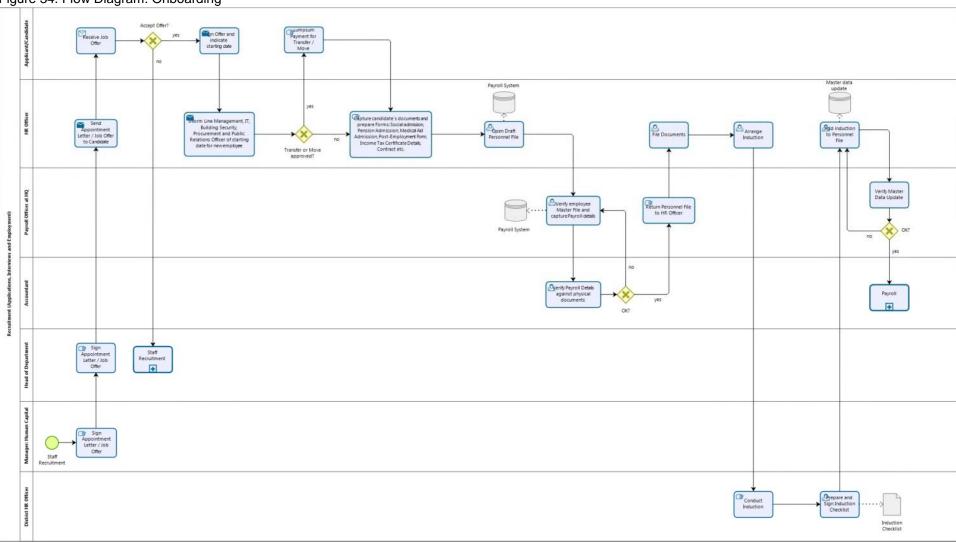

# 2.8.4 Payroll

This process deals with payments to employees on a monthly basis.

Table 38: Payroll

| Descriptor                             | Details                                                                                                    |                                                                                                    |                        |                     |                              |  |  |  |
|----------------------------------------|----------------------------------------------------------------------------------------------------|----------------------------------------------------------------------------------------------------|------------------------|---------------------|------------------------------|--|--|--|
| Process Name                           | Payroll                                                                                                    |                                                                                                    |                        |                     |                              |  |  |  |
| Description                            | Payroll process describes how to prepare and execute the monthly payroll to all ECG employees.                                                                                                    |                                                                                                    |                        |                     |                              |  |  |  |
| Goal                                   | The payroll process starts with the collection of all relevant information that pertains to the payroll to be executed at month end, i.e.  Basic salary  Information about overtime  Information on Allowances  Deductions  Loans  Subscription  New/Updated/Terminated Contracts amendments  Such information is then verified and combined with overtime delivered per month. All information is verified with a 4-eye principle before payment is released.  The payments are released via ACB file to the main bank for further processing.  The pay slips are provided to employees and the G/L is updated, which ends the process until the next pay run. |                                                                                                    |                        |                     |                              |  |  |  |
| Assumptions                            | The pay run is exec                                                                                                    | cuted electronically                                                                                  | either via ACB files   | or direct electroni | ic payment.                  |  |  |  |
| Interfaces                             | ACB file for pay run                                                                                                    | transfer to the bar                                                                                   | nk.                    |                     |                              |  |  |  |
| Components                             | Process is a compo<br>process.                                                                                                    | Process is a component of the general monthly payroll process which succeeds the on-boarding process. |                        |                     |                              |  |  |  |
| Data Sources                           | Data from social security et.al.  Overtime data from the time & attendance system                                                                                                    |                                                                                                    |                        |                     |                              |  |  |  |
| Start Event (triggered by)             | Monthly pay run                                                                                                    |                                                                                                    |                        |                     |                              |  |  |  |
| Inputs                                 | Typical inputs include:  Basic salary information  Information about overtime  Information on Allowances  Deductions, Loans, Subscription  Contracts amendments                                                                                                    |                                                                                                    |                        |                     |                              |  |  |  |
|                                        | Name                                                                                                    | Source                                                                                                | Frequency              | Volume              | Media                        |  |  |  |
|                                        | Salary<br>information                                                                                                    | Personnel<br>master data                                                                              | Monthly                | 6800                | Digital data from ERP System |  |  |  |
| Outputs                                | Outputs include cor                                                                                                    | nbined payment in                                                                                     | formation summaris     | sed form the above  | e inputs                     |  |  |  |
|                                        | Name                                                                                                    | Destination                                                                                           | Frequency              | Volume              | Media                        |  |  |  |
|                                        | Payroll information per employee                                                                                                    | Pay run                                                                                               | Monthly                | 6800                | Digital information          |  |  |  |
|                                        | Pay run                                                                                                    | ACB file for bank                                                                                     | Monthly                | 6800                | Digital information          |  |  |  |
| Reporting                              | These reporting red     Maintaining ar     Monthly paym                                                                                                    | activity log                                                                                          | ude:                   |                     |                              |  |  |  |
| Complexity                             | Medium                                                                                                    |                                                                                                    |                        |                     |                              |  |  |  |
| Organisational or<br>Process Alignment | None required                                                                                                    |                                                                                                    |                        |                     |                              |  |  |  |
| Roles Involved                         |                                                                                                    | Officer Dougell Of                                                                                    | ficer, 1st and 2nd sig | motory on nor thro  | shold                        |  |  |  |

# 2.8.4.1 Flow Diagram Process – Payroll

Figure 35: Flow Diagram: Payroll

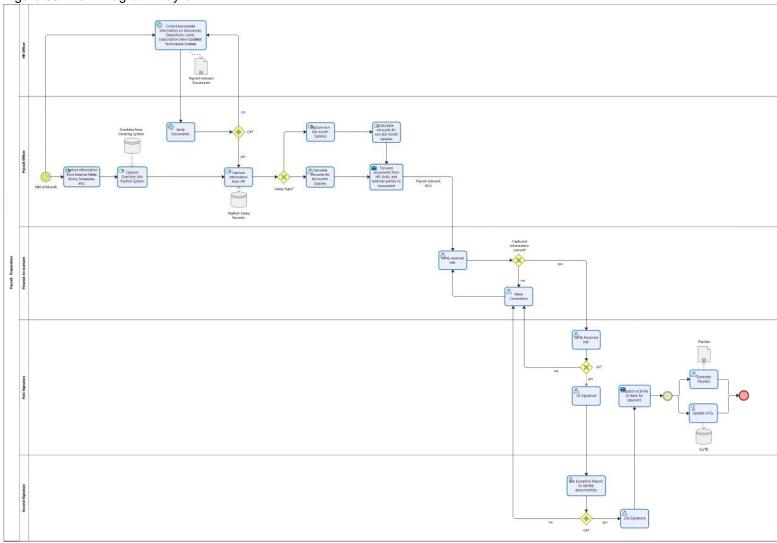

#### 2.8.5 Leave & Vacations

ECG establishes an annual leave roster and maintains a certain compliance of timing, without necessary losing the flexibility of allowing also authorised ad-hoc leaves. The process deals the overall leave and vacation environment and its approvals.

Table 39: Leave & Vacations

| Descriptor                   | Details                                                                                                    |                                                                                                    |                                                   |                |                                                        |                                                  |  |  |
|------------------------------|----------------------------------------------------------------------------------------------------|----------------------------------------------------------------------------------------------------|---------------------------------------------------|----------------|--------------------------------------------------------|--------------------------------------------------|--|--|
| Process Name                 | Leave and Vacations                                                                                                    |                                                                                                    |                                                   |                |                                                        |                                                  |  |  |
| Description                  | The process aims at establishing a leave roster per organisational unit for the year and administer the applications for leave along the planned routine as well as along the ad-hoc lines.  A leave roster itself requires the approval of the direct senior of the applicant as well as his senior to take effect. Also, the leave application itself requires the approval from both the direct senior and its senior.  In case the application is declined the employee is informed accordingly. In case of approval the leave record is updated, and the employee is "granted" leave. |                                                                                                    |                                                   |                |                                                        |                                                  |  |  |
| Goal                         | The process aims at coordinating leave of staff with the ongoing work activities, which can result in a leave decline even though it is planned during the annual roster establishment.                                                                                                    |                                                                                                    |                                                   |                |                                                        |                                                  |  |  |
| Assumptions                  | <ul> <li>The underlying principles of the leave application process are:</li> <li>The leave roster and register are maintained as part of the ERP HCM System</li> <li>A proper leave roster is available indicating the implications of the leave to be taken during certain periods of the year</li> <li>The leave roster also enables leave on an ad-hoc basis</li> <li>The process ensures that the organization is not handicapped by the leave of its staff</li> <li>The process does not conflict or undermine any other internal processes</li> </ul>                               |                                                                                                    |                                                   |                |                                                        |                                                  |  |  |
| Interfaces                   | Process interface                                                                                                    | es with the employee m                                                                                                    | aster files as part o                             | f the HR Pro   | cess                                                   | •                                                |  |  |
| Components                   | Process is a component of the overall HR Process.                                                                                                    |                                                                                                    |                                                   |                |                                                        |                                                  |  |  |
| Data Sources                 | Manual update of the master files via a self-service module of the ERP System.                                                                                                    |                                                                                                    |                                                   |                |                                                        |                                                  |  |  |
| Start Event (triggered by)   | The process is triggered on an annual basis and updated on an as and when required basis.                                                                                                    |                                                                                                    |                                                   |                |                                                        |                                                  |  |  |
| Inputs                       |                                                                                                    | lude the utilisation of the                                                                                                    |                                                   |                | ate th                                                 |                                                  |  |  |
|                              | Name Leave roster                                                                                                    | Annual update of employee leave requirements                                                                                       | Annual Annual                                     | Volume<br>6800 |                                                        | Media  Manual data input on a selfservice module |  |  |
| Outputs                      | The outputs inclu                                                                                                    | de the consolidated lea                                                                                                    | ave requirements po                               | er organisati  | onal                                                   | unit:                                            |  |  |
|                              | Name                                                                                                    | Destination                                                                                                    | Frequency                                         | Volume         | Ме                                                     | dia                                              |  |  |
|                              | Input in leave roster                                                                                                    | Leave requirement update per organisational unit                                                                                   | Annual                                            | 6800           | Digital information about leave frequency per org unit |                                                  |  |  |
|                              | Workforce                                                                                                    | Leave monitoring                                                                                                    | Annual                                            | 6800           | Dig                                                    | ital information about                           |  |  |
|                              | management                                                                                                    |                                                                                                    |                                                   |                | lea <sup>s</sup>                                       | ve taken and staff on ve                         |  |  |
| Reporting                    | The reporting req Maintai Genera Combin                                                                                                    | uirements can include:<br>ining an activity log<br>al leave roster per orga<br>ned, consolidated leave<br>r status reports on leav | nisational unit                                   | eport on outs  | lea                                                    | ve                                               |  |  |
| Reporting  Complexity        | The reporting req Maintai Genera Combin                                                                                                    | ining an activity log<br>al leave roster per orga<br>ned, consolidated leave                                                       | nisational unit                                   | eport on outs  | lea                                                    | ve                                               |  |  |
|                              | The reporting req Maintai Genera Combir Weekly                                                                                                    | ining an activity log<br>al leave roster per orga<br>ned, consolidated leave                                                       | nisational unit                                   | eport on outs  | lea                                                    | ve                                               |  |  |
| Complexity Organisational or | The reporting req                                                                                                    | ining an activity log<br>al leave roster per orga<br>ned, consolidated leave                                                       | nisational unit<br>e roster<br>e taken ■ Status n |                | lea                                                    | ve                                               |  |  |

# 2.8.5.1 Flow Diagram Process – Leave & Vacations

Figure 36: Flow Diagram: Leave & Vacations

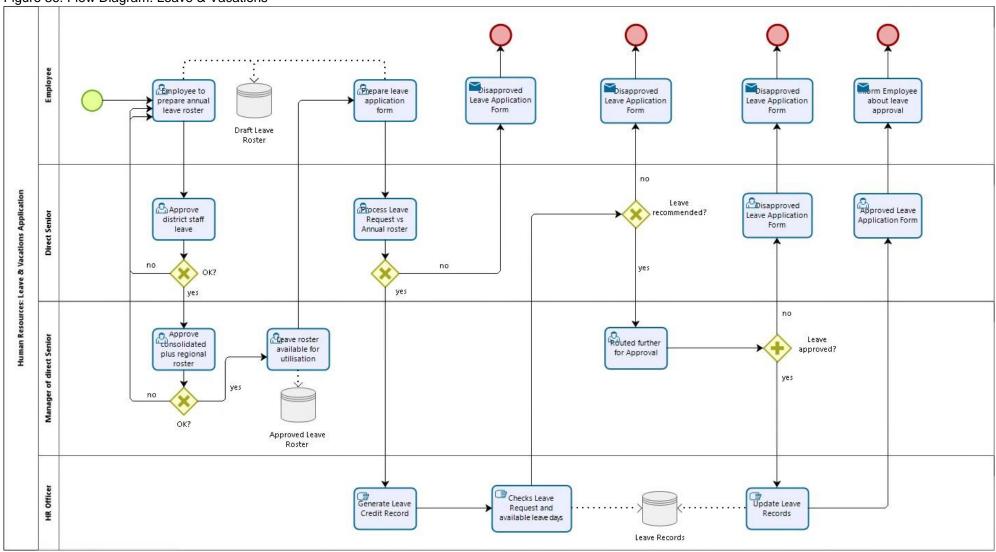

## 2.8.6 HR Termination

The process deals with the termination of employment for ECG's staff establishment for various reasons.

Table 40: HR Termination

| Descriptor                 | Details                                                                                                    |                                                                                                    |                |         |            |                                     |  |  |  |
|----------------------------|----------------------------------------------------------------------------------------------------|----------------------------------------------------------------------------------------------------|----------------|---------|------------|-------------------------------------|--|--|--|
| Process Name               | HR Termination                                                                                                    |                                                                                                    |                |         |            |                                     |  |  |  |
| Description                | The HR Termination process describes how the termination of employment is handled within ECG. The process can have two possible initiation points:  1. Tendered Resignation / Retirement / Death 2. Termination due to disciplinary action                                                                                                    |                                                                                                    |                |         |            |                                     |  |  |  |
| Goal                       | <ul> <li>The objective of the process is the correct termination of employment with ECG It ensures that:</li> <li>In terms of an ordinary termination all pay-outs are appropriately calculated and paid out to the resigning employee</li> <li>In terms of death all remaining salaries, social benefit are correctly calculated and paid out to the bereaved.</li> <li>All terminated employees receive their remaining salaries and what is legally due to them</li> <li>The pay-roll is amended accordingly to avoid "shadow employees"</li> </ul> |                                                                                                    |                |         |            |                                     |  |  |  |
| Assumptions                | The only valid assumption is that employees are handled with the existing pay-roll and HCM system of the ERP and nobody and no records are carried outside of the system. This can be avoided by exclusively paying according to the pay-roll records and to undermine any other internal processes.                                                                                                    |                                                                                                    |                |         |            |                                     |  |  |  |
| Interfaces                 | The interface is the self-service module of the HCM and the pay-roll system together with the employee master data.                                                                                                    |                                                                                                    |                |         |            |                                     |  |  |  |
| Components                 | Process is one of th                                                                                                    | Process is one of the components of the HCM system.                                                               |                |         |            |                                     |  |  |  |
| Data Sources               | Employee master record coined with the benefit statements of any third-party provider, e.g. social security, pension funds etc.                                                                                                    |                                                                                                    |                |         |            |                                     |  |  |  |
| Start Event (triggered by) | The process is trigg                                                                                                    | ered by a resigning                                                                                               | or deceased en | nploye  | e.         |                                     |  |  |  |
| Inputs                     | Typical inputs include: benefit data by third parties.  For example:  Pension funds  Life insurance  Health care  Name  Source  Frequency  Volume  Media                                                                                                    |                                                                                                    |                |         |            |                                     |  |  |  |
|                            | Date of termination                                                                                                    | Written record                                                                                                    | Not known      | Not l   | known      | Manual data or employee selfservice |  |  |  |
| Outputs                    |                                                                                                    |                                                                                                    |                |         |            |                                     |  |  |  |
|                            | Name                                                                                                    | Destination                                                                                                    | Frequency      |         | Volume     | Media                               |  |  |  |
|                            | Benefit pay-out calculation                                                                                                    | Employee or bereaved                                                                                              | Not known      |         | Not know   | n Benefit calculation record        |  |  |  |
|                            | Benefits Pay-                                                                                                    | Employee or                                                                                                    | Not known      |         | Not know   | 9                                   |  |  |  |
| Donortine.                 | out                                                                                                    | bereaved                                                                                                    |                |         |            | payment advise                      |  |  |  |
| Reporting                  | Reporting requirement  Activity events and Individual records o  Date, time                                                                                                    | ents associated with d milestones o s who received the Benefit statement e and amount of pay f updating the perso | y-out ⊙        | ation p | rocess sho |                                     |  |  |  |
| Complexity                 | Reporting requirement  Activity events and Individual records o  Date, time Record of                                                                                                    | ents associated with d milestones o s who received the Benefit statement e and amount of pay f updating the perso | y-out ⊙        | ation p | rocess sho |                                     |  |  |  |
|                            | Reporting requirement  Activity events and Individual records o  Date, time Record of record of Closur                                                                                                    | ents associated with d milestones o s who received the Benefit statement e and amount of pay f updating the perso | y-out ⊙        | ation p | rocess sho |                                     |  |  |  |

# 2.8.6.1 Flow Diagram Process – HR Termination

Figure 37: Flow Diagram: HR Termination

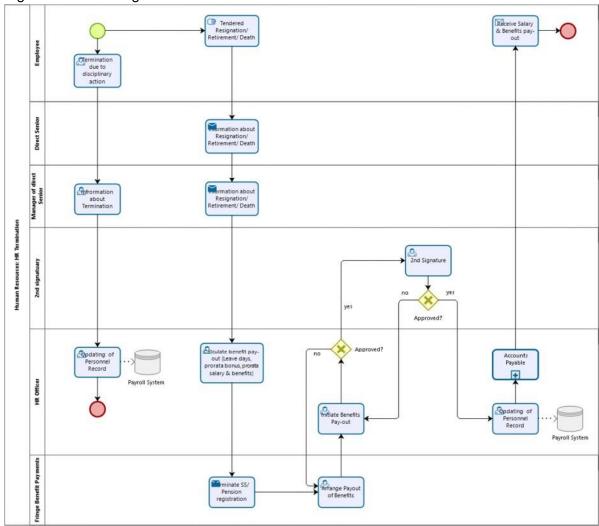

# **ERP Training Program**

Development of ERP System for PDS – a MiDA Ghana Project

Additional Information in Support of the IFB v1.0 Submitted on 29 July 2019

# **Table of Contents**

| 3 |
|---|
| 3 |
| 4 |
| 4 |
| 5 |
| 5 |
| 6 |
| 6 |
| 6 |
| 6 |
| 8 |
|   |

#### 1. People to be Trained

**Note to Bidder:** this document is additional information only and presents the holistic approach to the ERP project and incorporates Core and Optional Requirements. Please adhere to the definitions in the IFB.

Eventually all PDS staff who will be users of the ERP system in whatever capacity will receive training. It is expected up to 4500 people will be trained in the use of various modules, while some of them will be required to attend sessions for multiple modules.

Training should be planned for five categories of PDS staff as given below:

- 1. Executive Management
- 2. Directors (Heads of Departments)
- 3. General Managers (Divisional Managers)
- 4. Managers (Sectional & Unit Managers)
- 5. Senior Staff (including supervisory staff)

Whilst we assume that most of the Executive Management and Directors have functional computer operations experience, it would be necessary to undertake some basic computer literacy enhancement programme for them to further sharpen their orientation towards the upcoming new systems, especially in the respect of transaction approvals online. Similarly, the GMs and Managers would be taken from intermediate level to advanced users training given the oversight responsibility they are expected to have over their functional unit operations in the post-ERP implementation period. Staff will have a varying level of exposure to IT Systems depending on their expected usage exposure in the new systems.

A prospective list of PDS personnel including Executive Management who would be receiving training on the various modules of ERP is provided in Annex 1.

A point to note is that training within topics would be progressive based on experience and role, but also – where possible – based on an assessment of capabilities.

#### 1.1 Training Method

The following training methodologies will be employed to conduct actual training:

- General Overview over the chosen ERP System.
- On the Job Training (OJT) for existing users. New employees would also benefit from this.
- Table top discussions and job/task/activity walks.
- Formal training: classroom sessions (conducted on or off site).

Since ERP systems are large, complex integrated software applications implementation often takes from months up to a few years. The most successful ERP training programs follow a traditional classroom training format conducted in a setting with an instructor and reference

materials. A general overview and introduction of the chosen ERP is expected to be provided at the start of any new training session which will also include various types of operational demonstrations.

It is expected that OJT will be performed in the Electro-Volta House (Headquarters building in Accra) and in such other locations as would be convenient for project delivery effectiveness.

#### 1.2 Qualification Method

Once training has been completed, the mastery of each trainee must be measured to determine how well the trainee has mastered the material presented in the training. Vendors are required to propose all such measurement techniques. We stress that for the purposes of ERP implementation in PDS, the quality of these measurements is just as important as the quality of the training materials themselves.

HR performance management is often mentioned in the PDS organisation, while in fact, no fully maintained and established HR system to track staff performance is in use. That means that no course exams or tests are implemented, and no real evaluation takes place and staff is currently sent back to their duty station, regardless of their accomplishments.

### 1.3 Training Schedule

Training of designated PDS staff members would need to be planned in a manner that PDS's daily routine work does not get severely impacted. Consequently, it is proposed that multiple staggered sessions for training on each module will be held since all staff identified for training on those modules cannot be released at the same time. There will thus be overlaps as many staff members will be enrolled in multiple training sessions. As far as possible, and subject to training facility location and instructor availability, parallel training sessions will be organized to reduce the training schedule as practical.

All training should be planned out well in advance with a master training schedule that identifies when each training activity will be conducted for designated team members.

An important consideration in the training schedule is the recurrence of training. Frequencies should be instituted for specific training especially that needed for compliance with formal policies, processes, and procedures.

The proposed locations for the Centres are:

- PDS Headquarters, Accra
- Projects Office, Ring Road, Accra
- Tema Training Center, Tema
- Eastern Regional Office, Koforidua
- Ashanti SBU, Kumasi
- Central Region, Cape Coast

ERP Training Program

Development of ERP System for PDS – a MiDA Ghana Project Section:

Main

- Volta Regional Office, Ho
- Western Regional Office, Takoradi

In respect of training for the selected Key (Super) Users, the initial training will be on manufacturer's online training servers and the follow-on training will be on the training servers implemented at PDS for PDS's own ERP environment. Internet access will be provided to connect to the training serves hosted by the manufacturer/PDS.

This arrangement provides for considerable cost savings since the training sites will be established in each major region of the PDS jurisdiction — and used throughout the implementation. This will benefit everyone by reducing travel, training costs, as well as boarding and lodging costs.

It is expected that the training programme shall be sequenced and delivered to correspond with the implementation milestones, allowing PDS personnel to start operating the ERP as soon as possible after a functional module has been implemented. It would therefore be imperative that once the schedule is in place and agreed, PDS management ensures that the scheduled training occurs as expected.

As noted above, the above are recommended for consideration and may require further discussion and verification with PDS in terms of eventually available resources, equipment and connectivity as well as the vendor requirements and abilities.

#### 1.4 Track and Record

It is expected that the PDS and the Training Teams will track the success of each training session to ensure mid-term effectiveness evaluation and adjustments. The expected individual training records should include, at the least:

- Personal data
- Record of training attended
- Examination or Certification results (where applicable)
- Any individual certifications obtained upon request

The tracking and recording of training participation will be database-driven and would be expected to be developed and implemented as an online system that would be accessible by the ERP project team.

## 1.5 Specialised Training Program

One of the goals of the training program is to identify and train ERP key users from within the PDS staff for each module. These staff will take over the role of training new users after implementation of the ERP when new staff join or if there are interdepartmental transfers and postings. We will call this "Train the Trainers" program.

Finally, technical training will be given to ICT technical staff to develop a cadre of specialists that can work on the following layers of the ERP System:

- Basis Support / Systems Administration o Installation and basic technical configuration of system o Database Management, e.g. maintenance / update management o Application maintenance / update management o Security management (access control) o Backup and restore management
- Customization Support o Minor customization and/or parameterisation of modules, application programming and report development
- General technical support to end-users, e.g. installation and configuration of client software, access management, e.g. reset my password

Ultimately, it is expected that the selected ERP Vendor prepares the requisite Training Manuals targeting different types and levels of training on the ERP System. The selected Vendor will provide all necessary end user functional and technical training for the ERP Technology products and application modules.

#### 1.6 Key (Super) User Training

There will be overview presentations and workshops so that project team members can gain better insights and orientation to the application and the consequences it entails for their respective roles in the organization. These overviews and workshops will equip the team with the project policy, methodology, solution overview, functionality and other essential skills. These shall cover the overall functionality features offered by the ERP application.

## 1.7 End-User Training

End-user training is expected to be conducted by the selected ERP Vendor or a selected training partner of the same. The materials such as live examples and live scenarios will be prepared and agreed upon in advance. This training is role-based training and should be provided for the individuals in relation to the work performed by them utilising the ERP systems.

## 1.8 Training of ICT Support

ICT support will be for the individuals who will maintain the system and make sure that it is running in optimum condition. The selected ERP Vendor will provide System Administration, Application and Module Maintenance as well as Administration training to the PDS IT team as well as designated application systems administrators in the various directorates.

### 1.9 Training Material

Each participant should be given a role-based training kit, which is the main resource that will be used for training purposes. Training may comprise of Role Based User Manuals, Help Videos etc. It is expected that training would be carried out based on the ERP's vendor supplied training aids and instructor guides.

To facilitate the above, we will require ERP Vendors to provide all documentation according to best practices methodology in relation to the system implementation, configuration, system integration, system requirements, maintenance, programming, and training of the Financial, Procurement, Inventory, Payroll and Project Management, Project Costing modules of ERP. Documentation shall be included in the acceptance procedure and should be received by PDS as part of the system implementation.

The selected Vendor is requested to design and develop job role-based end user training materials to prepare users for the new system.

Once the training topics, the number of trainees and training methods have been identified and approved, the selected Vendor is required to provide the overall program content and structure which should be formalized and presented under two critical components:

- Syllabus: The training program syllabus for the identified levels shall outline the entire framework of the formal training program and any associated qualification (eligibility conditions). It must list the training topics, who will receive the training, the method to be used for the training, and when each trainee shall be trained.
- 2) Lesson Plans: This will provide the scope of each training activity and also identify:
  - The instructor
  - The specific training activity content
  - The goal of the training
  - The successful completion of the training requirements

It should be noted that the ERP manufacturer's certified training should be provided so that PDS staff can opt to write the exam and get certified in the modules in which they are trained.

# 2. Annex 1: Module Training and Staff Count

Note to Bidder: this table presents a holistic training approach and structure. Please adhere to the respective table(s) which have been adjusted in the IFB.

| Directorate                                   | Training Sessions per Directorate (attendance / 25 classsize) | Finance & Accounting | Management<br>Accounting | Field<br>Services /<br>Workforce<br>Management | Enterprise Asset Management (excl. Fixed Assets in Financial Accounting) | Procurement<br>Management | Material<br>Management | Projects Management System (Capital Projects) | Fleet<br>Management | Human<br>Administration | HR -<br>Performance<br>Management | BW & KPI<br>Management | Document<br>Management<br>(overview) |
|-----------------------------------------------|---------------------------------------------------------------|----------------------|--------------------------|------------------------------------------------|--------------------------------------------------------------------------|---------------------------|------------------------|-----------------------------------------------|---------------------|-------------------------|-----------------------------------|------------------------|--------------------------------------|
| MD's Office                                   | 4                                                             | 37                   | 37                       | 0                                              | 0                                                                        | 0                         | 0                      | 0                                             | 0                   | 0                       | 0                                 | 0                      | 37                                   |
| <b>Commercial Services</b>                    | 74                                                            | 8                    | 372                      | 364                                            | 364                                                                      | 364                       | 372                    | 0                                             | 0                   | 0                       | 0                                 | 0                      | 0                                    |
| <b>Human Resources</b>                        | 9                                                             | 0                    | 0                        | 0                                              | 0                                                                        | 0                         | 0                      | 0                                             | 0                   | 111                     | 112                               | 0                      | 0                                    |
| Finance                                       | 16                                                            | 379                  | 25                       | 1                                              | 0                                                                        | 1                         | 1                      | 0                                             | 0                   | 0                       | 0                                 | 0                      | 0                                    |
| Internal Audit                                | 2                                                             | 17                   | 0                        | 0                                              | 0                                                                        | 17                        | 17                     | 0                                             | 0                   | 0                       | 0                                 | 0                      | 0                                    |
| Legal Services                                | 1                                                             | 8                    | 8                        | 0                                              | 0                                                                        | 0                         | 0                      | 0                                             | 0                   | 0                       | 0                                 | 0                      | 8                                    |
| Operations                                    | 153                                                           | 0                    | 546                      | 546                                            | 546                                                                      | 546                       | 546                    | 546                                           | 0                   | 0                       | 0                                 | 0                      | 546                                  |
| Engineering                                   | 8                                                             | 0                    | 50                       | 0                                              | 0                                                                        | 50                        | 0                      | 50                                            | 0                   | 0                       | 0                                 | 0                      | 50                                   |
| NW Projects                                   | 5                                                             | 0                    | 65                       | 0                                              | 0                                                                        | 0                         | 0                      | 0                                             | 65                  | 0                       | 0                                 | 0                      | 0                                    |
| Premises & Estates                            | 6                                                             | 0                    | 46                       | 0                                              | 0                                                                        | 46                        | 0                      | 46                                            | 0                   | 0                       | 0                                 | 0                      | 0                                    |
| Material & Transport                          | 11                                                            | 0                    | 0                        | 0                                              | 0                                                                        | 64                        | 108                    | 0                                             | 108                 | 0                       | 0                                 | 0                      | 0                                    |
| Procurement                                   | 1                                                             | 0                    | 9                        | 9                                              | 0                                                                        | 9                         | 9                      | 0                                             | 0                   | 0                       | 0                                 | 0                      | 0                                    |
| Total No. of people to be trained per OrgUnit |                                                               | 449                  | 1158                     | 920                                            | 910                                                                      | 1097                      | 1053                   | 642                                           | 173                 | 111                     | 112                               | 0                      | 641                                  |
| Total No. of people to be trained             | 7266                                                          |                      |                          |                                                |                                                                          |                           |                        |                                               |                     |                         |                                   |                        |                                      |
| Total No. Of Sessions                         | 291                                                           |                      |                          |                                                |                                                                          |                           |                        |                                               |                     |                         |                                   |                        |                                      |

# ERP IT Environment Review Report

Development of ERP System for PDS – a MiDA Ghana Project

Additional Information in Support of the IFB v1.0 Submitted on 29 July 2019

## **Table of Contents**

| Table of Contents                                                  |            |
|--------------------------------------------------------------------|------------|
| List of Tables                                                     | 3          |
| List of Figures                                                    | 7          |
| Abbreviations/Acronyms                                             | 7          |
| 1. Introduction                                                    | 12         |
| 1.1 Document Structure                                             | 12         |
| 2. Business and Organisation                                       | 13         |
| 2.1 Business Overview                                              | 13         |
| 2.2 Organisation Overview                                          | 13         |
| 2.3 Business Locations                                             | 14         |
| 2.4 ICT Business Unit                                              | 19         |
| 2.5 Business Communication                                         | 20         |
| 2.6 ICT 3 <sup>rd</sup> Party Relationships                        | 21         |
| 2.7 Business and Organisation – Planned Changes                    |            |
| 3. Operational Architecture                                        |            |
| 3.1 IT Strategy                                                    |            |
| 3.2 IT Governance                                                  |            |
| 3.3 IT Risk, Compliance and Conformance                            |            |
| 3.4 IT Policies, Processes and Procedures                          |            |
| 3.5 IT Documentation                                               |            |
| 3.6 IT Service Management                                          | 26         |
| 3.7 Patch and Update Management                                    |            |
| 3.8 Enterprise Architecture                                        |            |
| 3.9 Project Management                                             |            |
| 3.10 Training                                                      |            |
| 3.11 Operational Recovery                                          |            |
| 3.12 Disaster Recovery                                             |            |
| 3.13 Monitoring and Auditing                                       |            |
| 3.14 Management Systems                                            |            |
| 3.15 Budget                                                        |            |
| 3.16 Operational Architecture – Planned Changes                    |            |
| 4. Information Systems                                             |            |
| 4.1 License Agreements                                             |            |
| 4.2 Business Applications                                          |            |
| 4.3 Messaging Systems                                              |            |
| 4.4 Voice-over-IP Systems                                          |            |
| 4.5 SMS Systems                                                    |            |
| 4.6 Database Systems                                               |            |
| 4.7 Document Management Systems                                    |            |
| 4.8 Intranet                                                       |            |
| 4.9 Web Sites                                                      |            |
| 4.10 Cloud Solutions                                               |            |
| 4.11 Information Systems – Planned Changes                         |            |
| 5. Enterprise Services                                             |            |
| 5.1 Directory Services                                             |            |
| 5.2 Time Synchronisation                                           |            |
| 5.3 IT Security Solutions                                          |            |
| 5.4 Thin-Client Solutions                                          |            |
| 5.5 Load Balancing and Cluster Solutions                           |            |
| 5.6 Enterprise Services – Planned Changes                          |            |
| 6. Facilities Infrastructure                                       |            |
| 6.1 General                                                        |            |
| 6.2 Data Centres, Computer/Server/Network Rooms and Cabinets/Racks |            |
| 6.3 Power Supply                                                   |            |
| 6.4 Environmental Controls                                         |            |
| 6.5 Physical Security                                              |            |
| 6.6 Other                                                          |            |
| VIV VIIVI                                                          | <i>1</i> 0 |

|    | 6.7 Controls                                                    | 70  |
|----|-----------------------------------------------------------------|-----|
|    | 6.8 Facilities Infrastructure – Planned Changes                 | 88  |
| 7. | Network Infrastructure                                          |     |
|    | 7.1 General Notes                                               | 89  |
|    | 7.2 Wide Area Network                                           | 90  |
|    | 7.3 Local Area Network                                          | 100 |
|    | 7.4 Wireless Local Area Network                                 | 102 |
|    | 7.5 Remote Network Access                                       | 103 |
|    | 7.6 Internet Access                                             | 104 |
|    | 7.7 TCP/IP Setup                                                | 105 |
|    | 7.8 Controls                                                    |     |
|    | 7.9 Network Infrastructure – Planned Changes                    | 113 |
| 8. | Virtualisation, Server and Storage Environment                  | 114 |
|    | 8.1 Overview                                                    |     |
|    | 8.2 Server Hardware                                             |     |
|    | 8.3 Virtualisation Environment                                  |     |
|    | 8.4 Microsoft Windows Server Infrastructure                     |     |
|    | 8.5 Linux/UNIX Server Infrastructure                            |     |
|    | 8.6 Unknown Server Infrastructure                               | 134 |
|    | 8.7 Storage Infrastructure                                      |     |
|    | 8.8 Controls                                                    | 139 |
|    | 8.9 Virtualisation, Server and Storage – Planned Changes        |     |
| 9. | Workstation and Peripheral Infrastructure                       |     |
|    | 9.1 Workstation Hardware and OS                                 | 142 |
|    | 9.2 Mobile Devices                                              | 143 |
|    | 9.3 Peripherals                                                 |     |
|    | 9.4 Workstation Applications                                    |     |
|    | 9.5 Workstation Storage Management                              | 144 |
|    | 9.6 Controls                                                    |     |
|    | 9.7 Workstation and Peripheral Infrastructure – Planned Changes | 146 |
| 10 | D.Annexures                                                     |     |
|    | 10.1 The DCCN Project                                           | 147 |
|    | 10.2 Site Visits Overview                                       | 148 |
|    | 10.3 Details of Business Applications                           | 150 |
|    | 10.4 ICT Systems                                                | 213 |
|    |                                                                 |     |

## Table 1: Document Change Control

| Revision | Comment                                           | Author                | Date       |
|----------|---------------------------------------------------|-----------------------|------------|
| v2       | Final Report                                      | Jürgen R. Weiss (JRW) | 17/01/2019 |
| v2       | Additional Information in Support of the IFB v1.0 | JRW                   | 29/07/2019 |
|          |                                                   |                       |            |
|          |                                                   |                       |            |

# **List of Tables**

| Table 1: Document Change Control                        | 3  |
|---------------------------------------------------------|----|
| Table 2: Abbreviations / Acronyms and Definitions       | 9  |
| Table 3: Business Locations                             | 16 |
| Table 4: Site Location Details                          | 18 |
| Table 5: Regional ICT Organisation                      |    |
| Table 6: Business Communication                         |    |
| Table 7: 3 <sup>rd</sup> Party Relationships            | 21 |
| Table 8: Business / Organisation – Planned Changes      | 21 |
| Table 9: Naming Standard of Network & Security Division | 26 |
| Table 10: Daily Backup Tasks                            | 31 |
| Table 11: Weekly Backup Tasks                           | 31 |
| Table 12: Monthly Backup Tasks                          | 31 |
|                                                         |    |

| Table 13: Monitored Objects                                                                |    |
|--------------------------------------------------------------------------------------------|----|
| Table 14: AD Auditing Policies                                                             |    |
| Table 15: ICT Budget – Operation Expenditures 2018                                         |    |
| Table 16: ICT Budget – Capital Expenditures 2018                                           |    |
| Table 17: Operational Architecture – Planned Changes                                       |    |
| Table 18: License Agreements / Purchases                                                   |    |
| Table 19: Business Applications Overview                                                   |    |
| Table 20: Exchange Databases                                                               |    |
| Table 21: Exchange Databases                                                               |    |
| Table 22: Exchange Public Folders                                                          |    |
| Table 23: Exchange Policies & Settings                                                     |    |
| Table 24: Databases                                                                        |    |
| Table 25: Intranet Deployments                                                             |    |
| Table 26: Cloud-based Applications                                                         |    |
| Table 27: Information Systems – Planned Changes                                            |    |
| Table 28: Domain Controllers                                                               |    |
| Table 29: Password Policies                                                                |    |
| Table 30: AD User & Group Strategy                                                         |    |
| Table 31: AD Groups excl. Built-in Groups                                                  |    |
| Table 32: Domain Administrator Accounts                                                    |    |
| Table 33: Folder Redirection Group Policies                                                |    |
| Table 34: File / Printer Mapping Group Policies                                            |    |
| Table 35: Other Group Policies                                                             |    |
| Table 36: Logon/Startup Scripts                                                            |    |
| Table 37: Time Synchronisation                                                             |    |
| Table 38: Dedicated UTM/Firewall Devices                                                   |    |
| Table 39: Current Thread Management Setup                                                  |    |
| Table 40: UTM Subscriptions                                                                |    |
| Table 41: Firewall Rules                                                                   |    |
| Table 42: Anti-Virus Solutions                                                             |    |
| Table 43: AV Distribution Servers                                                          |    |
| Table 44: Anti-Spam Solutions                                                              |    |
| Table 45: Certificate Solutions                                                            |    |
| Table 46: Data Encryption                                                                  |    |
| Table 47: Thin Client Solutions                                                            |    |
| Table 48: Cluster Solutions                                                                |    |
| Table 49: Load Balancer Solutions                                                          | 58 |
| Table 50: Enterprise Services – Planned Changes                                            |    |
| Table 51: Data Centres and Computer/Server/Network Rooms                                   |    |
| Table 52: Cabinets / Racks                                                                 |    |
| Table 53: Cabinet and Device Layout                                                        |    |
| Table 54: Power Supply                                                                     |    |
| Table 55: Generators                                                                       |    |
| Table 56: AVRs                                                                             |    |
| Table 57: UPSs                                                                             |    |
| Table 58: Environmental Monitoring                                                         |    |
| Table 59: Climate Control                                                                  |    |
| Table 60: Fire Suppression Systems                                                         |    |
| Table 61: Fire Extinguishers                                                               | 67 |
| Table 62: Access Control Mechanisms                                                        |    |
| Table 63: Video Surveillance                                                               |    |
| Table 64: Emergency Lighting, Communication & Signage                                      |    |
| Table 65: Facilities Controls – Data Centre at Project Office, 2nd Floor Block A, Room 206 |    |
| Table 66: Facilities Controls – Legon Data Centre                                          |    |
| Table 67: WAN Links                                                                        |    |
| Table 68: WAN Devices                                                                      |    |
| Table 69: LAN Topology                                                                     |    |
| Table 70: LAN Devices – Project Office and Legon DR Site                                   |    |
| Table 71: Wireless Controllers                                                             |    |
| Table 72: Wireless Access Points                                                           | 95 |

| Table 73: VPN User Accounts                                                        |     |
|------------------------------------------------------------------------------------|-----|
| Table 74: Internet Service Providers                                               |     |
| Table 75: ISP Devices                                                              |     |
| Table 76: DHCP Servers & Scopes                                                    |     |
| Table 77: DHCP Server / Scope Options                                              |     |
| Table 78: Internal Domains                                                         |     |
| Table 79: Public Domains<br>Table 80: Internal DNS Server                          |     |
| Table 80: Internal DNS Server                                                      |     |
| Table 82: DNS Records                                                              |     |
| Table 83: Network Controls Questionnaire                                           |     |
| Table 84: Network Infrastructure – Planned Changes                                 |     |
| Table 85: Server Hardware                                                          |     |
| Table 86: Virtualisation Software                                                  |     |
| Table 87: Citrix Virtualisation Hosts                                              | 110 |
| Table 88: XenServer Cluster                                                        | 110 |
| Table 89: XenServer Shared Volumes                                                 |     |
| Table 90: Hyper-V Virtualisation Hosts                                             |     |
| Table 91: Hyper-V Cluster                                                          |     |
| Table 92: Hyper-V Shared Volumes                                                   |     |
| Table 93: VMware Virtualisation Hosts                                              |     |
| Table 94: VMware Cluster                                                           |     |
| Table 95: VMware Shared Datastores                                                 |     |
| Table 96: Virtual Machines<br>Table 97: Server OS & Purpose – Windows              |     |
| Table 98: Special Server Services                                                  |     |
| Table 99: File Shares excl. System Shares – Windows                                |     |
| Table 100: Print Queues – Windows                                                  |     |
| Table 101: Server OS & Purpose – Linux/UNIX                                        |     |
| Table 102: Special Server Daemons                                                  |     |
| Table 103: File Shares excl. System Shares – Linux/UNIX                            | 122 |
| Table 104: Print Queues – Linux/UNIX                                               |     |
| Table 105: Server OS & Purpose – Unknown Servers                                   |     |
| Table 106: NAS Devices                                                             |     |
| Table 107: NAS Devices                                                             |     |
| Table 108: NAS File Shares                                                         |     |
| Table 109: Virtualisation/Server/Storage Controls Questionnaire                    |     |
| Table 110: Virtualisation, Server and Storage – Planned Changes                    |     |
| Table 111: Workstation Hardware & OS                                               |     |
| Table 112: Workstation Location & Connectivity                                     |     |
| Table 113: Mobile Devices<br>Table 114: Peripheral Hardware                        |     |
| Table 115: Workstation Commercial Software                                         |     |
| Table 116: Workstation Custom Developed Applications                               |     |
| Table 117: File Shares for Workstation Storage Management                          |     |
| Table 118: Workstation & Peripherals Controls                                      |     |
| Table 119: Workstation & Peripheral Infrastructure – Planned Changes               |     |
| Table 120: Site Visits – General Information                                       |     |
| Table 121: Site Visits – Notes                                                     |     |
| Table 122: Information System Details – Infor SunSystems                           |     |
| Table 123: Information System Details – Oracle HCM Payroll                         |     |
| Table 124: Information System Details – Oracle Performance Management System (PMS) |     |
| Table 125: Information System Details – Oracle Balanced Scorecard (BSC)            |     |
| Table 126: Information System Details – ADempiere ERP & CRM (Material Management)  |     |
| Table 127: Information System Details – Indra InCMS                                |     |
| Table 128: Information System Details – Hitachi Pentaho                            |     |
| Table 129: Information System Details – BXC BOT                                    |     |
| Table 130: Information System Details – BXC BXC                                    |     |
| Table 131: Information System Details – Ghana Electrometer e-Cash                  |     |
| Table 132: Information System Details – MBH CLOU                                   | 159 |

| Table 133: Information System Details – Nuri Telecom AIMIR              | . 161 |
|-------------------------------------------------------------------------|-------|
| Table 134: Information System Details – PNS                             | . 163 |
| Table 135: Information System Details – PNS Smart                       | . 165 |
| Table 136: Information System Details – SmartG                          | . 167 |
| Table 137: Information System Details – Liberty                         | . 169 |
| Table 138: Information System Details – Kamstrut                        | . 170 |
| Table 139: Information System Details – ezViews                         |       |
| Table 140: Information System Details – Holley EnerSmart                | . 173 |
| Table 141: Information System Details – IMES                            |       |
| Table 142: Information System Details – L&R CLOU                        |       |
| Table 143: Information System Details – Multi-Drive System MTS          |       |
| Table 144: Information System Details – Aspen DistriView                |       |
| Table 145: Information System Details – Cyme Distribution (CymDist)     |       |
| Table 146: Information System Details – CYMGRD                          |       |
| Table 147: Information System Details – PLSCADD                         |       |
| Table 148: Information System Details – PDS eTMS                        |       |
| Table 149: Information System Details – PDS Payment Platform            |       |
| Table 150: Information System Details – PDS Desktop Payment Application |       |
| Table 151: Information System Details – PDS Fuel Tracking System        |       |
| Table 152: Information System Details – Multi-Drive System MTS          |       |
| Table 153: Information System Details – GIS Hexagon                     |       |
| Table 154: Information System Details – IpSwitch Whatsup Gold           |       |
| Table 155: Information System Details – Combodo iTop                    |       |
| Table 156: Information System Details – PDSCLOUD (Synology DSM)         | . 206 |

# **List of Figures**

| Figure 1: Organogram – Main Business Units                     | . 15 |
|----------------------------------------------------------------|------|
| Figure 2: Map of Ghana and Regions of PDS                      | . 16 |
| Figure 3: Organogram – ICT Business Unit                       | . 19 |
| Figure 4: Business Systems Diagram                             |      |
| Figure 5: AD Structure                                         |      |
| Figure 6: AD Sites & Subnets – Part 1                          | . 50 |
| Figure 7: AD Sites & Subnets – Part 2                          | . 51 |
| Figure 8: AV Update Status – Workstations                      | . 56 |
| Figure 9: AV Update Status – Servers                           | . 57 |
| Figure 10: Floor Layout – Project Office Data Centre           | . 62 |
| Figure 11: Floor Layout – Legon DR Site Data Centre            | . 62 |
| Figure 12: Floor Layout – Kumasi Data Centre                   | . 63 |
| Figure 13: Floor Layout – Other Computer/Server/Network Rooms  | . 63 |
| Figure 14: Power Supply Schematic – Project Office Data Centre | . 66 |
| Figure 15: High Level Network Diagram                          | . 83 |
| Figure 16: High-level Network Design of a Remote Office        | . 84 |
| Figure 17: WAN – Vodafone Architecture                         | . 87 |
| Figure 18: WAN – MTN Architecture                              | . 88 |
| Figure 19: WAN – Tigo Architecture                             | . 88 |
| Figure 20: WAN – Glo Architecture                              | . 89 |
| Figure 21: WAN – GridCo Architecture                           | . 89 |
| Figure 22: WAN – Vodafone & GridCo Fibre Optic Network         | . 89 |
| Figure 23: WAN – PDS Accra/Tema Fibre Backbone Block Diagram   | . 90 |
| Figure 24: WAN – PDS Ashanti Fibre Backbone Block Diagram      | . 90 |
| Figure 25: Wireless WAN – Accra Region                         | . 91 |
| Figure 26: Wireless WAN – Tema Region                          | . 91 |
| Figure 27: Storage Diagram                                     | 126  |
|                                                                |      |

# Abbreviations/Acronyms

Table 2: Abbreviations / Acronyms and Definitions

| Abbreviations / Acronyms / Definition | Comment                                                   |
|---------------------------------------|-----------------------------------------------------------|
| ACL                                   | Access Control List                                       |
| AD                                    | Active Directory                                          |
| ADMS                                  | Advanced Distribution Management System                   |
| AS                                    | Anti-Spam                                                 |
| AV                                    | Anti-Virus                                                |
| AVR                                   | Automatic Voltage Regulator                               |
| BC                                    | Business Continuity                                       |
| ВСМ                                   | Business Continuity Management                            |
| ВСР                                   | Business Continuity Plan                                  |
| ВІ                                    | Business Intelligence                                     |
| BIA                                   | Business Impact Analysis                                  |
| BoD                                   | PDS Board of Directors                                    |
| BSC                                   | Balance Score Card                                        |
| ВРМ                                   | Business Process Management                               |
| BPMN                                  | Business Process Model Notation                           |
| BU                                    | Business Unit – Means any organizational component of PDS |
| BYOD                                  | Bring your own device                                     |
| ССТУ                                  | Closed-Circuit Television                                 |

| CIFS  | Common Internet File System                                 |
|-------|-------------------------------------------------------------|
|       | ·                                                           |
| CMS   | Content Management System                                   |
| CMDB  | Configuration Management Database                           |
| COBIT | Control Objectives for Information and Related Technologies |
| CPU   | Central Processing Unit                                     |
| CSC   | Customer Service Centre                                     |
| D2D   | Disk-to-Disk                                                |
| D2D2T | Disk-to-Disk-to-Tape                                        |
| DB    | Databases                                                   |
| DC    | Data Centre                                                 |
| DCCN  | Data Centre & Communication Network                         |
| DCIM  | Data Centre Infrastructure Management                       |
| DDOS  | Distributed Denial Of Service                               |
| DFS   | Distributed File System                                     |
| DHCP  | Dynamic Host Configuration Protocol                         |
| DMS   | Document Management System                                  |
| DNS   | Domain Name System                                          |
| DO    | District Office                                             |
| DOS   | Denial Of Service                                           |
| DR    | Disaster Recovery                                           |
| DRM   | Disaster Recovery Management                                |
| ECG   | Electricity Company of Ghana                                |
| EA    | Enterprise Architecture                                     |
| ER    | Environment Review                                          |
| ERP   | Enterprise Resource Planning                                |
|       |                                                             |

| Abbreviations / Acronyms / Definition | Comment                                                                                                    |
|---------------------------------------|----------------------------------------------------------------------------------------------------|
| ESB                                   | Enterprise Service Bus                                                                                                    |
| FR                                    | Functional Requirements                                                                                                    |
| FSRM                                  | File Server Resource Manager                                                                                                    |
| FW                                    | Firewall                                                                                                    |
| GFS                                   | Grandfather-Father-Son                                                                                                    |
| GIS                                   | Geographical Information System                                                                                                    |
| GL                                    | General Ledger                                                                                                    |
| Go-Live                               | Refers to a period in the development process of a project when the goals of this project are accomplished, desired outcome is produced, and deliverables are accepted, so the project is ready for realization and maintenance. It is an ending phase that embraces the timeframe between project completion and handover. |
| GPO                                   | Group Policy Object                                                                                                    |
| GPS                                   | Global Positioning System                                                                                                    |
| HO or HQ                              | Head Office (Head Quarter)                                                                                                    |
| HTML                                  | Hypertext Markup Language                                                                                                    |
| HTTP / HTTPS                          | Hypertext Transfer Protocol / HTTP Secure                                                                                                    |

<sup>&</sup>lt;sup>1</sup> http://www.taskmanagementguide.com/glossary/what-is-project-go-live.php Page 8 of 220

| HVAC         | Heating, Ventilation and Climate Control                  |
|--------------|-----------------------------------------------------------|
| IaaS         | Infrastructure-as-a-Service                               |
| ICT          | Information and Communication Technology                  |
| IDS          | Intrusion Detection System                                |
| IFB          | Invitation for Bids                                       |
| IMAP         | Internet Message Access Protocol                          |
| InCMS        | Indra Customer Management System                          |
| IP           | Internet Protocol                                         |
| IPAM         | Internet Protocol Address Management                      |
| IPS          | Intrusion Prevention System                               |
| ISACA        | Information Systems Audit and Control Association         |
| ISO          | International Organization for Standardization            |
| ISP          | Internet Service Provider                                 |
| IT           | Information Technology                                    |
| IT or ICT BU | PDS IT Directorate (Information Technology Business Unit) |
| ITIL         | Information Technology Infrastructure Library             |
| ITSM         | IT Service Management                                     |
| KPI          | Key Performance Indicator                                 |
| KVM          | Keyboard Video Mouse                                      |
| LAN          | Local Area Network                                        |
| LB           | Load Balancer                                             |
| MAN          | Metropolitan Area Network                                 |
| MiDA         | Millennium Development Authority                          |
| MMS          | Meter Management System                                   |
| MS           | Microsoft                                                 |
| NAC          | Network Access Control                                    |
| NIC          | Network Interface Card                                    |
| NLA          | Network Level Authentication                              |
| NOC          | Network Operations Centre                                 |
| NSP          | Network Service Provider                                  |
| OMS          | Outage Management System                                  |

| Abbreviations / Acronyms / Definition | Comment                                         |
|---------------------------------------|-------------------------------------------------|
| OOB                                   | Out of band                                     |
| os                                    | Operating System                                |
| PCI                                   | Peripheral Component Interface                  |
| PDS                                   | Power Distribution Services Ghana Ltd.          |
| PDU                                   | Power Distribution Unit                         |
| PM                                    | Project Management                              |
| РМВОК                                 | Project Management Body of Knowledge            |
| PoS                                   | Point if Sale                                   |
| РО                                    | PDS Project Office location (building) in Accra |

| PoE     | Power over Ethernet                                                                 |
|---------|-------------------------------------------------------------------------------------|
| POP3    | Post Office Protocol version 3                                                      |
| PRINCE2 | Projects In Controlled Environments                                                 |
| PTP     | Point-to-Point                                                                      |
| PTMP    | Point-to-Multi-Point                                                                |
| QA      | Quality Assurance                                                                   |
| QoS     | Quality of Service                                                                  |
| R&D     | Research and Development                                                            |
| RAM     | Random Access Memory                                                                |
| RDP     | Remote Desktop Protocol                                                             |
| RFP     | Request for Proposal                                                                |
| RIB     | Reverse Incremental Backup                                                          |
| RO      | Regional Office                                                                     |
| RPO     | Recovery Point Objective                                                            |
| RTO     | Recovery Time Objective                                                             |
| SaaS    | Software-as-a-Service                                                               |
| Samba   | Samba is a suite of tools handling the SMB protocol (also known as "CIFS") on Linux |
| SBU     | Strategic Business Unit                                                             |
| SCADA   | Supervisory Control and Data Acquisition                                            |
| SCRUM   | SCRUM is an iterative and incremental framework for managing product development    |
| SHE     | Safety, Health and Environment                                                      |
| SLA     | Service Level Agreement                                                             |
| SMB     | Server Message Block                                                                |
| SMTP    | Simple Mail Transfer Protocol                                                       |
| SNMP    | Simple Network Management Protocol                                                  |
| SOC     | Security Operations Centre                                                          |
| SOP     | Standard Operating Procedure                                                        |
| TCP     | Transmission Control Protocol                                                       |
| TOGAF   | The Open Group Architecture Framework                                               |
| ToR     | Terms of Reference                                                                  |
| UAT     | User Acceptance Testing                                                             |
| UPS     | Uninterruptable Power Supply                                                        |
| URL     | Uniform Resource Locator                                                            |
| UTM     | Unified Thread Management                                                           |
| VC      | Video Conferencing                                                                  |
| vCPU    | Virtual CPU                                                                         |
| VM      | Virtual Machine                                                                     |

| Abbreviations / Acronyms / Definition | Comment                           |
|---------------------------------------|-----------------------------------|
| VoIP                                  | Voice over IP                     |
| VPN                                   | Virtual Private Network           |
| VSS                                   | Virtualisation, Servers & Storage |

ERP IT Environment Review Report
Development of ERP System for PDS – a MiDA Ghana Project Section:
Introduction

| WAF  | Web Application Firewall |
|------|--------------------------|
| WAN  | Wide Area Network        |
| WLAN | Wireless LAN             |
| WP   | Workstation & Peripheral |
| WWAN | Wireless WAN             |

#### 1. Introduction

**Note to Bidder:** this document is additional information only and presents the holistic approach to the ERP project and incorporates Core and Optional Requirements. Please adhere to the definitions in the IFB.

#### 1.1 Document Structure

This document is structured into 11 sections as outlined below and follows a logical separation of the different aspects of PDS's ICT environment.

This first section provides an introduction and overview of the ERP IT environment assessment exercise, the approach followed and explains the structure of this report.

Section 2 outlines the high-level business and organisational structure of PDS with focus on the ICT business unit.

Section 3 provides information regarding PDS's ICT Operational Architecture, including ICT strategy, governance, policies and procedures, support services, IT management systems, project management, training aspects, operational and disaster recovery, as well as system monitoring, auditing and logging solutions.

Section 4 provides information regarding Information Systems, structured into UNIX/Linux Applications, Windows Applications, the Messaging infrastructure, Voice-over-IP systems, Database Management Systems, Document Management Systems, Intranets, Web Sites, enterprise-wide security systems and software licensing.

Section 5 covers Enterprise Services, including Active Directory, Time Synchronisation, Security Solutions, Thin-Client solutions, Load Balancing and Clustering technologies.

Section 6 describes the physical facilities such as data centres and server rooms, as well as building elements, environmental monitoring aspects, surveillance and physical security.

Section 7 describes the network infrastructure, separated into sections for Wide and Local Area Networks, Wireless Networks, Remote Access, Internet Access, TCP/IP setup, and Virtual LANs.

Section 8 covers PDS's server environment and provides details regarding Virtualisation, Windows- and UNIX/Linux-based servers and services, as well as the storage infrastructure.

Section 9 provides information on workstations and peripheral components. It covers the various devices' hardware, operating systems, desktop/application software and tools, as well as user data management and storage.

### 2. Business and Organisation

This section outlines the high-level business and organisational structure of PDS with focus on the ICT business unit.

#### 2.1 Business Overview

There are seven public institutions involved in the power sector. These are (1) the Ministry of Power (MOP), (2) Energy Commission (EC), (3) Public Utility Regulatory Commission (PURC), (4) Volta River Authority (VRA), (5) Ghana Grid Company (GRIDCo), (6) Electricity Company of Ghana Limited (PDS) and (7) the Northern Electricity Department Company (NEDCo), a subsidiary of the VRA. The Energy Foundation is a private-public sector partnership to promote energy efficiency and conservation countrywide. Independent Power Producers (IPPs) are further private sector players in the power generation sector.

The Electricity Company of Ghana is a limited liability company wholly owned by the Government of Ghana. The Electricity Company of Ghana Limited was incorporated under the Companies Code, 1963 (Act 179) in February 1997. It began as the Electricity Department on 1st April 1947 responsible for distribution power in the entire country and later became the Electricity Division in 1962. It was subsequently converted into the Electricity Corporation of Ghana by (NLCD 125) in 1967.

In 1987, the Northern Electricity Department (NED) was established under the Volta River Authority (VRA), to take over from PDS the responsibility of electric power distribution in the northern part of Ghana.

Since then PDS has been responsible for distribution of electricity in six political / administrative regions in southern Ghana namely the Greater Accra, Western, Ashanti, Central, Volta and Eastern regions.

The Government of Ghana, with support of MiDA, has awarded a concession arrangement under the Ghana Power Compact II programme to Philippines energy firm, Meralco Consortium, to manage the PDS from 2019 onwards. The takeover of PDS by Meralco is supposed to address the technical and commercial losses, which PDS had not been able to reduce for many years. The ultimate goal is to make PDS an efficient organisation.

#### 2.2 Organisation Overview

PDS's organisation is structured as per the following diagram.

Figure 1: Organogram - Main Business Units

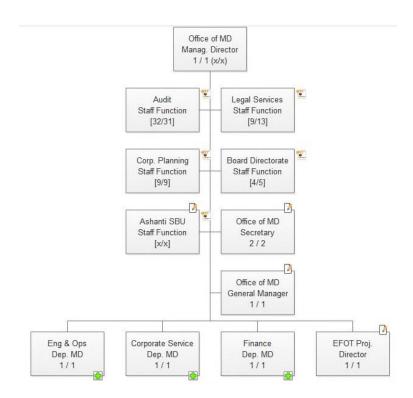

#### 2.3 Business Locations

The Head Office of PDS and other central offices, such as the Project Office, are located in Accra, the capital city of Ghana. The geographical area served by PDS is split into six regions as depicted in Figure 2. Greater Accra is further divided into Accra East, Accra West and Tema each having their own regional and district offices. For a complete list of PDS's business locations where PDS's employees use IT resources refer to Table 3.

In addition to PDS's own business location there are more than 400 third party retail vendors selling pre-paid electricity to customers which require access to some of PDS's IT resources.

Figure 2: Map of Ghana and Regions of PDS

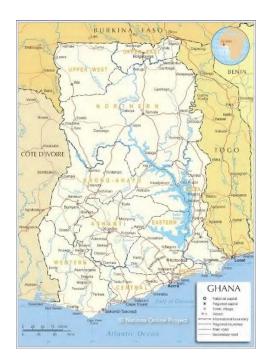

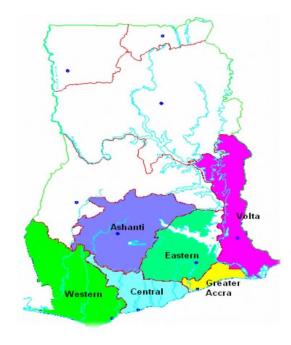

Table 3: Business Locations<sup>2</sup>

| Region     | Ref. | Location Name            | Location Details | GPS Coordinates (Lat/Long)  | #Users |
|------------|------|--------------------------|------------------|-----------------------------|--------|
| Accra      | 1    | Electro Volta House (HO) | Head Office (HO) | 5°32'58.44"N / 0°11'40.92"W | N/A    |
|            | 2    | Project Office           |                  | 5°34'1.10"N / 0°13'10.00"W  | 71     |
|            | 3    | Heritage Towers          |                  | 5°33'24.88"N / 0°12'5.19"W  | N/A    |
|            | 4    | Training School          |                  | 5°39'26.86"N / 0° 0'58.37"W | 79     |
|            | 5    | Tema Depot               |                  | 5°38'52.23"N / 0° 0'18.56"E | 65     |
|            | 6    | Tema Bonded              |                  | 5°40'20.53"N / 0° 1'16.64"W | N/A    |
|            | 7    | Substation G             |                  | 5°32'50.21"N / 0°12'21.10"W | N/A    |
| Accra East | 8    | Makola                   | Regional Office  | N/A                         | N/A    |
| 7 x DO     | 9    | S/E Makola               | District Office  | 5.54795 / -0.20395          | 89     |
|            | 10   | N/E Legon                | District Office  | 5.655596 / -0.180606        | 91     |
|            | 11   | Mampong                  | District Office  | 5°55'4.19"N / 0° 8'8.56"W   | N/A    |
|            | 12   | Roman Ridge              | District Office  | 5°35'54.23"N / 0°11'32.03"W | 71     |
|            | 13   | Teshie                   | District Office  | 5.6033 / -0.12084           | 53     |
|            | 14   | Kwabenya                 | District Office  | 5.66742 / -0.23473          | 70     |
|            | 15   | Dodowa                   | District Office  | N/A                         | 70     |

<sup>&</sup>lt;sup>2</sup> For more location information refer to http://PDSgh.com/index.php/customer-care/billing/centers.html, http://PDSgh.com/index.php/contact-us.html and Tigo SLA (Schedule 2) for 35 Customer Vending Stations.

| Accra West | 16 | Avenor       | Regional Office                   | 5.57926 / -0.22062         | N/A |
|------------|----|--------------|-----------------------------------|----------------------------|-----|
| 7 x DO     | 17 | Kaneshie DO  | District Office                   | 5.57926 / -0.22062         | 72  |
|            | 18 | S/W Korle Bu | District Office                   | 5.5349 / -0.2333           | 75  |
|            | 19 | N/W Achimota | District Office                   | 5.63921 / -0.24229         | 68  |
|            | 20 | Nsawam       | District Office                   | 5.807 / -0.344333          | 84  |
|            | 21 | Danosman     | District Office                   | 5.54075 / -0.265139        | 72  |
|            | 22 | Kaneshie     | District Office , Same yard as RO | 5.57926 / -0.22062         | 72  |
|            | 23 | Abelekuma    | District Office                   | 5°37'19.14"N / 0°18'3.02"W | N/A |

| Region       | Ref. | Location Name    | Location Details        | GPS Coordinates (Lat/Long)  | #Users |
|--------------|------|------------------|-------------------------|-----------------------------|--------|
| Tema         | 24   | Tema             | Regional Office         | 5.6394 / -0.00803           | N/A    |
| 7 x DO       | 25   | South            | District Office         | 5°38'28.42"N / 0° 0'15.91"W | 62     |
|              | 26   | North            | District Office         | 5°40'17.22"N / 0° 1'16.50"W | 62     |
|              | 27   | Prampram         | District Office         | 5.71048 / 0.10977           | 40     |
|              | 28   | Nungua           | District Office         | 5°38'30.32"N / 0° 3'31.35"W | 71     |
|              | 29   | Afienya          | District Office         | 5.80127 / 0.00595           | 70     |
|              | 30   | Ada              | District Office         | 5.80495 / 0.61544           | 44     |
|              | 31   | Somanya / Krobo  | District Office         | 6° 6'3.60"N / 0° 1'28.31"W  | 56     |
| Ashanti West | 32   | Adum Office      | District Office         | N/A                         | N/A    |
| 15 x DO      | 33   | Abuakwa          | District Office         | 6.67693 / -1.63871          | 71     |
|              | 34   | Suame            | District Office         | 6.690191 / -1.623371        | 55     |
|              | 35   | Danyame          | District Office         | 6.676693 / -1.63875         | 92     |
|              | 36   | Workshop         | Workshop                | 6°41'21.93"N / 1°37'34.82"W | N/A    |
|              | 37   | Obuasi           | District Office         | 6°12'20.67"N / 1°40'14.06"W | 52     |
|              | 38   | Dunkwa           | District Office         | 5°57'40.54"N / 1°46'29.96"W | 29     |
|              | 39   | New Edubiase     | District Office         | 6° 3'38.81"N / 1°23'34.15"W | 20     |
|              | 40   | Bekwai           | District Office         | 6.455749 / -1.581943        | 42     |
|              | 41   | Offinso          | District Office         | N/A                         | 29     |
| Ashanti East | 42   | Kumasi / Manhyia | Reginal Office (HO SBU) | 6.708195 / -1.60656         | N/A    |
| 6 x DO       | 43   | Konongo          | District Office         | 6.623749 / -1.218264        | 34     |

| Region  | Ref. | Location Name  | Location Details | GPS Coordinates (Lat/Long)  | #Users |
|---------|------|----------------|------------------|-----------------------------|--------|
| Eastern | 71   | Koforidua      | Regional Office  | 6.09678 / -0.25856          | N/A    |
|         | 70   | Assin Fosu     | District Office  | 5°42'0.04"N / 1°16'39.11"W  | 35     |
|         | 69   | Twifo Praso    | District Office  | 5°36'33.59"N / 1°32'48.41"W | 27     |
|         | 68   | Kasoa South    | District Office  | 5°32'5.97"N / 0°24'44.79"W  | N/A    |
|         | 67   | Kasoa North    | District Office  | 5°32'0.89"N / 0°25'31.73"W  | N/A    |
|         | 66   | Winneba        | District Office  | 5.377947 -0.642004          | 53     |
|         | 65   | Swedru         | District Office  | 5°31'31.40"N / 0°41'55.11"W | 58     |
|         | 64   | Ajumako        | District Office  | 5.42928 / -0.9603           | 24     |
|         | 63   | Saltpond       | District Office  | 5.20644 / -1.05814          | 51     |
| 10 x DO | 62   | Breman Asikuma | District Office  | 5.11492 / -1.24314          | 24     |
| Central | 61   | Cape Coast     | Regional Office  | 5°34'43.64"N / 1° 0'15.16"W | N/A    |
|         | 60   | Agona Nkantwa  | District Office  | 4°53'27.92"N / 1°57'36.05"W | N/A    |
|         | 59   | Bogoso         | District Office  | 5° 32'55.8"N / 1°59'52.6"W  | N/A    |
|         | 58   | Half Assini    | District Office  | 5° 2'53.48"N / 2°52'23.59"W | 6      |
|         | 57   | Axim           | District Office  | 4°56'38.58"N / 2°20'36.82"W | 36     |
|         | 56   | Tarkwa         | District Office  | 5°17'59.53"N / 1°59'56.47"W | 68     |
|         | 55   | Asankragwa     | District Office  | 5°48'59.15"N / 2°26'1.36"W  | N/A    |
|         | 54   | Enchi          | District Office  | 5°49'42.56"N / 2°49'13.73"W | 22     |
|         | 53   | Juabeso        | District Office  | 6°20'31.34"N / 2°49'49.37"W | 27     |
|         | 52   | Sefwi Wiaso    | District Office  | 6°12'23.72"N / 2°29'23.93"W | 57     |
|         | 51   | Bibiani        | District Office  | 6°27'22.28"N / 2°19'12.25"W | 32     |
| 12 x DO | 50   | Sekondi        | District Office  | 4.934691 / -1.710278        | 85     |
| Western | 49   | Takoradi       | Regional Office  | 4.88911 / -1.74984          | N/A    |
|         | 48   | Asokwa         | District Office  | 6.675524 / -1.603218        | 65     |
|         | 47   | Ayigya         | District Office  | 6.55658 / -1.5812           | 63     |
|         | 46   | Kwabre         | District Office  | 6.754626 / -1.599366        | 56     |
|         | 45   | Mampong        | District Office  | 7.009637 / -1.396414        | 40     |
|         | 44   | Effiduase      | District Office  | 6.844609 / -1.390689        | 32     |

| TOTAL   |    |            |                 | at made available by the ICT F | N/A |
|---------|----|------------|-----------------|--------------------------------|-----|
|         | 94 | Nkantwa    | District Office | 8°15'39.95"N / 0°31'3.83"E     | 16  |
|         | 93 | Dambai     | District Office | 8° 3'58.50"N / 0°10'44.65"E    | 18  |
|         | 92 | Sogakope   | District Office | 6° 0'3.38"N / 0°36'2.84"E      | 30  |
|         | 91 | Kpeve      | District Office | 6°40'47.99"N / 0°19'36.73"E    | 47  |
|         | 90 | Denu       | District Office | 6° 5'56.77"N / 1° 8'57.31"E    | 48  |
|         | 89 | Keta       | District Office | 5°53'28.57"N / 0°59'5.82"E     | 31  |
|         | 88 | Akatsi     | District Office | 6° 7'0.84"N / 0°46'54.66"E     | 33  |
|         | 87 | Jasikan    | District Office | 7.4098 / 0.45849               | 30  |
|         | 86 | Hohoe      | District Office | 7.14378 / 0.47694              | 36  |
| 11 x DO | 85 | Kpando     | District Office | 6.99739 / 0.3001039            | 33  |
| Volta   | 84 | Но         | Regional Office | 6.611687 / 0.4626487           | N/A |
|         | 83 | Begoro     | District Office | 6°23'16.19"N / 0°22'35.18"W    | 17  |
|         | 82 | Mpraeso    | District Office | 6°22'56.64"N / 0° 8'39.91"W    | 25  |
|         | 81 | Assesewa   | District Office | 6°13'22.22"N / 0°21'52.45"W    | 20  |
|         | 80 | Akim Tafo  | District Office | 6°34'32.00"N / 0°45'32.00"W    | 44  |
|         | 79 | New Abriem | District Office | 6°20'34.19"N / 0°59'52.19"W    | 20  |
|         | 78 | Akim Oda   | District Office | 5°55'50.30"N / 0°58'46.60"W    | 53  |
|         | 77 | Asamankese | District Office | 5°51'52.63"N / 0°40'7.39"W     | 28  |
|         | 76 | Akwatia    | District Office | 6° 2'28.36"N / 0°26'34.37"W    | 25  |
|         | 75 | Donkorkrom | District Office | 6° 2'28.36"N / 0°26'34.37"W    | 23  |
|         | 74 | Kiwi       | District Office | 6° 9'29.608"N / 0°33'32.819"W  | N/A |
|         | 73 | Suhum      | District Office | 6° 2'28.36"N / 0°26'34.37"W    | 23  |
| 14 x DO | 72 | Nkawkaw    | District Office | 6.556671 / -0.7796969          | 40  |

A geographical map depicting all business locations was not made available by the ICT BU.

## 2.3.1 Site Locations

Property and buildings maps for each business location are managed by the Premises & Estate Directorate.

Table 4: Site Location Details

| Ref. | Location Name | Building / Office | Business Unit(s) | #Users |
|------|---------------|-------------------|------------------|--------|
| 1    | N/A           | N/A               | N/A              | N/A    |

#### 2.4 ICT Business Unit

The ICT Business Unit is a Directorate located in the Project Office in Accra and falls, from an organisational perspective, under the Finance business unit which is headed by a Deputy Managing Director (DMD), who reports directly to PDS's Managing Director.

Figure 3: Organogram - ICT Business Unit

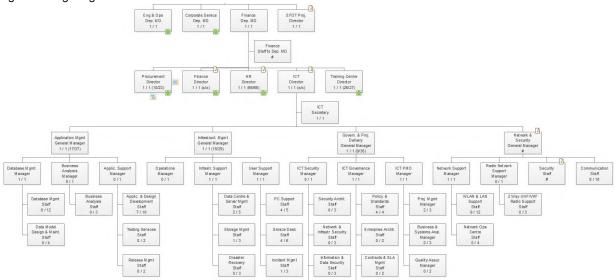

The ICT BU in Accra is subdivided into four divisions each with a General Manager as head<sup>3</sup>reporting to the ICT Director, Mr. John Kwaw Amihere Mensah.

- Application Management (Mr. Anthony X. Sossah) Responsible for planning, designing, developing and managing the processes/systems required for the provision of user applications and systems necessary for the facilitation of PDS's business operations. Scope of work includes supervising and maintaining the company's repository of software applications in line with approved ICT governance and international best practices.
- Infrastructure Management (Mr. Aheng Owusu-Afriyie) Responsible for managing PDS's ICT infrastructure and supervise/coordinate the installation, configuration and operational maintenance of systems hardware and related peripherals. Scope of work includes maintaining and supporting network/server infrastructure, storage, backup/recovery and data communications/ telecommunications systems to facilitate the operations of the company.
- Governance and Project Delivery (Mr. Edward Osei-Tawiah) Responsible for the development of PDS's ICT governance, control systems, policies, procedures, standards and risk management processes to support ICT applications and software, projects, purchases, services and usage throughout PDS. Scope of work includes monitoring service providers and

<sup>&</sup>lt;sup>3</sup> The information provided in this section are based on the document "PDS - Job Descriptions Report - ICT Directorate" dated July 2013 and on organisational structure information provided by PDS ERP Project Management.

Users to ensure adherence with approved company policy and procedures and international best practice.

Network and Security Management (Acting: Ms. Stella Gomashie) – Responsible for managing, coordinating, maintaining and monitoring diverse range of services to ensure PDS has a resilient and secured Wide Area Networks (WAN), Local Area Networks (LAN) and communications capability to support the provision of IT and communications in operational locations.

Up-to-date job descriptions of the respective positions under the ICT Directorate in Accra were not available at the time of compiling this report.

Furthermore, each region has its own ICT component and staff which form part of the regional organisational structure and therefore report to regional management with an indirect reporting line to the ICT BU in Accra.

The staff complement of the regions of PDS are outlined below. All regional ICT staff is located in the regional offices; no personnel is permanently placed in any district office. Further information about the responsibilities of the regional ICT components, organograms or job descriptions of the respective positions were not made available.

Table 5: Regional ICT Organisation

| Region        | Office     | No. of ICT Staff |
|---------------|------------|------------------|
| Greater Accra | Accra East | N/A              |
|               | Accra West | 3                |
|               | Tema       | N/A              |
| Ashanti SBU   | Kumasi     | 9                |
| Central       | Cape Coast | 4                |
| Eastern       | Koforidua  | 4                |
| Volta         | Но         | 3                |
| Western       | Takoradi   | 6                |
| TOTAL         |            | N/A              |

The ICT BU provides after hour services (weekends, public holidays, etc) but no standby roster was made available.

#### 2.5 Business Communication

PDS operates telecommunication links for business purposes as listed below (excludes any Internet / WAN links).

The vending stations typically access PDS's IT resources via a dedicated Access Point Name (APN) which enables individual cellular devices or machines to get authenticated (via a cell phone or MSISDN number) when they gain access to PDS's network or application.

Table 6: Business Communication

| PDS BU                 | External Entity  | Provider | Link Type / Capacity | Purpose / Comment                 | Importance |
|------------------------|------------------|----------|----------------------|-----------------------------------|------------|
| Finance                | Banks            | N/A      | N/A                  | Payment collections, Pre-<br>paid | High       |
| Commercial<br>Services | MTN              | N/A      | N/A                  | Mobile payments                   | High       |
| Commercial<br>Services | Vending Stations | Various  | APN                  | Smart Meters & PoS devices        | High       |

# 2.6 ICT 3<sup>rd</sup> Party Relationships

PDS's ICT BU entertains the following ongoing relationships with external parties (excludes nonregular relationships, such as goods providers).

Table 7: 3<sup>rd</sup> Party Relationships

| Vendor                | Products / Services                      | Contract | Details                                                                                                    |
|-----------------------|------------------------------------------|----------|----------------------------------------------------------------------------------------------------|
| EDMI Singapore        | MultiDrive AMR System                    | Signed   | Provision of support and maintenance services (software only)                                                                                                    |
| Tigo (Millicom Ghana) | WAN Connectivity                         | Signed   | 2 Mbps, full-duplex last mile connectivity for 35 Customer<br>Vending Stations<br>100 Mbps, full duplex aggregation backhaul between Tigo<br>Office and the PDS's Project Office |
| Glo-Mobile Ghana      | Internet Bandwidth                       | Draft    | STM-1 (155Mbps) Internet Bandwidth Capacity services. PDS may resell capacity                                                                                                    |
| Gridco                | WAN Connectivity                         | N/A      | Leased line circuits                                                                                                    |
| MTN Ghana             | WAN Connectivity &<br>Internet Bandwidth | Draft    | Leased line circuits, Internet Bandwidth, APN and Voice                                                                                                    |
| Vodafone Ghana        | WAN Connectivity &<br>Internet Bandwidth | Draft    | Leased line circuits, Internet Bandwidth, APN and Voice                                                                                                    |
| Various               | Pre-Paid Systems                         | Unknown  | Support agreements with pre-paid system suppliers, but no details known                                                                                                    |
| Oracle                | E-Business Suite                         | Unknown  | HCM Payroll, BSC/SSM, EAM                                                                                                    |

Note: PDS contracts are archived by the Legal Department

## 2.7 Business and Organisation – Planned Changes

No changes, except filling of vacant positions, are planned for the ICT Business Unit organisation.

Table 8: Business / Organisation – Planned Changes

| Project | Timeline | Budget [US\$] | Completed [%] |
|---------|----------|---------------|---------------|
| N/A     |          |               |               |
|         |          |               |               |

## 3. Operational Architecture

This section encompasses information regarding PDS's Operational Architecture, including strategy, governance, policies, processes and procedures, support services, project management, training aspects, operational and disaster recovery, system monitoring, auditing and logging, as well as IT management systems.

## 3.1 IT Strategy

The ICT BU presented the following documents as foundation of PDS's ICT Strategy:

- 1) PDS ICT Strategy Final Report v2.0, dated 20 Nov. 2012;
- PDS ICT Operational Plan Final Report v2, dated 06 Jun. 2014;
- 3) PDS ICT Gap Analysis Final Report v11-2, dated 15 Dec. 2017; and
- 4) PDS ICT Strategy Final BSC 2018 v6.2-1 (Balance Score Card), dated 18 Oct. 2018.

An electronic copy of the most recent corporate strategy document (business plan) of PDS was not available on time to review alignment of the ICT Strategy with the business strategy of PDS. Report 1) above is the latest, approved ICT Strategy document. PDS's Board of Directors has approved above documents. However, it is unclear in how far they are supported and controlled by Executive and the BoD.

#### 3.2 IT Governance

Currently there are no formally endorsed plans for an IT governance structure in place under which PDS's IT strategy could be implemented. However, the ICT BU intends to adopt the Cobit 5 framework.

For IT Service Management (ITSM) PDS has adopted the ITIL v3 framework, but has not adapted and implemented the framework.

PDS plans to adopt the international standards "ISO 27001:2013" and PCI DSS to manage its IT Security risks. The Balance Score Card of the ICT BU lists *inter alia* as initiative to "acquire ISO and PCI DSS security certifications for PDS's digital payments infrastructure". Completed compliance checklists, self-assessments, or associated evidence and controls in regard to the implementation of ISO 27001, or PCI DSS, could not be provided by PDS.

PDS intends to align with ISO 22301:2012, an international standard for Business Continuity Management.

PDS's ICT Strategy recommends adopting TOGAF 9 as Enterprise Architecture framework. However, the ICT BU has neither adapted, nor implemented the framework.

The latest Balance Score Card (BSC) of the ICT BU requires that PMBOK is adopted and implemented as Project Management framework. However, the ICT BU has neither adapted, nor implemented the framework.

## 3.3 IT Risk, Compliance and Conformance

Documented *corporate* Risk, Compliance or Conformance policies, registers and other related documentation have been made available as follows:

#### Risks:

- Risk Management Strategy and Policy; Risk Management Strategy June 2016 May 2018; Risk Management Policy, dated Jul. 2017; Risk Management Teams; Incident Reporting and Management Procedures; Risk Management SOPs; Board Risk & Assurance Framework (Draft), dated Nov. 2015; Risk Register-2.
- Compliance: o None;
- Conformance:
  - o None.

PDS has neither adopted nor implemented a formal Risk Management framework. However, it intends to align with the ISACA framework.

The registers in the "Board Risk & Assurance Framework (Draft)" and "Risk Register-2" documents contain a mixture of risks, objectives and goals.

The IT Risk register forms part of the "Risk Register-2", contains over 400 IT related risks, but the documentation is incomplete and not all risks are addressed, e.g. processes and people risks.

There are no documented IT Compliance or Conformance registers.

## 3.4 IT Policies, Processes and Procedures

#### 3.4.1 Policies

The policies listed in this section have been summarised as per the provided objective statements contained in the policies.

ICT Policies approved by PDS Executive and Board:

- Policies Introduction, dated Jun. 2016, introduces the concept of PDS's ICT policies, requires compliance from users and third-parties, states the enforcement if the policies and contains a compliance form to be signed by all employees.
- Acceptable Use Policy, dated Aug. 2016, has the purpose to specify the appropriate use of PDS's ICT resources by all users. The policy has the ultimate aim of ensuring that users of information assets use them for work related purposes and comply with all ICT polices in order to maximise the use of ICT resources and protect the company against damaging legal issues. It, however, provides only minimal, basic rules for end-users.
- End-User Password Policy, dated Aug. 2016, establishes a standard for the creation of robust passwords, the protection of these passwords, and to facilitate periodic changing of passwords such that, they are strong, secure, and protected.
- End-User Backup Policy, dated Aug. 2016, has the goal to outline the stipulations and procedures that govern how and when data residing on ICT assets will be backed up and stored for the purpose of providing restoration capability. The policy refers to the backing up of data that resides on corporate computers, Personal Digital Assistance (PDA) and other approved devices. The policy does not cover end-user's personal information that is saved on a network or shared drive.
- Antivirus Policy, dated Aug. 2016, has the objective to establish principles which must be adhered to in order to prevent malicious codes from entering the corporate ICT infrastructure. It provides guidelines on identifying and reporting suspected virus attacks, and defines appropriate actions to eliminate and recover from virus related incidents.
- Asset Disposal Policy, dated Aug. 2016, has the purpose to establish and define standards and procedures for the disposal of non-leased ICT assets or equipment in a legal and cost effective manner. PDS's unserviceable ICT assets and resources must be disposed of through the appropriate change management procedure. Therefore, all disposal procedures for retired ICT assets must adhere to company-approved methods.
- Service Desk Policy, dated Aug. 2016, is to provide a framework for reporting and resolving all ICT support issues within PDS. The aim is to resolve 99% of all requests for assistance on supported applications within one (1) business day.
- Change Management Policy, dated Aug. 2016, has the purpose to ensure that change management and control strategies implementation mitigate associated risks such as: Information being corrupted and/or destroyed, computer performance being disrupted and/or degraded, productivity losses being incurred and exposure to reputational risk.
- Physical and Environmental Policy, dated Aug. 2016, has the purpose to establish to define
  a set of requirements that defines the minimum level of physical and environmental security
  for all PDS facilities to protect information resources.
- Security Policy, dated March 2018, has the objective provide management direction and support for information security in accordance with business requirements and relevant laws and regulations. The main aims of the information security policy are to preserve confidentiality, integrity, availability, and to support accountability and non-repudiation.

#### ICT Policies in draft status:

- Systems Administration Policy, provides guidelines for the administration of information technology systems and resources within the PDS.
- Server Infrastructure Replacement Policy, has the purpose to establish refresh cycles for PDS's servers and associated technologies at various levels of criticality to ensure that service delivery is not unduly interrupted to cost the company financially and reputation wise.
- Server Backup and Recovery Policy, dated May 2018, has the goal to outline the provisions and procedures that govern how and when data residing on ICT assets will be backed up and stored for the purpose of providing restoration capability. It also outlines how systems should be configured to ensure high availability to assist the organisation readiness position in protecting its data, staff and users of services.
- Business Continuity Policy, dated Aug. 2017, defines a broad framework for the implementation of PDS's Business Continuity Management System to minimise the impact of Business Continuity incidents / disruption. It applies to all services including hosted services, activities and staff within PDS.

Little evidence could be established that proves the successful implementation and enforcement of above policies. Furthermore, controls that monitor policies are not in place.

#### 3.4.2 Processes and Procedures

Except for some aspects in regard to its Business Continuity / Disaster Recovery efforts, processes or procedures relevant to PDS's ICT environment are neither documented nor endorsed.

## 3.4.3 Naming Standards and Conventions

PDS has no formal documented and approved naming standards for ICT assets (e.g. network devices, servers, storage devices, workstations and peripherals), user accounts, security groups, GPOs or other AD objects, physical / virtual DNS Hostnames (e.g. servers, switches, routers, etc.), email addresses, distribution lists or other messaging system objects, or any other relevant ICT objects in place. However, in some areas certain standards are applied informally (refer to Table 9 below).

Table 9: Naming Standard of Network & Security Division

| Centre Name                | Environment     | Center type        | Physical/Virtual   | O.S.            | Role      | Number |
|----------------------------|-----------------|--------------------|--------------------|-----------------|-----------|--------|
| <b>PRO</b> = Accra project | <b>M</b> =Multi | <b>P</b> =Primary  | <b>P</b> =Physical | <b>L</b> =Linux | CT=Citrix | 01-99  |
| office                     |                 |                    |                    | W=Windows       |           |        |
| ELV=Headoffice             |                 | <b>R</b> =Recovery | <b>V</b> =Virtual  | X=XenServer     |           |        |
| ACW= Accra West            |                 | <b>K</b> -Recovery | v – v IItuai       | O=OVM           |           |        |
| ACE=Accra East             |                 |                    |                    | P=Propietary    |           |        |

| TMA=Tema Region                    | P=Production          | VS -Vending Station |  | AP=Application               |  |
|------------------------------------|-----------------------|---------------------|--|------------------------------|--|
| VOL=Volta Region                   |                       | S=Substation        |  |                              |  |
| EST=Eastern Region                 | 0.004                 |                     |  | DD D . I                     |  |
| CEN=Central Region                 | <b>Q</b> =Q&A         |                     |  | <b>DB</b> =Database          |  |
| WST=Westen Region                  | <b>D</b> =Development |                     |  | SW=Ethernet Switch           |  |
| ASW=Ashanti West                   |                       |                     |  | SA=Storage Array             |  |
| ASE=Ashanti East                   |                       |                     |  | HY=Hypervisor                |  |
| Acc=Accra                          |                       |                     |  | LB=Load Balancer             |  |
| AK = Asokwa                        |                       |                     |  | DC=Domain Controller         |  |
| GH = Guest House<br>PG = Pedu Goil |                       |                     |  | FS=File Server               |  |
| SP = Saltpond                      |                       |                     |  | FT=FTP Server                |  |
| AJ = Ajumako                       |                       |                     |  | UP=UPS                       |  |
| WN = Winneba                       |                       |                     |  | RT=Router                    |  |
| SD = Swedru                        |                       |                     |  | $\mathbf{AV} = \mathbf{AVR}$ |  |
| EF = Effiduase                     |                       |                     |  | <b>RK</b> =RACK              |  |
|                                    |                       |                     |  | CA-Certificate Authority     |  |
|                                    |                       |                     |  | MX-Mail                      |  |
|                                    |                       |                     |  | NM=Network Monitoring        |  |
| OC = Otec                          |                       |                     |  |                              |  |
|                                    |                       |                     |  |                              |  |
|                                    |                       |                     |  |                              |  |
|                                    |                       |                     |  |                              |  |
|                                    |                       |                     |  |                              |  |
|                                    |                       |                     |  |                              |  |
|                                    |                       |                     |  |                              |  |

PDS does not have a formal documented, approved labelling standard for ICT assets, cabling and accessories (e.g. patch panels). However, certain conventions are applied.

#### 3.5 IT Documentation

The ICT BU compiled a template named "PDS ICT Systems Administration Manual Template", last updated 06 Sep. 2017, which serves as a guideline for System Administrators on how to document systems. However, no documentation that applied the template for a specific system has been supplied by the ICT BU.

The template is a general-purpose template and, in many aspects, very high-level leaving substantial room for interpretation. No guidelines for documenting processes, procedures, technical diagrams, diagram narratives, standard configuration, and other essential technical documentation could be provided by the ICT BU.

#### 3.6 IT Service Management

#### 3.6.1 Processes

The ICT BU of PDS has decided to adopt the ITIL v3 framework as foundation for its IT Service Management.

The "Service Desk Policy" of PDS defines a few, basic guidelines for Incident Management and Service Request Fulfilment.

The "Change Management Policy" elaborates in length about change management, but mixes policy statements with process and other descriptions. According to the ICT BU, Problem Management is applied informally. The policy is also not implemented (CAB does not exist, and meetings never took place).

There are neither process diagrams for any of the ITSM processes, nor are there sufficient narratives for the processes. No evidence could be provided that the adopted ITSM processes are implemented and controlled as per defined policies and processes.

The ICT BU does not have a documented Service Catalogue. Furthermore, standard / recurrent tasks including the required type of HR resources, frequency and time needed to fulfil typical tasks of the ICT BU are not defined or documented. Standard Operating Procedures (SOPs) are not available.

## 3.6.2 Configuration Standards

PDS does not have defined and documented standards or procedures for installing and configuring IT hardware or software (configuration of hostnames, aliases, labelling, security hardening, allowed services, protocol/port restrictions/settings, etc.).

## 3.6.3 Service Desk System

PDS deployed and uses a Service Desk system from Combodo named iTop (<a href="https://www.combodo.com/itop-193">https://www.combodo.com/itop-193</a>). The system is installed on a Windows server using a MySQL Database. It is planned to replace iTop with an ITSM solution named SysAid (<a href="https://www.sysaid.com">https://www.sysaid.com</a>). The internal owner of the Service Desk system is the Support Manager positioned in the Infrastructure Division of the ICT BU.

The iTop system is, according to feedback from the IT BU of PDS, not used to its fullest extent. There are Service Desk reports regularly provided to Executive outlining performance of the ICT BU compared to service levels as agreed in the internal SLAs concluded (sample internal SLA is attached hereto) with the other main business units of PDS. The reports are provided on a quarterly basis at the respective review meetings. The ICT BU meets with the other directorates to explain deviations from the agreed SLAs.

The iTop system has Service Desk dashboards to show live performance of the ICT business unit, but it is not rolled out to the end-user community. The iTop system is accessible by endusers but not really used to log issues encountered. Preference is given by the end-users to contact the ICT BU by phone for any support.

Reports, as listed below, which provide evidence of Service Desk System utilisation, are not available:

ERP IT Environment Review Report
Development of ERP System for PDS – a MiDA Ghana Project Section:
Operational Architecture

- Type of tickets and originator;
- Overview of completed tickets;
- Overview of open tickets;
- Ticket Aging;
- Average Response and Resolution Time;
- Average Work Effort for Resolving Tickets;
- Percent of Tickets escalated, re-assigned, re-opened and resolved in target time;
- KPI Summary and Trends; and
- User ratings of ticket resolve quality.

## 3.7 Patch and Update Management

The ICT BU reported that a Patch Management Policy exists, and that Anti-Virus, OS and application patches are applied on a weekly basis. However, neither the policy document nor other prove was made available that provides evidence of successful patch management. Indeed, the information that was made available shows that firmware of the Mikrotik devices varies substantially, Anti-Virus agents are not installed on workstations, Anti-Virus updates are not applied successfully and that end-of-support products are still in operation, e.g. Microsoft Windows Server 2003 (support ended 14 July 2015).

## 3.8 Enterprise Architecture

PDS has adopted TOGAF 9 as Enterprise Architecture (EA) framework. However, no adaptation and implementation took place up until now and no policies, processes and procedures have been defined for EA.

## 3.9 Project Management

PDS has adopted PMBOK as Project Management (PM) framework. However, no adaptation and implementation took place up until now and no policies, processes and procedures have been defined for PM.

The ICT BU has not deployed or uses any centralised project management solution. Microsoft Project Professional is used for some projects in PDS. There is no project management system used across PDS.

## 3.10 Training

PDS indicated a formal ICT training programme for its end-users. However, no details of the training programme were provided.

This years' planned training programme for the ICT personnel has been added as Attachment **Error! Reference source not found.** 

## 3.11 Operational Recovery

## 3.11.1 Redundancy

Limited operational recovery (OR) is in place:

- All storage (servers, NAS) is protected by RAID modes.
- All devices in the Project Office and Legon Data Centres are protected by UPS. Most devices in the Server Rooms of the various Regional and District Offices are protected either by UPSs or inverters with batteries.
- The power supply in PDS's Data Centres and Server Rooms originate from a single, normal electricity grid.
- Most core switches, routers and servers have redundant power supplies.
- Access switches and some routers do not have redundant power supplies.
- Most servers do not have redundant Network Interface Cards (NICs).
- Some spare parts / devices, such as for the switches and routers, are kept on premise by PDS.
- The core, distribution and access layers have no device redundancy (single switches / routers).
- No connectivity redundancy exists between buildings and no redundancy between access and core/distribution switches (uplinks).

- Virtualisation environments (Hype-V and VMware) are not clustered providing, therefore, no protection of the VM environment (no shared storage).
- Files stored on the NAS in the Project office DC are replicated to the NAS at Legon DC using Synology cluster technology.
- Most applications are not setup or configured for automatic or manual failover.

## 3.11.2 Backup

Some guidelines for backups are documented in the End-User Backup Policy, dated Aug. 2016, and the Server Backup and Recovery Policy, dated May 2018 (refer to Section 3.4.1). However, PDS has no documented best-practise backup plan and procedures defined.

PDS uses a backup solution from Nakivo Backup & Replication (<a href="https://www.nakivo.com/">https://www.nakivo.com/</a>). The solution only supports Disk-to-Disk (D2D) backups, and stores backup and metadata on a normal file system (no database back-end). Furthermore, SQL Backup Master (<a href="https://www.sqlbackupmaster.com">https://www.sqlbackupmaster.com</a>) from Key Metric Software is deployed to carry out MS SQL server backups to disk.

No information was provided about the implemented backup strategy PDS (e.g. GFS, RIB, etc.). Backups at the project office Data Centre and Legon are carried out firstly to local storage of a server (hard disk), thereafter to the Synology NAS in the Data Centre where the server is placed, and finally replicated to the Synology NAS of the other Data Centre in Accra (from PO DC to Legon DC, or from Legon DC to PO DC). Backups are carried out at frequencies that vary from hourly to weekly.

Backups of the servers hosting the pre-paid MMS are carried out to locally attached disks of another server of the MMS vendor. The ICT BU has neither insight nor control over the reliability of the MMS backups.

No information is available how systems and data are backed up at the Regional or District offices.

Backup jobs do not encrypt their data.

Backup status reports of the NAKIVO or other backup solutions providing evidence of successful execution could not be obtained.

Backups are carried out as follows for:

- Physical Windows servers N/A
- Physical Linux/UNIX servers N/A
- Citrix host servers N/A

ERP IT Environment Review Report
Development of ERP System for PDS – a MiDA Ghana Project Section:
Operational Architecture

•

VMware host servers – N/A

Microsoft host servers - N/A

- Citrix XenServer VMs N/A
- VMware ESXi VMs N/A
- File system(s) N/A MS Exchange N/A
- MS SQL Server N/A
- MS Oracle DBMS N/A
- MySQL DBMS N/A
- Applications N/A
- Other N/A

PDS does take any backups offsite from any of the PDS Data Centres and no backup vault exists. There is no procedure documented how to handle offsite media. It is unknown how long backup media is stored.

Although for some systems restore procedures are documented, it is unknown when and at what frequencies verifications of restores are carried out and how such verification exercises are recorded.

Backups are carried out as per the tables that follow.

Table 10: Daily Backup Tasks

| Table 16. Bally Backet Tacket |          |        |         |           |          |        |          |        |  |
|-------------------------------|----------|--------|---------|-----------|----------|--------|----------|--------|--|
| Server / System               | Solution | Monday | Tuesday | Wednesday | Thursday | Friday | Saturday | Sunday |  |
| N/A                           |          |        |         |           |          |        |          |        |  |

For each task specify under the respective day: Full (F), Incremental (I), Differential (D), Other (O)

Table 11: Weekly Backup Tasks

| Server / System | Solution | Week 1 | Week 2 | Week 3 | Week 4 |
|-----------------|----------|--------|--------|--------|--------|
| N/A             |          |        |        |        |        |

For each task specify under the respective day: Full (F), Incremental (I), Differential (D), Other (O)

Table 12: Monthly Backup Tasks

| Server /<br>System | Solution | Jan. | Feb. | Mar. | Apr. | Jun. | Jul. | Aug. | Sep. | Oct. | Nov. | Dec. |
|--------------------|----------|------|------|------|------|------|------|------|------|------|------|------|
| N/A                |          |      |      |      |      |      |      |      |      |      |      |      |

For each task specify under the respective day: Full (F), Incremental (I), Differential (D), Other (O)

## 3.12 Disaster Recovery

The ICT BU made available the following Business Continuity (BC) and Disaster Recovery (DR) documentation:

ICT Business Continuity Policy

- ICT Business Continuity Plan
- Critical Incident Management and Support Teams
- Business Continuity Procedure
- Systems Recovery Plan
- Systems Recovery Priorities
- Replication Testing Procedure
- Various documents covering business continuity, system recovery and testing for the applications AIMIR NURI, BOT, ECASH and InCMS.

The supplied documentation is not formally approved, some is in draft status and is overly complex, partially overlapping and in many instances too vague, especially when it comes to the backup and recovery procedures.

The objectives and goals of BC and DR are generically defined in above documents. A high-level risks assessment including a thread analysis has been carried out, but both are incomplete and not up-to-date. RPOs and RTOs are not defined for all information, related information systems and the underlying technology. The ICT BU stated in a workshop and in some of the above documents that its objective is to achieve 100% uptime for all PDS systems. Other documents define an uptime objective of 99.99% for systems like the InCMS.

The DR Strategy (approach, escalation, critical services, backup strategy, alternate office site, etc.) and the DR Organisation is defined in above documents, but requires updating. A DR Plan (preventative measures, backup plan, incident response, procedures, etc.) has been compiled covering some aspects of PDS's ICT environment, but is incomplete and not up-to-date.

The DR Framework Administration (Recovery Manager, distribution, maintenance of Risk Assessment and DR Framework, training, testing, etc.) has been defined to a limited extend in above documents.

The BC / DR documentation in regard to organisational contact register, key customer register, vendor contact register, SLA register and DR inventory is incomplete and not up-to-date. There are no forms defined to manage BC / DR processes, nor is any system documentation included in above documentation.

ERP IT Environment Review Report
Development of ERP System for PDS – a MiDA Ghana Project Section:
Operational Architecture

Some activities are undertaken by the ICT BU to drive PDS's BC and DR efforts forward, such as a stakeholder meeting with the Pre-Paid System vendors in 2018 and updates to above documentation thereafter.

#### 3.12.1 DR Site

PDS's primary Data Centre is located close to the Kaneshie Market in Accra. A secondary Data Centre is located in the suburb Legon, Accra, on the premises of the PDS Legon District Office. Both Data Centres are about 13 km apart from each other. A third Data Centre (under construction) is located in Kumasi, at the Regional Office of the Ashanti SBU, with a distance of about 240 km between the Project Office DC and the Kumasi DC.

There are considerable differences in setup and configuration between the Project Office DC and the Legon DC, and some, but not all systems and data, are replicated between the two DCs.

PDS is considering using Kumasi as DR site once construction has been completed. However, the distance between Project Office DC and Kumasi, in conjunction with the insufficiencies of PDS's WAN, make this scenario unlikely to be successful.

No details are available which systems and / or data are replicated between the PO and Legon DCs. Decision criteria when a failover will take place are to a certain extend defined in the BC / DR documentation (see above).

End-users can continue working from their usual workplace on systems that have failed over to Legon after manual changes are carried out by the ICT BU.

## 3.13 Monitoring and Auditing

## 3.13.1 Monitoring

PDS uses Mikrotik's The Dude (<a href="https://mikrotik.com/thedude">https://mikrotik.com/thedude</a>) as network monitoring solution that can automatically scan devices within specified subnets, enables to draw and layout a map of networks, can monitor services of devices and can send alerts in case devices or services experience problems. The solution supports mainly Mikrotik's devices (switches, routers, etc) with limited support for devices of other technologies (e.g. Servers, OSs, applications) and vendors.

Furthermore, the ICT BU deployed WhatsUp Gold (<a href="https://www.whatsupgold.com">https://www.whatsupgold.com</a>) to monitor its server environment.

None of the above monitoring solutions are configured to send notifications when warning / critical thresholds are reached or devices are unavailable.

Reports are regularly provided to Executive as part of the quarterly internal SLA review meetings. Samples of such reports have not been provided by the ICT BU.

No dashboards have been setup showing live performance of the essential parts of the ICT environment.

No reports have been provided listing devices, servers and other objects that are monitored by either of the above solutions. Availability and utilisation reports were also not provided.

IT objects are monitored as listed in below table.

Table 13: Monitored Objects

| Category                       | Objects | Type of Monitoring | Details |
|--------------------------------|---------|--------------------|---------|
| Facilities (Gen., UPS, etc.)   | N/A     |                    |         |
| Network                        | N/A     |                    |         |
| Servers                        | N/A     |                    |         |
| Virtual Environment            | N/A     |                    |         |
| Storage                        | N/A     |                    |         |
| Server Operating Systems       | N/A     |                    |         |
| Other (e.g. Services, AD, DNS) | N/A     |                    |         |
| Information Systems            | N/A     |                    |         |
| Workstations / Peripherals     | N/A     |                    |         |

## **3.13.2** Logging

PDS does not use centralised logging systems (e.g. Syslog) or system auditing solutions that monitor access to and use of ICT devices (switches, routers, servers, storage devices, etc.), OSs, Applications (AD, SQL Server, Exchange, Information Systems, etc.) and data (e.g. files, databases).

Local logging is enabled for:

- Network devices using functionality of "The Dude";
- Business Applications; and
- Windows Servers / Workstations using the standard Windows Eventlogs.

Logs are not regularly checked.

## 3.13.3 Auditing

## 3.13.3.1 Active Directory Auditing

Except for successful/failed logins no further policies are configured to audit the Active Directory of PDS.

Table 14: AD Auditing Policies

| Policy Name           | Applied to System/Object | Purpose                                     |  |
|-----------------------|--------------------------|---------------------------------------------|--|
| Login Success/Failure | Users                    | Monitor successful / failed logins of users |  |

PDS does not use any dedicated tools to audit its Active Directory.

### 3.13.3.2 Exchange Auditing

PDS does not use any dedicated tools to audit its MS Exchange environment.

## 3.13.4 Vulnerability Scans

PDS has never carried out any vulnerability scans and has no appropriate tools in place.

### 3.13.5 Penetration Tests

PDS has never carried out any penetration tests and has no appropriate tools in place. PDS has never contracted an external, certified vendor to carry out a penetration test.

## 3.14 Management Systems

## 3.14.1 Inventory/Asset Management

PDS has an IT Asset Management (ITAM) system (part of iTop Service Desk) deployed, which it uses to capture IT asset information manually. Furthermore, some IT asset information is maintained in an Excel spreadsheet.

PDS has neither a Software Inventory nor a Software License Tracking solution in place.

## 3.14.2 Configuration Management Database

PDS has no Configuration Management Database (CMDB) solution in place to track IT asset configuration and related information.

## 3.14.3 Data Centre Infrastructure Management

PDS deployed OpenDCIM (<a href="https://www.opendcim.org">https://www.opendcim.org</a>) a free, web based Data Centre Infrastructure Management (DCIM) application that provides complete physical inventory (asset tracking) of devices placed in a DC, support for multiple rooms (Server Rooms / Data Centres),

management of the three key elements of DC capacity management (space, power, and cooling), fault tolerance tracking (e.g. power down simulation), computation of centre of gravity for each cabinet, template management for devices, tracking of cable connections within each cabinet and for each device, archival functions for salvaged / disposed equipment, and integration with intelligent power strips and UPS devices.

No reports or diagrams from OpenDCIM were provided and it is therefore unknown to what extend the systems is used and in how far the data maintained in OpenDCIM is up-to-date.

## 3.14.4 Software Distribution, Installation & Configuration

## 3.14.4.1 Operating System Deployment

PDS does not use solutions for automated Operating System deployments (installations).

## 3.14.4.2 Software / Application Deployment

PDS does not use solutions for automated Software / Application deployments (installations).

### 3.14.5 Update/Patch Management

#### 3.14.5.1 Network Devices

PDS stated that network devices are updated and are on the latest firmware. However, evidence established from the inventory lists show that Mikrotik devices firmware versions vary substantially.

#### 3.14.5.2 Windows

The ICT BU states that it uses Kaspersky software to deploy Anti-Virus patches and upgrades to Windows Servers and Workstations Operating Systems and applications. However, no evidence was provided that successful, regular and timely patching takes places.

It appears as if PDS is using MS WSUS for updating / patching Windows OSs and applications but no further information was made available.

### 3.14.5.3 Linux/Unix

A centralised update solution is not deployed; patches are applied manually.

## 3.14.6 Network Management

### 3.14.6.1 IP Address Management

PDS does neither use a proper IP Address Management (IPAM) tool nor an appropriate IPAM spreadsheet to manage IP address allocation. A basic spreadsheet maintained by the ICT Network Division exists that documents some IP configurations of the PDS network. However, the document was not provided due to security concerns expressed by the ICT BU (expose IP addresses to 3<sup>rd</sup> parties).

### 3.14.6.2 Network Configuration & Backup Solutions

PDS does not use any tools for tracking and automating network device configurations.

Backups of Mikrotik device configurations are carried out with Mikrotik's The Dude software. Information how far configurations of non-Mikrotik devices (e.g. HP, TrendNet, etc.) are protected against losses were not made available.

### 3.14.7 Mobile Device Management

PDS does not use any solutions to manage Mobile Devices accessing its network.

### 3.14.8 AD Management

ManageEngine ADManager Plus (<a href="https://www.manageengine.com/products/ad-manager">https://www.manageengine.com/products/ad-manager</a>) is deployed to assist with day-to-day AD management activities.

### 3.14.9 Remote Desktop Management

The ICT BU uses a remote desktop management software named <u>NetSupport Manager</u> to manage centralised access to PDS's workstations and servers.

### 3.14.10 Password Management

PDS maintains system passwords of its IT environment in an Excel spreadsheet. No centralised, secured password management solution has been deployed.

# 3.15 Budget

Summarised budget figures as requested in below tables were provided as depicted below.

Table 15: ICT Budget - Operation Expenditures 2018

| Account Category                | Budget [GHS] | Comments |
|---------------------------------|--------------|----------|
| Medical Expenses                | 148 000      |          |
| Overnight Expenses              | 245 120      |          |
| Account Category                | Budget [GHS] | Comments |
| Honorarium                      | 201 197      |          |
| General/Sundry Expenses         | 14 347       |          |
| Hotel Expenses                  | 68 016       |          |
| Meals & Lunch Allowances        | 31 732       |          |
| Local Travelling Expenses       | 4 227        |          |
| Staff Vehicle Maintenance       | 49 920       |          |
| Risk Allowance                  | 5 833        |          |
| Cleaning Expenses               | 22 189       |          |
| License And Subscriptions       | 26 360 649   |          |
| New Service Connection Expenses | 2 400        |          |
| Long Service Award              | 20 960       |          |
| Kilometric Allowance            | 136 978      |          |
| Tools & Other Equipment         | 442 350      |          |
| Staff Training (Foreign)        | 2 117 922    |          |
| Staff Training (Local)          | 1 968 000    |          |
| Funeral Expenses                | 7 112        |          |
| Repairs - Computer Related Item | 571 900      |          |
| Maintenance Of Equipment        | 5 095 265    |          |
| Maintenance Of Staff Bung.      | 5 000        |          |
| Printing & Stationery           | 18 600       |          |
| Post & Telephone                | 46 400       |          |
| Communication Expenses          | 6 980 000    |          |
| News Papers & Periodicals       | 24 000       |          |
| Professional & Related Fees     | 18 800       |          |
| Overseas Travel Expenses        | 120 000      |          |
| TOTAL                           | 44 607 037   |          |

L
Table 16: ICT Budget – Capital Expenditures 2018

| Project – Sponsor                                      | Budget [GHS] | Comments                                       |
|--------------------------------------------------------|--------------|------------------------------------------------|
| Computers & Related Equipment (Directorates & regions) | 33 768 684   | Refer to ICT Budget attached hereto            |
| MiDA Projects                                          |              |                                                |
| GIS                                                    | 1 156 700    | Office/Stationary, Visits, Training, Workshops |

| Software licensing & Hardware                                  | 17 724 000   | For GIS extension to remaining regions                                                                    |
|----------------------------------------------------------------|--------------|----------------------------------------------------------------------------------------------------|
| OMS                                                            | 334 636      | Office/Stationary, Visits, Training, Workshops                                                            |
| ERP                                                            | 466 248      | Office/Stationary, Visits, Training, Workshops                                                            |
| Grid Modernisation – SCADA                                     | 257 916      | Office/Stationary, Visits, Training, Workshops                                                            |
| ICT Related Projects                                           |              |                                                                                                    |
| Improve ICT Service Management                                 | 312 400      | Develop and Implement Enterprise Architecture and Enterprise Risk Management and Business Continuity Plan |
| Improve Strategy Management                                    | 10 000       | Directorate durbars, meetings                                                                             |
| Create ICT Awareness and train users                           | 4 000        | Workshops & Training                                                                                      |
| Deliver according to SLAs to keep Users satisfied              | 606 000      | Workshops                                                                                                 |
| Provide Implementation Support for GIS                         | 600 000      |                                                                                                    |
| Provide Implementation Support for Outage<br>Management System | 641 250      |                                                                                                    |
| Implement Document Management System                           | 500 000      |                                                                                                    |
| Project - Sponsor                                              | Budget [GHS] | Comments                                                                                                  |
| Implement Online Payment for Smart Prepaid Systems             | 200 000      |                                                                                                    |
| Provide Implementation Support for ERP                         | 262 000      |                                                                                                    |
| Cross Train IT staff for better Service delivery               | 60 500       |                                                                                                    |
| CMS DR Site Upgrade                                            | 41 255       |                                                                                                    |
| Set up a mirrored HIS database outside SCADA system            | 156 200      |                                                                                                    |
| Improve ICT infrastructure                                     | 3 450 000    | Fibre, LANs, VoIP, WAN (SCADA, CSC), etc.                                                                 |
| TOTAL                                                          | 60 551 789   |                                                                                                    |

# 3.16 Operational Architecture – Planned Changes

No information regarding projects that implement changes to the operational architecture of PDS's ICT BU were made available.

Table 17: Operational Architecture – Planned Changes

| Project | Timeline | Budget [US\$] | Completed [%] |
|---------|----------|---------------|---------------|
| N/A     |          |               |               |

## 4. Information Systems

This section provides information regarding Information Systems, structured into Software licensing, Business Applications, the Messaging Infrastructure, Voice-over-IP Systems, Database Management Systems, Document Management Systems, Intranets, Websites, and cloud-based systems.

# 4.1 License Agreements

The table that follows lists the software license agreements and purchases as provided by the ICT BU. The table is in all likelihood incomplete since no data was provided for some systems in use at PDS, such as the Infor SunSystems solution.

Table 18: License Agreements / Purchases

| Vendor     | Line Items (Products)                              | Туре                       | Renewal Start | Renewal End | Qty |
|------------|----------------------------------------------------|----------------------------|---------------|-------------|-----|
| Microsoft  | Windows Enterprise per Device                      | Open License<br>Agreement  | 01/07/2016    | 30/06/2018  | 100 |
|            | Exchange 2016 Enterprise User CAL without Services |                            | 28/03/2016    | 31/03/2018  | 100 |
|            | Exchange Server 2016 - Enterprise                  |                            | 28/03/2016    | 31/03/2018  | 2   |
|            | Exchange Server 2016 Standard User CAL             |                            | 28/03/2016    | 31/03/2018  | 300 |
|            | SQL 2008 R2 - Device CAL                           |                            | 10/05/2011    | 31/05/2013  | 10  |
|            | SQL Server - Standard                              |                            | 10/05/2011    | 31/05/2013  | 2   |
|            | Windows Server 2008 R2 - Enterprise                |                            | 21/02/2011    | 28/02/2013  | 2   |
|            | Windows Server 2008- Enterprise                    |                            | 09/10/2008    | 31/10/2010  | 3   |
|            | Windows Server 2012 R2 - Standard                  |                            | 20/08/2015    | 31/08/2017  | 10  |
|            | Windows Server 2008 R2 - Standard                  |                            | 21/02/2011    | 28/02/2013  | 1   |
|            | Windows Server 2012 – User CAL                     |                            | 20/08/2015    | 31/08/2017  | 50  |
|            | Windows Server 2008 - User CAL                     |                            | 09/10/2008    | 31/10/2010  | 155 |
| NetSupport | NetSupport Manager                                 | Perpetual<br>1-Year Maint. | 01/06/2011    | 31/05/2012  | 100 |
|            | NetSupport Notify                                  |                            | 01/02/2015    | 31/01/2016  | 500 |
| IPSwitch   | WhatsUp Gold Premium                               | Perpetual<br>2 Year Maint. | 27/08/2012    | 24/08/2014  | 100 |

| Kaspersky | Endpoint Security for Business                                                                                    | Subscription            | 27/07/2017    | 02/08/2019  | 400                |
|-----------|----------------------------------------------------------------------------------------------------|-------------------------|---------------|-------------|--------------------|
|           | Kaspersky Anti-Virus for Linux Workstation                                                                        |                         |               |             |                    |
|           | Kaspersky Anti-Virus for Windows File Servers                                                                     |                         |               |             |                    |
|           | Kaspersky Anti-Virus for Windows<br>Workstations                                                                  |                         |               |             |                    |
|           | Kaspersky Anti-Virus for Novell NetWare                                                                           |                         |               |             |                    |
|           | Kaspersky Anti-Virus for Linux File Server                                                                        |                         |               |             |                    |
|           | Kaspersky Anti-Virus for Samba Servers                                                                            |                         |               |             |                    |
|           | Kaspersky Security 10 for Windows Server                                                                          |                         |               |             |                    |
|           | Kaspersky Endpoint Security for Linux<br>Workstation                                                              |                         |               |             |                    |
|           | Kaspersky Endpoint Security for Mac                                                                               |                         |               |             |                    |
|           | Kaspersky Endpoint Security 8 for Windows (Workstations component)                                                |                         |               |             |                    |
| Vendor    | Line Items (Products)                                                                                             | Туре                    | Renewal Start | Renewal End | Qty                |
|           | Kaspersky Endpoint Security 8 for Windows (Servers component)                                                     |                         |               |             |                    |
|           | Kaspersky Endpoint Security 10 for Windows (Servers component)                                                    |                         |               |             |                    |
|           | Kaspersky Endpoint Security 10 for Windows (Workstations component)                                               |                         |               |             |                    |
|           | Kaspersky Endpoint Security for Smartphone                                                                        |                         |               |             |                    |
|           | Kaspersky Security for Mobile                                                                                     |                         |               |             |                    |
|           | Kaspersky Anti-Virus 5 for Windows<br>Workstations                                                                |                         |               |             |                    |
|           | Kaspersky Anti-Virus for Windows<br>Workstation for R-Style                                                       |                         |               |             |                    |
|           | Kaspersky Anti-Virus for Windows<br>Workstation for Aquarius                                                      |                         |               |             |                    |
|           | Kaspersky Anti-Virus for Windows<br>Workstation for DEPO                                                          |                         |               |             |                    |
|           | Kaspersky Endpoint Security 10 for Mac                                                                            |                         |               |             |                    |
|           | Kaspersky SafeBrowser for iOS                                                                                     |                         |               |             |                    |
|           | Kaspersky SafeBrowser for WinPhone                                                                                |                         |               |             |                    |
|           | Kaspersky Endpoint Security 10 for Linux                                                                          |                         |               |             |                    |
| Sophos    | Enterprise Guard                                                                                                  | Subscription            | 21/03/2018    | 14/09/2019  | Unlimited          |
|           | Email Protection                                                                                                  |                         |               |             | 2500               |
| Nakivo    | Enterprise Backup & Replication for Hyper-V and VMWare                                                            | Perpetual               | 25/06/2018    | 9/09/2019   | 20 Sockets         |
| Comodo    | Wildcard SSL for PDSgh.com domain                                                                                 | Subscription            | 25/08/2018    | 26/11/2020  | n/a                |
| SysAid    | SysAid On-Premise Full Edition                                                                                    | Subscription 3<br>Years |               |             | 5500<br>Assets     |
| Oracle    | Payroll                                                                                                    |                         |               |             | 6000<br>Employees  |
|           | Performance Management                                                                                            |                         |               |             | 2000<br>Employees  |
|           | Balanced Scorecard with Oracle Bl and Oracle Data Integrator (Two phases)                                         |                         |               |             | 25 & 25            |
|           | Enterprise Asset Management (eAM) eAM<br>Self Service Work Request<br>Financials (GL & Fixed Assets)<br>Inventory |                         |               |             | 30<br>30<br>5<br>5 |

Type = Perpetual, Subscription (Annual, Monthly, etc.)

## 4.2 Business Applications

The section describes the information systems (application) that PDS uses to operate and manage its business. Information requested from and provided by the ICT BU cover general, business related and technical information. A summary of the Business Applications is listed in the table that follows. Details of each Business Application are documented in Annexure 10.3.

BXC e-Cash EnerSmart MBH CLOU PNS Pre-Paid Meter PNS Smart Management & Vending SmartG SunSystems (Infor) Fixed Assets Liberty Inventory IMES Material Management Kamstrut **ADempiere** Accounts Post-paid Meter MultiDrive (EDMI) AMR Web (ECG) Management Payment Platform (ECG) Payments Desktop Payment (ECG) MMS (Siemens) **ECG** Pre/Post-Paid Online Vending (Syntell) HCM 

Payroll Meter Management & Vending Talent Management @ PMS

E-Business & BI Suite (Oracle)

Fuel Tracking (ECG)

Field Service Management

Workforce Management Material Management

EAM

Figure 4: Business Systems Diagram

BOT

Note: Systems in orange boxes or underlined orange are planned systems (in preparation/ under implementation)

Table 19: Business Applications Overview

Pentaho BI (Hitachi)

InCMS (Indra)

GIS (ESRI)

ADMS

SCADA

| System Name               | Vendor    | Description & Modules                                                                                                    | Details |
|---------------------------|-----------|----------------------------------------------------------------------------------------------------|---------|
| SunSystems                | Infor     | Financial Management System (FMS)  Modules: Fixed Assets, Ledger Accounting, Purchasing Invoice, Inventory Control, Infor Query and Analysis                                           | 10.3.1  |
| E-Business & BI<br>Suites | Oracle    | The E-Business Suite is an Enterprise Resource Planning (ERP) solution.  Modules: Human Capital management (HCM) Payroll, Performance Management System (PMS), Balance Scorecard (BSC) | 10.3.2  |
| ADempiere                 | ADempiere | Enterprise Resource Planning (ERP) and Customer Relationship Management (CRM) solution.  Modules: Materials, Engineers, Estimators, Transport Requisition, Accounts                    | 10.3.3  |

| InCMS              | Indra                                       | The Indra Commercial Management System (InCMS) serves as a platform for all commercial activities in PDS including contracting, billing, meter management, pre- and post-payments, reading of meters, and customer contacts. |  |                                        |  |  |
|--------------------|---------------------------------------------|----------------------------------------------------------------------------------------------------|--|----------------------------------------|--|--|
| Pentaho            | Hitachi                                     | Open Source BI to analyse data from InCMS 10.3.5                                                                                                    |  |                                        |  |  |
| Pre-Paid Meter Man | Pre-Paid Meter Management & Vending Systems |                                                                                                    |  |                                        |  |  |
| вот                | BXC                                         | Meter Management and Vending Functions 10.3.6.                                                                                                    |  |                                        |  |  |
| BXC                | BXC                                         | Meter Management and Vending Functions 10.3.6.2                                                                                                    |  | Meter Management and Vending Functions |  |  |
| e-Cash             | Ghana Electrometer                          | Meter Management and Vending Functions 10.3.6.                                                                                                    |  |                                        |  |  |

| System Name                    | Vendor           | Description & Modules                                                                                               | Details  |  |
|--------------------------------|------------------|----------------------------------------------------------------------------------------------------|----------|--|
| EnerSmart                      | Holley           | Meter Management and Vending Functions                                                                              | 10.3.7.2 |  |
| MBH CLOU                       | Clou Electronics | Meter Management and Vending Functions                                                                              | 10.3.6.4 |  |
| PNS                            | N/A              | Meter Management and Vending Functions                                                                              |          |  |
| PNS Smart                      | N/A              | Meter Management and Vending Functions                                                                              |          |  |
| SmartG                         | N/A              | Meter Management and Vending Functions                                                                              |          |  |
| Liberty                        | N/A              | Meter Management and Vending Functions                                                                              |          |  |
| L&R CLOU                       | N/A              | Meter Management and Vending Functions                                                                              |          |  |
| IMES                           | N/A              | Meter Management and Vending Functions                                                                              |          |  |
| Kamstrut                       | N/A              | Meter Management and Vending Functions                                                                              |          |  |
| Post-Paid Manager              | ment Systems     |                                                                                                    |          |  |
| AIMIR                          | Nuri Telecom     | N/A                                                                                                    | 10.3.6.5 |  |
| ezViews                        | N/A              | Old AMR                                                                                                    |          |  |
| MultiDrive MTS                 | EDMI             | New AMR                                                                                                    |          |  |
| Engineering Applica            | ations           |                                                                                                    | 1        |  |
| PSS SINCAL                     | N/A              | N/A                                                                                                    |          |  |
| SCADA                          | N/A              | N/A                                                                                                    |          |  |
| PDS Inhouse Deve               | loped Systems    |                                                                                                    | 1        |  |
| eTMS                           | PDS              | PoS application used for payment of post-paid (credit meters) and pre-paid (pre-paid meters) bills.                 |          |  |
| Payment Platform               | PDS              | Receiving of revenue (receipting post-paid bills) web-based platform.                                               |          |  |
| Desktop Payment<br>Application | PDS              | Used by PDS cashiers for collecting post-paid bills. It is a thick client requiring installation on individual PCs. |          |  |
| Fuel Tracking<br>System        | PDS              | Tracking fuel usage of PDS fleet 10                                                                                 |          |  |

| AMR Web App                      | PDS                             | Access data from Multi-Drive System MTS                                                                                                    |           |  |
|----------------------------------|---------------------------------|----------------------------------------------------------------------------------------------------|-----------|--|
| Planned & Upcomir                | I<br>ng Business Applications   |                                                                                                    |           |  |
| Geographical Inform              | nation System (GIS)             |                                                                                                    |           |  |
| Hexagon                          | N/A                             |                                                                                                    |           |  |
| Meter Management                 | System (MMS)                    |                                                                                                    |           |  |
| Siemens                          | MindSphere<br>MindApp: EnergyIP | EnergyIP is an energy/gas/water-specific extension to Siemens' MindSphere service offering and includes application modules for meter data management, head-end system, consumer data web portal management, demand response and virtual power plant management, prepaid energy management, market settlements, field asset deployment, etc.  Modules: Meter Data Management (MDM), UDIS Head-End System (HES), Asset Management Centre (AMC) and an On-Line Vending Platform provided by Syntell (see below). | 0         |  |
| Syntell                          | S3 Vending System               | The Syntell S3 Prepaid Management and Vending system is an online system that utilises equipment and software applications to provide electricity prepaid technologies for local, provincial and national government. The system caters for numerous vending clients, including handheld terminals, PC-based points of sale, scratch cards, cell phones and e-commerce solutions.                                                                                                    | 0         |  |
| Advanced Distribution            | on Management System            | (ADMS) / Outage Management System (OMS)                                                                                                    | l         |  |
| N/A                              | N/A                             | An ADMS includes functions that automate outage restoration and optimize the performance of the distribution grid.  An outage management system (OMS) provides the capability to efficiently identify and resolve outages and to generate and report valuable historical information.                                                                                                    | 10.3.10.3 |  |
| Enterprise Asset Ma              | anagement System (EAN           | 1)                                                                                                    | I         |  |
| E-Business Suite –<br>EAM Module | Oracle                          | Enterprise Asset Management (EAM) involves the management of the maintenance of physical assets of an organisation throughout each asset's lifecycle.                                                                                                    | 10.3.10.4 |  |
| System Name                      | Vendor                          | Description & Modules                                                                                                    | Details   |  |
| Scorecard and Stra               | tegy Management                 |                                                                                                    |           |  |
| BI Suite – SSM<br>Module         | Oracle                          | Oracle SSM replaces Oracle BSC for which Oracle announced end-of-live in Sep. 2017. SSM is part of Oracle BI Suite.                                                                                                    | 10.3.2    |  |

## 4.3 Messaging Systems

PDS's messaging service is based on Microsoft Exchange Server 2013 having the Hub, Client Access (CAS) and Mailbox roles deployed in single server mode. The Exchange version of the Edge role deployed in the DMZ is unknown.

PDS operates in total two Exchange servers, having both the Hub, Client Access (CAS) and Mailbox roles installed. Both servers are setup as a DAG (Database Availability Group) cluster. Replication and synchronisation of the databases takes place from between the two Exchange serves. DNS Round Robin is configured for the Exchange servers. NMBF has several databases (as listed later on) on that replicate from one server to another.

ERP IT Environment Review Report
Development of ERP System for PDS – a MiDA Ghana Project Section:
Information Systems

# The Exchange messaging service provisions:

 Access to collaborative services that Exchange offers in the 2013 version, including mail (internal/external), calendaring, notes, tasks and contacts;

| Database         | Storage Group | Size [GB] | Active<br>Server | Passive Server | Purpose & Comments                                                |
|------------------|---------------|-----------|------------------|----------------|-------------------------------------------------------------------|
| Archive Database | N/A           | 314       | N/A              | N/A            | Archive of all mails over three years<br>Storage limits: No limit |

| Inactive Accounts | N/A | 18.7 | N/A | N/A | Contains mailboxes of inactive |
|-------------------|-----|------|-----|-----|--------------------------------|
|                   |     |      |     |     | accounts                       |

- Public Folder space for shared collaborative services (not in use by PDS);
- Access to the user's mailbox via MAPI (Outlook), SMTP, IMAP4, RPC over HTTP, ActiveSync and via the Web (Outlook Web Access).

A mail flow diagram could not be provided by the ICT BU.

PDS deems the messaging service as important therefore users require access to e-mail functionality internally and externally. However, the PDS users generally have the perception that the network and email is not reliable and therefore, often use external mail providers such as Yahoo and Google, which raises security, confidentiality and policy concerns in general.

Remote access to e-mail via Outlook Web Access is available at <a href="https://mail.PDSgh.com">https://mail.PDSgh.com</a> using a public SSL Wildcard Certificate from COMODO CA Limited (expires on 20 November 2020).

### 4.3.1 Exchange Databases and Storage

Table 20: Exchange Databases

| Database | Storage<br>Group | Size<br>[GB] | Active<br>Server | Passive<br>Server | Purpose & Comments       |
|----------|------------------|--------------|------------------|-------------------|--------------------------|
|          |                  |              |                  |                   | Storage limits: No limit |
| PROMBX02 | N/A              | 795          | N/A              | N/A               | Contains user mailboxes  |
| PROMBX04 | N/A              | 19.1         | N/A              | N/A               | Contains user mailboxes  |
| PROMBX06 | N/A              | 4.75         | N/A              | N/A               | Contains user mailboxes  |

Storage locations of the two Exchange servers are configured as follows.

Table 21: Exchange Databases

| Server | Partition | Disk Drive | Size [GB] | Comment                      |
|--------|-----------|------------|-----------|------------------------------|
| N/A    | System    | C:         | 240       | 98.5 GB free space available |
|        | Database  | E:         | 1 400     | 1.12 TB free space available |
|        | Logs      | F:         | 292       | 282 GB free space available  |
| N/A    | System    | C:         | 300       | 63.7 GB free space available |
|        | Database  | E:         | 1 390     | 532 GB free space available  |
|        | Logs      | F:         | 299       | 252 GB free space available  |

# 4.3.2 Exchange Public Folders

Table 22: Exchange Public Folders

| Folder Name | Purpose & Comments |
|-------------|--------------------|
| None        |                    |

# 4.3.3 Exchange Policies & Settings

Table 23: Exchange Policies & Settings

| Policy                           | Settings / Description                                                                                                    |
|----------------------------------|----------------------------------------------------------------------------------------------------|
| Accepted Domains                 | PDSgh.com                                                                                                    |
|                                  | electricitygh.com (DNS cannot be found)                                                                                                    |
| Remote Domains                   | N/A                                                                                                    |
| Send Connectors                  | Outbound mail                                                                                                    |
| Transport Settings               | MaxSendSize =50MB                                                                                                    |
|                                  | MaxReceiveSize = 50MB                                                                                                    |
| Domain Controllers / GCs         | PROPPPWDC02, TMAPPPWDC01, ASWPPPWDC01, ELVPPPWDC01, ACEPPPWDC01, WSTPPPWDC01, ACWPPPWDC01, VOLPPPWDC01, CENPPPWDC01, PROPPVWDC03, ASEPPPWDC01, ESTPPPWDC01 |
| Outlook Anywhere                 | mail.PDSgh.com                                                                                                    |
| Owa (Default Web Site)           | https://mail.PDSgh.com/owa, Website:                                                                                                    |
|                                  | Default Web Site                                                                                                    |
|                                  | Authentication: Basic, FBA                                                                                                    |
|                                  | Outlook Web App version: Exchange 2013                                                                                                    |
|                                  | External URL: https://mail.PDSgh.com/owa                                                                                                    |
| Receive Connectors               | HubTransport, FrontEnd Transport                                                                                                    |
| Retention Policy Tags / Policies | Move mails older than 3 years to archive policy Retain                                                                                                    |
|                                  | Junk Mails for 30 days                                                                                                    |
| Email Address Policies           | Default Policy -                                                                                                    |
| Policy                           | Settings / Description                                                                                                    |
|                                  | Email Address Format                                                                                                    |
|                                  | SMTP                                                                                                    |
|                                  | Primary: @PDSgh.com                                                                                                    |
|                                  | Address 2: John.Smith@PDSgh.com                                                                                                    |
|                                  | X400                                                                                                    |
|                                  | Primary: c=GH;a=;p=PDSExchange;o=Electricity Company of Ghana;                                                                                             |

# 4.3.4 Signature Management

PDS has no signature management solution for MS Exchange deployed.

# 4.3.5 Mail Archiving

PDS has no dedicated message archiving solution deployed. The built-in functional of MS Exchange is used to archive emails after 1095 days.

# 4.3.6 Exchange Management and Auditing

PDS has no MS Exchange management or auditing software deployed.

## 4.4 Voice-over-IP Systems

PDS has deployed Elastix (<a href="https://www.elastix.org">https://www.elastix.org</a>), based on Asterisks and other open source projects, and AudioCodes (<a href="https://www.audiocodes.com">https://www.audiocodes.com</a>) gateway devices to provide VoIP services. The solution is installed at all regional and district offices. Inter-office calls are routed via Elastix; calls to public are routed to the PSTN network.

No external VoIP is used by PDS.

Quality of Service (QoS) is not configured on any network device to ensure guarantees for the voice traffic.

Further details about deployed VoIP devices, phones and radios are contained in Attachment **Error! Reference source not found.**.

## 4.5 SMS Systems

PDS does not have an internal SMS solution deployed, though PDS uses an SMS service provided by SMSGH (<u>Hubtel</u>).

Some of PDS's metering applications (e.g. NURI) send out notifications to customers. Further, the incident management system sends out notifications to field personnel regarding job assignments.

### 4.6 Database Systems

PDS has various different versions of Microsoft (MS) SQL Server, Oracle and MySQL deployed on different servers. Incomplete information about the database landscape has been provided by the IUCT BU (see below table).

Table 24: Databases

| Hostname | Туре          | Database Name | Size DB / Log [MB] | Description                          |
|----------|---------------|---------------|--------------------|--------------------------------------|
| N/A      | MS SQL Server | N/A           | 8716 / 0.5         | Corporate Intranet                   |
| N/A      | MS SQL Server | N/A           | 303196 / 1083      | Technical Assets Accra Server        |
| N/A      | MS SQL Server | N/A           | 644979 / 673       | Technical Assets Western Server      |
| N/A      | MS SQL Server | N/A           | 340587 / 506       | Technical Assets Ashanti Server      |
| N/A      | MS SQL Server | N/A           | 611642 / 506       | Technical Assets Eastern Volta Tema. |
| N/A      | MS SQL Server | N/A           | 116271 / 506       | Incident Management Server           |

## 4.7 Document Management Systems

PDS has not deployed a Document Management System (DMS). The ICT BU is investigating and testing a DMS solution from Alfresco (<a href="https://www.alfresco.com">https://www.alfresco.com</a>).

#### 4.8 Intranet

PDS is using Microsoft SharePoint to provide an Intranet to its end-users. Each PDS Directorate has its own portal.

Table 25: Intranet Deployments

| Portal Address | Host Name | Database Name | Description                 |
|----------------|-----------|---------------|-----------------------------|
| N/A            |           |               | SharePoint Version, Purpose |

#### 4.9 Web Sites

PDS hosts itself a public website for the company at <a href="http://PDSgh.com">http://PDSgh.com</a> and at <a href="http://PDSonline.info">http://PDSonline.info</a>. Both are from a content perspective identical and neither of the two is secured using the <a href="https://pds.com">https://pds.com</a> and at <a href="https://pds.com">https://pds.com</a> and at <a href="https://pds.com">https://pds.com</a> and at <a href="https://pds.com">https://pds.com</a> and neither of the two is secured using the <a href="https://pds.com">https://pds.com</a> and neither of the two is secured using the <a href="https://pds.com">https://pds.com</a> and neither of the two is secured using the <a href="https://pds.com">https://pds.com</a> and neither of the two is secured using the <a href="https://pds.com">https://pds.com</a> and neither of the two is secured using the <a href="https://pds.com">https://pds.com</a> and neither of the two is secured using the <a href="https://pds.com">https://pds.com</a> and neither of the two is secured using the <a href="https://pds.com">https://pds.com</a> and neither of the two is secured using the <a href="https://pds.com">https://pds.com</a> and neither of the two is secured using the <a href="https://pds.com">https://pds.com</a> and neither of the <a href="https://pds.com">https://pds.com</a> and neither of the <a href="https://pds.com">https://pds.com</a> and neither of the <a href="https://pds.com">https://pds.com</a> and neither of the <a href="https://pds.com">https://pds.com</a> and neither of the <a href="https://pds.com">https://pds.com</a> and neither of the <a href="https://pds.com">https://pds.com</a> and neither of the <a href="https://pds.com">https://pds.com</a> and neither of the <a href="https://pds.com">https://pds.com</a> and neither of the <a href="https://pds.com">https://pds.com</a> and neither of the <a href="https://pds.com">https://pds.com</a> and <a href="https://pds.com">https://pds.com</a> and <a href="https://pds.com">https://pds.com</a> and <a href="https://pds

The public website of PDS, published at the above two URLs, has been developed and is maintained inhouse by the ICT BU. The site uses Joomla (<a href="https://www.joomla.org">https://www.joomla.org</a>) as underlying Content Management System (InCMS) and Oracle MySQL (<a href="https://www.oracle.com/mysql">https://www.oracle.com/mysql</a>) as database system.

A further site is published under <a href="http://slt.PDSonline.info/">http://slt.PDSonline.info/</a> (PDS AMR Web Application), but no information about the purpose could be provided by the ICT BU.

None of the sites (www and slt) are secured with an appropriate protocol and certificate.

#### 4.10 Cloud Solutions

PDS indicated that using the cloud-based information systems listed in the table that follows, but no further information was provided by the ICT BU.

Table 26: Cloud-based Applications

| Name    | Provider  | URL Address              | Purpose                    |
|---------|-----------|--------------------------|----------------------------|
| Liberty | Alpha     | N/A                      | Pre-paid vending system    |
| N/A     | N/A       | N/A                      | Mobile app hosted in cloud |
| N/A     | Prometeus | http://www.prometeus.net | N/A                        |

## 4.11 Information Systems – Planned Changes

Reference to Annexure 10.3.10 for more information.

Table 27: Information Systems - Planned Changes

| Project                                                 | Timeline | Budget [US\$] | Completed [%] |
|---------------------------------------------------------|----------|---------------|---------------|
| Oracle HCM application maintenance                      | N/A      | N/A           | 50            |
| Oracle Enterprise Asset Management (EAM) implémentation | N/A      | N/A           | 70            |

| Oracle Scorecard & Strategy Management (SSM) Solution implementation – Replacement for existing Oracle BSC solution | N/A       | N/A | 90  |
|----------------------------------------------------------------------------------------------------|-----------|-----|-----|
| Meter Management System (MMS) – Most likely a solution from Siemens and Syntell (On-Line Vending Platform)          | N/A       | N/A | N/A |
| Advanced Distribution Management System (ADMS) / Outage Management System (OMS)                                     | N/A       | N/A | N/A |
| Enterprise Resource Planning (ERP) system                                                                           | Mid. 2021 | N/A | 5   |

## 5. Enterprise Services

This section covers Enterprise Services, including Active Directory, Time Synchronisation, Security Solutions, Thin-Client solutions, Load Balancing and Clustering technologies.

## 5.1 Directory Services

PDS has Microsoft Active Directory (AD) deployed on 11 servers, at the various locations (see Table 28), acting as Domain Controller (DC) based on the MS Windows Server 2008 R2 Operating System. The Domain Controllers also provide internal DNS, DHCP and Certificate services.

Not all workstations and servers (e.g. Pre-Paid systems) are joined to the domain; some are contained in MS Windows workgroups.

### 5.1.1 Domain Architecture

PDS's Active Directory (AD) environment is using a single forest, dual domain structure, named PDSgh.com (NetBIOS: PDSGH) and PDSgh.net (NetBIOS: N/A). The PDSh.net domain is used solely by the Indra InCMS environment. A trust relationship has been configured between the two domains. Both domains are centrally managed by the ICT BU.

Table 28: Domain Controllers

| Domain Controller | OS Name & Version         | Directory Role                                                                       | Location          |
|-------------------|---------------------------|--------------------------------------------------------------------------------------|-------------------|
| PROPPVWDC03       | MS Windows Server 2008 R2 | Secondary                                                                            | Project Office DC |
| PROPPVWDC02       | MS Windows Server 2008 R2 | Primary, GC, Schema Master, PDC, RID,<br>Domain Naming Master, Infrastructure Master | Project Office DC |
| ELVPPPWDC01       | MS Windows Server 2008 R2 | Secondary                                                                            | Head Office       |
| ACEPPPWDC01       | MS Windows Server 2008 R2 | Secondary                                                                            | Accra East        |
| ACWPPPWDC01       | MS Windows Server 2008 R2 | Secondary                                                                            | Accra West        |
| TMAPPPWDC01       | MS Windows Server 2008 R2 | Secondary                                                                            | Tema              |
| ASWPPPWDC01       | MS Windows Server 2008 R2 | Secondary                                                                            | Ashanti SBU       |
| ASEPPPWDC01       | MS Windows Server 2008 R2 | Secondary                                                                            | Ashanti SBU       |
| CENPPPWDC01       | MS Windows Server 2008 R2 | Secondary                                                                            | Central Region    |
| ESTPPPWDC01       | MS Windows Server 2008 R2 | Secondary                                                                            | Eastern Region    |
| WSTPPPWDC01       | MS Windows Server 2008 R2 | Secondary                                                                            | Western Region    |

Changes between the DCs are replicated using the built-in mechanism of AD.

Figure 5: AD Structure

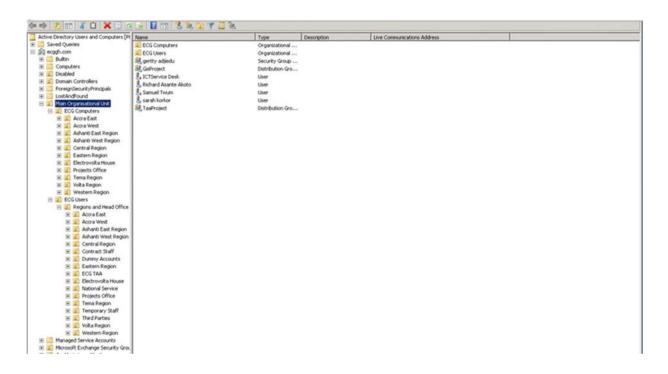

#### 5.1.2 Sites and Subnets

Figure 6: AD Sites & Subnets - Part 1

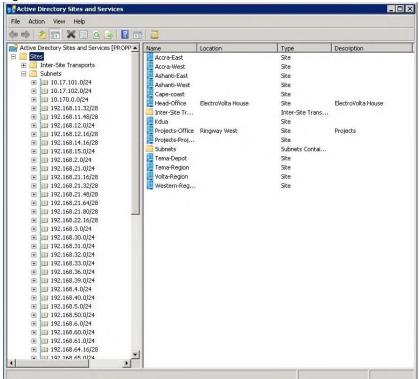

Figure 7: AD Sites & Subnets - Part 2

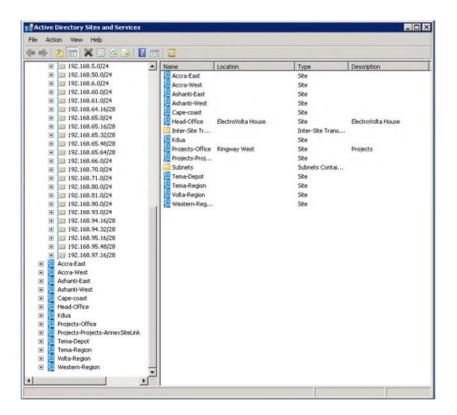

# 5.1.3 Password Management

Table 29: Password Policies

| Scope            | Parameter                           | Configuration |
|------------------|-------------------------------------|---------------|
| PDSgh.com Domain | Enforce Password History            | Yes           |
|                  | Maximum Password Age                | 30 days       |
|                  | Minimum Password Age                | 00:00:00      |
|                  | Password History Count              | 2             |
|                  | Minimum Password Length             | 6             |
|                  | Password Complexity                 | Yes           |
|                  | Password Reversible Encryption      | No            |
|                  | Account Lockout Duration            | 03:00:00      |
|                  | Account Lockout Threshold           | 0             |
|                  | Reset Account Lockout Counter After | N/A           |

## 5.1.4 Users and Groups

No strategy for using and nesting of local, global or universal groups has been defined. Limited naming conventions in existence for differentiating the various types of groups.

### **5.1.4.1** Strategy

PDS does not have a formalised, documented naming strategy for AD objects, such as Users and Groups. User groups are maintained per region (not per Business Unit).

Table 30: AD User & Group Strategy

| Group Type | Naming Schema | Email Address | Comments |
|------------|---------------|---------------|----------|
| None       |               |               |          |
|            |               |               |          |

## **5.1.4.2 AD Groups**

Refer to Attachment **Error! Reference source not found.** for a complete list of AD groups at P DS.

Table 31: AD Groups excl. Built-in Groups

| Group Name     | Туре | Description | Email Address |
|----------------|------|-------------|---------------|
| See Attachment |      |             |               |

## 5.1.4.3 Administrative Permissions

Domain Administrators (staff of ICT BU) have normal user accounts for their daily office activities on the network, and in addition access to a named account with administrative permissions as listed below. The Domain Administrator accounts are only used to access network resources when required. However, System Administrator activities are neither specifically logged nor audited.

Table 32: Domain Administrator Accounts

| Directory Account Full Name                   |                                               | Purpose |
|-----------------------------------------------|-----------------------------------------------|---------|
| PDS KasperskyAdmin                            | Administrative control over Antivirus servers | N/A     |
| PDS Spam Administrator PDS Spam Administrator |                                               | N/A     |
| Payroll Administrator Payroll Administrator   |                                               | N/A     |
| SharePoint Administrator                      | SharePoint administrator                      | N/A     |
| Sophos PureMessage<br>Administrator           | Sophos PureMessage Administrator              | N/A     |
| WSUS Administrators                           | WSUS Administrators                           | N/A     |
| Sophos Domain Administrator                   | Sophos Domain Administrator                   | N/A     |

### 5.1.5 Group Policies

### 5.1.5.1 Folder Redirection

Folder Redirection policies are not in use at PDS.

Table 33: Folder Redirection Group Policies

| GPO Name | GPO Name Applied to Object Name |  | Value |
|----------|---------------------------------|--|-------|
| None     |                                 |  |       |

## 5.1.5.2 File and Printer Mappings

Neither Mapping of File nor Printer Shares via Group Policies are in use at PDS.

Table 34: File / Printer Mapping Group Policies

| GPO Name | Applied to User/Group/Device Name | Setting | Value |
|----------|-----------------------------------|---------|-------|
| None     |                                   |         |       |

### 5.1.5.3 Other Group Policies

For a complete list of Group Policy Objects deployed at PDS refer to Attachment Error! R eference source not found..

Table 35: Other Group Policies

| GPO Name                     | Applied to Object Name | Target | Description            |
|------------------------------|------------------------|--------|------------------------|
| Default Domain Policy        | PDSGH                  | В      | RIS, Account Policies  |
| Default Internet Settings    | PDSGH                  | U      | Browser settings       |
| Password Policy              | PDSGH                  | U      | User password policies |
| Windows Update Policy        | PDSGH                  | С      | Windows Updates        |
| Sophos Certificates          | PDSGH                  | С      |                        |
| Synology Cloud Station Drive | PDSGH                  | U      |                        |

Target: C=Computer, U=User, B=Both

## 5.1.6 Login/Startup Scripts

Logon/Startup scripts are not in use at PDS.

Table 36: Logon/Startup Scripts

| Filename | Location | Purpose |
|----------|----------|---------|
| None     |          |         |

## 5.2 Time Synchronisation

PDS has configured NTP server on two routers that synchronise with an external time source. Other edge routers use these two routers to synchronise their time.

Switches and other network devices are not configured to synchronise their time with any source.

Every Active Directory client (whether it's a Windows client or a Windows Server) synchronises its internal clock (time) with a Domain Controller (DC).

All Domain Controllers synchronise their time with the DC holding the Primary Domain Controller (PDC) Flexible Single Master Operations (FSMO) role.

This FSMO DC of PDS synchronises its time with the external source "time.windows.com".

PDS has configured GPOs to synchronise workstations with a time source.

Table 37: Time Synchronisation

| Object Type                  | Hostname           | IP Address | Time Source (Hostname or IP Address) |
|------------------------------|--------------------|------------|--------------------------------------|
| Internal Time Source Routers | N/ A (Edge Router) | N/A        | N/A                                  |
|                              | N/ A (Edge Router) | N/A        |                                      |

| Other Routers             | All other routers         | N/A | N/A (Edge Routers) |
|---------------------------|---------------------------|-----|--------------------|
| Switches                  | All                       | N/A | N/A                |
| Windows DC FSMO           | PROPPPWDC02               | N/A | windows.time.com   |
| Windows Domain Servers    | ers All non DCs           |     | N/A                |
| Windows Workgroup Servers | All non AD member servers | N/A | N/A                |
| Windows Workstations      | All                       | N/A | N/A                |
| Linux/UNIX Servers        | All                       | N/A | N/A                |

# 5.3 IT Security Solutions

## 5.3.1 Firewall and Thread Management

PDS has cccccc.

A diagram and associated narrative explaining the firewall setup at PDS were not made available. Furthermore, the ICT BU did not provide firewall configuration details or device dumps due to security concerns raised by the responsible personnel.

PDS has a DMZ in place which hosts a web server and the mail gateway.

Table 38: Dedicated UTM/Firewall Devices

| Asset ID/Tag | Hostname | DNS Alias(es) | Loopback IP | Make Model         | SW Rel. | Location                |
|--------------|----------|---------------|-------------|--------------------|---------|-------------------------|
| N/A          | N/A      | N/A           | N/A         | Sophos XG Firewall | 3.4.5   | Accra Project<br>Office |

SW Rel. = Software Release of OS / Firmware

Table 39: Current Thread Management Setup

| TM Solution                        | Implemented? | Details (Hostname, IP, Make/Model, Comments)                                                                                                    |
|------------------------------------|--------------|----------------------------------------------------------------------------------------------------|
| External Firewall(s)               | Yes          | Sophos XG Firewall                                                                                                    |
| Internal Firewall(s) - Full DMZ    | Yes          | N/A                                                                                                    |
| Internal Firewall(s) – Other Zones | Some         | To regions                                                                                                    |
| Application Control                | No           |                                                                                                    |
| Intrusion Detection System         | Yes          | Available on Sophos Firewall for client workstations and regional servers (secure.PDSgh.com, 172.17.7.7, Sophos XG 750).  Note that servers at the DC do not benefit from Sophos. |
| Intrusion Protection System        | Yes          | Licensed Component of Sophos Firewall                                                                                                    |
| TM Solution                        | Implemented? | Details (Hostname, IP, Make/Model, Comments)                                                                                                    |
| DOS/DDOS Sensor                    | No           |                                                                                                    |
| Anti-Malware                       | Yes          | Available on Sophos Firewall for client workstations and regional servers (secure.PDSgh.com, 172.17.7.7, Sophos XG 750).                                                          |
| Web Filtering                      | Yes          | N/A                                                                                                    |
| Web Application Filtering          | Yes          | Available on Sophos Firewall for client workstations and regional servers (secure.PDSgh.com, 172.17.7.7, Sophos XG 750).                                                          |
| Reverse Proxy                      | No           |                                                                                                    |

Note: Information in above table was provided "as is" by the ICT BU

Table 40: UTM Subscriptions

| Product | Ser. No. | Reg. Date | Subscription / Support Type | Activation Date | Expiration Date |
|---------|----------|-----------|-----------------------------|-----------------|-----------------|
| N/A     |          |           |                             |                 |                 |

Information regarding the setup of the firewalls, e.g. firewall rules, were not provided by the ICT BU due to security concerns.

Table 41: Firewall Rules

| Seq | D | From | То | Source IP | Dest. IP | Service | Schedule | Purpose | Param. |
|-----|---|------|----|-----------|----------|---------|----------|---------|--------|
| N/A |   |      |    |           |          |         |          |         |        |

### 5.3.2 Intrusion Detection / Protection

PDS has neither a dedicated IDS nor an IPS solutions deployed.

#### 5.3.3 **DOS/DDOS**

PDS has neither a dedicated DOS nor a DDOS solutions deployed.

## 5.3.4 Proxy Servers

PDS has no dedicated proxy servers deployed to cache incoming Internet.

## 5.3.5 Reverse Proxy and Web Application Filters

PDS has neither reverse proxy servers nor a dedicated Web Application Filter (WAF) solution deployed.

### 5.3.6 Anti-Virus Solutions

The "Kaspersky Endpoint Security Suite 10", version 10, is employed by PDS to protect against malware / virus intrusions.

The Administration Kit is installed on server SRV-UPDATE. PDS does not have any Anti-Virus Signature Update Distribution servers deployed in addition to the main Anti-Virus Management Server.

Table 42: Anti-Virus Solutions

| abic 42.74tt Viras Colations |                                            |          |               |            |         |  |  |  |
|------------------------------|--------------------------------------------|----------|---------------|------------|---------|--|--|--|
| Manufacturer                 | Software Name                              | Version  | Admin. Server | IP Address | Add-Ons |  |  |  |
| Kaspersky                    | Endpoint Security for Business<br>Advanced | 10.4.343 | PROPPVWKS02   | N/A        | None    |  |  |  |

The ICT BU verifies on a daily basis that AV software and databases are up-to-date on all servers and workstations.

According to the ICT BU all workstations and servers of PDS are protected (have Anti-Virus clients installed). However, the screenshot reports of Kaspersky that follow show that for several workstations the agent is not installed, not running or that updates are not up-to-date.

No information was provided for servers managed by Kaspersky. Furthermore, the ICT BU refused to provide a screenshot of the Kaspersky Dashboard (Statistics) or any other reports motivated with security reasons.

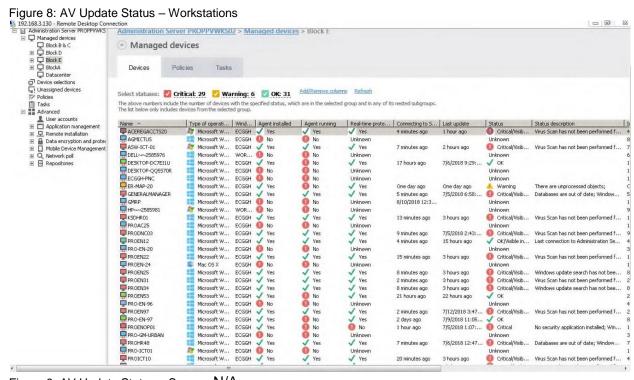

Figure 9: AV Update Status - Servers N/A

Table 43: AV Distribution Servers

| Hostname IP Address |     | Location                   | Comments                                                                                                   |
|---------------------|-----|----------------------------|----------------------------------------------------------------------------------------------------|
| proppvwks02         | N/A | Accra Project Office       |                                                                                                    |
| dansomankaspsvr     | N/A | Accra Project Office       | Temporary Virtual Machine to replace faulty<br>Server for Accra West Region and its district<br>computers. |
| N/A                 | N/A | Accra Head Office          |                                                                                                    |
| acepppwks01         | N/A | Accra East Regional Office | Accra East Kaspersky Server for its region and District office computers.                                  |
| acwpppwks01         | N/A | Accra West Regional Office |                                                                                                    |
| tmrpppwks01         | N/A | Tema Regional Office       | Tema Regional Kaspersky Server for regional and district office computers.                                 |

| aerpppwks01 | N/A | Ashanti East Regional Office | Ashanti SBU initially existed as two different regions hence the separate servers. They each serve districts that existed under them. |
|-------------|-----|------------------------------|----------------------------------------------------------------------------------------------------|
| awrpppwks01 | N/A | Ashanti West Regional Office | Ashanti SBU initially existed as two different regions hence the separate servers. They each serve districts that existed under them. |
| cenpppwks01 | N/A | Central Regional Office      | Central Region Kaspersky Server for regional and district office computers.                                                           |
| erpppwks01  | N/A | Eastern Regional Office      | Eastern Region Kaspersky Server for regional and district office computers.                                                           |
| wstpppwks01 | N/A | Western Regional Office      | Western Region Kaspersky Server for regional and district office computers.                                                           |
| volpppwks01 | N/A | Volta Regional Office        | Volta Regional Kaspersky Server for regional and district office computers.                                                           |

## 5.3.7 Mail Filtering and Anti-Spam

The solutions listed below are employed by PDS to protect against email spam intrusion. No AntiSpam solution is setup on the Exchange mailbox servers.

Table 44: Anti-Spam Solutions

| Manufacturer | Software Name                  | Version | Hostname | IP Address |
|--------------|--------------------------------|---------|----------|------------|
| Sophos       | Sophos Email Security          | 5.4.1   | N/A      | N/A        |
| Sophos       | Sophos UTM 9 Virtual Appliance | 9.510-5 | PDSfw    | N/A        |

#### 5.3.8 Network Access Protection

PDS has not implemented any Network Access Protection or Control (NAP or NAC), 802.1X authenticated wired / wireless access or central network policy management with RADIUS server and proxy support.

No details are known if and how PDS has implemented MAC filtering for its WLANs.

# 5.3.9 Certificate Management

Table 45: Certificate Solutions

| Manufacturer | Software Name                      | Version | Hostname | IP Address | Certificate Type |
|--------------|------------------------------------|---------|----------|------------|------------------|
| Microsoft    | Windows Server Certificate Service | 2008 R2 | N/A      | N/A        | Internal         |

## 5.3.10 Encryption

PDS's applications do not utilise encryption to communicate or exchange data between client and server.

Table 46: Data Encryption

| Client Software Server Software |  | Comments |  |  |  |
|---------------------------------|--|----------|--|--|--|
| None                            |  |          |  |  |  |

### 5.4 Thin-Client Solutions

PDS uses Citrix as Thin-Client solution to provide access to the InCMS application.

Table 47: Thin Client Solutions

| Solution | Version Hostname(s) IP A |            | IP Address(es) | Comments             |
|----------|--------------------------|------------|----------------|----------------------|
| Citrix   | 6.5                      | Prompphy01 | N/A            | Only for InCMS users |
| Citrix   | 6.5                      | Prompphy02 | N/A            | Only for InCMS users |

# 5.5 Load Balancing and Cluster Solutions

PDS does not use any load balancing or clustering solutions.

Table 48: Cluster Solutions

| Solution | Version | Cluster IP | Hostname(s) | IP Address(es) | Purpose |
|----------|---------|------------|-------------|----------------|---------|
| None     |         |            |             |                |         |

PDS does not use any load balancing solutions.

Table 49: Load Balancer Solutions

| Solution         | Version | LB IP | Hostname(s) | IP Address(es) | Purpose           |
|------------------|---------|-------|-------------|----------------|-------------------|
| Citrix NetScaler | N/A     | N/A   | N/A         | N/A            | InCMS application |

# 5.6 Enterprise Services – Planned Changes

Table 50: Enterprise Services - Planned Changes

| Project                                                                                                    | Timeline | Budget [US\$] | Completed [%] |
|----------------------------------------------------------------------------------------------------|----------|---------------|---------------|
| Commission Telephone System at twenty offices                                                                   | N/A      | N/A           | 60            |
| Data Centre & Communication Network (DCCN) – For details refer to Attachment Error! Reference source not found. | 2019     | N/A           | 5             |

#### 6. Facilities Infrastructure

This section describes the physical facilities such as Data Centres, Computer/Server Network Rooms, as well as associated building aspects, environmental controls, power supply, surveillance and physical security.

### 6.1 General

During the ICT environmental review activities missing and/or inconsistencies among asset tag names and device/network identifiers were noticed. Due to the absence of a naming and labelling policy, we are thus unable to determine "authoritative" names/IDs for some of the equipment currently deployed in PDS's IT environment.

It is advised to fix these inconsistencies after the development of the respective policy, guiding asset names and equipment identifiers throughout PDS's ICT landscape. However, at this point in time it must be noted that asset names, host names, and other device identifiers may not be accurate. Where possible, device locations and equipment make/models have been added to this report in order to assist with an unambiguous identification of these assets.

Findings established (with focus on facilities) during the site visits to the regional and district offices are outlined below:

- The rooms reserved to house central ICT equipment (Computer/Server/Network Room) often contain combustible material, such as wooden furniture and packing material, usually have wooden doors with locks that do not close automatically, have no access control system in place, mostly have windows (some protected with burglar bars), sometimes have wooden or board walls, have no emergency exits, and none of the rooms have false floors or ceilings.
- Most rooms have one or more cabinets/racks of different sizes. None of the cabinets are locked, the doors are often standing open with the key inside the lock, and have no fans, environment sensors or access control systems installed inside the cabinets.
- ICT equipment is often not mounted properly within cabinets (e.g. placed on wooden shelves) and in most cases the equipment is not properly labelled / tagged. Data and power cabling inside and outside the cabinets is in most cases in disarray and not properly labelled.
- The power supply for the ICT equipment is usually linked to the normal office power grid with no dedicated distribution board and insufficient or absent earthing. Most rooms have UPSs of which a few are not in working order, no UPS is monitored, and none of the locations have generator backup for their Computer/Server/Network rooms (some have inverters with batteries).
- With the exception that most rooms have smoke sensors installed but not connected to a central environment monitoring system (sensor only beeps in the event of smoke outbreak), none of the rooms or cabinets have proper environment monitoring systems with smoke, heat, humidity, temperature and access control sensors installed.

- The rooms usually have a single Air Condition installed which is unprotected against power failures. In some cases, the Air Condition is not working. No information could be obtained if and when the fire extinguishers are serviced. Inspection cycles for the Air Conditions vary from monthly to twice per annum, but in many cases, it is unknown when inspection and service takes place.
- None of the rooms have fire suppression systems installed, a few have a fire extinguisher in the room, mostly fire extinguishers are located in the passages of the building and in some instances no fire extinguishers could be found. No information could be obtained if and when the fire extinguishers are inspected and serviced.
- Except the room in Koforidua, no other room in the district and regional offices is protected with an access control system.
- Except the room in Kasoa North, no other room is monitored by a CCTV system.
- None of the rooms have emergency lightening, emergency communication or safety signage installed.

For further information about the Data Centres and Computer/Server Network Rooms offices refer to the Attachments 12.3, 12.4, 12.5 and 12.6

With the exception of the Project Office DC and the Legon Data Centre, PDS has not provided information regarding the facilities infrastructure of any other site. Available information for other business locations than the Project Office and Legon DR Site, documented in this section, has been collected during the sites visits of the Consulting team.

## 6.2 Data Centres, Computer/Server/Network Rooms and Cabinets/Racks

PDS has three main Data Centres, the primary DC located at the Project Office site, a second DC at the Legon District Office (~13 km distance from PO site) and a third DC, currently under construction, at the Ashanti SBU Head Office in Kumasi (~240 km distance from PO site), targeted to be the future DR site of PDS.

The primary and secondary DCs do not host the same type of equipment and setup (e.g. different servers). The two DCs are interlinked by a fibre link. PDS currently uses the Legon DC as DR site for some of their critical systems and data.

Table 51: Data Centres and Computer/Server/Network Rooms

| Location / Building /<br>Floor/ Room No. / Name        | Туре                | Room Size<br>W x L x H [m] | Walls  | False<br>Floor /<br>Ceiling | Doors | Windows | Emergency<br>Exit |
|--------------------------------------------------------|---------------------|----------------------------|--------|-----------------------------|-------|---------|-------------------|
| Projects Office / Block A / 2 <sup>nd</sup> Floor / DC | Room w.<br>Cabinets | N/A                        | Bricks | Yes / No                    | Metal | None    | No                |
| Legon DR site                                          | Room w.<br>Cabinets | 10 x 4                     | Bricks | No / Yes                    | Metal | None    | No                |

For information about the other offices that were visited refer to Attachments Error! Reference source not found., Error! Reference source not found. and Error! Reference source not found.

Photos of the facilities including cabinets and racks located in the Data Centres and Computer/Server/Network Rooms and the various, visited buildings / offices of PDS are documented in Attachment Error! Reference source not found., Error! Reference source not found. and Error! Reference source not found.

Figure 10: Floor Layout - Project Office Data Centre

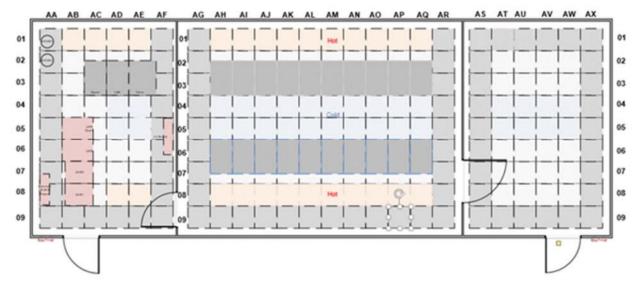

Figure 11: Floor Layout - Legon DR Site Data Centre

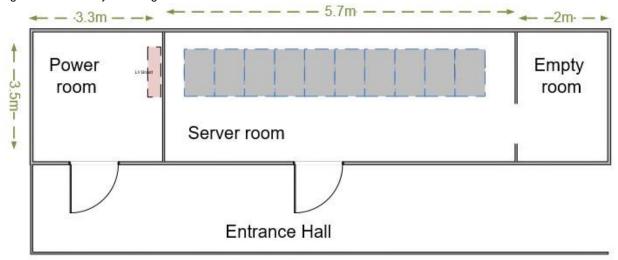

Figure 12: Floor Layout - Kumasi Data Centre

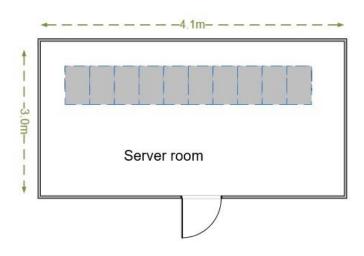

Figure 13: Floor Layout – Other Computer/Server/Network Rooms N/A

Table 52: Cabinets / Racks

| Location / Building<br>/ Floor/ Room No. /<br>Name           | Cabinet Name / Type                                                                           | Purpose                                                    | Size | Fans | Device<br>Labelling | Cable<br>Labelling | Cabling<br>Status |
|--------------------------------------------------------------|-----------------------------------------------------------------------------------------------|------------------------------------------------------------|------|------|---------------------|--------------------|-------------------|
| Projects Office /<br>Block A / 2 <sup>nd</sup> Floor /<br>DC | UNNAMED, 1 <sup>st</sup> cabinet<br>from right in the utility<br>room, Lockable Glass<br>Door | Core Switches, WAN<br>Routers, Digicon<br>Modems, Firewall | 42U  | None | No                  | No                 | Ok                |
|                                                              | UNNAMED, 1 <sup>st</sup> cabinet<br>from right in the utility<br>room, Lockable Glass<br>Door | Switches, Patch panels                                     | 18U  | None | No                  | No                 | Ok                |
|                                                              | Rack A1, 1 <sup>st</sup> cabinet<br>from left, Lockable<br>metal door                         | Servers                                                    | 42U  | None | Yes                 | Yes                | Ok                |
|                                                              | Rack A2, 2 <sup>nd</sup> cabinet<br>from left, Lockable<br>metal door                         | Servers                                                    | 42U  | None | Yes                 | Yes                | Ok                |
|                                                              | Rack A3, 3 <sup>rd</sup> cabinet<br>from left, Lockable<br>metal door                         | Servers                                                    | 42U  | None | Yes                 | No                 | Ok                |
|                                                              | Rack A4, 4 <sup>th</sup> cabinet<br>from left, Lockable<br>metal door                         | Servers                                                    | 42U  | None | Yes                 | No                 | Ok                |
|                                                              | Rack A5, 5 <sup>th</sup> cabinet<br>from left, Lockable<br>metal door                         | Servers                                                    | 42U  | None | Yes                 | No                 | Ok                |
|                                                              | Rack A6, 6 <sup>th</sup> cabinet<br>from left, Lockable<br>metal door                         | Servers                                                    | 42U  | None | Yes                 | Yes                | Ok                |
|                                                              | Rack A7, 7 <sup>th</sup> cabinet<br>from left, Lockable<br>metal door                         | Servers                                                    | 42U  | None | Yes                 | Yes                | Ok                |
|                                                              | Rack A8, 8 <sup>th</sup> cabinet<br>from left, Lockable<br>metal door                         | Servers                                                    | 42U  | None | Yes                 | Yes                | Ok                |

| Location / Building<br>/ Floor/ Room No. /<br>Name | Cabinet Name / Type                                                   | Purpose  | Size | Fans | Device<br>Labelling | Cable<br>Labelling | Cabling<br>Status |
|----------------------------------------------------|-----------------------------------------------------------------------|----------|------|------|---------------------|--------------------|-------------------|
|                                                    | Rack A9, 9 <sup>th</sup> cabinet<br>from left, Lockable<br>metal door | Servers  | 42U  | None | Yes                 | Yes                | Ok                |
| Legon DR Site, 1 <sup>st</sup><br>Floor Old Block  | Rack A1, 1 <sup>st</sup> cabinet<br>from left, Lockable<br>metal door | Switches | 42U  | None | Yes                 | Yes                | Ok                |
|                                                    | Rack A2                                                               | Servers  | 42U  | None | Yes                 | Yes                | Ok                |

The ICT BU did not provide any diagrams depicting the cabinet layouts (which devices are mounted where), data cabling diagrams or narratives describing the cabinet / device setup. Table 53: Cabinet and Device Layout

| Location –<br>Cabinet Tag / Name | Asset Tag / Hostname | Туре | Make / Model | Description |
|----------------------------------|----------------------|------|--------------|-------------|
| N/A                              |                      |      |              |             |

# 6.3 Power Supply

Information related to the power supply situation were only provided for the Project Office and Legon DR site (refer to the tables that follow). The ICT BU did not provide power cabling diagrams for any site.

Table 54: Power Supply

| Location / Building / Floor/ Room<br>No. / Name        | Cabinet Name                                                                         | Dedicated Circuit | UPS | Generator |
|--------------------------------------------------------|--------------------------------------------------------------------------------------|-------------------|-----|-----------|
| Projects Office / Block A / 2 <sup>nd</sup> Floor / DC | UNNAMED, 1 <sup>st</sup> cabinet from right in the utility room, Lockable Glass Door | Yes               | Yes | Yes       |
|                                                        | UNNAMED, 1 <sup>st</sup> cabinet from right in the utility room, Lockable Glass Door |                   | Yes | Yes       |
|                                                        | Rack A1, 1 <sup>st</sup> cabinet from left,<br>Lockable metal door                   |                   | Yes | Yes       |
|                                                        | Rack A2, 2 <sup>nd</sup> cabinet from left,<br>Lockable metal door                   |                   | Yes | Yes       |
|                                                        | Rack A3, 3 <sup>rd</sup> cabinet from left,<br>Lockable metal door                   |                   | Yes | Yes       |
|                                                        | Rack A4, 4 <sup>th</sup> cabinet from left,<br>Lockable metal door                   |                   | Yes | Yes       |
|                                                        | Rack A5, 5 <sup>th</sup> cabinet from left,<br>Lockable metal door                   |                   | Yes | Yes       |
|                                                        | Rack A6, 6 <sup>th</sup> cabinet from left,<br>Lockable metal door                   |                   | Yes | Yes       |
|                                                        | Rack A7, 7 <sup>th</sup> cabinet from left,<br>Lockable metal door                   |                   | Yes | Yes       |
|                                                        | Rack A8, 8 <sup>th</sup> cabinet from left,<br>Lockable metal door                   |                   | Yes | Yes       |
| Location / Building / Floor/ Room<br>No. / Name        | Cabinet Name                                                                         | Dedicated Circuit | UPS | Generator |

|                                    | Rack A9, 9 <sup>th</sup> cabinet from left,<br>Lockable metal door | Yes | Yes |
|------------------------------------|--------------------------------------------------------------------|-----|-----|
| Legon DR Site, 1st Floor Old Block | Rack A1, 1 <sup>st</sup> cabinet from left,<br>Lockable metal door | Yes | Yes |
|                                    | Rack A2                                                            | Yes | Yes |

#### Table 55: Generators

| Location / Building / Floor/ Room No. / Name | Generator Make / Model | Capacity [kVA] | SNMP? | Monitored? |
|----------------------------------------------|------------------------|----------------|-------|------------|
| Projects Office                              | Caterpillar Genset     | N/A            | N/A   | No         |
|                                              | Cummins Power Genset   | N/A            | N/A   | No         |
| Legon DR Site                                | N/A                    | N/A            | N/A   | No         |
| Kumasi DC                                    | N/A                    | N/A            | N/A   | No         |

For information about the other offices that were visited refer to Attachment Error! Reference source not found., Error! Reference source not found. and Error! Reference source not found.

#### Table 56: AVRs

| Location / Building / Floor/ Room No. / Name | AVR Make / Model | Capacity [kVA] | SNMP? | Monitored? |
|----------------------------------------------|------------------|----------------|-------|------------|
| Projects Office                              | Sollatek AVR     | 54             | N/A   | No         |
|                                              | Sollatek AVR     | 54             | N/A   | No         |

### Table 57: UPSs

| Location / Building / Floor/ Room No. / Name           | UPS Make / Model | Capacity [kVA] /<br>Runtime [min.] | SNMP? | Monitored? |
|--------------------------------------------------------|------------------|------------------------------------|-------|------------|
| Projects Office / Block A / 2 <sup>nd</sup> Floor / DC | APC Smart UPS VT | 40 / 60                            | Yes   | Yes        |
|                                                        | APC Smart-UPS    | 2.2 / 5                            | Yes   | Yes        |
|                                                        | APC Smart-UPS    | 2.2 / 5                            | Yes   | Yes        |
|                                                        | APC Smart-UPS    | 3/5                                | Yes   | Yes        |
|                                                        | APC Smart-UPS    | 3/5                                | Yes   | Yes        |
|                                                        | APC Smart-UPS    | 5 / 30                             | Yes   | Yes        |
|                                                        | APC Smart-UPS    | 5 / 30                             | Yes   | Yes        |
|                                                        | APC Smart-UPS    | 5 / 30                             | Yes   | Yes        |
|                                                        | APC Smart-UPS    | 5 / 30                             | Yes   | Yes        |
|                                                        | APC Smart-UPS    | 5 / 30                             |       |            |
|                                                        | APC Smart-UPS    | 5 / 30                             |       |            |
|                                                        | APC Smart-UPS    | 5 / 30                             |       |            |
|                                                        | APC Smart-UPS    | 5 / 30                             |       |            |

|                                    | APC Smart-UPS | 6 / N/A |  |
|------------------------------------|---------------|---------|--|
|                                    | HP UPS        | 7 / N/A |  |
|                                    | Dell UPS      | 5 / N/A |  |
| Legon DR Site, 1st Floor Old Block | N/A           |         |  |

Figure 14: Power Supply Schematic - Project Office Data Centre

N/A

#### 6.4 Environmental Controls

## 6.4.1 Environment Monitoring

Information related to environmental controls were only provided for the Project Office and Legon DR site (refer to the tables that follow). The ICT BU did not provide related diagrams or narratives for any site.

Smoke detectors, temperature sensors and humidity sensors and access control are not implemented for the racks/cabinets.

Table 58: Environmental Monitoring

| Location / Building / Floor/<br>Room No. / Name           | Cabinet Name | Controller<br>Unit? | Smoke<br>Sensor | Humidity<br>Sensor | Temperature<br>Sensor | Access<br>Control |
|-----------------------------------------------------------|--------------|---------------------|-----------------|--------------------|-----------------------|-------------------|
| Projects Office / Block A / 2 <sup>nd</sup><br>Floor / DC | N/A          | N/A                 | Yes             | Yes                | Yes                   | Yes               |
| Legon DR Site, 1st Floor Old Block                        | N/A          | N/A                 | Yes             | No                 | Yes                   | Yes               |

For information about the other offices that were visited refer to Attachment Error! Reference source not found., Error! Reference source not found. and Error! Reference source not found.

#### 6.4.2 Climate Control

Information related to climate control were only provided for the Project Office and Legon DR site (refer to the tables that follow). The ICT BU did not provide related diagrams or narratives for any site.

Two standard Air Conditions are installed in each Server Room. However, they are not set up in fail-over mode, but work simultaneously or a standby unit is activated manually in the event of a failure of the primary Air Condition. The Air Conditions are regularly inspected by a dedicated technical team.

PDS does not have a monitoring / alarm system for the Air Conditions installed at any site.

Table 59: Climate Control

| Location / Building / Floor/ Room No. / | Cabinet Name | Primary Air Con | Secondary Air     | Inspection |
|-----------------------------------------|--------------|-----------------|-------------------|------------|
| Name                                    |              |                 | Con (as failover) | Cycle      |

| Projects Office / Block A / 2 <sup>nd</sup> Floor / DC | N/A | Yes | Yes | Daily           |
|--------------------------------------------------------|-----|-----|-----|-----------------|
| Legon DR Site, 1st Floor Old Block                     | N/A | Yes | Yes | Twice /<br>week |

## 6.4.3 Fire Extinguishers and Suppression Systems

PDS has only at the Project Office DC a fire suppression system installed.

Table 60: Fire Suppression Systems

| Location / Building / Floor/ Room No. /<br>Name        | Suppression System / Type                                | Inspection Cycle |
|--------------------------------------------------------|----------------------------------------------------------|------------------|
| Projects Office / Block A / 2 <sup>nd</sup> Floor / DC | Inergen Gas Fire Suppression System                      | 6-Monthly        |
| Legon DR Site, 1 <sup>st</sup> Floor Old Block         | Unknown Fire Suppression System (unknown if functioning) | N/A              |

For information about the other offices that were visited refer to Attachment Error! Reference source not found., Error! Reference source not found. and Error! Reference source not found.

No information was provided when fire extinguishers are inspected or serviced.

Table 61: Fire Extinguishers

| Location / Building / Floor/ Room No. /<br>Name        | Cabinet Name | Extinguisher Type                   | Accessibility | Inspection<br>Cycle |
|--------------------------------------------------------|--------------|-------------------------------------|---------------|---------------------|
| Projects Office / Block A / 2 <sup>nd</sup> Floor / DC | N/A          | None                                | N/A           | N/A                 |
| Legon DR Site, 1st Floor Old Block                     | N/A          | Safequip 9kg Class AB<br>Dry Powder | Not Ok        | Yearly              |

For information about the other offices that were visited refer to Attachment Error! Reference source not found., Error! Reference source not found. and Error! Reference source not found.

## 6.5 Physical Security

### 6.5.1 Access Control

PDS has in most locations no mechanism (e.g. Magnetic Card, Biometric, etc.) in place to control and monitor access to the Computer/Server/Network Rooms or any of the remote racks. Usually Computer/Server/Network Rooms and various cabinets are protected by security locks only and are not monitored by an access control system. The cabinets in most locations are unlocked and most cabinet doors are standing open.

Visitors to the Data Centres are neither recorded nor equipped with a badge and can access facilities usually accompanied by an ICT BU member.

Table 62: Access Control Mechanisms

| Location / Building / Floor/<br>Room No. / Name           | AC Type            | AC System | Comments                                                                                                 |
|-----------------------------------------------------------|--------------------|-----------|----------------------------------------------------------------------------------------------------|
| Projects Office / Block A / 2 <sup>nd</sup><br>Floor / DC | Fingerprint Reader |           | Reader at DC door. AC system separate from building AC system. Access is limited to 10 ICT staff members |

| Legon DR Site, 1 <sup>st</sup> Floor Old<br>Block | Fingerprint Reader (not working) |           | Reader at DC door.<br>Access is limited to 10 ICT staff<br>members |
|---------------------------------------------------|----------------------------------|-----------|--------------------------------------------------------------------|
| Location / Building / Floor/<br>Room No. / Name   | AC Type                          | AC System | Comments                                                           |

#### 6.5.2 Video Surveillance

CCTV systems dedicated to the Data Centre or Computer/Server/Network Rooms are in almost all locations not installed. Available video footage is neither regularly nor randomly inspected by humans, and the cameras are not cleaned at regular intervals.

Table 63: Video Surveillance

| Location / Building / Floor/<br>Room No. / Name        | CCTV System & Cameras                                                                                                    | Equipment Monitored?             | Camera Inspection / Cleaning |
|--------------------------------------------------------|----------------------------------------------------------------------------------------------------|----------------------------------|------------------------------|
| Projects Office / Block A / 2 <sup>nd</sup> Floor / DC | CCTV-SYS DS96128 2 cameras at ceiling of main datacentre, 1 at monitoring room ,1 at utility room ,1 at the corridor of entrance and 1 monitoring Generator | All racks are visible from front | N/A                          |
| Legon DR Site, 1st Floor Old Block                     | 2 Camera at ceiling, 1 at entrance, 2 at corridor, and 1 at staircase                                                                                       | All racks are visible            | N/A                          |

For information about the other offices that were visited refer to Attachment Error! Reference source not found., Error! Reference source not found. and Error! Reference source not found.

#### 6.6 Other

## 6.6.1 Emergency Lightening, Communication and Signage

Except the Project Office DC, none of the other Computer/Server/Network Rooms is equipped with emergency lighting (e.g. handheld flashlights) and no method for emergency communication exists in the Computer/Server/Network Rooms (e.g. dedicated mobile phone). Further, most of the sites do not feature signage regarding e.g. access restrictions, food/drink limitations, etc. Table 64: Emergency Lighting, Communication & Signage

| Location / Building / Floor/<br>Room No. / Name        | Emergency Lighting Type / Position                    | Signage<br>Type / Position                    | Emergency<br>Communication             | Emergency<br>Exit |
|--------------------------------------------------------|-------------------------------------------------------|-----------------------------------------------|----------------------------------------|-------------------|
| Projects Office / Block A / 2 <sup>nd</sup> Floor / DC | Handheld floodlight in locker at door in utility room | Access restrictions<br>Food/drink limitations | Telephone extensions (office landline) | None              |
| Legon DR Site, 1 <sup>st</sup> Floor Old Block         | None                                                  | Access restrictions<br>Food/drink limitations | Telephone extensions (office landline) | None              |

For information about the other offices that were visited refer to Attachment Error! Reference source not found., Error! Reference source not found. and Error! Reference source not found.

#### 6.7 Controls

The review in this section determines whether PDS has identified logical, physical and environmental threats to its Data Centres and Computer/Server/Network Rooms, assessed the risk or impact presented by threats, determined the feasibility of implementing controls to address risks, implemented appropriate controls, and re-assesses risks periodically.

The answers in below tables were provided by the ICT BU but could not be validated against the actual status quo. An "empty" response stands for "Not applicable", and when no answer / information was provided, worst-case scenario is assumed.

### Summary:

- Project Office DC: Out of applicable 179 controls (criteria listed in the tables below), PDS complies partially with 11 Controls and does not comply with 65 controls.
- Legon DC: Only a few controls were answered by PDS. Out of applicable 179 controls, PDS complies partially with 2 Controls and does not comply with 161 controls.
- Kumasi DC: Not evaluated since the DC is still under construction.
- Other Computer/Server/Network Rooms: Not evaluated due to missing data.

| Legend: | Compliant or Not Applicable | Partially Compliant | Not Compliant |
|---------|-----------------------------|---------------------|---------------|
|---------|-----------------------------|---------------------|---------------|

Table 65: Facilities Controls – Data Centre at Project Office, 2nd Floor Block A, Room 206

| ID | Security Measure                                                                                                | Response | Comments                              |
|----|----------------------------------------------------------------------------------------------------|----------|---------------------------------------|
|    | Fire Hazards                                                                                                    |          |                                       |
|    | Construction                                                                                                    |          |                                       |
| 1  | Is the server room (Data Centre) in a building constructed of fire-resistant and non-combustible materials      | Yes      |                                       |
| 2  | Is the sub-flooring concrete or non-combustible?                                                                | Yes      |                                       |
| 3  | Is the raised flooring non-combustible?                                                                         | Yes      |                                       |
| 4  | Are doors, partitions, and framing made of metal?                                                               | Partial  | Partitions made of glass and concrete |
| 5  | Is all glass in the facility steel-mesh or otherwise reinforced?                                                | Partial  |                                       |
| 6  | Is the data centre placed far from potential sources of fire such as: cafeterias, power cables, chemicals, etc. | Partial  |                                       |
| 7  | Does the construction avoid vertical cable conduits which could spread fire?                                    | N/A      | Don't know                            |
| 8  | Do computer room walls extend from floor to roof (below the false floor and above the false ceiling)?           | Yes      |                                       |
| 9  | Are exits and evacuation routes clearly marked?                                                                 | Yes      |                                       |
|    | Combustibles                                                                                                    |          |                                       |
| 10 | Are paper and other supplies stored outside the computer room?                                                  | Yes      |                                       |
| 11 | Are curtains, rugs, and drapes non-combustible?                                                                 | Yes      |                                       |
| 12 | Are caustic or flammable cleaning agents excluded from the data centre?                                         | Yes      |                                       |

| 13 | Is computer-room furniture metal-only?                         | Partial | Furniture made of steel, leather, and glass |
|----|----------------------------------------------------------------|---------|---------------------------------------------|
| 14 | Are server-room or media-library safes closed when not in use? | Yes     |                                             |

| Security Measure                                                                                                    | Response                                                                                                    | Comments                                                                                                    |
|----------------------------------------------------------------------------------------------------|----------------------------------------------------------------------------------------------------|----------------------------------------------------------------------------------------------------|
| Is decoration of the computer room (e.g., posters, company literature, holiday decoration such as Halloween and Christmas streamers) avoided? | Yes                                                                                                    |                                                                                                    |
| Storage                                                                                                    |                                                                                                    |                                                                                                    |
| Are copies of critical files stored off-site?                                                                                                 | Partial                                                                                                    | Not all systems are under our management, e.g. metering servers                                                                                                    |
| Are on-site copies of critical files in fireproof safes?                                                                                      | N/A                                                                                                    |                                                                                                    |
| Are disks and tapes coded to show their evacuation priority?                                                                                  | N/A                                                                                                    |                                                                                                    |
| Practice Sessions and drills                                                                                                    |                                                                                                    |                                                                                                    |
| Are there regular fire drills?                                                                                                    | N/A                                                                                                    |                                                                                                    |
| Are operators trained periodically in fire-fighting techniques?                                                                               | N/A                                                                                                    |                                                                                                    |
| Are operators assigned specific, individual responsibilities in case of fire?                                                                 | Partial                                                                                                    |                                                                                                    |
| Is the fire detection system regularly tested?                                                                                                | No                                                                                                    |                                                                                                    |
| If yes, how often (frequency)?                                                                                                    |                                                                                                    | Not applicable                                                                                                    |
| Is the alarm system tested frequently?                                                                                                    | No                                                                                                    |                                                                                                    |
| If yes, how often (frequency)?                                                                                                    |                                                                                                    | Not applicable                                                                                                    |
| Are automatic detection and protection systems regularly inspected by qualified/certified personnel?                                          | No                                                                                                    |                                                                                                    |
| If yes, how often (frequency)?                                                                                                    |                                                                                                    | Not applicable                                                                                                    |
| Detection and Reaction                                                                                                    |                                                                                                    |                                                                                                    |
| Detection Equipment                                                                                                    |                                                                                                    |                                                                                                    |
| Do the facilities have equipment for detecting one or more of the following:                                                                  |                                                                                                    |                                                                                                    |
| Smoke?                                                                                                    | Yes                                                                                                    |                                                                                                    |
| Heat / Temperature?                                                                                                    | Yes                                                                                                    |                                                                                                    |
| Are any of these detection units mounted inside cabinets of critical system components?                                                       | No                                                                                                    | For the entire DC but positioned to detect                                                                                                    |
| Are smoke detectors mounted:                                                                                                    | Yes                                                                                                    |                                                                                                    |
| in ceiling (above suspended tiling)?                                                                                                    | Yes                                                                                                    |                                                                                                    |
|                                                                                                    | Is decoration of the computer room (e.g., posters, company literature, holiday decoration such as Halloween and Christmas streamers) avoided?  Storage  Are copies of critical files stored off-site?  Are on-site copies of critical files in fireproof safes?  Are disks and tapes coded to show their evacuation priority?  Practice Sessions and drills  Are there regular fire drills?  Are operators trained periodically in fire-fighting techniques?  Are operators assigned specific, individual responsibilities in case of fire?  Is the fire detection system regularly tested?  If yes, how often (frequency)?  Is the alarm system tested frequently?  If yes, how often (frequency)?  Are automatic detection and protection systems regularly inspected by qualified/certified personnel?  If yes, how often (frequency)?  Detection and Reaction  Detection Equipment  Do the facilities have equipment for detecting one or more of the following:  Smoke?  Heat / Temperature?  Are any of these detection units mounted inside cabinets of critical system components?  Are smoke detectors mounted: | Is decoration of the computer room (e.g., posters, company literature, holiday decoration such as Halloween and Christmas streamers) avoided?  Storage  Are copies of critical files stored off-site?  Are on-site copies of critical files in fireproof safes?  Are disks and tapes coded to show their evacuation priority?  Practice Sessions and drills  Are there regular fire drills?  Are operators trained periodically in fire-fighting techniques?  Are operators assigned specific, individual responsibilities in case of fire?  Is the fire detection system regularly tested?  If yes, how often (frequency)?  Is the alarm system tested frequently?  Are automatic detection and protection systems regularly inspected by qualified/certified personnel?  If yes, how often (frequency)?  Detection and Reaction  Detection Equipment  Do the facilities have equipment for detecting one or more of the following:  Smoke?  Yes  Are any of these detection units mounted inside cabinets of critical system components?  Are smoke detectors mounted: |

| 34 | under raised floor?                                                                               | Yes |                |
|----|---------------------------------------------------------------------------------------------------|-----|----------------|
| 35 | Does smoke-detection equipment shut down the air conditioning system?                             | N/A |                |
| 36 | Is the smoke-detection system tested regularly?                                                   | No  |                |
| 37 | If yes, how often (frequency)?                                                                    |     | Not applicable |
|    | Alarm Mechanism                                                                                   |     |                |
| 38 | Are there several strategically-located stations for initiating a manual alarm?                   | No  |                |
| 39 | Do the alarm devices report the position of a fire accurately?                                    | No  |                |
| 40 | Do building alarms (linked to systems outside the computer room) sound within the computer room?  | Yes |                |
|    | Protection equipment                                                                              |     |                |
|    | Do the facilities have automatic dispersal of a fireextinguishing or retardant agent such as gas: |     |                |
| 42 | into main computer room volume?                                                                   | Yes |                |
| 43 | above and beneath floors and ceilings?                                                            | Yes |                |
|    | Have personnel been trained in:                                                                   |     |                |
| 45 | use of the gas system?                                                                            | No  |                |
| 46 | personal safety measures?                                                                         | Yes |                |
| 47 | Do the facilities have dry suppressants?                                                          | Yes |                |
|    | Do the facilities have manual equipment such as:                                                  |     |                |

| ID | Security Measure                                                                                                   | Response | Comments |
|----|----------------------------------------------------------------------------------------------------|----------|----------|
| 49 | portable extinguishers for electrical and other fires inside the data centre?                                      | Yes      |          |
| 50 | automatic emergency illumination to permit effective operations?                                                   | No       |          |
|    | Reaction planning                                                                                                  |          |          |
| 51 | Is there easy access to the computer room and related areas by fire-fighting personnel and equipment?              | Yes      |          |
| 52 | Can emergency crews reach the building quickly?                                                                    | Yes      |          |
| 53 | If access is through electrically-controlled systems, can they be operated on battery power during a power outage? | Yes      |          |
| 54 | Are there established procedures for rapidly re-arming detection and fire-protection devices after discharge?      | No       |          |
| 55 | Are additional floor-panel removers (suction cups) located next to all extinguishers?                              | Yes      |          |

|    | Water                                                                                                    |         |                |
|----|----------------------------------------------------------------------------------------------------|---------|----------------|
|    | Physical Location                                                                                                    |         |                |
| 56 | Are computer facilities above the local water line?                                                                                 | Yes     |                |
| 57 | If not, have sufficient sealing and foundation draining devices been included in building design?                                   |         | Not applicable |
|    | Within the facility                                                                                                    |         |                |
| 58 | Will sub-floor drainage evacuate water quickly?                                                                                     | N/A     |                |
| 59 | Are drains installed on floor above to divert away from computer room?                                                              | Yes     |                |
| 60 | Is the upper ceiling constructed so as to shunt water away from equipment?                                                          | Yes     |                |
| 61 | Are water main shutoff valves in clearly marked, secure locations?                                                                  | N/A     |                |
| 62 | Do staff know how to gain access to the water shutoff valves                                                                        | N/A     |                |
|    | Outside the facility                                                                                                    |         |                |
| 63 | Is the roof sufficiently sealed and well-constructed to prevent high winds from splitting it open?                                  | Yes     |                |
| 64 | Are there sufficient storm drain inlets to accommodate water accumulation during sudden or seasonal rainfall?                       | Yes     |                |
|    | Climate Control / Air conditioning (A/C)                                                                                            |         |                |
|    | Equipment                                                                                                    |         |                |
| 65 | Are the BTU ratings of A/C equipment appropriate for peak loads?                                                                    | Yes     |                |
| 66 | Is the A/C system dedicated to exclusive use by the computer facility?                                                              | Yes     |                |
| 67 | Are A/C ducts from the rest of the building excluded from the computer room?                                                        | Yes     |                |
| 68 | Is there a backup A/C facility?                                                                                                    | Yes     |                |
| 69 | Is the compressor remote from the computer room?                                                                                    | Yes     |                |
| 70 | Are there temperature-and humidity-monitoring and recording devices in the computer room?                                           | Yes     |                |
| 71 | Do specific operations staff have explicit instructions to examine such records and report on deviations beyond the tolerance norm? | Yes     |                |
| 72 | Are (A/C) serviced regular?                                                                                                    | Partial |                |
| 73 | If yes, how often (frequency)?                                                                                                    | N/A     |                |
|    | Electricity                                                                                                    |         |                |
|    | Power supply (PS)                                                                                                    |         |                |

| 74 | Is the local electrical PS reliable? | Yes |  |
|----|--------------------------------------|-----|--|
|    |                                      |     |  |

| ID | Security Measure                                                                                                    | Response | Comments       |
|----|----------------------------------------------------------------------------------------------------|----------|----------------|
| 75 | Is there sufficient voltage and amperage to support the equipment when all of it is operating?                                                | Yes      |                |
| 76 | Is there sufficient PS to support simultaneous start-up of all devices?                                                                       | Yes      |                |
| 77 | Does the data centre have a dedicated PS (separate from all other use in the building)?                                                       | Yes      |                |
| 78 | Are the computer room transformer and motor generator enclosed in a wire cage for protection?                                                 | No       |                |
| 79 | Is there standby battery power to operate electrically-controlled doors during power failures?                                                | Yes      |                |
| 80 | Does the computerised access-control equipment have battery backup or rapid-acting UPS to prevent loss of configuration during power failure? | Yes      |                |
| 81 | Does the telecommunications equipment have battery backup or rapid-acting UPS to prevent loss of configuration during power failure?          | Yes      |                |
| 82 | Is there a standby Generator onsite to power the businesscritical systems?                                                                    | Yes      |                |
| 83 | Is there an automatic mechanism for shifting to an alternate PS if the primary source is unavailable (e.g. Generator)?                        | Yes      |                |
| 84 | Is the switchover from primary to secondary source regular tested?                                                                            | Partial  |                |
| 85 | If yes, how often (frequency)?                                                                                                    | N/A      |                |
| 86 | Is the secondary power source (generator) regularly maintained?                                                                               | Yes      |                |
| 87 | If yes, how often (frequency)?                                                                                                    | N/A      |                |
| 88 | Are the UPS regularly maintained?                                                                                                    | No       |                |
| 89 | If yes, how often (frequency)?                                                                                                    |          | Not applicable |
|    | Lightening                                                                                                    |          |                |
| 90 | Is there an emergency lighting system which automatically activates when the main lighting fails?                                             | No       |                |
| 91 | Is the emergency lighting system tested periodically?                                                                                         | No       |                |
| 92 | Are there additional light sources independent of the main PS (e.g., wide-beam battery-operated portable flashlights)?                        | No       |                |
|    | Preparedness for civil, man-made, and natural disasters                                                                                       |          |                |
|    | Location                                                                                                    |          |                |
|    | Is the facility:                                                                                                    |          |                |
| 94 | remote from any known major earthquake fault?                                                                                                 | Yes      |                |

| 95  | away from a river bed or flood plain?                                                                 | Yes |  |
|-----|----------------------------------------------------------------------------------------------------|-----|--|
| 96  | far from high-voltage transmission lines?                                                             | Yes |  |
| 91  | far from rail lines?                                                                                  | Yes |  |
| 98  | far from fuel storage sites or containers?                                                            | Yes |  |
| 99  | in a low-crime area?                                                                                  | Yes |  |
| 100 | in an area with low fire potential?                                                                   | Yes |  |
| 101 | far enough from adjacent structures that disasters in those buildings would not damage your facility? | Yes |  |
|     | Construction                                                                                          |     |  |
|     | Is the building sound enough structurally to resist:                                                  |     |  |
| 103 | wind storms?                                                                                          | Yes |  |
| 104 | flood damage?                                                                                         | Yes |  |
| 105 | Are building and equipment properly grounded to prevent lightning damage?                             | Yes |  |

| ID  | Security Measure                                                                  | Response | Comments |
|-----|-----------------------------------------------------------------------------------|----------|----------|
| 106 | Are alternative emergency accesses available for emergency crews and equipment?   | No       |          |
|     | Natural disaster prediction                                                       |          |          |
|     | Is there some means to advise personnel of possible natural disasters such as:    |          |          |
| 108 | wind storms?                                                                      | No       |          |
| 109 | severe electrical disturbances?                                                   | No       |          |
| 110 | sand storms?                                                                      | No       |          |
|     | Alternate location                                                                |          |          |
| 111 | Is there an alternate location for resumption of operations following a disaster? | Yes      |          |
| 112 | Is the alternate location at least 30km away from the main data centre(s)?        | Yes      |          |
|     | Alternate-site Plan                                                               |          |          |
|     | Is there an alternate-site implementation plan?                                   | N/A      |          |
| 114 | If yes, has it been approved by facilities personnel?                             | N/A      |          |
| 115 | If yes, has it been approved by security personnel?                               | N/A      |          |

| 116 | If yes, has it been coordinated with key user representatives?                                                                    | N/A |  |
|-----|----------------------------------------------------------------------------------------------------|-----|--|
|     | Access control                                                                                                    |     |  |
|     | Identification (ID)                                                                                                    |     |  |
| 117 | Is access to the computer room restricted to selected personnel?                                                                  | Yes |  |
| 118 | Is there a photo-badge system for positive identification of authorised employees?                                                | N/A |  |
| 119 | Are there mechanisms to ensure that an ID badge belongs to the bearer?                                                            | N/A |  |
| 120 | Is there a file of current photographs of all authorised personnel available for security officers?                               | N/A |  |
| 121 | Is even a familiar person forbidden access to the computer room without positive ID?                                              | Yes |  |
| 122 | Is a person accompanying a familiar or authorised person prevented from entering the facility without authorization?              | Yes |  |
| 123 | Are transient personnel (e.g., equipment service people) checked out of as well as into the data centre?                          | Yes |  |
| 124 | Are there restrictions on who may receive data files (e.g., tapes, disks) or reports?                                             | Yes |  |
| 125 | Is there a security-clearance procedure to authorise personnel to obtain files or other material from the data centre?            | No  |  |
| 126 | Are there restrictions enforced on what visitors and staff may bring into or out of the data centre?                              | No  |  |
|     | Access routes                                                                                                    |     |  |
| 127 | Are there guards on every street entrance that allow access to the data centre?                                                   | N/A |  |
| 128 | Are there control points (e.g., guards or locks or other accesscontrol devices) blocking direct access from any elevator doors?   | No  |  |
| 129 | Are all exterior windows at or near street level covered with metal grills?                                                       | Yes |  |
| 130 | Are electrically-operated doors protected against intrusion by interrupting the local electrical supply (e.g., by cutting wires)? | Yes |  |
| 131 | Is the computer room screened to render it invisible from outside the building?                                                   | Yes |  |
| 132 | Are doors to the data centre locked during evening, night, weekend, and holiday shifts?                                           | Yes |  |

| ID  | Security Measure                                                                 | Response | Comments |
|-----|----------------------------------------------------------------------------------|----------|----------|
|     | Visitor control                                                                  |          |          |
| 133 | Is there an organised and enforced visitor control procedure?                    | Yes      |          |
| 134 | Are all visitors required to wear a distinctive identification badge?            | No       |          |
| 135 | Are all visitors accompanied at all times (except washrooms with a single door)? | Yes      |          |

| 136 | Is there a computer room sign-in/out log for all visitors?                                                                                                    | Yes |
|-----|----------------------------------------------------------------------------------------------------|-----|
| 137 | Is there a validation procedure to ensure that unwarranted visitors cannot obtain a temporary pass?                                                                                                    | Yes |
| 138 | Are vendor personnel and consultants checked for valid proof of their affiliation before being granted a pass?                                                                                              | Yes |
| 139 | Are vendor personnel and consultants accompanied at all times despite their familiarity to the data centre staff?                                                                                           | Yes |
| 140 | Is there a separate room for equipment provided by 3 <sup>rd</sup> parties (e.g. Telecommunication equipment / routers) from an ISP to avoid the need to give access to the data centre for such personnel? | Yes |
| 141 | Do all racks/cabinets have their own access control mechanism to limit and monitor access to the racks/cabinets?                                                                                            | No  |
|     | Surveillance and other security measures                                                                                                    |     |
| 142 | Are keys, combination locks, and other security devices installed and used to control access?                                                                                                    | Yes |
| 143 | Is there a round-the-clock watch patrol going through the facility?                                                                                                    | No  |
|     | Has closed-circuit television (CCTV) been installed to cover:                                                                                                    |     |
| 145 | critical computer equipment?                                                                                                    | Yes |
| 146 | access routes?                                                                                                    | Yes |
| 147 | critical storage areas?                                                                                                    | Yes |
| 148 | critical telecommunications equipment?                                                                                                    | Yes |
| 149 | Is access to communications equipment (e.g., junction boxes, switches) restricted?                                                                                                    | Yes |
|     | Are there restrictions on the introduction into the data centre for:                                                                                                    |     |
| 151 | camera or other photo-recording equipment?                                                                                                    | No  |
| 152 | sound magnetic or other recording devices?                                                                                                    | No  |
| 153 | Are there electric eyes or motion detectors installed in infrequently-used rooms and passageways?                                                                                                    | No  |
| 154 | Are there motion detectors or other intrusion-detecting devices in the false floors and ceilings                                                                                                    | No  |
| 155 | Are all internal doors in the data centre fitted with self-closing mechanisms?                                                                                                    | Yes |
| 156 | Do all access doors open fully and freely?                                                                                                    | Yes |
| 157 | Are all doors equipped with sensors to detect and indicate that they are open?                                                                                                    | No  |
| 158 | Can all external doors be locked on command from a single security station?                                                                                                    | No  |
| 160 | Can all internal doors be locked on command?                                                                                                    | No  |

| 161 | If there is a CCTV system, are there personnel assigned to watch the monitors at all times?                                | No       |                |
|-----|----------------------------------------------------------------------------------------------------|----------|----------------|
| 162 | Are external walls and windows proof against easy access by a saboteur?                                                    | Yes      |                |
| 163 | Are all emergency exits wired to sound alarms when opened?                                                                 | N/A      |                |
| 164 | Do emergency exit alarms indicate unambiguously which door has been opened?                                                | N/A      |                |
| ID  | Security Measure                                                                                                    | Response | Comments       |
|     | House Keeping                                                                                                    |          |                |
|     | Is the data centre free of:                                                                                                |          |                |
| 166 | accumulations of trash?                                                                                                    | No       |                |
| 167 | surplus or broken furniture?                                                                                               | No       |                |
| 168 | tapes, canisters, straps or disk covers on top of drives?                                                                  | No       |                |
| 169 | printouts, newspapers and magazines?                                                                                       | No       |                |
| 170 | surplus, disconnected or broken computer equipment?                                                                        | No       |                |
| 171 | Are equipment covers and work surfaces cleaned regularly?                                                                  | Yes      |                |
| 172 | Are floors washed regularly?                                                                                               | No       |                |
| 173 | Is carpeting anti-static?                                                                                                  | N/A      |                |
| 174 | Are all flammable materials (paper, inks, ribbons, boxes) kept to a minimum in the data centre?                            | Yes      |                |
| 175 | Are food and drink absolutely forbidden in the computer room?                                                              | Yes      |                |
| 176 | Are CCTV lenses regularly cleaned?                                                                                         | No       |                |
| 177 | If yes, how often (frequency)?                                                                                             |          | Not applicable |
| 178 | Are operator and maintenance manuals stored neatly in an assigned place adjacent to (but outside) the computer room)?      | No       |                |
| 179 | Is there a prominent notice announcing AUTHORISED PERSONNEL ONLY — OPERATORS MAY NOT ADMIT VISITORS WITHOUT AUTHORISATION. | No       |                |
|     | •                                                                                                    |          | _              |

Response: Yes, No, Partial, an "empty" cell (Not applicable) or "N/A" for information is not available

## Table 66: Facilities Controls – Legon Data Centre

| ID | Security Measure | Response | Comments |
|----|------------------|----------|----------|
|    | Fire Hazards     |          |          |
|    | Construction     |          |          |

| 1  | Is the server room (Data Centre) in a building constructed of fire-resistant and non-combustible materials      | N/A     |                                         |
|----|----------------------------------------------------------------------------------------------------|---------|-----------------------------------------|
| 2  | Is the sub-flooring concrete or non-combustible?                                                                | Yes     |                                         |
| 3  | Is the raised flooring non-combustible?                                                                         | Yes     |                                         |
| 4  | Are doors, partitions, and framing made of metal?                                                               | Partial | Partitions made of glass and concrete   |
| 5  | Is all glass in the facility steel-mesh or otherwise reinforced?                                                | N/A     |                                         |
| 6  | Is the data centre placed far from potential sources of fire such as: cafeterias, power cables, chemicals, etc. | Yes     |                                         |
| 7  | Does the construction avoid vertical cable conduits which could spread fire?                                    | N/A     |                                         |
| 8  | Do computer room walls extend from floor to roof (below the false floor and above the false ceiling)?           | Yes     |                                         |
| 9  | Are exits and evacuation routes clearly marked?                                                                 | Yes     |                                         |
|    | Combustibles                                                                                                    |         |                                         |
| 10 | Are paper and other supplies stored outside the computer room?                                                  | Yes     |                                         |
| 11 | Are curtains, rugs, and drapes non-combustible?                                                                 | Yes     |                                         |
| 12 | Are caustic or flammable cleaning agents excluded from the data centre?                                         | Yes     |                                         |
| 13 | Is computer-room furniture metal-only?                                                                          | Partial | Furniture made of steel, leather, glass |
| 14 | Are server-room or media-library safes closed when not in use?                                                  | Yes     |                                         |

| ID | Security Measure                                                                                                    | Response | Comments |
|----|----------------------------------------------------------------------------------------------------|----------|----------|
| 15 | Is decoration of the computer room (e.g., posters, company literature, holiday decoration such as Halloween and Christmas streamers) avoided? | Yes      |          |
|    | Storage                                                                                                    |          |          |
| 16 | Are copies of critical files stored off-site?                                                                                                 | Yes      |          |
| 17 | Are on-site copies of critical files in fireproof safes?                                                                                      | N/A      |          |
| 18 | Are disks and tapes coded to show their evacuation priority?                                                                                  | N/A      |          |
|    | Practice Sessions and drills                                                                                                    |          |          |
| 19 | Are there regular fire drills?                                                                                                    | N/A      |          |
| 20 | Are operators trained periodically in fire-fighting techniques?                                                                               | N/A      |          |
| 21 | Are operators assigned specific, individual responsibilities in case of fire?                                                                 | N/A      |          |
| 22 | Is the fire detection system regularly tested?                                                                                                | N/A      |          |

| 23 | If yes, how often (frequency)?                                                                       | N/A |                        |
|----|----------------------------------------------------------------------------------------------------|-----|------------------------|
| 24 | Is the alarm system tested frequently?                                                               | N/A |                        |
| 25 | If yes, how often (frequency)?                                                                       | N/A |                        |
| 26 | Are automatic detection and protection systems regularly inspected by qualified/certified personnel? | N/A |                        |
| 27 | If yes, how often (frequency)?                                                                       | N/A |                        |
|    | Detection and Reaction                                                                               |     |                        |
|    | Detection Equipment                                                                                  |     |                        |
|    | Do the facilities have equipment for detecting one or more of the following:                         |     |                        |
| 29 | Smoke?                                                                                               | Yes |                        |
| 30 | Heat / Temperature?                                                                                  | Yes |                        |
| 31 | Are any of these detection units mounted inside cabinets of critical system components?              | No  | Only for the entire DC |
|    | Are smoke detectors mounted:                                                                         |     |                        |
| 33 | in ceiling (above suspended tiling)?                                                                 | Yes |                        |
| 34 | under raised floor?                                                                                  | N/A |                        |
| 35 | Does smoke-detection equipment shut down the air conditioning system?                                | N/A |                        |
| 36 | Is the smoke-detection system tested regularly?                                                      | N/A |                        |
| 37 | If yes, how often (frequency)?                                                                       | N/A |                        |
|    | Alarm Mechanism                                                                                      |     |                        |
| 38 | Are there several strategically-located stations for initiating a manual alarm?                      | N/A |                        |
| 39 | Do the alarm devices report the position of a fire accurately?                                       | N/A |                        |
| 40 | Do building alarms (linked to systems outside the computer room) sound within the computer room?     | N/A |                        |
|    | Protection equipment                                                                                 |     |                        |
|    | Do the facilities have automatic dispersal of a fireextinguishing or retardant agent such as gas:    |     |                        |
| 42 | into main computer room volume?                                                                      | Yes |                        |
| 43 | above and beneath floors and ceilings?                                                               | N/A |                        |
|    | Have personnel been trained in:                                                                      |     |                        |

| 45 | use of the gas system?                           | N/A |  |
|----|--------------------------------------------------|-----|--|
| 46 | personal safety measures?                        | N/A |  |
| 47 | Do the facilities have dry suppressants?         | N/A |  |
|    | Do the facilities have manual equipment such as: |     |  |

| ID | Security Measure                                                                                                   | Response | Comments |
|----|----------------------------------------------------------------------------------------------------|----------|----------|
| 49 | portable extinguishers for electrical and other fires inside the data centre?                                      | Yes      |          |
| 50 | automatic emergency illumination to permit effective operations?                                                   | N/A      |          |
|    | Reaction planning                                                                                                  |          |          |
| 51 | Is there easy access to the computer room and related areas by fire-fighting personnel and equipment?              | N/A      |          |
| 52 | Can emergency crews reach the building quickly?                                                                    | N/A      |          |
| 53 | If access is through electrically-controlled systems, can they be operated on battery power during a power outage? | N/A      |          |
| 54 | Are there established procedures for rapidly re-arming detection and fire-protection devices after discharge?      | N/A      |          |
| 55 | Are additional floor-panel removers (suction cups) located next to all extinguishers?                              | N/A      |          |
|    | Water                                                                                                    |          |          |
|    | Physical Location                                                                                                  |          |          |
| 56 | Are computer facilities above the local water line?                                                                | N/A      |          |
| 57 | If not, have sufficient sealing and foundation draining devices been included in building design?                  | N/A      |          |
|    | Within the facility                                                                                                |          |          |
| 58 | Will sub-floor drainage evacuate water quickly?                                                                    | N/A      |          |
| 59 | Are drains installed on floor above to divert away from computer room?                                             | N/A      |          |
| 60 | Is the upper ceiling constructed so as to shunt water away from equipment?                                         | N/A      |          |
| 61 | Are water main shutoff valves in clearly marked, secure locations?                                                 | N/A      |          |
| 62 | Do staff know how to gain access to the water shutoff valves                                                       | N/A      |          |
|    | Outside the facility                                                                                               |          |          |
| 63 | Is the roof sufficiently sealed and well-constructed to prevent high winds from splitting it open?                 | N/A      |          |
| 64 | Are there sufficient storm drain inlets to accommodate water accumulation during sudden or seasonal rainfall?      | N/A      |          |

|    | Climate Control / Air conditioning (A/C)                                                                                            |     |
|----|----------------------------------------------------------------------------------------------------|-----|
|    | Equipment                                                                                                    |     |
| 65 | Are the BTU ratings of A/C equipment appropriate for peak loads?                                                                    | N/A |
| 66 | Is the A/C system dedicated to exclusive use by the computer facility?                                                              | N/A |
| 67 | Are A/C ducts from the rest of the building excluded from the computer room?                                                        | N/A |
| 68 | Is there a backup A/C facility?                                                                                                    | N/A |
| 69 | Is the compressor remote from the computer room?                                                                                    | N/A |
| 70 | Are there temperature-and humidity-monitoring and recording devices in the computer room?                                           | N/A |
| 71 | Do specific operations staff have explicit instructions to examine such records and report on deviations beyond the tolerance norm? | N/A |
| 72 | Are (A/C) serviced regularly?                                                                                                    | N/A |
| 73 | If yes, how often (frequency)?                                                                                                    | N/A |
|    | Electricity                                                                                                    |     |
|    | Power supply (PS)                                                                                                    |     |
| 74 | Is the local electrical PS reliable?                                                                                                | N/A |

| ID | Security Measure                                                                                                    | Response | Comments |
|----|----------------------------------------------------------------------------------------------------|----------|----------|
| 75 | Is there sufficient voltage and amperage to support the equipment when all of it is operating?                                                | N/A      |          |
| 76 | Is there sufficient PS to support simultaneous start-up of all devices?                                                                       | N/A      |          |
| 77 | Does the data centre have a dedicated PS (separate from all other use in the building)?                                                       | N/A      |          |
| 78 | Are the computer room transformer and motor generator enclosed in a wire cage for protection?                                                 | N/A      |          |
| 79 | Is there standby battery power to operate electrically-controlled doors during power failures?                                                | N/A      |          |
| 80 | Does the computerised access-control equipment have battery backup or rapid-acting UPS to prevent loss of configuration during power failure? | N/A      |          |
| 81 | Does the telecommunications equipment have battery backup or rapid-acting UPS to prevent loss of configuration during power failure?          | N/A      |          |
| 82 | Is there a standby Generator onsite to power the business critical systems?                                                                   | N/A      |          |
| 83 | Is there an automatic mechanism for shifting to an alternate PS if the primary source is unavailable (e.g. Generator)?                        | N/A      |          |
| 84 | Is the switchover from primary to secondary source regular tested?                                                                            | N/A      |          |

| 0.5 | , , , , , , , , , , , , , , , , , , ,                                                                                  | 1// |
|-----|----------------------------------------------------------------------------------------------------|-----|
| 85  | If yes, how often (frequency)?                                                                                         | N/A |
| 86  | Is the secondary power source (generator) regularly maintained?                                                        | N/A |
| 87  | If yes, how often (frequency)?                                                                                         | N/A |
| 88  | Are the UPS regularly maintained?                                                                                      | N/A |
| 89  | If yes, how often (frequency)?                                                                                         | N/A |
|     | Lightening                                                                                                    |     |
| 90  | Is there an emergency lighting system which automatically activates when the main lighting fails?                      | N/A |
| 91  | Is the emergency lighting system tested periodically?                                                                  | N/A |
| 92  | Are there additional light sources independent of the main PS (e.g., wide-beam battery-operated portable flashlights)? | N/A |
|     | Preparedness for civil, man-made, and natural disasters                                                                |     |
|     | Location                                                                                                    |     |
|     | Is the facility:                                                                                                    |     |
| 94  | remote from any known major earthquake fault?                                                                          | N/A |
| 95  | away from a river bed or flood plain?                                                                                  | N/A |
| 96  | far from high-voltage transmission lines?                                                                              | N/A |
| 91  | far from rail lines?                                                                                                   | N/A |
| 98  | far from fuel storage sites or containers?                                                                             | N/A |
| 99  | in a low-crime area?                                                                                                   | N/A |
| 100 | in an area with low fire potential?                                                                                    | N/A |
| 101 | far enough from adjacent structures that disasters in those buildings would not damage your facility?                  | N/A |
|     | Construction                                                                                                    |     |
|     | Is the building sound enough structurally to resist:                                                                   |     |
| 103 | wind storms?                                                                                                    | N/A |
| 104 | flood damage?                                                                                                    | N/A |
| 105 | Are building and equipment properly grounded to prevent lightning damage?                                              | N/A |

| ID Security Measure Resp | onse Comments |
|--------------------------|---------------|
|--------------------------|---------------|

| 106 | Are alternative emergency accesses available for emergency crews and equipment?                                        | N/A |
|-----|----------------------------------------------------------------------------------------------------|-----|
|     | Natural disaster prediction                                                                                            |     |
|     | Is there some means to advise personnel of possible natural disasters such as:                                         |     |
| 108 | wind storms?                                                                                                    | N/A |
| 109 | severe electrical disturbances?                                                                                        | N/A |
| 110 | sand storms?                                                                                                    | N/A |
|     | Alternate location                                                                                                    |     |
| 111 | Is there an alternate location for resumption of operations following a disaster?                                      | N/A |
| 112 | Is the alternate location at least 30km away from the main data centre(s)?                                             | N/A |
|     | Alternate-site Plan                                                                                                    |     |
|     | Is there an alternate-site implementation plan?                                                                        |     |
| 114 | If yes, has it been approved by facilities personnel?                                                                  | N/A |
| 115 | If yes, has it been approved by security personnel?                                                                    | N/A |
| 116 | If yes, has it been coordinated with key user representatives?                                                         | N/A |
|     | Access control                                                                                                    |     |
|     | Identification (ID)                                                                                                    |     |
| 117 | Is access to the computer room restricted to selected personnel?                                                       | N/A |
| 118 | Is there a photo-badge system for positive identification of authorised employees?                                     | N/A |
| 119 | Are there mechanisms to ensure that an ID badge belongs to the bearer?                                                 | N/A |
| 120 | Is there a file of current photographs of all authorised personnel available for security officers?                    | N/A |
| 121 | Is even a familiar person forbidden access to the computer room without positive ID?                                   | N/A |
| 122 | Is a person accompanying a familiar or authorised person prevented from entering the facility without authorization?   | N/A |
| 123 | Are transient personnel (e.g. equipment service people) checked out of as well as into the data centre?                | N/A |
| 124 | Are there restrictions on who may receive data files (e.g. tapes, disks) or reports?                                   | N/A |
| 125 | Is there a security-clearance procedure to authorise personnel to obtain files or other material from the data centre? | N/A |
| 126 | Are there restrictions enforced on what visitors and staff may bring into or out of the data centre?                   | N/A |

|     | Access routes                                                                                                    |     |  |
|-----|----------------------------------------------------------------------------------------------------|-----|--|
| 127 | Are there guards on every street entrance that allow access to the data centre?                                                  | N/A |  |
| 128 | Are there control points (e.g. guards or locks or other accesscontrol devices) blocking direct access from any elevator doors?   | N/A |  |
| 129 | Are all exterior windows at or near street level covered with metal grills?                                                      | N/A |  |
| 130 | Are electrically-operated doors protected against intrusion by interrupting the local electrical supply (e.g. by cutting wires)? | N/A |  |
| 131 | Is the computer room screened to render it invisible from outside the building?                                                  | N/A |  |
| 132 | Are doors to the data centre locked during evening, night, weekend, and holiday shifts?                                          | N/A |  |

| ID  | Security Measure                                                                                                    | Response | Comments |
|-----|----------------------------------------------------------------------------------------------------|----------|----------|
|     | Visitor control                                                                                                    |          |          |
| 133 | Is there an organised and enforced visitor control procedure?                                                                                                    | N/A      |          |
| 134 | Are all visitors required to wear a distinctive identification badge?                                                                                                    | N/A      |          |
| 135 | Are all visitors accompanied at all times (except washrooms with a single door)?                                                                                                    | N/A      |          |
| 136 | Is there a computer room sign-in/out log for all visitors?                                                                                                    | N/A      |          |
| 137 | Is there a validation procedure to ensure that unwarranted visitors cannot obtain a temporary pass?                                                                                                    | N/A      |          |
| 138 | Are vendor personnel and consultants checked for valid proof of their affiliation before being granted a pass?                                                                                              | N/A      |          |
| 139 | Are vendor personnel and consultants accompanied at all times despite their familiarity to the data centre staff?                                                                                           |          |          |
| 140 | Is there a separate room for equipment provided by 3 <sup>rd</sup> parties (e.g. telecommunication equipment / routers) from an ISP to avoid the need to give access to the data centre for such personnel? | N/A      |          |
| 141 | Do all racks/cabinets have their own access control mechanism to limit and monitor access to the racks/cabinets?                                                                                            | N/A      |          |
|     | Surveillance and other security measures                                                                                                    |          |          |
| 142 | Are keys, combination locks, and other security devices installed and used to control access?                                                                                                    | N/A      |          |
| 143 | Is there a round-the-clock watch patrol going through the facility?                                                                                                    | N/A      |          |
|     | Has closed-circuit television (CCTV) been installed to cover:                                                                                                    | N/A      |          |
| 145 | critical computer equipment?                                                                                                    | N/A      |          |
| 146 | access routes?                                                                                                    | N/A      |          |
| 147 | critical storage areas?                                                                                                    | N/A      |          |

| 148  | critical telecommunications equipment?                                                            | N/A        |          |
|------|---------------------------------------------------------------------------------------------------|------------|----------|
| 140  | Citical telecommunications equipment:                                                             | IVA        |          |
| 149  | Is access to communications equipment (e.g. junction boxes, switches) restricted?                 | N/A        |          |
|      | Are there restrictions on the introduction into the data centre for:                              |            |          |
| 151  | camera or other photo-recording equipment?                                                        | N/A        |          |
| 152  | sound magnetic or other recording devices?                                                        | N/A        |          |
| 153  | Are there electric eyes or motion detectors installed in infrequently-used rooms and passageways? | N/A        |          |
| 154  | Are there motion detectors or other intrusion-detecting devices in the false floors and ceilings? | N/A        |          |
| 155  | Are all internal doors in the data centre fitted with self-closing mechanisms?                    | N/A        |          |
| 156  | Do all access doors open fully and freely?                                                        | N/A        |          |
| 157  | Are all doors equipped with sensors to detect and indicate that they are open?                    | N/A        |          |
| 158  | Can all external doors be locked on command from a single security station?                       | N/A        |          |
| 160  | Can all internal doors be locked on command?                                                      | N/A        |          |
| 161  | If there is a CCTV system, are there personnel assigned to watch the monitors at all times?       | N/A        |          |
| 162  | Are external walls and windows proof against easy access by a saboteur?                           | N/A        |          |
| 163  | Are all emergency exits wired to sound alarms when opened?                                        | N/A        |          |
| 164  | Do emergency exit alarms indicate unambiguously which door has been opened?                       | N/A        |          |
| ID   | Security Measure                                                                                  | Response   | Comments |
|      | House Keeping                                                                                     |            |          |
|      | Is the data centre free of:                                                                       |            |          |
| 166  | accumulations of trash?                                                                           | N/A        |          |
| 167  | surplus or broken furniture?                                                                      | N/A        |          |
| 168  | tapes, canisters, straps or disk covers on top of drives?                                         | N/A        |          |
| 169  | printouts, newspapers and magazines?                                                              | N/A        |          |
| . 55 |                                                                                                   |            |          |
| 170  | surplus, disconnected or broken computer equipment?                                               | N/A        |          |
|      |                                                                                                   | N/A<br>N/A |          |
| 170  | surplus, disconnected or broken computer equipment?                                               |            |          |

| 174 | Are all flammable materials (paper, inks, ribbons, boxes) kept to a minimum in the data centre?                            | N/A |  |
|-----|----------------------------------------------------------------------------------------------------|-----|--|
| 175 | Are food and drink absolutely forbidden in the computer room?                                                              | N/A |  |
| 176 | Are CCTV lenses regularly cleaned?                                                                                         | N/A |  |
| 177 | If yes, how often (frequency)?                                                                                             | N/A |  |
| 178 | Are operator and maintenance manuals stored neatly in an assigned place adjacent to (but outside) the computer room)?      | N/A |  |
| 179 | Is there a prominent notice announcing AUTHORISED PERSONNEL ONLY — OPERATORS MAY NOT ADMIT VISITORS WITHOUT AUTHORISATION. | N/A |  |

Response: Yes, No, Partial, an "empty" cell (Not applicable) or "N/A" for information is not available

# 6.8 Facilities Infrastructure – Planned Changes

| Project                                                                                                    | Timeline | Budget [US\$] | Completed [%] |
|----------------------------------------------------------------------------------------------------|----------|---------------|---------------|
| Data Centre & Communication Network (DCCN) – For details refer to Attachment Error! Reference source not found. | 2019     | N/A           | 5             |

#### 7. Network Infrastructure

This section describes the network infrastructure, separated into sections for Wide and Local Area Networks, Wireless Networks, Remote Access, Internet Access, TCP/IP setup, and Network controls.

### 7.1 General Notes

PDS operates a relatively large WAN that provides communications links to remote sites (District / Regional Office, Substation, etc.) and the PDS Data Centres. In addition, PDS operates a separate VHF radio network that provides communications links between the SCADA information system located at the Distribution Network Control Centres whereby the remote terminal units (RTUs) are installed at substations and equipment sites located throughout the PDS distribution network.

The ICT BU is responsible to provide and manage network connectivity up to the PDS firewalls that integrate the SCADA environment. The SCADA Supervisory Systems division in the Operations directorate is responsible to manage the SCADA environment (devices, etc). The responsible contact is the Manager Mr. John Gamega, Tel. 024 422 6009. Access between the two networks (Office and SCADA) is managed by the ICT BU.

No standard configuration guidelines and templates for WAN, LAN, WLAN or any other type of network devices are in use by PDS.

WAN devices (Mikrotik routers/switches) are configured to use SNMP v3. No further information, e.g. the SNMP v3 setup / configuration details, was provided by PDS due to security concerns. LAN devices are configured for SNMP, but the version could not be confirmed and no further information was provided due to security concerns.

No evidence (e.g. configuration dumps of the network devices) for best-practise configuration of WAN, LAN, WLAN and other network devices was provided since the ICT BU rejected to hand over configuration dumps motivated by security reasons.

In most instances the ICT BU did not provide hostnames and IP addresses of the WAN, LAN, WLAN and other network devices due to security concerns.

The ICT BU explained that PDS's WAN devices are not connected to a management network since the Mikrotik devices do not offer such management ports. Also, other LAN devices are not connected to a management network.

WAN devices are managed using Telnet, SSH and Mikrotik "The Dude" software. Switches are accessed and managed using the built-in web interface or Telnet sessions.

#### 7.2 Wide Area Network

## 7.2.1 Topology / Layout

67 below).

The Wide Area Network (WAN) topology of PDS, interconnecting the various business locations, is based on leased lines from various Network Service Providers (NSPs), namely MTN Ghana, Vodafone Ghana, GRIDCo, AirtelTigo and PDS itself (refer to section 7.2.1.2 for details), wireless links from NSPs and PDS owned wireless links operating in the unlicensed band (using 5 GHz technology), and fibre optic cabling owned by PDS.

Detailed logical and physical WAN diagrams and accompanying narratives explaining the setup depicted in the diagrams were not provided by PDS. Refer to the diagram that follows for a highlevel overview of the PDS network.

Figure 15: High Level Network Diagram END USER PROVIDER CLOUD INTERNET CLOUD ACCESS GLO CLOUD ECG DISTRICT / COR ECG CLOUI DATA RECOVERY CENTRE LEGEND FIBER SWITCH ::::: 2 ETHERNET SWITCH ETHERNET CABLE NETWORK CONNECTION 000 ROUTER 2 SERVER

According to the ICT BU, PDS has redundancy in place for all of its WAN links. However, this statement is in contradiction to the WAN links information provided by the ICT BU (refer to Table

PDS endeavours to use different NSPs to provide primary and secondary connectivity to a business location. However, this is not always the case as can be derived from Table 67 below.

Furthermore, it is unclear for which WAN links the failover between primary and secondary (backup) link takes place automatically and where manual intervention by the ICT BU is required.

During our site visits personnel at the Regional and District Offices raised that the reliability of the WAN links is a major issue. The ICT BU estimates that the availability level of the connectivity to the remote offices is at about 85%. This value equals to about 55 days downtime in a year which classifies PDS's IT network as unmanaged (below 99.8%)

Furthermore, the ICT BU complains about the service delivery (poor response and resolve times) of the NSPs, but no evidence could be provided that supports such complaints.

The figure below was provided by the ICT BU; it outlines the principal connectivity setup to a remote office of PDS.

Figure 16: High-level Network Design of a Remote Office

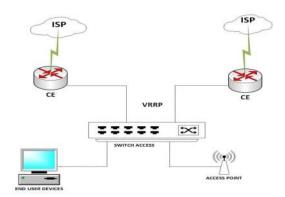

### 7.2.1.1 WAN Links

The links of the various NSPs terminate on the PDS network using a router gateway being a single point of failure.

No evidence for the utilisation data (e.g. from a monitoring system) listed in below table were provided by the ICT BU.

For some locations *three* NSPs providing connectivity according to the data supplied by the ICT BU (refer to the <u>blue</u> marked locations). Locations marked <u>red</u> do not have redundant connectivity in place. Furthermore, it needs to be noted that not all of PDS's business locations are covered by below data, e.g. the Training School and Cape Coast DO are not listed.

Table 67: WAN Links

| From Location      | To Location NSPs Technologies Tx/Rx Cap. [Mbg |         | Tx/Rx Cap. [Mbps] | Util. [%]   |       |  |  |
|--------------------|-----------------------------------------------|---------|-------------------|-------------|-------|--|--|
| Special Locations  |                                               |         |                   |             |       |  |  |
| Substation G       | Projects Office                               | PDS/PDS | Fibre/WL          | 1k/1k 19/15 | NA/NA |  |  |
| Achimota Station H | Projects Office                               | PDS     | WL                | 1k/1k       | NA    |  |  |

| Tema Depot              | Projects Office  | PDS               | Fibre          | 1k/1k             | NA        |
|-------------------------|------------------|-------------------|----------------|-------------------|-----------|
| From Location           | To Location      | NSPs              | Technologies   | Tx/Rx Cap. [Mbps] | Util. [%] |
| Heritage Towers         | Projects Office  | PDS               | Fibre          | 22/19             | 30        |
| Electro-Volta (HO)      | Projects Office  | PDS               | WL             | 30/20             | 30        |
| Licetto Volta (110)     | 1 Tojecta Office | Accra East Regi   |                | 30/20             | 30        |
|                         |                  | Accia Last Negi   | Oli            |                   |           |
| S/E Makola              | Projects Office  | PDS/PDS           | Fibre/WL       | 1k/1k 19/15       | NA/NA     |
| N/E Legon (DR Site)     | Projects Office  | Tigo/PDS/PDS      | WL/Fibre/WL    | 2/2 1k/1k 6/13    | NA/NA/NA  |
| Mampong                 | Projects Office  | PDS               | WL             | 3/6               | NA        |
| Roman Ridge             | Projects Office  | PDS/PDS           | Fibre/WL       | 1k/1k 15/16       | NA/NA     |
| Teshie                  | Projects Office  | PDS               | WL             | 4/3               | NA        |
| Kwabenya                | Projects Office  | PDS/PDS           | Fibre/WL       | 1k/1k 7/10        | NA/NA     |
| Dodowa                  | Projects Office  | PDS/PDS           | Fibre/WL       | 1k/1k 7/10        | NA/NA     |
|                         |                  | Accra West Reg    | ion            |                   |           |
| Regional Office Accra W | Projects Office  | PDS/PDS           | Fibre/WL       | 1k/1k 19/19       | NA/NA     |
| S/W Korle Bu            | Projects Office  | PDS               | WL             | 9/3               | NA        |
| N/W Achimota            | Projects Office  | PDS               | WL             | 1/3               | NA        |
| Nsawam                  | Projects Office  | PDS/PDS           | Fibre/WL       | 1k/1k 4/4         | NA/NA     |
| Bortianor               | Projects Office  | PDS               | WL             | 5/7               | NA        |
| Dansoman                | Projects Office  | PDS               | WL             | 4/3               | NA        |
| Kaneshie                | Projects Office  | PDS               | Fibre          | 19/19             | NA        |
|                         | <u> </u>         | Tema Region       |                |                   |           |
| Regional Office Tema    | Projects Office  | GridCo/PDS/PDS    | Fibre/Fibre/WL | 20/20 1k 17/19    | NA/NA/NA  |
| South                   | Projects Office  | GridCo/PDS/PDS    | Fibre/Fibre/WL | 20/20 1k 16/7     | NA/NA/NA  |
| North                   | Projects Office  | GridCo/PDS/PDS    | Fibre/Fibre/WL | 20/20 1k 8/5      | NA/NA/NA  |
| Prampram                | Projects Office  | GridCo/PDS        | Fibre/WL       | 20/20 12/5        | NA/NA     |
| Nungua                  | Projects Office  | GridCo/PDS        | Fibre/WL       | 20/20 9/8         | NA/NA     |
| Afienya District        | Projects Office  | GridCo/PDS/PDS    | Fibre/Fibre/WL | 20/20 1k 8/5      | NA/NA/NA  |
| Ada                     | Projects Office  | MTN/PDS           | WL/WL          | 2/2 10/4          | NA/NA     |
| Somanya                 | Projects Office  | MTN/PDS           | WL/WL          | 2/2 3/2           | NA/NA     |
|                         |                  | Ashanti Region (V | Vest)          | l                 |           |
| Kumasi S/W              | Projects Office  | Voda/GridCo       | Fibre/Fibre    | 10/10 20/20       | 40/60     |
| Kumasi N/W (Suame DO)   | Projects Office  | Voda/GridCo       | Fibre/Fibre    | 10/10 20/20       | 40/60     |
| Bekwai                  | Projects Office  | Voda/GridCo       | Fibre/Fibre    | 10/10 20/20       | 40/60     |
| Offinso                 | Projects Office  | Voda/GridCo/MTN   | Fibre/Fibre/WL | 10/10 20/20 2/2   | 40/60/NA  |
| Abuakwa (Denyame)       | Projects Office  | Voda/GridCo       | Fibre/Fibre    | 10/10 20/20       | 40/60     |
| Obuasi                  | Projects Office  | GridCo/MTN        | Fibre/WL       | 20/20 2/2         | 60/NA     |
| Dunkwa                  | Projects Office  | GridCo/MTN        | Fibre/WL       | 20/20 2/2         | 60/NA     |

| New Adubiase             | Projects Office | MTN/Tigo    | WL/WL       | 2/2 2/2     | NA/NA |  |  |
|--------------------------|-----------------|-------------|-------------|-------------|-------|--|--|
| Ashanti Region (East)    |                 |             |             |             |       |  |  |
| Regional Office Kumasi   | Projects Office | Voda/GridCo | Fibre/Fibre | 10/10 20/20 | 40/60 |  |  |
| Konongo                  | Projects Office | Voda/GridCo | Fibre/Fibre | 2/2 20/20   | 40/60 |  |  |
| Effiduase                | Projects Office | Voda/GridCo | Fibre/Fibre | 10/10 20/20 | 40/60 |  |  |
| Mampong                  | Projects Office | Voda/MTN    | Fibre/WL    | 10/10 2/2   | 40/NA |  |  |
| Kwabre                   | Projects Office | Voda/GridCo | Fibre/Fibre | 10/10 20/20 | 40/60 |  |  |
| Ayigya                   | Projects Office | Voda/GridCo | Fibre/Fibre | 10/10 20/20 | 40/60 |  |  |
| Asokwa                   | Projects Office | Voda/GridCo | Fibre/Fibre | 10/10 20/20 | 40/60 |  |  |
| Manhyia                  | Projects Office | Voda/GridCo | Fibre/Fibre | 10/10 20/20 | 40/60 |  |  |
| Western Region           |                 |             |             |             |       |  |  |
| Regional Office Takoradi | Projects Office | Voda/GridCo | Fibre/Fibre | 4/4 20/20   | 40/60 |  |  |
| Sekondi                  | Projects Office | Voda/GridCo | Fibre/Fibre | 4/4 20/20   | 40/60 |  |  |

| From Location                 | To Location     | NSPs             | Technologies   | Tx/Rx Cap. [Mbps] | Util. [%] |
|-------------------------------|-----------------|------------------|----------------|-------------------|-----------|
| Bibiani                       | Projects Office | MTN/Tigo         | WL/WL          | 2/2 2/2           | NA/NA     |
| Sefwi Wiaso                   | Projects Office | MTN/Tigo         | WL/WL          | 2/2 2/2           | NA/NA     |
| Juabeso                       | Projects Office | MTN/Tigo         | WL/WL          | 2/2 2/2           | NA/NA     |
| Enchi                         | Projects Office | MTN/Tigo         | WL/WL          | 2/2 2/2           | NA/NA     |
| Asankragwa                    | Projects Office | MTN/Tigo         | WL/WL          | 2/2 2/2           | NA/NA     |
| Tarkwa                        | Projects Office | MTN/Tigo         | WL/WL          | 2/2 2/2           | NA/NA     |
| Axim                          | Projects Office | MTN/Tigo         | WL/WL          | 2/2 2/2           | NA/NA     |
| Half Assini                   | Projects Office | MTN/Tigo         | WL/WL          | 2/2 2/2           | NA/NA     |
| Bogoso                        | Projects Office | MTN/Tigo         | WL/WL          | 2/2 2/2           | NA/NA     |
| Agona Nkwanta                 | Projects Office | MTN/Tigo         | WL/WL          | 2/2 2/2           | NA/NA     |
|                               |                 | Central Region   | 1              |                   |           |
| Regional Office Cape<br>Coast | Projects Office | Voda/GridCo      | Fibre/Fibre    | 4/4 20/20         | 40/60     |
| Breman Asikuma                | Projects Office | Voda/GridCo/Tigo | Fibre/Fibre/WL | 4/4 20/20 2/2     | 40/60/NA  |
| Saltpond                      | Projects Office | Voda/GridCo      | Fibre/Fibre    | 4/4 20/20         | 40/60     |
| Ajumako                       | Projects Office | Voda/GridCo/Tigo | Fibre/Fibre/WL | 4/4 20/20 2/2     | 40/60/NA  |
| Swedru                        | Projects Office | Voda/GridCo/Tigo | Fibre/Fibre/WL | 4/4 20/20 2/2     | 40/60/NA  |
| Winneba                       | Projects Office | Voda/GridCo      | Fibre/Fibre    | 4/4 20/20         | 40/60     |
| Kasoa North                   | Projects Office | PDS              | WL             | 26/22             | 100       |
| Kasoa South                   | Projects Office | PDS              | WL             | 30/28             | 100       |
| Twifo Praso                   | Projects Office | MTN/Tigo         | WL/WL          | 2/2 2/2           | NA/NA     |
| Assin Fosu                    | Projects Office | MTN/Tigo         | WL/WL          | 2/2 2/2           | NA/NA     |
|                               |                 | Eastern Regio    | n              |                   | 1         |

| Nkwanta                   | Projects Office | MTN/Tigo      | WL/WL        | 2/2 2/2           | NA/NA     |
|---------------------------|-----------------|---------------|--------------|-------------------|-----------|
| From Location             | To Location     | NSPs          | Technologies | Tx/Rx Cap. [Mbps] | Util. [%] |
| Dambai                    | Projects Office | MTN/Tigo      | WL/WL        | 2/2 2/2           | NA/NA     |
| Sogakope                  | Projects Office | Voda/Tigo     | Fibre/WL     | 4/4 2/2           | 40/NA     |
| Kpeve                     | Projects Office | Voda/MTN/Tigo | Fibre/WL/WL  | 4/4 2/2 2/2       | 40/NA/NA  |
| Denu                      | Projects Office | Voda/MTN/Tigo | Fibre/WL/WL  | 4/4 2/2 2/2       | 40/NA/NA  |
| Keta                      | Projects Office | Voda/MTN/Tigo | Fibre/WL/WL  | 4/4 2/2 2/2       | 40/NA/NA  |
| Akatsi                    | Projects Office | Voda/MTN      | Fibre/WL     | 4/4 2/2           | 40/NA     |
| Jasikan                   | Projects Office | Voda/MTN/Tigo | Fibre/WL/WL  | 4/4 2/2 2/2       | 40/NA/NA  |
| Hohoe                     | Projects Office | Voda/MTN/Tigo | Fibre/WL/WL  | 4/4 2/2 2/2       | 40/NA/NA  |
| Kpando                    | Projects Office | Voda/Tigo     | Fibre/WL     | 4/4 2/2           | 40/NA     |
| Regional Office Ho        | Projects Office | Voda          | Fibre        | 4/4               | 40        |
|                           | 1               | Volta Region  | 1            | •                 | 1         |
| Akwati                    | Projects Office | MTN/Tigo      | WL/WL        | 2/2 2/2           | NA/NA     |
| Begoro                    | Projects Office | MTN/Tigo      | WL/WL        | 2/2 2/2           | NA/NA     |
| Assesewa                  | Projects Office | MTN/Tigo      | WL/WL        | 2/2 2/2           | NA/NA     |
| Akim Tafo                 | Projects Office | Voda/GridCo   | Fibre/Fibre  | 4/4 20/20         | 40/60     |
| Mpraeso                   | Projects Office | MTN/Tigo      | WL/WL        | 2/2 2/2           | NA/NA     |
| New Abriem                | Projects Office | MTN/Tigo      | WL/WL        | 2/2 2/2           | NA/NA     |
| Akim Oda                  | Projects Office | MTN           | WL           | 2/2               | NA        |
| Asamankese                | Projects Office | MTN/Tigo      | WL/WL        | 2/2 2/2           | NA/NA     |
| Kade                      | Projects Office | Tigo          | WL           | 2/2               | NA        |
| Donkorkrom                | Projects Office | MTN/Tigo      | WL/WL        | 2/2 2/2           | NA/NA     |
| Regional Office Koforidua | Projects Office | Voda/GridCo   | Fibre/Fibre  | 4/4 20/20         | 40/60     |
| Kibi                      | Projects Office | MTN           | WL           | 2/2               | NA        |
| Suhum                     | Projects Office | Voda/GridCo   | Fibre/Fibre  | 4/4 20/20         | 40/60     |
| Nkawkaw                   | Projects Office | Voda/GridCo   | Fibre/Fibre  | 4/4 20/20         | 40/60     |

Voda=Vodafone, WL=Wireless (Radio), Cap.=Capacity (Bandwidth), 1k=1024, Util.=Link Utilisation in Percent, NA=N/A

## 7.2.1.2 NSP Designs

The ICT BU has provided WAN design diagrams, as supplied by the NSPs, which are depicted in the figures that follow. It is unclear how far these designs are actually implemented at this stage.

It is unknown if the operators are using completely independent infrastructure (backbone) up to and including the last-mile or if some NSPs are sharing their backbone infrastructure. However, it is most likely the case that they are having their own, independent core network infrastructure.

Figure 17: WAN - Vodafone Architecture

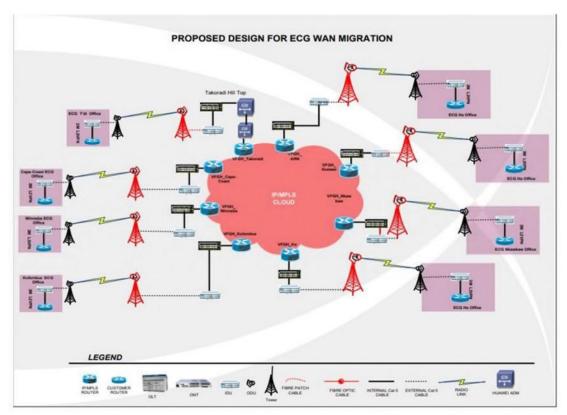

Figure 18: WAN - MTN Architecture

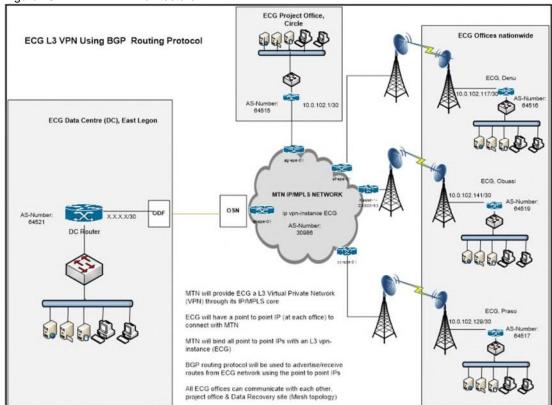

Figure 19: WAN - Tigo Architecture

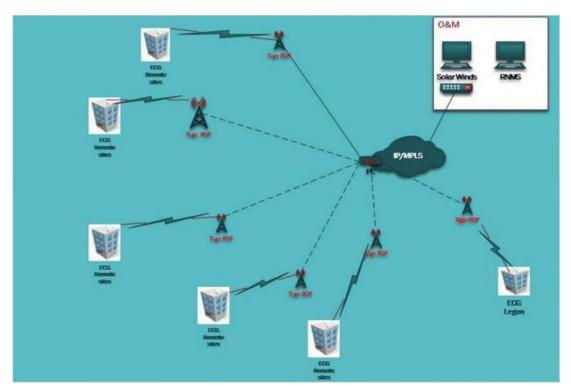

Figure 20: WAN – Glo Architecture N/A

Figure 21: WAN – GridCo Architecture N/A

## 7.2.1.3 Fibre Optic WAN

PDS is using various fibre links from GRIDCo and Vodafone. Refer to below figure for an overview of links provided by the tow NSPs.

Figure 22: WAN - Vodafone & GridCo Fibre Optic Network

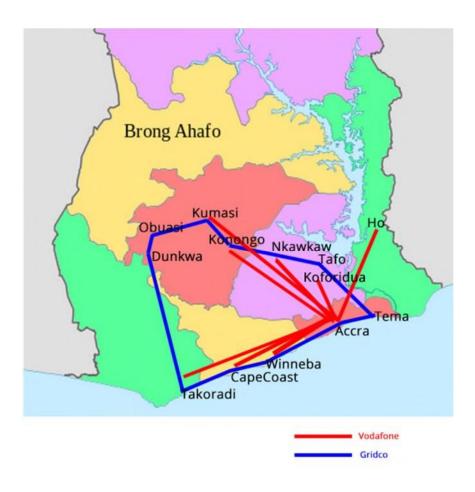

PDS is in the process of adding further fibre links to its existing network. Refer to the figures that follow for an overview of PDS's own fibre network.

Figure 23: WAN – PDS Accra/Tema Fibre Backbone Block Diagram

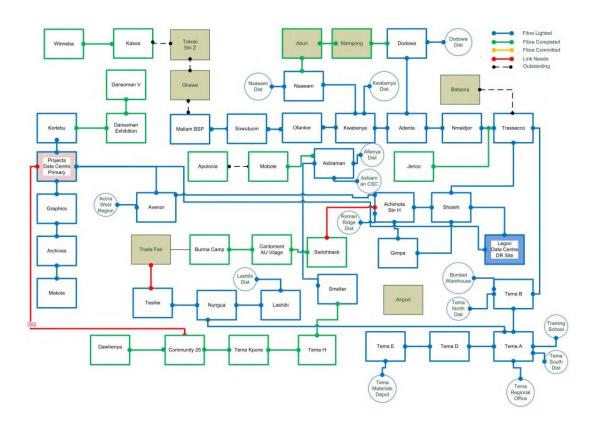

Figure 24: WAN – PDS Ashanti Fibre Backbone Block Diagram

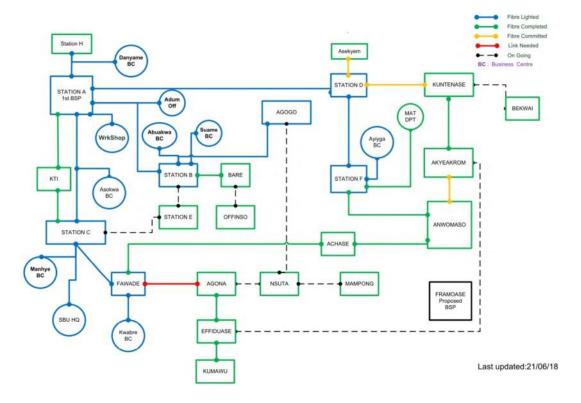

## 7.2.1.4 Wireless WAN

The ICT BU has neither implemented authentication for its WWAN access points nor MAC address filtering. The traffic over the WAN link is not encrypted.

Figure 25: Wireless WAN – Accra Region

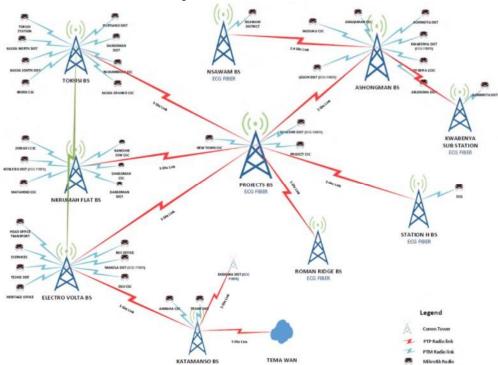

Figure 26: Wireless WAN - Tema Region

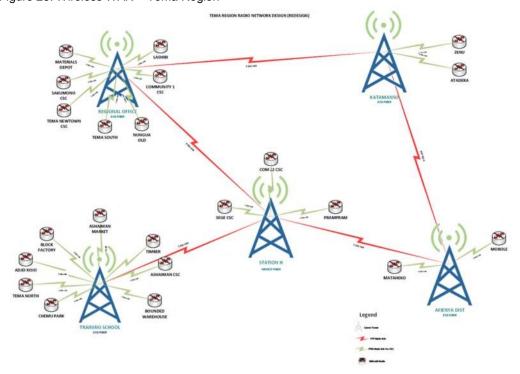

Monitoring views (taken from Mikrotik "The Dude") of the wireless links of the PDS WAN are contained in the Attachments Error! Reference source not found. to Error! Reference source no t found., and further technical details about the wireless links can be found in Attachment Error! Reference source not found.

#### 7.2.1.5 SCADA WAN

SCADA WAN is based on VHF radio links. Despite operating in licensed frequency bands, the connectivity is subject to interferences which make the VHF network in certain areas unreliable. The ICT BU, accommodating also the SCADA Radio support team, is in the process of changing the SCADA connectivity from VHF to fibre optic links.

#### 7.2.1.6 Meter WAN

The power meters at the customer premises communicate with the MMS servers via APN/GPRS or a hybrid of ZigBee backbone connections firstly to a concentrator and thereafter via GPRS to the MMS server.

#### 7.2.2 WAN Devices

PDS's network routers are mostly based on Mikrotik products. For a list of WAN devices refer to Attachment **Error! Reference source not found.**.

Table 68: WAN Devices

| Asset ID/Tag                                       | Hostname | DNS Alias(es) | Loopback IP | Make Model | SW Rel. | Location |
|----------------------------------------------------|----------|---------------|-------------|------------|---------|----------|
| See Attachment Error! R eference source not found. |          |               |             |            |         |          |

## 7.2.3 WAN Reporting

The NSPs indicate that reporting for customers is available. However, no access for PDS has been provided by the NSPs and no statistics are available from the NSPs for any of the WAN links. Also, no statistics regarding availability and utilisation of any of the WAN links were provided by the ICT BU.

#### 7.3 Local Area Network

## 7.3.1 Topology / Layout

The Local Area Networks (LANs) of PDS are Ethernet topology based employing UTP Category 5, 5e, 6 and 7 (the latter for uplinks only). PDS is in the process of upgrading its offices in all regions to UTP Cat 5e or Cat 6.

Detailed logical diagrams and accompanying narratives explaining the setup depicted in the diagrams for LANs at the various business locations were not provided by PDS. Refer to Figure 15 for a high-level overview of the PDS network.

PDS does not have best-practise, dedicated diagrams depicting the physical components (devices such as switches, routers, Telecom equipment, WAPs, etc.), their ports, and connections between the devices for each location.

Data cabling diagrams that would show which data port on a device connects to which patch panel port or other data port of another device (e.g. Switch SWI100, Port 1 connects to Port 3 on Patch Panel 3 in Rack 1, Server SVR100, Port 2 connects to Switch SWI200, Port 3) could not be provided.

Little further information was provided by the ICT BU which could assist reviewing the LAN situation of PDS. The information outlined in the paragraphs that follow has been derived from the site visits of the Consulting team.

Most buildings/offices have one or more Ethernet switches from various vendors (TrendNet, LinkSys, HP, 3COM) to which all of the network points and devices at that location connect (mostly via Patch Panels). Maps of the various business locations depicting the property and buildings at that location were not made available.

There is merely any form of LAN redundancy in place at the remote business locations. The switches are mostly low-end devices and are mainly from Tier-2 or Tier-3 network vendors. The switches and the power supply of the various devices are single points of failure at a location. Table 69: LAN Topology

| Location | Building / Floor / Section | Topology | Cable Type | Comments |
|----------|----------------------------|----------|------------|----------|
| N/A      |                            |          |            |          |

## 7.3.2 LAN Devices

LAN device information was not provided by the ICT BU as listed in below table and in Attachment **Error! Reference source not found.**. Network switches currently used by PDS are sourced from v arious vendors, such as Hewlett-Packard, TrendNet, 3COM, LinkSys and Cisco.

Table 70: LAN Devices - Project Office and Legon DR Site

| Asset ID/Tag | Hostname | Туре   | Loopback IP | Make Model               | SW Rel. | Location       |
|--------------|----------|--------|-------------|--------------------------|---------|----------------|
| N/A          | N/A      | Router | N/A         | Mikrotik CCR1036-12G-4S  | 6.36.3  | Project Office |
| N/A          | N/A      | Router | N/A         | Mikrotik CCR1036-12G-4S  | 6.36.3  | Project Office |
| N/A          | N/A      | Router | N/A         | Mikrotik CCR1036-12G-4S  | 6.36.3  | Project Office |
| N/A          | N/A      | Router | N/A         | Mikrotik CCR1036-12G-4S  | 6.36.3  | Project Office |
| N/A          | N/A      | Router | N/A         | Mikrotik CCR1036-12G-4S  | 6.36.3  | Project Office |
| N/A          | N/A      | Router | N/A         | Mikrotik CCR1036-12G-4S  | 6.36.3  | Project Office |
| N/A          | N/A      | Router | N/A         | Mikrotik CCR1036-12G-4S  | 6.36.3  | Project Office |
| N/A          | N/A      | Router | N/A         | Mikrotik CCR1036-12G-4S  | 6.36.3  | Project Office |
| N/A          | N/A      | Router | N/A         | Mikrotik CCR1036-12G-4S  | 6.36.3  | Project Office |
| N/A          | N/A      | Router | N/A         | Mikrotik CCR1036-8G-2S   | 6.36.3  | Project Office |
| N/A          | N/A      | Router | N/A         | Mikrotik CCR1016-12S-1S+ | N/A     | Project Office |
| N/A          | N/A      | Router | N/A         | Mikrotik CCR1072-1G-8S   | N/A     | Project Office |

| N/A | N/A | Router | N/A | Mikrotik CCR1016-12G     | N/A    | Project Office |
|-----|-----|--------|-----|--------------------------|--------|----------------|
| N/A | N/A | Switch | N/A | HP A5830AF-48G 48 Port   | N/A    | Project Office |
| N/A | N/A | Switch | N/A | HP A5830AF-48G 48 Port   | N/A    | Project Office |
| N/A | N/A | Switch | N/A | HP V1910-24G 24 Port     | N/A    | Project Office |
| N/A | N/A | Switch | N/A | HP V1910-24G 24 Port     | N/A    | Project Office |
| N/A | N/A | Switch | N/A | HP Procurve 2650 48 Port | N/A    | Project Office |
| N/A | N/A | Switch | N/A | HP Procurve 2650 48 Port | N/A    | Project Office |
| N/A | N/A | Switch | N/A | HP Procurve 2650 48 Port | N/A    | Project Office |
| N/A | N/A | Switch | N/A | HP Procurve 2650 48 Port | N/A    | Project Office |
| N/A | N/A | Switch | N/A | HP Procurve 2650 48 Port | N/A    | Project Office |
| N/A | N/A | Router | N/A | Mikrotik CCR1016-12G     | 6.36.3 | Legon DR       |
| N/A | N/A | Router | N/A | Mikrotik CCR1072-1G-8S+  | 6.30.2 | Legon DR       |
| N/A | N/A | Router | N/A | Mikrotik CCR1072-1G-8S+  | 6.30.3 | Legon DR       |
| N/A | N/A | Router | N/A | Mikrotik CCR1036-12G-4S  | 6.42.6 | Legon DR       |
| N/A | N/A | Router | N/A | HP A5830AF-48G 48 Port   | N/A    | Legon DR       |
| N/A | N/A | Switch | N/A | HP Procurve 2650 48 Port | N/A    | Legon DR       |
| N/A | N/A | Switch | N/A | HP Procurve 2650 48 Port | N/A    | Legon DR       |
| N/A | N/A | Switch | N/A | HP Procurve 2650 48 Port | 6.36.3 | Legon DR       |
|     |     |        |     |                          |        |                |

## 7.3.3 LAN Reporting

No reports regarding availability and utilisation of the LANs were made available.

#### 7.4 Wireless Local Area Network

The ICT BU reported that it implemented WLAN infrastructure only at the Project Office. However, it was also stated that other PDS Business Units connect wireless APs to the PDS LANs without informing and involving the ICT BU. In fact, the ICT BU will not even know when wireless APs are connected to a LAN due to the absence of a Network Access Control (NAC) solution.

WLAN devices are not configured for SNMP.

PDS neither has a Bring-Your-Own-Device (BYOD) policy nor appropriate tools to manage and control wireless access by privately / company owned devices.

## 7.4.1 Topology / Layout

Detailed logical diagrams and accompanying narratives explaining the setup depicted in the diagrams for WLANs at the various business locations were not provided by PDS. Refer to Figure 15 for a high-level overview of the PDS network.

The ICT BU did not provide a physical WLAN diagram showing, inter alia, the AP locations at the sites where WLANs are deployed.

Management ports of the APs are, according to the ICT BU, connected to a management network.

#### 7.4.2 WLAN Devices

Wireless Controllers and Access Points (WAPs) deployed at PDS are listed in below tables. WLAN device information, apart from the Project Office, were not provided by the ICT BU.

Table 71: Wireless Controllers

| Asset ID/Tag | Hostname | IP | Make / Model | SW Rel. | Location |
|--------------|----------|----|--------------|---------|----------|
| None         |          |    |              |         |          |

SW Rel. = Software Release of Device

Table 72: Wireless Access Points

| Asset ID/Tag | Hostname               | IP  | SSID                          | Key | Security | Make / Model                  | Location                         |
|--------------|------------------------|-----|-------------------------------|-----|----------|-------------------------------|----------------------------------|
| N/A          | ACCPRO-<br>BLKB&C_Wifi | N/A | ACCPRO-<br>BLKB&C2G           | N/A | WPA2-PSK | RouterBOARD<br>cAP Gi-5acD2nD | Projects Office<br>Block B & C   |
| N/A          | ACCPRO-<br>BLKB&C_Wifi | N/A | ACCPRO-<br>BLKB&C5G           | N/A | WPA2-PSK | RouterBOARD<br>cAP Gi-5acD2nD | Projects Office<br>Block B & C   |
| N/A          | ACCPRO-<br>D2_Wifi     | N/A | D2 Conference<br>Room Wifi-2G | N/A | WPA2-PSK | RouterBOARD<br>cAP Gi-5acD2nD | Projects Office<br>Conf. Room D2 |
| N/A          | ACCPRO-<br>D2_Wifi     | N/A | D2 Conference<br>Room Wifi-5G | N/A | WPA2-PSK | RouterBOARD<br>cAP Gi-5acD2nD | Projects Office<br>Conf. Room D2 |

## 7.4.3 WLAN Reporting

No reports regarding availability and utilisation of the WLANs were made available.

### 7.5 Remote Network Access

PDS has deployed and uses the Mikrotik VPN solution and the MS Windows VPN client to provide remote access to its network.

IP ranges assigned to VPN clients were not provided by the ICT BU due to security concerns. PDS does not use 2-factor authentication for remote access.

### 7.5.1 Remote User Profiles

Remote Profiles are configured using the Mikrotik VPN solution, but no details were provided except that remote access is provided to vending stations and employees subject to the approval

of the respective line manager. User profiles are configured to limit the users' access to IT resources of PDS.

Table 73: VPN User Accounts

| Account | Username | Purpose |
|---------|----------|---------|
| N/A     |          |         |

## 7.5.2 Security Measures

The VPN user accounts are managed locally by the Mikrotik VPN solution without integration with PDS's Active Directory.

#### 7.6 Internet Access

## 7.6.1 Topology / Layout

PDS is connected to the Internet as depicted in Table 74 using three different Internet Service Providers (ISPs), namely Vodafone Ghana, MTN Ghana and GLO Ghana. The contracts with the ISPs, of which some have not been finalised, are attached hereto under Annexure **Error!** R eference source not found..

Table 74: Internet Service Providers

| ISP            | Capacity [Mbps] | Location       | Last Mile           | Valued-Added Services |
|----------------|-----------------|----------------|---------------------|-----------------------|
| Vodafone Ghana | 20              | Project Office | Leased Line (Fibre) | None                  |
| MTN Ghana      | 45              | Project Office | Leased Line (Fibre) | None                  |
| GLO Ghana      | 155             | Project Office | Leased Line (Fibre) | None                  |

The links provided by Vodafone and MTN are primarily used for business-critical services such as the vending applications, PDS's public website and E-Mail. The GLO link is used mainly for end-user access to the Internet (e.g. browsing).

The ICT BU neither has dedicated logical / physical diagrams nor associated narratives that document in detail PDS's Internet Access. Refer to Figure 15 for a high-level overview of the PDS network.

All Internet Access links terminate at the Project Office DC. According to the ICT BU Internet traffic will be piped to the Legon DR site in case there is any disaster.

End-point devices are provided and managed by the ISPs as listed in the table below, being the demarcation point between the ISP and PDS network.

Table 75: ISP Devices

| Provider       | Asset ID/Tag | Hostname | Loopback IP | Make Model             | SW Rel. | Location       |
|----------------|--------------|----------|-------------|------------------------|---------|----------------|
| Vodafone Ghana |              |          |             | Huawei Quid S3300      |         | Project Office |
| MTN Ghana      |              |          |             | Huawei Smart Ax MA5612 |         | Project Office |

#### 7.6.2 ISP Value-Added Services

PDS has not subscribed to any value-added services offered by the ISPs, e.g. Anti-Spam or AntiVirus.

## 7.6.3 ISP Reporting

The ISPs indicate that reporting for customers is available. However, no access for PDS has been provided by the ISPs and no statistics are available from the ISPs for any of the Internet links.

## 7.6.4 Internet Access Management

PDS has basic guidelines in place, such as limiting bandwidth for end-users, to regulate access to the Internet, but no formal policy exists.

End-users can connect Internet Access solutions, e.g. a wireless modem, to the PDS network without involving, and approval of the ICT BU. In fact, the ICT BU will not even know when this takes place.

## 7.7 TCP/IP Setup

## 7.7.1 IP Address Management

PDS has no documented standard for IP Address Management (IPAM) and there is no IPAM tool in use to manage IP addresses. An Excel spreadsheet, used by the Network & Security Division of the ICT BU, documents some aspects of PDS's IP address allocation. However, it could not be verified whether the spreadsheet is comprehensive and aligned to best-practises since it was not made available by the ICT BU.

According to the ICT BU the PDS network is IP based using static addresses for all network and server devices. PDSH uses at its business locations the IP ranges:

- **1**0.17.100.0/24;
- 10.17.101.0/24;
- 10.170.0.0/24;
- 192.168.x.0/24 for Regional Offices;
- 192.168.y.0/28 for District Offices and Customer Service Centres.

For WAN routers the principles that follow are applied:

WAN interfaces:

- o PTP links: Class A addresses from the ranges 10.0.x.x/30;
- o PTMP links: Class A addresses from the ranges 10.0.x.x/28;
- Ethernet interfaces:
  - o Class B addresses from the ranges 172.16.x.x/28

## 7.7.2 VLAN Setup

PDS has not implemented VLAN segmentation for its network.

## 7.7.3 DHCP Setup

The following principles are applied for DHCP scopes as indicated below. IP addresses for DHCP Scope start, end and address range exclusions were not provided by the ICT BU due to security concerns.

- Regional Offices:
  - Class C 192.168.x.x/24
  - Reservations: 1<sup>st</sup> twenty (20) IPs and the last ten (10) IPs of the subnet o
     DHCP server hosted on Windows Server 2008 R2
- District Offices and Customer Service Centre (CSC) 
   Oclass C
   192.168.x.x/26 and reservation 1<sup>st</sup> ten (10) IPs of the subnet 
   OHCP
   server hosted on the local router

No details of the DHCP Server and Scope options configuration were provided by the ICT BU.

Table 76: DHCP Servers & Scopes

| Hostname                                           | Vendor OS Version | Scope Name | Start | End | Exclusions | Location |
|----------------------------------------------------|-------------------|------------|-------|-----|------------|----------|
| See Attachment Error! Reference s ource not found. |                   |            |       |     |            |          |

Table 77: DHCP Server / Scope Options

| Hostname | Server or Scope | Server/Scope Option | Value |
|----------|-----------------|---------------------|-------|
| N/A      |                 |                     |       |

## 7.7.4 Domain Name Service Setup

## 7.7.4.1 **Domains**

Table 78: Internal Domains

| Domain    | Information | Description                         |
|-----------|-------------|-------------------------------------|
| PDSgh.com | N/A         | Main Active Directory domain of PDS |
| PDSgh.net | N/A         | Used by AD of InCMS solution        |

Table 79: Public Domains

| Domain         | Information                    | Description                         |
|----------------|--------------------------------|-------------------------------------|
| PDSgh.com      | IP Address                     | N/A                                 |
|                | Registrar                      | Network Solutions, LLC              |
|                | Hosted by                      |                                     |
|                | Name Server(s)                 | ns23.worldnic.com ns24.worldnic.com |
|                |                                | 22 April 2020                       |
|                | Expiration Date                |                                     |
| PDSgh.net      | IP Address                     | N/A                                 |
|                | Registrar                      | Network Solutions, LLC              |
|                | Hosted by                      |                                     |
|                | Name Server(s) Expiration Date | ns29.worldnic.com ns30.worldnic.com |
|                |                                | 22 April 2020                       |
|                |                                |                                     |
| PDSgh.org      | IP Address                     | N/A                                 |
|                | Registrar                      | Network Solutions, LLC              |
|                | Hosted by                      |                                     |
|                | Name Server(s)                 | ns29.worldnic.com ns30.worldnic.com |
|                |                                | 15 April 2020                       |
|                | Expiration Date                |                                     |
| Domain         | Information                    | Description                         |
| PDSonline.info | IP Address                     | N/A                                 |
|                | Registrar                      | Network Solutions, LLC              |
|                | Hosted by                      |                                     |
|                | Name Server(s)                 | ns45.worldnic.com ns46.worldnic.com |
|                |                                | 22 April 2020                       |
|                | Expiration Date                |                                     |

Reverse zones have been configured for all subnets.

## **7.7.4.2 DNS Servers**

Table 80: Internal DNS Server

| Hostname    | FQDN | IP Address(es) | Replica Servers | Zone(s) | Comment |
|-------------|------|----------------|-----------------|---------|---------|
| PROPPVWDC03 | N/A  | N/A            | N/A             | N/A     | N/A     |
| PROPPVWDC02 | N/A  | N/A            | N/A             | N/A     | N/A     |
| ELVPPPWDC01 | N/A  | N/A            | N/A             | N/A     | N/A     |
| ACEPPPWDC01 | N/A  | N/A            | N/A             | N/A     | N/A     |
| ACWPPPWDC01 | N/A  | N/A            | N/A             | N/A     | N/A     |
| TMAPPPWDC01 | N/A  | N/A            | N/A             | N/A     | N/A     |
| ASWPPPWDC01 | N/A  | N/A            | N/A             | N/A     | N/A     |
| ASEPPPWDC01 | N/A  | N/A            | N/A             | N/A     | N/A     |
| CENPPPWDC01 | N/A  | N/A            | N/A             | N/A     | N/A     |

| ESTPPPWDC01 | N/A | N/A | N/A | N/A | N/A |
|-------------|-----|-----|-----|-----|-----|
| WSTPPPWDC01 | N/A | N/A | N/A | N/A | N/A |

PDS does not operate its own DNS servers to host public DNS records.

Table 81: External DNS Server

| Hostname | FQDN | IP Address(es) | Replica Servers | Zone(s) | Comment |
|----------|------|----------------|-----------------|---------|---------|
| None     |      |                |                 |         |         |

# 7.7.4.3 DNS Records

With the exception of "www", "mail" and "slt" none of the below records leads to a publicly accessible service (website, mail, application, etc.).

Table 82: DNS Records

| Domain         | Record       | IP Address | Comment                                  |
|----------------|--------------|------------|------------------------------------------|
| PDSgh.com      | www          | N/A        | External Website on server "propppwmx05" |
|                | mail         | N/A        | MX Record                                |
|                | secure       | N/A        | Certificate Services                     |
|                | pro-cassvr   | N/A        | Front-End Mail services                  |
|                | taawescen    | N/A        | TAA Project                              |
|                | taareports   | N/A        | TAA Project                              |
|                | taaeasvoltem | N/A        | TAA Project                              |
|                | PDS-gis      | N/A        | GIS Pilot project                        |
| Domain         | Record       | IP Address | Comment                                  |
|                | fservices    | N/A        |                                          |
|                | taa          | N/A        | TAA Project                              |
|                | taaaeaw      | N/A        | TAA Project                              |
|                | taabkp       | N/A        | TAA Project                              |
| PDSgh.net      | www          | N/A        | External Website                         |
|                | mail         | N/A        | MX Record                                |
| PDSgh.org      | www          | N/A        | External Website                         |
|                | mail         | N/A        | MX Record                                |
| PDSonline.info | www          | N/A        | External Website                         |
|                | mail         | N/A        | MX Record                                |
|                | тоер         | N/A        | Ministry of Power project                |

|     | pos | N/A | POS Project                        |
|-----|-----|-----|------------------------------------|
|     | slt | N/A | External Website SLT Customers     |
| N/A | N/A | N/A | N/A                                |
| N/A | N/A | N/A | Used locally for InCMS Citrix Farm |

## 7.7.4.4 Other Name Resolutions

NMBF does not use NetBIOS or WINS name resolution.

HOSTS or LMHOSTS name resolution is used in some instances, typically determined by the applications of PDS. No details were provided by the ICT BU which servers / workstations use HOSTS / LMHOSTS and how it has been configured.

### 7.8 Controls

The review included is intended to whether PDS has identified and addressed configuration issues and security threats to its network devices.

The answers in below tables were provided by the ICT BU, but could not be validated against the actual status quo. An "empty" response stands for "Not applicable", and when no answer / information was provided, worst-case scenario is assumed.

Out of 84 controls, PDS does not comply or complies only partially with 57 controls resulting in a compliance ratio of 0%.

 Legend:
 Compliant or Not Applicable
 Partially Compliant
 Not Compliant

Table 83: Network Controls Questionnaire

| ID | Control                                                   | Response | Comments                                                    |
|----|-----------------------------------------------------------|----------|-------------------------------------------------------------|
|    | Hostname, Gateways, OS and IPs                            |          |                                                             |
| 1  | Are hostnames defined for routers and switches (devices)? | Partial  | All routers have hostnames defined but not for all switches |

| ID | Control                                                                         | Response  | Comments                                                                       |
|----|---------------------------------------------------------------------------------|-----------|--------------------------------------------------------------------------------|
| 2  | Are the hostnames added / updated in the internal domain zone?                  | No        | Not for Network devices                                                        |
| 3  | Are loopback IPs defined for the devices (where possible)?                      | No        |                                                                                |
| 4  | Are the hostnames of the devices linked to the loopback IPs (where applicable)? | No        |                                                                                |
| 5  | Are the device OS versions up-to-date?                                          | Partial   | All WAN routers are updated to the latest stable firmware but not for switches |
| 6  | How often are the device OS updated (frequency)?                                | Quarterly | Depending on the stable firmware released                                      |

| 7  | Is there a dedicated "Management Network" to which the management ports of the devices are connected to? | Partial | Not all devices are on the management network                              |
|----|----------------------------------------------------------------------------------------------------|---------|----------------------------------------------------------------------------|
| 8  | Is the Management Network a physically separate network?                                                 | No      | Logical                                                                    |
| 9  | If No, Is the Management Network a dedicated VLAN?                                                       | Yes     | -                                                                          |
| 10 | Is the domain name of the local domain configured for the devices?                                       | No      |                                                                            |
| 11 | Is the default gateway configured for the devices                                                        | Partial | Default gateways are configured on the routers                             |
| 12 | Are all devices and their IP configuration reflected and up-todate in the IPAM?                          | Yes     |                                                                            |
|    | Authentication                                                                                           |         |                                                                            |
| 13 | Are the devices using Username/Password authentication (aaa new model)?                                  | No      | Authentication is done on the local devices.                               |
| 14 | Are the devices using secret, encrypted passwords?                                                       | Yes     |                                                                            |
| 15 | Are the devices using a local database for authentication?                                               | Yes     | Database is on the local devices                                           |
| 16 | Has a login banner been defined informing the user about ownership and restrictions of using the device? | No      |                                                                            |
| 17 | Has the minimum password length been defined (>= 8 characters)?                                          | No      |                                                                            |
|    | Logging                                                                                                  |         |                                                                            |
| 18 | Is logging enabled?                                                                                      | Yes     |                                                                            |
| 19 | If yes, are logs sent to a Syslog server?                                                                | No      | Syslog server is still being configured                                    |
| 20 | If yes, has logging been configured for Telnet, SSH and other ports?                                     | N/A     |                                                                            |
| 21 | Has logging been disabled for the console?                                                               | N/A     |                                                                            |
|    | VLANs                                                                                                    |         |                                                                            |
| 22 | Are VLANs in use?                                                                                        | Yes     |                                                                            |
| 23 | If yes, are permissions defined for all VLANs?                                                           | No      | Permissions are defined on just core switches                              |
| 24 | Has the default VLAN changed from 1 to another VLAN?                                                     | Yes     | No port is allocated to default VLAN                                       |
|    | Time Setup                                                                                               |         |                                                                            |
| 25 | Has a local NTP server been setup?                                                                       | Yes     |                                                                            |
| 26 | If yes, provide hostname(s) of local NTP servers                                                         |         | PROMPPPRT07 / PROMPPPRT03 There is a primary server and a secondary server |
| 27 | Have all devices been configured to use the local or an external (e.g. pool.ntp.org ) time servers?      | Yes     |                                                                            |
| 28 | Have all devices been configured to use encrypted NTP authentication?                                    | No      |                                                                            |
| 29 | Have all devices been configured with the Ghana time zone?                                               | No      |                                                                            |

|    | SNMP                                                                  |     |    |
|----|-----------------------------------------------------------------------|-----|----|
| 30 | Has SNMP been configured for the devices? Provide community names and | Yes |    |
| 31 | If yes, has version v2c and/or v3 been configured?                    | Yes | v3 |

| ID | Control                                                                        | Response  | Comments                                                                                                    |
|----|--------------------------------------------------------------------------------|-----------|----------------------------------------------------------------------------------------------------|
| 32 | Are the community names complex (e.g. mixed alphanumeric, special characters)? | No        |                                                                                                    |
| 33 | Have the interface indexes been set top fixed for all devices?                 | No        |                                                                                                    |
| 34 | Has the SNMP contact been defined for all devices?                             | No        |                                                                                                    |
| 35 | Has the SNMP location been defined for all devices?                            | No        |                                                                                                    |
| 36 | Has the SNMP chassis been defined for all devices?                             | No        |                                                                                                    |
| 37 | Has SNMP read-write access been disabled?                                      | No        |                                                                                                    |
| 38 | Have limited SNMP servers been defined (that can access the devices)?          | Yes       |                                                                                                    |
| 39 | Have SNMP traps been configured?                                               | No        |                                                                                                    |
|    | Services                                                                       |           |                                                                                                    |
| 40 | Is the "password encryption" service enabled?                                  | Yes       |                                                                                                    |
| 41 | Is the "timestamps" service configured?                                        | Yes       |                                                                                                    |
| 42 | Is the "sequence-numbers" service configured?                                  | No        |                                                                                                    |
| 43 | Are TCP and UDP small services disabled?                                       | Yes       |                                                                                                    |
| 44 | Are IN and OUT "tcp-keepalives" services configured?                           | No        |                                                                                                    |
| 45 | Is the "NAGLE" service enabled?                                                | N/A       |                                                                                                    |
| 46 | Is the "PAD" service disabled?                                                 | No        |                                                                                                    |
| 47 | Is the domain lookup (DNS) service disabled?                                   | Yes       | For all our core routers                                                                                     |
| 48 | Is the "TFTP" service disabled?                                                | Yes       | For all our core routers                                                                                     |
| 49 | Is the "BOOTP" service disabled?                                               | Yes       | For all our core routers                                                                                     |
| 50 | Is the "DHCP" service disabled?                                                | Partially | DHCP is disabled on our core routers but<br>some routers are used as DHCP servers<br>for some of our offices |
| 51 | Is the "TELNET" service disabled?                                              | Yes       | For all our core routers                                                                                     |
| 52 | Is the "CDP" service disabled?                                                 | Yes       | For all our core routers                                                                                     |
| 53 | Is the "FINGER" service disabled?                                              | N/A       |                                                                                                    |
| 54 | Are the "HTTP/HTTPS" services disabled?                                        | Partial   | For all our core routers                                                                                     |

| 55       Are the DHCP bindings flashed?       N/A         56       Has the TCP synctime been configured?       N/A         57       Have the name server(s) been configured?       N/A         58       Has a timeout been configured for SSH?       Yes         59       Has routing, cel, subnet-zero and classless been configured?       N/A         60       Has source route information been configured?       N/A         61       Has the loopback interface for telnet, ftp, tftp, ssh, smmp-server traces, radius, ip and nip been configured?       N/A         62       Has logging for the loopback interface been enabled?       N/A         63       Have interface descriptions for all interfaces been defined?       Yes         64       Are unused ports disabled (shut down)?       Some       N/A all unused ports are disabled         65       If yes, has automatic port shutdown and alerting been enabled?       N/A       Interface         66       If yes, has automatic port shutdown and alerting been disabled where applicable?       N/A       Interface disabled tries, it drops you         67       Has see the authentication retries been limited?       Yes       After three unsuccessful tries, it drops you         69       Has the Config' service been disabled?       N/A       Interface disabled tries, it drops you         70       Has a RS                                                                                                    |    | Tweaks                                                       |          |                                   |
|----------------------------------------------------------------------------------------------------|----|--------------------------------------------------------------|----------|-----------------------------------|
| Have the name server(s) been configured?  Have the name server(s) been configured?  N/A  For Routers:  Has routing, cef, subnet-zero and classless been configured?  N/A  Interfaces  Interfaces  Has the loopback interface for teinet, ftp, ttp, ssh, snmp-server tacacs, radius, ip and rip been configured?  No  Has logging for the loopback interface been enabled?  No  Has longting for the loopback interface been enabled?  No  Has switch port security with MAC learning been enabled?  No  Has switch port security with MAC learning been enabled?  No  After three unused ports disabled (shut down)?  No  Has switch port security with MAC learning been enabled?  No  Povice Management & Security  Bas the SSH version been set to v2?  NA  Has the authentication retries been limited?  No  Has the SSH version been set to v2?  NA  Has the "config" service been disabled?  No  Has the "config" service been disabled?  No  Has the "config" service been disabled?  NA  Has the "config" service been disabled?  NA  Has "mop" been disabled?  NA  Has "mop" been disabled?  NA  Has "mop" been disabled?  NA  Has "mop" been disabled?  NA  Has "mop" been disabled?  NA  Has "mop" been disabled?  NA  Has "mop" been disabled?  NA  Has "mop" been disabled?  NA  Has "mop" been disabled?                                                                                                    | 55 | Are the DHCP bindings flashed?                               | N/A      |                                   |
| Has a timeout been configured for SSH?   Yes                                                                                                    | 56 | Has the TCP synctime been configured?                        | N/A      |                                   |
| For Routers:  For Routers:  Response Not all unused ports are disabled?  Poetice Management & Security  Bas the SSH version been set to v2?  NA  Poetice Management & Security  Ras the SSH version been set to v2?  NA  Response  Comments  For Routers:  Routers:  Route | 57 | Have the name server(s) been configured?                     | N/A      |                                   |
| Has routing, cef, subnet-zero and classless been configured?   M/A                                                                                                    | 58 | Has a timeout been configured for SSH?                       | Yes      |                                   |
| NA   New Part   New Part   New    |    | For Routers:                                                 |          |                                   |
| Interfaces Interfaces Itas the loopback interface for telnet, ftp, fttp, ssh, snmp-server tacacs, radius, ip and ntp been configured? Itas logging for the loopback interface been enabled? Itas logging for the loopback interface been enabled? Itas logging for the loopback interface been enabled? Itas logging for the loopback interface been enabled? Itas logging for the loopback interface been enabled? Itas logging for the loopback interface been enabled? Itas logging for the loopback interface been enabled? Itas logging for the loopback interface been enabled? Itas unused ports disabled (shut down)? Itas switch port security with MAC learning been enabled? Itas switch port security with MAC learning been enabled? Itas switch port trunking been disabled where applicable? Itas switch port trunking been disabled where applicable? Itas witch port trunking been disabled where applicable? Itas the authentication retries been limited? Itas the authentication retries been limited? Itas a RSA key been generated? Itas a RSA key been generated? Itas the "config" service been disabled? Itas the "config" service been disabled? Itas the "config" service been disabled? Itas the "config" service been disabled? Itas the "config" service been disabled? Itas the "config" service been disabled? Itas the "config" service been disabled? Itas "lidp" been disabled? Itas "lidp" been disabled? Itas "mop" been disabled? Itas "mop" been disabled? Itas " | 59 | Has routing, cef, subnet-zero and classless been configured? | N/A      |                                   |
| Has the loopback interface for telnet, ftp. ttp, ssh, snmp-server tacacs, radius, ip and ntp been configured?   No                                                                                                    | 60 | Has source route information been configured?                | N/A      |                                   |
| tacacs, radius, ip and ntp been configured?  Has logging for the loopback interface been enabled?  No  Have interface descriptions for all interfaces been defined?  Yes  Has witch ports disabled (shut down)?  Some Not all unused ports are disabled  For Routers:  Take the service been disabled?  No  No  No  No  No  No  No  No  No  N                                                                                                    | ı  | Interfaces                                                   |          |                                   |
| Has logging for the loopback interface been enabled?  Have interface descriptions for all interfaces been defined?  Yes  Are unused ports disabled (shut down)?  Some Not all unused ports are disabled  Has switch port security with MAC learning been enabled?  No  If yes, has automatic port shutdown and alerting been configured?  Has switch port trunking been disabled where applicable?  Device Management & Security  Baye the authentication retries been limited?  Yes After three unsuccessful tries, it drops you  Has the SSH version been set to v2?  N/A  Control  Response Comments  To Has a RSA key been generated?  N/A  Has the "config" service been disabled?  N/A  Has "Ildp" been disabled?  N/A  Has "Ildp" been disabled?  N/A  Other                                                                                                    | 61 |                                                              | No       |                                   |
| Are unused ports disabled (shut down)?  Some Not all unused ports are disabled  Has switch port security with MAC learning been enabled?  If yes, has automatic port shutdown and alerting been configured?  Device Management & Security  Device Management & Security  Has the authentication retries been limited?  Has the SSH version been set to v2?  N/A  Device Management & Security  Response Comments  O Has a RSA key been generated?  N/A  Has the "config" service been disabled?  N/A  For Routers:  After three unsuccessful tries, it drops you  N/A  Has the been generated?  N/A  Has the "config" service been disabled?  N/A  Has "mop" been disabled?  N/A  Other                                                                                                    | 62 |                                                              | No       |                                   |
| Has switch port security with MAC learning been enabled?  No  If yes, has automatic port shutdown and alerting been configured?  No  Device Management & Security  Have the authentication retries been limited?  Has the SSH version been set to v2?  No  Control  Response  Comments  Has a RSA key been generated?  No  Has the "config" service been disabled?  No  Control  Response  Comments  No  Has the "config" service been disabled?  No  No  No  No  No  No  No  No  No  N                                                                                                    | 63 | Have interface descriptions for all interfaces been defined? | Yes      |                                   |
| 66 If yes, has automatic port shutdown and alerting been configured? 67 Has switch port trunking been disabled where applicable?  68 Have the authentication retries been limited? 69 Has the SSH version been set to v2?  10 Control  Response Comments  70 Has a RSA key been generated?  71 Has the "config" service been disabled?  72 Has "lldp" been disabled?  73 Has "mop" been disabled?  N/A  Other                                                                                                    | 64 | Are unused ports disabled (shut down)?                       | Some     | Not all unused ports are disabled |
| configured?  Has switch port trunking been disabled where applicable?  No  Device Management & Security  Have the authentication retries been limited?  Yes After three unsuccessful tries, it drops you  Has the SSH version been set to v2?  N/A  Double Control  Response Comments  Has a RSA key been generated?  N/A  Has the "config" service been disabled?  N/A  For Routers:  Has "Ildp" been disabled?  N/A  Has "mop" been disabled?  N/A  Other                                                                                                    | 65 | Has switch port security with MAC learning been enabled?     | No       |                                   |
| Device Management & Security  Have the authentication retries been limited?  Pes After three unsuccessful tries, it drops you  N/A  Double Control Response Comments  Has a RSA key been generated?  N/A  Has the "config" service been disabled?  N/A  For Routers:  Has "Ildp" been disabled?  N/A  Has "mop" been disabled?  N/A  Other                                                                                                    | 66 |                                                              | N/A      |                                   |
| Have the authentication retries been limited?  Yes After three unsuccessful tries, it drops you  N/A  Description  Response Comments  N/A  Has a RSA key been generated?  N/A  Has the "config" service been disabled?  N/A  For Routers:  Has "lldp" been disabled?  N/A  Has "mop" been disabled?  N/A  Other                                                                                                    | 67 | Has switch port trunking been disabled where applicable?     | No       |                                   |
| Has the SSH version been set to v2?   N/A         ID   Control   Response   Comments       70   Has a RSA key been generated?   N/A       71   Has the "config" service been disabled?   N/A       For Routers:         72   Has "Ildp" been disabled?   N/A       73   Has "mop" been disabled?   N/A       Other     Other       Other                                                                                                    |    | Device Management & Security                                 |          |                                   |
| IDControlResponseComments70Has a RSA key been generated?N/A71Has the "config" service been disabled?N/AFor Routers:Image: Comment of the configuration of the configuration of the con                                                                                                    | 68 | Have the authentication retries been limited?                | Yes      | •                                 |
| 70 Has a RSA key been generated?  71 Has the "config" service been disabled?  For Routers:  72 Has "Ildp" been disabled?  73 Has "mop" been disabled?  Other  Other                                                                                                    | 69 | Has the SSH version been set to v2?                          | N/A      |                                   |
| 71 Has the "config" service been disabled?  For Routers:  72 Has "Ildp" been disabled?  73 Has "mop" been disabled?  74 Other  75 Other                                                                                                    | ID | Control                                                      | Response | Comments                          |
| For Routers:  Has "Ildp" been disabled?  N/A  Has "mop" been disabled?  N/A  Other                                                                                                    | 70 | Has a RSA key been generated?                                | N/A      |                                   |
| 72 Has "Ildp" been disabled?  73 Has "mop" been disabled?  74 Other  75 Other                                                                                                    | 71 | Has the "config" service been disabled?                      | N/A      |                                   |
| 73 Has "mop" been disabled?  Other  Other                                                                                                    |    | For Routers:                                                 |          |                                   |
| Other Other                                                                                                    | 72 | Has "Ildp" been disabled?                                    | N/A      |                                   |
|                                                                                                    | 73 | Has "mop" been disabled?                                     | N/A      |                                   |
| 74 Has "IP Directed Broadcast" been disabled?  N/A                                                                                                    |    | Other                                                        |          |                                   |
|                                                                                                    | 74 | Has "IP Directed Broadcast" been disabled?                   | N/A      |                                   |

| 75 | Has response to ICP mask requests been disabled?                | N/A |                                         |
|----|-----------------------------------------------------------------|-----|-----------------------------------------|
|    | For Routers                                                     |     |                                         |
| 76 | Have the OSPF LSA messages accepted by the device been limited? | No  |                                         |
| 77 | Has configuration auto-loading been disabled?                   | N/A |                                         |
| 78 | Have the AUX ports been disabled?                               | N/A |                                         |
|    | Access Control                                                  |     |                                         |
| 79 | Have Access Control lists been defined for SNMP and VLANs?      | Yes | Specific networks are only given access |
| 80 | Has Administrator access been limited to certain hosts only?    | No  | Admins have access to all               |
| 81 | Is the device management only accessible from certain networks? | Yes |                                         |
| 82 | Has outbound administrator access been disabled?                | N/A | Not Clear                               |
| 83 | Have all terminal ports been configured?                        | N/A |                                         |
| 84 | Has a console timeout been configured?                          | N/A |                                         |

Response: Yes, No, Partial, an "empty" cell (Not applicable) or "N/A" for information is not available

# 7.9 Network Infrastructure – Planned Changes

Table 84: Network Infrastructure - Planned Changes

| Project                                                                                                    | Timeline | Budget [US\$] | Completed [%] |
|----------------------------------------------------------------------------------------------------|----------|---------------|---------------|
| Deployment of 2 Mbps Backup WAN links to 35 Remote District Offices                                             | N/A      | N/A           | N/A           |
| Installation of Accra Metro fibre (close loop)                                                                  | N/A      | N/A           | 60            |
| Complete Ashanti SBU fibre (Phase 1)                                                                            | N/A      | N/A           | 60            |
| Commission LAN at twenty offices                                                                                | N/A      | N/A           | 60            |
| Upgrade three VHF repeater stations                                                                             | N/A      | N/A           | 60            |
| Extend WAN to twenty offices (CSC, SCADA Control centres)                                                       | N/A      | N/A           | 60            |
| Integrate SCADA communication with corporate WAN                                                                | N/A      | N/A           | 60            |
| Data Centre & Communication Network (DCCN) – For details refer to Attachment Error! Reference source not found. | 2019     | N/A           | 5             |

### 8. Virtualisation, Server and Storage Environment

This section covers PDS's server environment and provides details regarding virtualisation, Windows- and UNIX/Linux-based servers and services, as well as the storage infrastructure.

### 8.1 Overview

PDS has two Data Centres in Accra interconnected via a fibre optic and two wireless WAN links. According to the information provided by the ICT BU the Project Office DC has:

- 79 physical servers;
- Two Citrix XenServer hosts;
- 25 stand-alone Microsoft Hyper-V hosts; and Eight stand-alone VMware ESXi hosts.

The DC at the Legon DR site has:

- Six physical servers;
- One Citrix XenServer host; and
- One standalone Microsoft Hyper-V host.

Additionally, 43 physical servers are located at the Regional and District Offices, and one server at the Head Office, of which some are based on desktop hardware.

A total of 174 Virtual Machines (173 servers, 1 workstation) are operated by PDS distributed over the hosts at the PO DC and the Legon DR site.

The ICT BU did neither provide logical or physical diagrams nor any associated narratives of PDS's server / storage infrastructure.

### 8.2 Server Hardware

A total of 129 physical servers (three inactive) were reported which are hosted at the Project Office and the Legon DR site. Some details of the servers listed below and information about the servers located in the Regional and District Offices were not provided by the ICT BU.

The procurement date of the servers was not made available, but it can safely be assumed, based on the models given, that a substantial number of servers are beyond end of life.

PDS has configured the IPMI interfaces (iLO, iDRAC, etc) as remote server interface for the physical servers, and connected the IPMI ports to the network.

IP addresses and in many cases also the hostnames of physical servers or VMs were not made available by the ICT BU due to security concerns.

Table 85: Server Hardware

| rable 65. Server | Taluwale             |      |                            |             |                                                     |            | 1        |
|------------------|----------------------|------|----------------------------|-------------|-----------------------------------------------------|------------|----------|
| Asset Tag        | Manufacturer / Model | Year | CPU                        | RAM<br>[GB] | Disks - RAID                                        | IPMI<br>IP | Location |
| 1919/SVR/0001    | Dell PowerEdge R630  | N/A  | Intel E5-2690<br>2.6GHz    | 192         | RAID 1 – 1.5 TB<br>RAID 5 – 3 TB                    | N/A        | PO DC    |
| 1919/SVR/0002    | Dell PowerEdge R630  | N/A  | Intel E5-2690<br>2.6GHz    | 192         | RAID 1 – 1.5 TB<br>RAID 5 – 3.2 TB<br>RAID 5 – 2 TB | N/A        | PO DC    |
| 1919/SVR/0003    | Dell PowerEdge R630  | N/A  | Intel E5-2690<br>2.6GHz    | 192         | RAID 1 – 1.09 TB<br>RAID 5 – 5.46 TB                | N/A        | PO DC    |
| 1919/SVR/0004    | Dell PowerEdge R630  | N/A  | Intel E5-2690<br>2.6GHz    | 192         | RAID 1 – 1 TB<br>RAID 5 – 4.5 TB                    | N/A        | PO DC    |
| 1919/SVR/0005    | Dell PowerEdge R320  | N/A  | Intel E5247v2<br>2.4GHz    | 8           | RAID1 – 1 TB                                        | N/A        | PO DC    |
| 1919/SVR/0006    | Dell PowerEdge R320  | N/A  | Intel E5-247v2<br>2.4GHz   | 8           | RAID1 – 1 TB                                        | N/A        | PO DC    |
| 1919/SVR/0007    | HP Proliant DL380 G9 | N/A  | Intel E5-2620v4<br>2.1 GHz | 32          | RAID 5 – 1.09 TB                                    | N/A        | PO DC    |
| 1919/SVR/0008    | HP Proliant DL380 G9 | N/A  | Intel E5-2620v4<br>2.1 GHz | 16          | RAID5 – 1.08 TB                                     | N/A        | PO DC    |
| 1919/SVR/0009    | Dell PowerEdge R720  | N/A  | Intel E5-2690<br>2.90GHz   | 131         | RAID 1 – 0.5 TB<br>RAID 5 – 1.8 TB                  | N/A        | PO DC    |
| 1919/SVR/0010    | Dell PowerEdge R720  | N/A  | Intel E5-2609<br>2.40GHz   | 24          | RAID 5 – 1.86TB                                     | N/A        | PO DC    |
| 1919/SVR/0011    | Dell PowerEdge R720  | N/A  | N/A                        | N/A         | N/A                                                 | N/A        | PO DC    |
| 1919/SVR/0012    | Dell PowerEdge R720  | N/A  | N/A                        | N/A         | N/A                                                 | N/A        | PO DC    |
| 1919/SVR/0013    | Dell PowerEdge R720  | N/A  | Intel E5-2690<br>2.90GHz   | 131         | RAID 1 – 0.5 TB<br>RAID 5 – 1.8 TB                  | N/A        | PO DC    |
| 1919/SVR/0014    | Dell PowerEdge R720  | N/A  | N/A                        | N/A         |                                                     | N/A        | PO DC    |
| 1919/SVR/0015    | Dell PowerEdge R720  | N/A  | Intel E5-2690<br>2.90GHz   | 86          | RAID 1 – 1.8 TB<br>RAID 5 – 1.09 TB                 | N/A        | PO DC    |
| 1919/SVR/0016    | Dell PowerEdge R710  | N/A  | N/A                        | N/A         | N/A                                                 | N/A        | PO DC    |
| 1919/SVR/0017    | Dell PowerEdge R720  | N/A  | Intel E5-2690<br>2.90GHz   | 128         | RAID 5 – 1.64 TB                                    | N/A        | PO DC    |
| 1919/SVR/0018    | HP Proliant DL185 G5 | N/A  | AMD 2354 2.2GHz            | 2           | N/A                                                 | N/A        | PO DC    |
| 1919/SVR/0019    | Dell PowerEdge 2950  | N/A  | Intel E5335<br>2.0GHZ      | 16          | RAID 5 – 1TB                                        | N/A        | PO DC    |
| 1919/SVR/0020    | Dell PowerEdge 2950  | N/A  | Intel E5410 2.33<br>GHZ    | 16          | RAID 5 – 338 GB                                     | N/A        | PO DC    |
| 1919/SVR/0021    | Dell PowerEdge 2950  | N/A  | Intel E5410<br>2.33GHz     | 16          | RAID 5 – 271 GB                                     | N/A        | PO DC    |
| 1919/SVR/0022    | HP Proliant DL380 G5 | N/A  | N/A                        | N/A         | N/A                                                 | N/A        | PO DC    |
| 1919/SVR/0023    | HP Proliant DL360 G7 | Off  | N/A                        | N/A         | N/A                                                 | N/A        | PO DC    |
| 1919/SVR/0024    | Dell PowerEdge 1950  | Off  | N/A                        | N/A         | N/A                                                 | N/A        | PO DC    |
| 1919/SVR/0025    | HP Proliant DL380 G5 | N/A  | Intel E5335 2GHz           | 16          | RAID 1 – 136 GB                                     | N/A        | PO DC    |
|                  |                      |      |                            |             |                                                     |            |          |

| 1919/SVR/0026 | Dell PowerEdge | N/A | Intel E5-2690v3 | 128 | N/A | N/A | Legon DR |
|---------------|----------------|-----|-----------------|-----|-----|-----|----------|
|               | R730xd         |     | 2.60GHz         |     |     |     |          |

| Asset Tag     | Manufacturer / Model     | Year | CPU                        | RAM<br>[GB] | Disks - RAID                                          | IPMI<br>IP | Location |
|---------------|--------------------------|------|----------------------------|-------------|-------------------------------------------------------|------------|----------|
| 1919/SVR/0027 | Dell PowerEdge<br>R730xd | N/A  | Intel E5-2690v3<br>2.60GHz | 128         | RAID 1 – 0.5 TB<br>RAID 5 – 3.3 TB                    | N/A        | Legon DR |
| 1919/SVR/0028 | Dell PowerEdge<br>R730xd | N/A  | Intel E5-2690v3<br>2.60GHz | 128         | RAID 1 – 0.5 TB<br>RAID 5 – 2.7 TB<br>RAID 5 – 3.3 TB | N/A        | PO DC    |
| 1919/SVR/0029 | Dell PowerEdge<br>R730xd | N/A  | Intel E5-2690v3<br>2.60GHz | 128         | RAID 1 – 1.1 TB<br>RAID 5 – 4.6 TB                    | N/A        | PO DC    |
| 1919/SVR/0030 | Dell PowerEdge<br>R730xd | N/A  | Intel E5-2690v3<br>2.60GHz | 128         | RAID5 – 3.27 TB<br>RAID5 – 2.73 TB                    | N/A        | PO DC    |
| 1919/SVR/0031 | Dell PowerEdge<br>R730xd | N/A  | Intel E5-2690v3<br>2.60GHz | 128         | RAID 1 – 0.6 TB<br>RAID 5 – 1 TB<br>RAID 5 – 2 TB     | N/A        | PO DC    |
| 1919/SVR/0032 | Dell PowerEdge<br>R730xd | N/A  | Intel E5-2690v3<br>2.60GHz | 192         | RAID 1 – 1 TB<br>RAID 5 – 1 TB<br>RAID 5 – 2.2 TB     | N/A        | PO DC    |
| 1919/SVR/0033 | Dell PowerEdge<br>R730xd | N/A  | Intel E5-2690v3<br>2.60GHz | 192         | RAID 5 – 1.9 TB<br>RAID 5 – 2.2 TB                    | N/A        | PO DC    |
| 1919/SVR/0034 | Dell PowerEdge<br>R730xd | Off  | Intel E5-2690v3<br>2.60GHz | 128         | N/A                                                   | N/A        | PO DC    |
| 1919/SVR/0035 | Dell PowerEdge<br>R730xd | N/A  | Intel E5-2690v3<br>2.60GHz | 128         | N/A                                                   | N/A        | PO DC    |
| 1919/SVR/0036 | Dell PowerEdge R630      | N/A  | Intel E5-2690v3<br>2.60GHz | 65          | RAID1 – 550 GB                                        | N/A        | PO DC    |
| 1919/SVR/0037 | Dell PowerEdge R630      | N/A  | Intel E5-2690v3<br>2.60GHz | 65          | RAID1 – 550 GB                                        | N/A        | PO DC    |
| 1919/SVR/0038 | Dell PowerEdge R630      | N/A  | Intel E5-2690v3<br>2.60GHz | 65          | RAID1 – 570 GB                                        | N/A        | PO DC    |
| 1919/SVR/0039 | Dell PowerEdge R630      | N/A  | Intel E5-2690v3<br>2.60GHz | 65          | RAID1 – 560 GB                                        | N/A        | PO DC    |
| 1919/SVR/0040 | Dell PowerEdge R630      | N/A  | Intel E5-2690v3<br>2.60GHz | 65          | RAID5 – 1.45 TB                                       | N/A        | PO DC    |
| 1919/SVR/0041 | Dell PowerEdge R630      | N/A  | Intel E5-2690v3<br>2.60GHz | 65          | RAID1 – 550 GB                                        | N/A        | PO DC    |
| 1919/SVR/0042 | Dell PowerEdge R630      | N/A  | Intel E5-2690v3<br>2.60GHz | 65          | RAID1 – 550 GB                                        | N/A        | PO DC    |
| 1919/SVR/0043 | Dell PowerEdge R630      | N/A  | Intel E5-2690v3<br>2.60GHz | 65          | RAID1 – 550 GB                                        | N/A        | PO DC    |
| 1919/SVR/0044 | Dell PowerEdge R630      | N/A  | Intel E5-2690v3<br>2.60GHz | 65          | RAID1 – 550 GB                                        | N/A        | PO DC    |
| 1919/SVR/0045 | Dell PowerEdge R630      | N/A  | Intel E5-2690v3<br>2.60GHz | 65          | RAID1 – 550 GB                                        | N/A        | PO DC    |
| 1919/SVR/0046 | Dell PowerEdge R630      | N/A  | Intel E5-2690v3<br>2.60GHz | 65          | RAID1 – 550 GB                                        | N/A        | PO DC    |
| 1919/SVR/0047 | Dell PowerEdge R630      | N/A  | Intel E5-2690v3<br>2.60GHz | 65          | RAID1 – 550 GB                                        | N/A        | PO DC    |

| 1919/SVR/0048 | Dell PowerEdge R630   | N/A | Intel E5-2690v3<br>2.60GHz | 65  | RAID5 – 1.45 TB | N/A | PO DC |
|---------------|-----------------------|-----|----------------------------|-----|-----------------|-----|-------|
| 1919/SVR/0049 | HP Proliant DL360P G8 | N/A | N/A Intel E5-2690v2 @ 3GHz |     | RAID1 – 300 GB  | N/A | PO DC |
| 1919/SVR/0050 | HP Proliant DL360P G8 | N/A | Intel E5-2690v2 @<br>3GHz  | 384 | RAID1 – 300 GB  | N/A | PO DC |
| 1919/SVR/0051 | HP Proliant DL360P G8 | N/A | Intel E5-2690v2 @<br>3GHz  | 256 | RAID1 – 300 GB  | N/A | PO DC |
| 1919/SVR/0052 | HP Proliant DL360P G8 | N/A | Intel E5-2690v2 @<br>3GHz  | 256 | RAID1 – 300 GB  | N/A | PO DC |

| Asset Tag     | Manufacturer / Model  | Year | СРИ                       | RAM<br>[GB] | Disks - RAID                        | IPMI<br>IP | Location |
|---------------|-----------------------|------|---------------------------|-------------|-------------------------------------|------------|----------|
| 1919/SVR/0053 | HP Proliant DL360P G8 | N/A  | Intel E5-2690v2 @<br>3GHz | 256         | RAID1 – 300 GB                      | N/A        | PO DC    |
| 1919/SVR/0054 | HP Proliant DL360P G8 | N/A  | Intel E5-2690v2 @<br>3GHz | 64          | RAID1 – 300 GB                      | N/A        | PO DC    |
| 1919/SVR/0055 | HP Proliant DL360P G8 | N/A  | Intel E5-2690v2 @<br>3GHz | 64          | RAID1 – 300 GB                      | N/A        | Legon DR |
| 1919/SVR/0056 | HP Proliant DL360P G8 | N/A  | Intel E5-2690v2 @<br>3GHz | 384         | RAID1 – 300 GB                      | N/A        | Legon DR |
| 1919/SVR/0057 | HP Proliant DL360P G9 | N/A  | Intel E5-2690v2 @<br>3GHz | 189         | RAID1 – 300 GB                      | N/A        | Legon DR |
| 1919/SVR/0058 | HP Proliant DL360P G9 | N/A  | Intel E5-2690v2 @<br>3GHz | 189         | RAID1 – 300 GB                      | N/A        | PO DC    |
| 1919/SVR/0059 | IBM Power 710         | N/A  | PowerPC 710               | 8           | N/A                                 | N/A        | PO DC    |
| 1919/SVR/0060 | IBM Power 710         | N/A  | PowerPC 710               | 30          | N/A                                 | N/A        | PO DC    |
| 1919/SVR/0061 | IBM Power 710         | N/A  | PowerPC 710               | 8           | N/A                                 | N/A        | N/A      |
| 1919/SVR/0062 | IBM System X3650      | N/A  | N/A                       | N/A         | N/A                                 | N/A        | PO DC    |
| 1919/SVR/0063 | IBM System X3650      | N/A  | N/A                       | N/A         | N/A                                 | N/A        | PO DC    |
| 1919/SVR/0064 | IBM System X3650      | N/A  | N/A                       | N/A         | N/A                                 | N/A        | N/A      |
| 1919/SVR/0065 | IBM System X3650      | N/A  | N/A                       | N/A         | N/A                                 | N/A        | N/A      |
| 1919/SVR/0066 | IBM System X3650      | N/A  | N/A                       | N/A         | N/A                                 | N/A        | PO DC    |
| 1919/SVR/0067 | Dell PowerEdge R640   | N/A  | Intel 6126<br>2.60GHz     | 192         | RAID 1 – 1.8 TB<br>RAID 5 – 10.9 TB | N/A        | Legon DR |
| 1919/SVR/0068 | Dell PowerEdge R640   | N/A  | Intel 6126<br>2.60GHz     | 176         | RAID 1 – 1.8 TB<br>RAID 5 – 10.9 TB | N/A        | PO DC    |
| 1919/SVR/0069 | Dell PowerEdge R640   | N/A  | Intel 6126<br>2.60GHz     | 192         | RAID 1 – 370 GB<br>RAID 5 – 10.9 TB | N/A        | PO DC    |
| 1919/SVR/0070 | Dell PowerEdge R640   | N/A  | Intel 6126<br>2.60GHz     | 192         | RAID 5 – 4.4 TB<br>RAID 5 – 4.4 TB  | N/A        | PO DC    |
| 1919/SVR/0071 | Dell PowerEdge R640   | N/A  | Intel 6126<br>2.60GHz     | 192         | RAID 1 – 370 GB<br>RAID 5 – 10.9 TB | N/A        | PO DC    |
| 1919/SVR/0072 | Dell PowerEdge R640   | N/A  | Intel E5-2620v4<br>2.1GHZ | 192         | RAID 1 – 927 GB<br>RAID 5 – 10.6 TB | N/A        | PO DC    |
| 1919/SVR/0073 | Dell PowerEdge R730   | N/A  | Intel E5-2620v4<br>2.1GHZ | 16          | RAID 1 – 1 TB                       | N/A        | PO DC    |

| 1919/SVR/0074   Dell PowerEdge R730   N/A   Intel E5-2620v4   2.1GHZ   16   RAID 1 – 1 TB   N/A   PO DC     1919/SVR/0075   Dell PowerEdge R730   N/A   Intel E5-2620v4   2.1GHZ   16   RAID 1 – 1 TB   N/A   PO DC     1919/SVR/0076   Dell PowerEdge R730   N/A   Intel E5-2620v4   2.1GHZ   16   RAID 1 – 1 TB   N/A   PO DC     1919/SVR/0077   Dell PowerEdge R730   N/A   Intel E5-2620v4   2.1GHZ   16   RAID 1 – 1 TB   N/A   PO DC     1919/SVR/0078   Dell PowerEdge R730   N/A   Intel E5-2620v4   2.1GHZ   16   RAID 1 – 1 TB   N/A   PO DC     1919/SVR/0079   Dell PowerEdge R730   N/A   Intel E5-2620v4   2.1GHZ   16   RAID 1 – 1 TB   N/A   PO DC     1919/SVR/0080   Dell PowerEdge R730   N/A   Intel E5-2620v4   2.1GHZ   16   RAID 1 – 1 TB   N/A   PO DC     1919/SVR/0080   Dell PowerEdge R730   N/A   Intel E5-2620v4   16   RAID 1 – 1 TB   N/A   PO DC     1919/SVR/0081   HP Proliant DL380P G9   N/A   Intel E5-2620v4   2.1GHZ   16   RAID 5 – 558 GB   N/A   PO DC     1919/SVR/0082   HP Proliant DL380P G9   N/A   Intel E5-2620v4   2.1GHZ   16   RAID 5 – 558 GB   N/A   PO DC     1919/SVR/0083   Huawei RH2288H 3   N/A   N/A   N/A   N/A   N/A   N/A   PO DC                                                                                                    |               |                       |     |     |     |                 |     |       |
|----------------------------------------------------------------------------------------------------|---------------|-----------------------|-----|-----|-----|-----------------|-----|-------|
| 2.1GHZ         1919/SVR/0076       Dell PowerEdge R730       N/A       Intel E5-2620v4 2.1GHZ       16       RAID 1 – 1 TB       N/A       PO DC         1919/SVR/0077       Dell PowerEdge R730       N/A       Intel E5-2620v4 2.1GHZ       16       RAID 1 – 1 TB       N/A       PO DC         1919/SVR/0078       Dell PowerEdge R730       N/A       Intel E5-2620v4 2.1GHZ       16       RAID 1 – 1 TB       N/A       PO DC         1919/SVR/0079       Dell PowerEdge R730       N/A       Intel E5-2620v4 2.1GHZ       16       RAID 1 – 1 TB       N/A       PO DC         1919/SVR/0080       Dell PowerEdge R730       N/A       Intel E5-2620v4 2.1GHZ       16       RAID 1 – 1 TB       N/A       PO DC         1919/SVR/0081       HP Proliant DL380P G9       N/A       Intel E5-2620v4 2.1GHz       16       RAID 5 – 558 GB       N/A       PO DC         1919/SVR/0082       HP Proliant DL380P G9       N/A       Intel E5-2620v4 2.1GHz       16       RAID 5 – 558 GB       N/A       PO DC                                                                                                    | 1919/SVR/0074 | Dell PowerEdge R730   | N/A |     | 16  | RAID 1 – 1 TB   | N/A | PO DC |
| 2.1GHZ                                                                                                    | 1919/SVR/0075 | Dell PowerEdge R730   | N/A |     | 16  | RAID 1 – 1 TB   | N/A | PO DC |
| 2.1GHZ         1919/SVR/0078       Dell PowerEdge R730       N/A       Intel E5-2620v4 2.1GHZ       16       RAID 1 – 1 TB       N/A       PO DC         1919/SVR/0079       Dell PowerEdge R730       N/A       Intel E5-2620v4 2.1GHZ       16       RAID 1 – 1 TB       N/A       PO DC         1919/SVR/0080       Dell PowerEdge R730       N/A       Intel E5-2620v4 2.1GHZ       16       RAID 1 – 1 TB       N/A       PO DC         1919/SVR/0081       HP Proliant DL380P G9       N/A       Intel E5-2620v4 2.1GHz       16       RAID 5 – 558 GB       N/A       PO DC         1919/SVR/0082       HP Proliant DL380P G9       N/A       Intel E5-2620v4 2.1GHz       16       RAID 5 – 558 GB       N/A       PO DC                                                                                                    | 1919/SVR/0076 | Dell PowerEdge R730   | N/A |     | 16  | RAID 1 – 1 TB   | N/A | PO DC |
| 2.1GHZ         1919/SVR/0079       Dell PowerEdge R730       N/A       Intel E5-2620v4 2.1GHZ       16       RAID 1 – 1 TB       N/A       PO DC         1919/SVR/0080       Dell PowerEdge R730       N/A       Intel E5-2620v4 2.1GHZ       16       RAID 1 – 1 TB       N/A       PO DC         1919/SVR/0081       HP Proliant DL380P G9       N/A       Intel E5-2620v4 2.1GHz       16       RAID 5 – 558 GB       N/A       PO DC         1919/SVR/0082       HP Proliant DL380P G9       N/A       Intel E5-2620v4 2.1GHz       16       RAID 5 – 558 GB       N/A       PO DC                                                                                                    | 1919/SVR/0077 | Dell PowerEdge R730   | N/A |     | 16  | RAID 1 – 1 TB   | N/A | PO DC |
| 2.1GHZ     1919/SVR/0080   Dell PowerEdge R730   N/A   Intel E5-2620v4   16   RAID 1 – 1 TB   N/A   PO DC   1919/SVR/0081   HP Proliant DL380P G9   N/A   Intel E5-2620v4   2.1GHz   16   RAID 5 – 558 GB   N/A   PO DC   1919/SVR/0082   HP Proliant DL380P G9   N/A   Intel E5-2620v4   16   RAID 5 – 558 GB   N/A   PO DC   2.1GHz   N/A   PO DC   2.1GHz   N/A   PO DC | 1919/SVR/0078 | Dell PowerEdge R730   | N/A |     | 16  | RAID 1 – 1 TB   | N/A | PO DC |
| 2.1GHZ  1919/SVR/0081 HP Proliant DL380P G9 N/A Intel E5-2620v4 2.1GHz  1919/SVR/0082 HP Proliant DL380P G9 N/A Intel E5-2620v4 2.1GHz  16 RAID 5 – 558 GB N/A PO DC 2.1GHz                                                                                                    | 1919/SVR/0079 | Dell PowerEdge R730   | N/A |     | 16  | RAID 1 – 1 TB   | N/A | PO DC |
| 2.1GHz  1919/SVR/0082 HP Proliant DL380P G9 N/A Intel E5-2620v4 2.1GHz  16 RAID 5 – 558 GB N/A PO DC                                                                                                    | 1919/SVR/0080 | Dell PowerEdge R730   | N/A |     | 16  | RAID 1 – 1 TB   | N/A | PO DC |
| 2.1GHz                                                                                                    | 1919/SVR/0081 | HP Proliant DL380P G9 | N/A |     | 16  | RAID 5 – 558 GB | N/A | PO DC |
| 1919/SVR/0083 Huawei RH2288H 3 N/A N/A N/A N/A N/A PO DC                                                                                                    | 1919/SVR/0082 | HP Proliant DL380P G9 | N/A |     | 16  | RAID 5 – 558 GB | N/A | PO DC |
|                                                                                                    | 1919/SVR/0083 | Huawei RH2288H 3      | N/A | N/A | N/A | N/A             | N/A | PO DC |

| Asset Tag     | Manufacturer / Model   | Year | CPU                        | RAM<br>[GB] | Disks - RAID    | IPMI<br>IP | Location   |
|---------------|------------------------|------|----------------------------|-------------|-----------------|------------|------------|
| 1919/SVR/0084 | Huawei RH2288H 3       | N/A  | N/A                        | N/A         | N/A             | N/A        | PO DC      |
| 1919/SVR/0085 | Dell PowerEdge R930    | N/A  | Intel E7-4820v3<br>1.90GHz | 64          | RAID 5 – 3.7 TB | N/A        | PO DC      |
| N/A           | HP Proliant DL380 G5   | N/A  | N/A                        | N/A         | N/A             | N/A        | НО         |
| N/A           | Dell PowerEdge T110 II | N/A  | N/A                        | N/A         | N/A             | N/A        | Accra West |
| N/A           | HP Pro 3500            | N/A  | N/A                        | N/A         | N/A             | N/A        | Accra West |
| N/A           | Dell OptiPlex 380      | N/A  | N/A                        | N/A         | N/A             | N/A        | Accra West |
| N/A           | HP Pro 3500            | N/A  | N/A                        | N/A         | N/A             | N/A        | Accra West |
| N/A           | Dell OptiPlex 380      | N/A  | N/A                        | N/A         | N/A             | N/A        | Accra West |
| N/A           | Dell PowerEdge T110    | N/A  | N/A                        | N/A         | N/A             | N/A        | Accra West |
| N/A           | Dell PowerEdge R720    | N/A  | N/A                        | N/A         | N/A             | N/A        | Accra West |
| N/A           | HP Pro 3500            | N/A  | N/A                        | N/A         | N/A             | N/A        | Ashanti E  |
| N/A           | Dell OptiPlex 380      | N/A  | N/A                        | N/A         | N/A             | N/A        | Ashanti E  |
| N/A           | Dell OptiPlex 380      | N/A  | N/A                        | N/A         | N/A             | N/A        | Ashanti E  |
| N/A           | HP Pro 3330 MT         | N/A  | N/A                        | N/A         | N/A             | N/A        | Ashanti W  |
| N/A           | Dell PowerEdge SC440   | N/A  | N/A                        | N/A         | N/A             | N/A        | Ashanti W  |
| N/A           | HP PRO 3500            | N/A  | N/A                        | N/A         | N/A             | N/A        | Ashanti W  |
| N/A           | Dell PowerEdge T110    | N/A  | N/A                        | N/A         | N/A             | N/A        | Ashanti W  |
| N/A           | Dell PowerEdge         | N/A  | N/A                        | N/A         | N/A             | N/A        | Cape Coast |
| N/A           | HP Pro 3500            | N/A  | N/A                        | N/A         | N/A             | N/A        | Central    |
| N/A           | Dell PowerEdge T110    | N/A  | N/A                        | N/A         | N/A             | N/A        | Central    |
| N/A           | Dell OptiPlex 380      | N/A  | N/A                        | N/A         | N/A             | N/A        | Central    |
| N/A           | Dell PowerEdge R710    | N/A  | N/A                        | N/A         | N/A             | N/A        | Central    |

| N/A | Dell PowerEdge T320    | N/A | N/A | N/A | N/A | N/A | Central |
|-----|------------------------|-----|-----|-----|-----|-----|---------|
| N/A | Dell PowerEdge R720    | N/A | N/A | N/A | N/A | N/A | Central |
| N/A | Dell PowerEdge R710    | N/A | N/A | N/A | N/A | N/A | Central |
| N/A | Dell PowerEdge R710    | N/A | N/A | N/A | N/A | N/A | Central |
| N/A | HP Pro 3500            | N/A | N/A | N/A | N/A | N/A | Eastern |
| N/A | Dell PowerEdge SC440   | N/A | N/A | N/A | N/A | N/A | Eastern |
| N/A | Dell OptiPlex 380      | N/A | N/A | N/A | N/A | N/A | Eastern |
| N/A | Dell PowerEdge R720    | N/A | N/A | N/A | N/A | N/A | Eastern |
| N/A | Dell OptiPlex 3020     | N/A | N/A | N/A | N/A | N/A | Eastern |
| N/A | Dell PowerEdge R710    | N/A | N/A | N/A | N/A | N/A | Eastern |
| N/A | HP Pro                 | N/A | N/A | N/A | N/A | N/A | Tema    |
| N/A | HP ProDesk 400 G1      | N/A | N/A | N/A | N/A | N/A | Tema    |
| N/A | Dell PowerEdge T110    | N/A | N/A | N/A | N/A | N/A | Tema    |
| N/A | Dell PowerEdge SC440   | N/A | N/A | N/A | N/A | N/A | Tema    |
| N/A | Dell PowerEdge SC440   | N/A | N/A | N/A | N/A | N/A | Tema    |
| N/A | PowerEdge R710         | N/A | N/A | N/A | N/A | N/A | Volta   |
| N/A | PowerEdge R710         | N/A | N/A | N/A | N/A | N/A | Volta   |
| N/A | HP Pro3500 Series      | N/A | N/A | N/A | N/A | N/A | Volta   |
| N/A | HP Pro3500 Series      | N/A | N/A | N/A | N/A | N/A | Volta   |
| N/A | Dell OptiPlex 380      | N/A | N/A | N/A | N/A | N/A | Volta   |
| N/A | HP ProLiant ML310eG8   | N/A | N/A | N/A | N/A | N/A | Volta   |
| N/A | HP Pro 3500            | N/A | N/A | N/A | N/A | N/A | Western |
| N/A | Dell OptiPlex 380      | N/A | N/A | N/A | N/A | N/A | Western |
| N/A | Dell PowerEdge T110 II | N/A | N/A | N/A | N/A | N/A | Western |

### 8.3 Virtualisation Environment

PDS operates three virtualisation solutions: Citrix XenServer, Microsoft Hyper-V and VMware ESXi. Both the Hyper-V and ESXi system at PDS are setup using local disks only (no shared storage). The ICT BU did not provide information whether the XenServer systems are sharing any storage infrastructure.

PDS does not use any software for centralised management of its virtualisation environment. Solutions to improve virtualisation control, such as distributed resource schedulers, automated recovery and monitoring solutions are not deployed at PDS.

### 8.3.1 Virtualisation Software

Table 86: Virtualisation Software

| Vendor    | Product Version |                                | Comment                |
|-----------|-----------------|--------------------------------|------------------------|
| Microsoft | Hyper-V         | Various No management software |                        |
| VMware    | ESXi            | N/A                            | No management software |
| Citrix    | XenServer       | 6.5                            | No management software |

## 8.3.2 Virtualisation Hosts

# 8.3.2.1 Citrix Hosts

Table 87: Citrix Virtualisation Hosts

| Hostname    | Asset Tag     | Version       | Mgmt. IP | VM Networks | Datastores -<br>Size | Purpose |
|-------------|---------------|---------------|----------|-------------|----------------------|---------|
| PROMPPXHY01 | 1919/SVR/0050 | XenServer 6.5 | N/A      | N/A         | N/A                  | InCMS   |
| PROMPPXHY02 | 1919/SVR/0049 | XenServer 6.5 | N/A      | N/A         | N/A                  | InCMS   |
| PROMPPXHY03 | 1919/SVR/0056 | XenServer 6.5 | N/A      | N/A         | N/A                  | InCMS   |

Table 88: XenServer Cluster

| Cluster<br>Name | Cluster IP | Nodes - IPs | Shared Volumes -<br>Size | Networks |
|-----------------|------------|-------------|--------------------------|----------|
| None            |            |             |                          |          |

Table 89: XenServer Shared Volumes

| Datastores | Size | File System | Host | Virtual Machines |
|------------|------|-------------|------|------------------|
| None       |      |             |      |                  |

## 8.3.2.2 Microsoft Hosts

Table 90: Hyper-V Virtualisation Hosts

| Hostname     | Asset Tag     | Version      | Mgmt. IP | VM<br>Networks | Datastores - Size | Purpose         |
|--------------|---------------|--------------|----------|----------------|-------------------|-----------------|
| ALPHAHOST01  | 1919/SVR/0007 | 2012 R2 Core | N/A      | N/A            | 1.09 TB           | Alpha Metering  |
| Hostname     | Asset Tag     | Version      | Mgmt. IP | VM<br>Networks | Datastores - Size | Purpose         |
| ALPHAHOST02  | 1919/SVR/0008 | 2012 R2 Core | N/A      | N/A            | 1.09 TB           | Alpha Metering  |
| BOTREPLICA   | 1919/SVR/0067 | 2016 Core    | N/A      | N/A            | 10.91 TB          | вот             |
| BXCMNGMT03   | 1919/SVR/0003 | 2012 R2 DC   | N/A      | N/A            | 1.09 TB           | BXC             |
| BXCMNGMT04   | 1919/SVR/0004 | 2012 R2 DC   | N/A      | N/A            | 4.55 TB           | BXC             |
| BXCMNGMT1    | 1919/SVR/0002 | 2012 R2 DC   | N/A      | N/A            | 3.27 TB           | BXC             |
| BXCTEST      | 1919/SVR/0068 | 2016 Core    | N/A      | N/A            | 10.91 TB          | вот             |
| ECASHHOST    | 1919/SVR/0032 | 2016 Core    | N/A      | N/A            | 2.18 TB           | Other           |
| EXCHANGEHOST | 1919/SVR/0001 | 2016 Core    | N/A      | N/A            | 3 TB              | BXC             |
| HOLLEYHOST11 | 1919/SVR/0027 | 2012 R2 Core | N/A      | N/A            | 3.27 TB           | HOLLEY          |
| HOLLEYHOST12 | 1919/SVR/0029 | 2012 R2 Core | N/A      | N/A            | 4.55 TB           | Holley Metering |
| HOST05       | 1919/SVR/0033 | 2016 Core    | N/A      | N/A            | 2.18 TB           | Other           |
| HOST1        | 1919/SVR/0031 | 2012 R2 Core | N/A      | N/A            | 2.0 TB            | Other           |
| HOST182016   | 1919/SVR/0010 | 2016 Core    | N/A      | N/A            | N/A               | ICT             |
| HOST2        | 1919/SVR/0030 | 2012 R2 Core | N/A      | N/A            | 2.73 TB           | Other           |

| HOST3       | 1919/SVR/0019 | 2012 R2 DC   | N/A | N/A | N/A               | Other |
|-------------|---------------|--------------|-----|-----|-------------------|-------|
| IMEXMAIN    | 1919/SVR/0081 | 2016 Core    | N/A | N/A | 558 GB            | IMEX  |
| IMEXREPLICA | 1919/SVR/0082 | 2016 Core    | N/A | N/A | 558 GB            | IMEX  |
| PROMPPOHY01 | 1919/SVR/0053 | 2008 R2      | N/A | N/A | N/A               | InCMS |
| PROMPPOHY02 | 1919/SVR/0052 | 2008 R2      | N/A | N/A | N/A               | InCMS |
| PROMPPOHY03 | 1919/SVR/0051 | 2008 R2      | N/A | N/A | N/A               | InCMS |
| SUNREPLICA1 | 1919/SVR/0069 | 2016 Core    | N/A | N/A | 10.91 TB          | SUN   |
| SUNSVRMAIN1 | 1919/SVR/0071 | 2012 R2 Core | N/A | N/A | 10.91 TB          | SUN   |
| TAAHOST     | 1919/SVR/0070 | 2008 R2      | N/A | N/A | 4.37 TB / 4.37 TB | TAA   |

Table 91: Hyper-V Cluster

| Cluster<br>Name | Cluster IP | Nodes - IPs | Shared Volumes -<br>Size | Networks |
|-----------------|------------|-------------|--------------------------|----------|
| None            |            |             |                          |          |

## Table 92: Hyper-V Shared Volumes

| Datastores | Size | File System | Host | Virtual Machines |
|------------|------|-------------|------|------------------|
| None       |      |             |      |                  |
|            |      |             |      |                  |

# 8.3.2.3 VMware Hosts

### Table 93: VMware Virtualisation Hosts

| Hostname  | Asset Tag     | Version | Mgmt. IP | VM Networks | Datastores -<br>Size | Purpose                |
|-----------|---------------|---------|----------|-------------|----------------------|------------------------|
| BISVR     | 1919/SVR/0015 | ESXi    | N/A      | N/A         | 1.82 TB              | Business Intelligence  |
| ERPHOST02 | 1919/SVR/0009 | ESXi    | N/A      | N/A         | 1.82 TB              | ICT                    |
| FTPHOST   | 1919/SVR/0020 | ESXi    | N/A      | N/A         | 398 GB               | Other                  |
| HOST4     | 1919/SVR/0028 | ESXi    | N/A      | N/A         | 6.54 TB              | Other                  |
| HOST8     | 1919/SVR/0013 | ESXi    | N/A      | N/A         | 1.81 TB              | ICT Infrastructure Mgt |
| MTSHOST1  | 1919/SVR/0017 | ESXi    | N/A      | N/A         | 1.64 TB              | MTS                    |
| WEBHOST01 | 1919/SVR/0036 | ESXi    | N/A      | N/A         | N/A                  | HOLLEY                 |
| Hostname  | Asset Tag     | Version | Mgmt. IP | VM Networks | Datastores -<br>Size | Purpose                |
| WEBHOST02 | 1919/SVR/0037 | ESXi    | N/A      | N/A         | N/A                  | HOLLEY                 |

### Table 94: VMware Cluster

| Cluster<br>Name | Cluster IP | Nodes - IPs | Shared Volumes -<br>Size | Networks |
|-----------------|------------|-------------|--------------------------|----------|
| None            |            |             |                          |          |

Table 95: VMware Shared Datastores

| Datastores | Size | File System | Host | Virtual Machines |
|------------|------|-------------|------|------------------|
| None       |      |             |      |                  |

## 8.3.3 Virtual Machines

The ICT BU operates a total of 174 Virtual Machines (VMs) of which most are running server Operating Systems (refer the table that follows). Critical information, such as the configured CPUs, were in many instances not made available by the ICT BU.

Table 96: Virtual Machines

| VM Name            | Physical Host | vCPU | RAM<br>[GB] | Disks [GB] | NICs |
|--------------------|---------------|------|-------------|------------|------|
| ADEMPIERE          | ERPHOST2      | 1    | 16          | 216        | 1    |
| ADEMPIERE LIVE SVR | HOST4         | 4    | 8           | 500        | 2    |
| ADEMPIERE TESTSVR  | HOST4         | 4    | 2.93        | 150        | 1    |
| ADManager          | HOST8         | 4    | 4           | 205        | 1    |
| ADOIT              | BXCMNGMT03    | N/A  | 8           | 300        | 1    |
| ADONISNP           | BXCMNGMT03    | N/A  | 16          | 300        | 1    |
| ALPHA_01           | ALPHAHOST02   | N/A  | 12          | 1 TB       | 1    |
| ALPHA02            | ALPHAHOST01   | N/A  | 12          | 1 TB       | 1    |
| ALPHA03            | ALPHAHOST01   | N/A  | 4           | 200        | 1    |
| ALPHA04            | ALPHAHOST01   | N/A  | 4           | 150        | 1    |
| ALPHA05            | ALPHAHOST01   | N/A  | 4           | 150        | 1    |
| AMR REPLICA DB     | HOST8         | 8    | 32          | 710        | 1    |
| BI V2              | BISVR         | 16   | 32          | 632        | 1    |
| BILL PAYMENTMAIN   | BXCMNGMT04    | N/A  | 64          | 1 TB       | 1    |
| BILL PAYMENTS      | ERPHOST2      | 8    | 3           | 200        | 1    |
| BILLPAYARCH        | BXCTEST       | N/A  | 1           | 700        | 1    |
| BISRV11_PDS        | BISVR         | 8    | 32          | 632        | 1    |
| BISRV11_PDS(TEST)  | BISVR         | 8    | 32          | 632        | 1    |
| BOT APPS           | BXCMNGMT1     | N/A  | 4           | 500        | 1    |
| BOT CSM            | BXCMNGMT1     | N/A  | 4           | 500        | 1    |
| BOT DB             | BXCMNGMT1     | N/A  | 4           | 500        | 1    |
| BOT_BACKUPRESTORE  | BXCMNGMT03    | N/A  | 4           | 70         | 1    |
| BOTBACKUP-DR       | BOTREPLICA    | N/A  | 32          | 1000       | 1    |
| BOTCMS-DR          | BOTREPLICA    | N/A  | 32          | 1000       | 1    |

| VM Name | Physical Host | vCPU | RAM  | Disks [GB] | NICs |
|---------|---------------|------|------|------------|------|
|         |               |      | [GB] |            |      |

| BOTDR                       | BOTREPLICA   | N/A | 32  | 1000 | 1   |
|-----------------------------|--------------|-----|-----|------|-----|
| BOTVPN01                    | BXCMNGMT1    | N/A | 4   | 500  | 1   |
| BOTVPN02                    | BXCMNGMT03   | N/A | 16  | 500  | 1   |
| BSC                         | BXCMNGMT03   | N/A | 10  | 250  | 1   |
| BSC01                       | BXCMNGMT03   | N/A | 16  | 250  | 1   |
| BSC01                       | HOST05       | N/A | 16  | 250  | 1   |
| BXC InCMS                   | BXCMNGMT1    | N/A | 4   | 500  | 1   |
| BXCDB1                      | BXCMNGMT1    | N/A | 4   | 500  | 1   |
| BXCDB2                      | BXCMNGMT1    | N/A | 4   | 200  | 1   |
| CentOS                      | FTPHOST      | 2   | 2   | 102  | 1   |
| CERT SVR 08                 | HOST1        | N/A | 4   | 100  | 1   |
| CITRIXTESTING               | ERPHOST2     | 1   | 4   | 74   | 1   |
| InCMS FTP SERVER            | FTPHOST      | 2   | 4   | 184  | 1   |
| InCMS FTP SERVER-RCVD       | HOST4        | 1   | 4   | 200  | 2   |
| CMSVR 23                    | TAAHOST      | N/A | N/A | N/A  | N/A |
| CMSVR 24                    | TAAHOST      | N/A | N/A | N/A  | N/A |
| DATABASE 1                  | HOLLEYHOST11 | N/A | 70  | 2 TB | 1   |
| DATABASE 1                  | HOLLEYHOST12 | N/A | 70  | 200  | 1   |
| DATABASE 2                  | HOLLEYHOST11 | N/A | 70  | 200  | 1   |
| DATABASE1                   | HOLLEYHOST12 | N/A | 70  | 2 TB | 1   |
| DATABASE2                   | HOLLEYHOST12 | N/A | 30  | 500  | 1   |
| DATAGUARD                   | HOST8        | 1   | 8   | 107  | 1   |
| D-AUTO                      | BXCTEST      | N/A | 4   | 500  | 1   |
| DBLAB                       | ECASHHOST    | N/A | 8   | 500  | 1   |
| DCKASPSVR                   | HOST2        | N/A | 8   | 250  | 1   |
| DEV TESTING SVR             | HOST4        | 2   | 4   | 200  | 2   |
| D-UATSVR                    | HOST05       | N/A | 2   | 100  | 1   |
| DUDE1                       | HOST1        | N/A | 4   | 50   | 1   |
| E-CASH API TESTSVR          | HOST4        | 8   | 4   | 200  | 1   |
| ECASHCOM                    | BXCTEST      | N/A | 16  | 500  | 1   |
| PDS TAA<br>PROJECTRECOVERED | HOST1        | N/A | 12  | 300  | 1   |
| PDS_GEM_WESVR               | HOST4        | 8   | 8   | 465  | 2   |
| PDS-DB-VM                   | HOST1        | N/A | 4   | 140  | 1   |
| PDSDOCKER                   | BXCMNGMT03   | N/A | 512 | 127  | 1   |
| PDS-ORCLSVR                 | HOST1        | N/A | 4   | 106  | 1   |
| PDS-ORCLSVR                 | HOST2        | N/A | 4   | 106  | N/A |
| PDSWEB                      | HOST4        | 2   | 8   | 150  | 1   |
| PDSWEB-BACKUP               | FTPHOST      | 1   | 1   | 53   | 1   |
| E-LIBRARY                   | ERPHOST2     | 4   | 4   | 124  | 1   |

| ERPSTAG           | ERPHOST2     | 1   | 6  | 218     | 1 |
|-------------------|--------------|-----|----|---------|---|
| ERPSVR            | HOST2        | N/A | 8  | 100     |   |
| ERPSVR02          | HOST4        | 1   | 4  | 100     | 1 |
| EXCHANGE SVR2013B | EXCHANGEHOST | N/A | 65 | 300     | 1 |
| EXCHANGE SVR2013B | EXCHANGEHOST | N/A | 65 | 1.39 TB | 1 |
| EXT WEBSITE       | MTSHOST1     | 8   | 10 | 100     | 1 |
| GOV-HERITAGE      | HOST1        | N/A | 2  | 60      | 1 |

| VM Name               | Physical Host | vCPU | RAM<br>[GB] | Disks<br>[GB] | NICs |
|-----------------------|---------------|------|-------------|---------------|------|
| GRID MONITORING SCADA | HOST4         | 8    | 2           | 50            | 1    |
| HOST 12 DATABASE 1    | BXCMNGMT03    | N/A  | 4           | 500           | 1    |
| HRSVR                 | HOST8         | 4    | 6           | 256           | 1    |
| IMES2016              | BXCMNGMT03    | N/A  | 4           | 1.8 TB        | 1    |
| IMEXCOM               | IMEXMAIN      | N/A  | 5           | 160           | N/A  |
| IMEXCOM               | IMEXREPLICA   | N/A  | 5           | 160           | N/A  |
| IMEXDB                | IMEXMAIN      | N/A  | 8           | 341           | N/A  |
| IMEXDB                | IMEXREPLICA   | N/A  | 8           | 341           | N/A  |
| IMS-2010              | HOST1         | N/A  | 8           | 150           | 1    |
| IMS-2010              | HOST2         | N/A  | 16          | 150           | N/A  |
| IMSSQL                | HOST1         | N/A  | 8           | 200           | 1    |
| IMSSQL                | HOST2         | N/A  | 16          | 200           | N/A  |
| INTRANET              | HOST1         | N/A  | 8           | 150           | 1    |
| INTRANET              | HOST2         | N/A  | 4           | 300           | N/A  |
| INTRANET 2013         | HOST2         | N/A  | 32          | 250           | N/A  |
| INTRANET 2013 SQL     | HOST2         | N/A  | 16          | 60            | N/A  |
| INTRANET 2013 SQL     | HOST2         | N/A  | 16          | 300           | N/A  |
| ITOPNEW               | HOST4         | 4    | 4           | 100           | 1    |
| ITOPSVRTEST           | ERPHOST2      | 4    | 4           | 469           | 1    |
| KASOAECASH            | ECASHHOST     | N/A  | 64          | 750           | 1    |
| KASPERSKY SecCenter   | HOST1         | N/A  | 4           | 250           | 1    |
| KASPERSKY SecCenter   | HOST2         | N/A  | 4           | 250           | N/A  |
| L&R TEST              | HOST4         | 8    | 4           | 500           | 2    |
| LA-SVM                | BISVR         | 4    | 2           | 32            | 1    |
| LOGS_MIKROTIK         | HOST2         | N/A  | 4           | 100           |      |
| MBH PROVISION1        | BXCMNGMT1     | N/A  | 4           | 500           | 1    |
| MIECOMMSVR            | HOST05        | N/A  | 2           | 250           | 1    |
| MIEDBSVR              | HOST05        | N/A  | 12          | 250           | 1    |
| MOE SVR               | HOST2         | N/A  | 5           | 50            | N/A  |

| MONITORING SVR          | HOST05   | N/A | 2    | 250 | 1   |
|-------------------------|----------|-----|------|-----|-----|
| MTS CLOUD PROJ2MONSVR   | HOST4    | 8   | 2    | 50  | 1   |
| MTS1 RD CLT             | MTSHOST1 | 4   | 34   | 620 | 1   |
| MTS2 DB                 | MTSHOST1 | 8   | 16.5 | 700 | 1   |
| MTS3 APP                | MTSHOST1 | 32  | 16.5 | 116 | 1   |
| MTS4                    | MTSHOST1 | 1   | 16   | 62  | 1   |
| MTSCLOUDPROJECTFRONT    | HOST2    | N/A | 4    | 50  | N/A |
| MTSCLOUDPROJECTFRONT-02 | HOST2    | N/A | 8    | 50  | N/A |
| MTSCLOUDPROJECT-INTEG   | HOST2    | N/A | 2    | 20  | N/A |
| MTSCLOUDPROJECTSMONITOR | HOST2    | N/A | 2    | 30  | N/A |
| MTSCLOUDPROJECTWEBSERV  | HOST2    | N/A | 2    | 20  | N/A |
| MTSDLOUDPROJECT-DB      | HOST2    | N/A | 4    | 300 | N/A |
| MULTIDRIVE COMM SVR1    | FTPHOST  | 1   | 6    | 86  | 1   |
| MULTIDRIVE COMM SVR1    | HOST4    | 4   | 6    | 120 | 2   |
|                         |          |     |      |     |     |

| VM Name             | Physical Host | vCPU | RAM<br>[GB] | Disks [GB] | NICs |
|---------------------|---------------|------|-------------|------------|------|
| NEW VIRTUAL MACHINE | HOST8         | 1    | 2           | 18         | 1    |
| newclou1            | HOST2         | N/A  | 8           | 100        | N/A  |
| newclou2            | HOST2         | N/A  | 8           | 100        | N/A  |
| newclou3            | HOST2         | N/A  | 4           | 100        | N/A  |
| NEWCLOU4            | HOST2         | N/A  | 4           | 100        | N/A  |
| NEWPOSSVR           | HOST05        | N/A  | 2           | 200        | 1    |
| NEWPOWERHUB         | HOST05        | N/A  | 4           | 300        | 1    |
| NURIDBTEST          | ECASHHOST     | N/A  | 10          | 500        | 1    |
| OPERATIONS SEVER    | ERPHOST2      | 1    | 2           | 52         | 1    |
| ORACLE _DB          | HOST8         | 1    | 6           | 225        | 1    |
| ORACLE STBY         | HOST8         | 1    | 2           | 252        | 1    |
| PAYMENT PLATFORM    | HOST1         | N/A  | 4           | 100        | 1    |
| POSSVR              | HOST05        | N/A  | 2           | 150        | 1    |
| POWER HUB           | HOST1         | N/A  | 2           | 80         | 1    |
| PRO-CASSVR          | HOST1         | N/A  | 32          | 150        | 1    |
| PRO-CASSVR          | HOST2         | N/A  | 6           | 100        |      |
| PROMPPXHY01         | PROMPPXHY01   | N/A  | 384         | 267        | N/A  |
| PROMPPXHY02         | PROMPPXHY02   | N/A  | 8           | 40         | N/A  |
| PROMPVLMG01         | HOST8         | 2    | 8           | 28         | 1    |
| PROMPVLMG01_BK      | HOST8         | 2    | 4           | 24         | 1    |

| PROMPVWDCPPMS02          | HOST2         | N/A  | 4           | 127        | N/A  |
|--------------------------|---------------|------|-------------|------------|------|
| PROPPPWMX03-EXCH<br>ARCH | HOST4         | 8    | 8           | 2.34 TB    | 2    |
| PROPPVWCT01              | PROMPPXHY01   | N/A  | 48          | 40         | N/A  |
| PROPPVWCT01              | PROMPPXHY01   | N/A  | 48          | 40         | N/A  |
| PROPPVWCT02              | PROMPPXHY01   | N/A  | 32          | 40         | N/A  |
| PROPPVWCT03              | PROMPPXHY01   | N/A  | 32          | 40         | N/A  |
| PROPPVWCT04              | PROMPPXHY01   | N/A  | 32          | 40         | N/A  |
| PROPPVWCT06              | PROMPPXHY02   | N/A  | 16          | 40         | N/A  |
| PROPPVWCT07              | PROMPPXHY02   | N/A  | 32          | 40         | N/A  |
| PROPPVWCT08              | PROMPPXHY02   | N/A  | 32          | 40         | N/A  |
| PROPPVWCT09              | PROMPPXHY02   | N/A  | 32          | 40         | N/A  |
| PROPPVWCT10              | PROMPPXHY02   | N/A  | 16          | 40         | N/A  |
| PROPPVWDC01              | PROMPPXHY01   | N/A  | 16          | 40         | N/A  |
| PROPPVWDC03              | HOST1         | N/A  | 4           | 100        | 1    |
| PROPPVWDC03              | HOST2         | N/A  | 4           | 100        | N/A  |
| PROPPVWMM01              | ERPHOST2      | 1    | 12          | 72         | 1    |
| REPO1                    | HOST1         | N/A  | 8           | 150        | 1    |
| RMR                      | HOST4         | 8    | 16          | 887        | 1    |
| SEAL MNGMT DBSVR         | HOST05        | N/A  | 2           | 250        | 1    |
| SEAL MNGMT SYS-APP01     | HOST05        | N/A  | 2           | 150        | 1    |
| SMAPSVR                  | BXCMNGMT1     | N/A  | 4           | 127        | 1    |
| SMS                      | BXCMNGMT03    | N/A  | 4           | 200        | 1    |
| SOPHOS EMAIL             | HOST4         | 8    | 8           | 100        | 1    |
| SSA-ACCRAEW1             | HOST4         | 4    | 4           | 200        | 1    |
| SUNAPPSVR                | SUNSVRMAIN1   | N/A  | 64          | 500        | 1    |
| SUNDBSVR                 | SUNSVRMAIN1   | N/A  | 32          | 300        | 1    |
| VM Name                  | Physical Host | vCPU | RAM<br>[GB] | Disks [GB] | NICs |
| SUNDBSVR                 | SUNSVRMAIN1   | N/A  | 32          | 1.98 TB    | 1    |
| SUNDBSVR                 | SUNSVRMAIN1   | N/A  | 32          | 1.02 TB    | 1    |
| SUNWEBSVR                | SUNSVRMAIN1   | N/A  | 32          | 250        | 1    |
| TAA FEPORTS ALL-OLD      | BXCMNGMT03    | N/A  | 32          | 601        | 1    |
| TAA TRAINING 1           | HOST05        | N/A  | 160         | 150        | N/A  |
| TAA_ALL BACKUPS          | BXCMNGMT03    | N/A  | 4           | 1.76 TB    | 1    |
| TAA-PROD-EASOLTEM        | BXCMNGMT1     | N/A  | 16          | 1.95 TB    | 1    |
| TAAREPWESAUG2018         | BXCMNGMT03    | N/A  | 12          | 500        | 1    |
| TEMAECASH                | ECASHHOST     | N/A  | 128         | 1.95 TB    | 1    |
| VEEAM                    | ERPHOST2      | 4    | 32          | 161        | 1    |
| WGOLD                    | HOST1         | N/A  | 4           | 150        | 1    |
| WIN SVR2008 R2           | HOST8         | 2    | 2           | 82         | 1    |

| WIN2008     | BXCMNGMT03 | N/A | 16 | 127     | 1   |
|-------------|------------|-----|----|---------|-----|
| WORKBENCH   | BXCMNGMT03 | N/A | 16 | 200     | N/A |
| WORKBENCH 2 | BXCMNGMT03 | N/A | 16 | 1.17 TB | 1   |

## 8.4 Microsoft Windows Server Infrastructure

# 8.4.1 Server and OS Summary

Critical information, such as the purpose of the VMs and the Hostname, were in many instances not made available by the ICT BU. Refer also to section 8.6 for VMs that neither be allocated to Windows nor the Linux/UNIX environment.

Table 97: Server OS & Purpose - Windows

| Hostname     | Asset Tag or Host<br>Server | Туре | IP<br>Address | os                     | Purpose             |
|--------------|-----------------------------|------|---------------|------------------------|---------------------|
| N/A          | 1919/SVR/0026               | PS   | N/A           | WinSvr 2012 R2<br>Core | Other               |
| BOT DISASTER | 1919/SVR/0016               | PS   | N/A           | N/A                    | ICT Application Mgt |
| BOT_SVR      | 1919/SVR/0085               | PS   | N/A           | WinSvr 2012 R2<br>Std. | ВОТ                 |
| HUAWEI1      | 1919/SVR/0083               | PS   | N/A           | N/A                    | HUAWEI              |
| HUAWEI2      | 1919/SVR/0084               | PS   | N/A           | N/A                    | HUAWEI              |
| HVMNGR3      | 1919/SVR/0021               | PS   | N/A           | WinSvr 2012 R2<br>DC   | Other               |
| MBH01        | 1919/SVR/0073               | PS   | N/A           | WinSvr 2008 R2         | МВН                 |
| MBH02        | 1919/SVR/0074               | PS   | N/A           | WinSvr 2008 R2         | МВН                 |
| MBH03        | 1919/SVR/0075               | PS   | N/A           | WinSvr 2008 R2         | МВН                 |
| MBH04        | 1919/SVR/0076               | PS   | N/A           | WinSvr 2008 R2         | МВН                 |
| MBH05        | 1919/SVR/0077               | PS   | N/A           | WinSvr 2008 R2         | МВН                 |
| MBH06        | 1919/SVR/0078               | PS   | N/A           | WinSvr 2008 R2         | МВН                 |
| MBH07        | 1919/SVR/0079               | PS   | N/A           | WinSvr 2008 R2         | МВН                 |
| MBH08        | 1919/SVR/0080               | PS   | N/A           | WinSvr 2008 R2         | МВН                 |
| MNGMT2       | 1919/SVR/0018               | PS   | N/A           | WinSvr 2012 R2<br>DC   | Other               |

| Hostname          | Asset Tag or Host<br>Server | Туре | IP<br>Address | os                   | Purpose       |
|-------------------|-----------------------------|------|---------------|----------------------|---------------|
| Storage1          | 1919/SVR/0025               | PS   | N/A           | WinSvr 2012 R2<br>DC | Other         |
| WIN2008           | BXCMNGMT03                  | VM   | N/A           | WinSrv 2008          | N/A           |
| ERPSTAG           | ERPHOST2                    | VM   | N/A           | WinSrv 2003          | N/A           |
| OPERATIONS SEVER  | ERPHOST2                    | VM   | N/A           | WinSrv 2003          | N/A           |
| MTS4              | MTSHOST1                    | VM   | N/A           | WinSrv 2008          | N/A           |
| ADEMPIERE TESTSVR | HOST4                       | VM   | N/A           | WinSrv 2008 R2       | N/A           |
| ADManager         | HOST8                       | VM   | N/A           | WinSrv 2008 R2       | AD Management |
| AMR REPLICA DB    | HOST8                       | VM   | N/A           | WinSrv 2008 R2       | N/A           |

| BI V2                    | BISVR       | VM | N/A | WinSrv 2008 R2 | N/A           |
|--------------------------|-------------|----|-----|----------------|---------------|
| BILL PAYMENTS            | ERPHOST2    | VM | N/A | WinSrv 2008 R2 | Bill Payments |
| BISRV11_PDS              | BISVR       | VM | N/A | WinSrv 2008 R2 | N/A           |
| BISRV11_PDS(TEST)        | BISVR       | VM | N/A | WinSrv 2008 R2 | N/A           |
| InCMS FTP SERVER         | FTPHOST     | VM | N/A | WinSrv 2008 R2 | N/A           |
| InCMS FTP SERVER-RCVD    | HOST4       | VM | N/A | WinSrv 2008 R2 | N/A           |
| CMSVR 23                 | TAAHOST     | VM | N/A | WinSrv 2008 R2 | N/A           |
| CMSVR 24                 | TAAHOST     | VM | N/A | WinSrv 2008 R2 | N/A           |
| DEV TESTING SVR          | HOST4       | VM | N/A | WinSrv 2008 R2 | N/A           |
| E-CASH API TESTSVR       | HOST4       | VM | N/A | WinSrv 2008 R2 | N/A           |
| PDSWEB(WebService)       | HOST4       | VM | N/A | WinSrv 2008 R2 | N/A           |
| PDSWEB-BACKUP            | FTPHOST     | VM | N/A | WinSrv 2008 R2 | N/A           |
| ERPSVR02                 | HOST4       | VM | N/A | WinSrv 2008 R2 | N/A           |
| EXT WEBSITE              | MTSHOST1    | VM | N/A | WinSrv 2008 R2 | Ext. Website  |
| GRID MONITORING SCADA    | HOST4       | VM | N/A | WinSrv 2008 R2 | N/A           |
| ITOPNEW                  | HOST4       | VM | N/A | WinSrv 2008 R2 | N/A           |
| ITOPSVRTEST              | ERPHOST2    | VM | N/A | WinSrv 2008 R2 | ICT ITSM      |
| KASPERSKY SecCenter      | HOST1       | VM | N/A | WinSrv 2008 R2 | N/A           |
| KASPERSKY SecCenter      | HOST2       | VM | N/A | WinSrv 2008 R2 | N/A           |
| L&R TEST                 | HOST4       | VM | N/A | WinSrv 2008 R2 | N/A           |
| MTS CLOUD PROJ2-MONSVR   | HOST4       | VM | N/A | WinSrv 2008 R2 | N/A           |
| MTS1 RD CLT              | MTSHOST1    | VM | N/A | WinSrv 2008 R2 | N/A           |
| MTS2 DB                  | MTSHOST1    | VM | N/A | WinSrv 2008 R2 | N/A           |
| MTS3 APP                 | MTSHOST1    | VM | N/A | WinSrv 2008 R2 | N/A           |
| MTSCLOUDPROJECT-FRONT    | HOST2       | VM | N/A | WinSrv 2008 R2 | N/A           |
| MTSCLOUDPROJECT-FRONT-02 | HOST2       | VM | N/A | WinSrv 2008 R2 | N/A           |
| MTSCLOUDPROJECT-INTEG    | HOST2       | VM | N/A | WinSrv 2008 R2 | N/A           |
| MTSCLOUDPROJECTSMONITOR  | HOST2       | VM | N/A | WinSrv 2008 R2 | N/A           |
| MTSCLOUDPROJECT-WEBSERV  | HOST2       | VM | N/A | WinSrv 2008 R2 | N/A           |
| MTSDLOUDPROJECT-DB       | HOST2       | VM | N/A | WinSrv 2008 R2 | N/A           |
| MULTIDRIVE COMM SVR1     | FTPHOST     | VM | N/A | WinSrv 2008 R2 | N/A           |
| MULTIDRIVE COMM SVR1     | HOST4       | VM | N/A | WinSrv 2008 R2 | N/A           |
| ORACLE _DB               | HOST8       | VM | N/A | WinSrv 2008 R2 | N/A           |
| PROMPPXHY02              | PROMPPXHY02 | VM | N/A | WinSrv 2008 R2 | N/A           |
| PROPPPWMX03-EXCH ARCH    | HOST4       | VM | N/A | WinSrv 2008 R2 | N/A           |
| PROPPVWCT01              | PROMPPXHY01 | VM | N/A | WinSrv 2008 R2 | N/A           |
| PROPPVWCT01              | PROMPPXHY01 | VM | N/A | WinSrv 2008 R2 | N/A           |

| Hostname | Asset Tag or Host | Туре |         | os | Purpose |
|----------|-------------------|------|---------|----|---------|
|          | Server            |      | Address |    |         |

|                    |             |    | 1   | 1              | 1   |
|--------------------|-------------|----|-----|----------------|-----|
| PROPPVWCT02        | PROMPPXHY01 | VM | N/A | WinSrv 2008 R2 | N/A |
| PROPPVWCT03        | PROMPPXHY01 | VM | N/A | WinSrv 2008 R2 | N/A |
| PROPPVWCT04        | PROMPPXHY01 | VM | N/A | WinSrv 2008 R2 | N/A |
| PROPPVWCT06        | PROMPPXHY02 | VM | N/A | WinSrv 2008 R2 | N/A |
| PROPPVWCT07        | PROMPPXHY02 | VM | N/A | WinSrv 2008 R2 | N/A |
| PROPPVWCT08        | PROMPPXHY02 | VM | N/A | WinSrv 2008 R2 | N/A |
| PROPPVWCT09        | PROMPPXHY02 | VM | N/A | WinSrv 2008 R2 | N/A |
| PROPPVWCT10        | PROMPPXHY02 | VM | N/A | WinSrv 2008 R2 | N/A |
| PROPPVWDC01        | PROMPPXHY01 | VM | N/A | WinSrv 2008 R2 | N/A |
| PROPPVWDC03        | HOST1       | VM | N/A | WinSrv 2008 R2 | N/A |
| PROPPVWMM01        | ERPHOST2    | VM | N/A | WinSrv 2008 R2 | N/A |
| RMR                | HOST4       | VM | N/A | WinSrv 2008 R2 | N/A |
| SSA-ACCRAEW1       | HOST4       | VM | N/A | WinSrv 2008 R2 | N/A |
| VEEAM              | ERPHOST2    | VM | N/A | WinSrv 2008 R2 | N/A |
| WGOLD              | HOST1       | VM | N/A | WinSrv 2008 R2 | N/A |
| WIN SVR2008 R2     | HOST8       | VM | N/A | WinSrv 2008 R2 | N/A |
| CITRIXTESTING      | ERPHOST2    | VM | N/A | WinSrv 2012    | N/A |
| PDS_GEM_WESVR      | HOST4       | VM | N/A | WinSrv 2012    | N/A |
| ADOIT              | BXCMNGMT03  | VM | N/A | WinSrv 2012 R2 | N/A |
| ADONISNP           | BXCMNGMT03  | VM | N/A | WinSrv 2012 R2 | N/A |
| ALPHA_01           | ALPHAHOST02 | VM | N/A | WinSrv 2012 R2 | N/A |
| ALPHA02            | ALPHAHOST01 | VM | N/A | WinSrv 2012 R2 | N/A |
| ALPHA03            | ALPHAHOST01 | VM | N/A | WinSrv 2012 R2 | N/A |
| ALPHA04            | ALPHAHOST01 | VM | N/A | WinSrv 2012 R2 | N/A |
| ALPHA05            | ALPHAHOST01 | VM | N/A | WinSrv 2012 R2 | N/A |
| BILL PAYMENTMAIN   | BXCMNGMT04  | VM | N/A | WinSrv 2012 R2 | N/A |
| BOT APPS           | BXCMNGMT1   | VM | N/A | WinSrv 2012 R2 | N/A |
| BOT CSM            | BXCMNGMT1   | VM | N/A | WinSrv 2012 R2 | N/A |
| BOT DB             | BXCMNGMT1   | VM | N/A | WinSrv 2012 R2 | N/A |
| BOT_BACKUPRESTORE  | BXCMNGMT03  | VM | N/A | WinSrv 2012 R2 | N/A |
| BOTVPN01           | BXCMNGMT1   | VM | N/A | WinSrv 2012 R2 | N/A |
| BOTVPN02           | BXCMNGMT03  | VM | N/A | WinSrv 2012 R2 | N/A |
| BSC                | BXCMNGMT03  | VM | N/A | WinSrv 2012 R2 | N/A |
| BSC01              | BXCMNGMT03  | VM | N/A | WinSrv 2012 R2 | N/A |
| BXC InCMS          | BXCMNGMT1   | VM | N/A | WinSrv 2012 R2 | N/A |
| BXCDB1             | BXCMNGMT1   | VM | N/A | WinSrv 2012 R2 | N/A |
| BXCDB2             | BXCMNGMT1   | VM | N/A | WinSrv 2012 R2 | N/A |
| PDSDOCKER          | BXCMNGMT03  | VM | N/A | WinSrv 2012 R2 | N/A |
| HOST 12 DATABASE 1 | BXCMNGMT03  | VM | N/A | WinSrv 2012 R2 | N/A |
| IMES2016           | BXCMNGMT03  | VM | N/A | WinSrv 2012 R2 | N/A |

| MBH PROVISION1      | BXCMNGMT1                   | VM   | N/A           | WinSrv 2012 R2 | N/A           |
|---------------------|-----------------------------|------|---------------|----------------|---------------|
| SMAPSVR             | BXCMNGMT1                   | VM   | N/A           | WinSrv 2012 R2 | N/A           |
| SMS                 | BXCMNGMT03                  | VM   | N/A           | WinSrv 2012 R2 | N/A           |
| SUNAPPSVR           | SUNSVRMAIN1                 | VM   | N/A           | WinSrv 2012 R2 | N/A           |
| SUNDBSVR            | SUNSVRMAIN1                 | VM   | N/A           | WinSrv 2012 R2 | N/A           |
| SUNDBSVR            | SUNSVRMAIN1                 | VM   | N/A           | WinSrv 2012 R2 | N/A           |
| SUNDBSVR            | SUNSVRMAIN1                 | VM   | N/A           | WinSrv 2012 R2 | N/A           |
| Hostname            | Asset Tag or Host<br>Server | Туре | IP<br>Address | os             | Purpose       |
| SUNWEBSVR           | SUNSVRMAIN1                 | VM   | N/A           | WinSrv 2012 R2 | N/A           |
| TAA FEPORTS ALL-OLD | BXCMNGMT03                  | VM   | N/A           | WinSrv 2012 R2 | N/A           |
| TAA_ALL BACKUPS     | BXCMNGMT03                  | VM   | N/A           | WinSrv 2012 R2 | N/A           |
| TAA-PROD-EASOLTEM   | BXCMNGMT1                   | VM   | N/A           | WinSrv 2012 R2 | N/A           |
| TAAREPWESAUG2018    | BXCMNGMT03                  | VM   | N/A           | WinSrv 2012 R2 | N/A           |
| WORKBENCH           | BXCMNGMT03                  | VM   | N/A           | WinSrv 2012 R2 | N/A           |
| WORKBENCH 2         | BXCMNGMT03                  | VM   | N/A           | WinSrv 2012 R2 | N/A           |
| INTRANET 2013 SQL   | HOST2                       | VM   | N/A           | WinSrv 2012 R2 | N/A           |
| INTRANET 2013 SQL   | HOST2                       | VM   | N/A           | WinSrv 2012 R2 | N/A           |
|                     | +                           | 1    | N/A           | Win 7          | PDS E-Library |

Type: PS = Physical Server, VM = Virtual Machine

### 8.4.1.1 Server Details

No further details about the Windows servers were provided.

## 8.4.2 Special Server Services

Only services that neither form part of a standard Windows Server setup nor are part of typical off-the-shelf application installed on the servers are documented here.

No information in regard to special Windows Server services were provided by the ICT BU. Table 98: Special Server Services

| Hostname | Service Name | Purpose |
|----------|--------------|---------|
| N/A      |              |         |
|          |              |         |

# 8.4.3 Security Model

Most servers are joined to PDS's AD. Some servers, such as the pre-paid systems, are not joined to the AD (workgroup members) and are using local authentication mechanisms.

# 8.4.4 Login/Startup Scripts

No Login/Startup Scripts are in use for the Windows Servers of PDS.

### 8.4.5 Name Resolution

Most Windows Server are using the Active Directory integrated DNS service deployed at PDS. Some servers that are not joined to domain use HOSTS files.

### 8.4.6 Shared Resources

# 8.4.6.1 Distributed File System

Not in use.

# 8.4.6.2 File Shares

No information has been made available whether Windows Server file shares are being used for user data, such as users' home, shared folders for business units or other purposes. No naming convention exists for file share names.

Table 99: File Shares excl. System Shares – Windows

| Hostname | Share Name | Directory / Folder | Purpose |
|----------|------------|--------------------|---------|
| N/A      | N/A        | N/A                | N/A     |

Excludes standard / system shares, such as the root shares of disk drives (e.g. C\$)

### 8.4.6.3 Printer Shares

PDS has not deployed any print servers. Jobs are sent directly to network printers. No naming convention exists for printer share names.

No naming convention exists for printer share names.

Table 100: Print Queues - Windows

| Hostname | Share Name | Printer | Driver | Printer Location |
|----------|------------|---------|--------|------------------|
| None     |            |         |        |                  |

## 8.4.6.4 File and Printer Quota Management

Not in use.

### 8.5 Linux/UNIX Server Infrastructure

# 8.5.1 Server and OS Summary

Critical information, such as the purpose of the VMs and the Hostname, were in many instances not made available by the ICT BU. Refer also to section 8.6 for VMs that can neither be allocated to Windows nor the Linux/UNIX environment.

Table 101: Server OS & Purpose - Linux/UNIX

| Hostname            | Asset Tag or Host<br>Server | Туре | IP<br>Address | os                 | Purpose             |
|---------------------|-----------------------------|------|---------------|--------------------|---------------------|
| EBSDEV              | 1919/SVR/0061               | PS   | N/A           | IBM AIX 7.1        | Payroll Development |
| EBSPROD             | 1919/SVR/0060               | PS   | N/A           | IBM AIX 7.1        | Payroll Production  |
| MOPSVR1             | 1919/SVR/0005               | PS   | N/A           | Red Hat            | Ministry of Power   |
| MOPSVR2             | 1919/SVR/0006               | PS   | N/A           | Red Hat            | Ministry of Power   |
| PROMPPLDB01         | 1919/SVR/0054               | PS   | N/A           | Red Hat            | InCMS               |
| PROMPPLDB02         | 1919/SVR/0055               | PS   | N/A           | Red Hat            | InCMS               |
| PROMPPLDB11         | 1919/SVR/0057               | PS   | N/A           | Red Hat            | InCMS               |
| TKCBIS              | 1919/SVR/0059               | PS   | N/A           | IBM AIX 7.1        | CBIS                |
| PROMPVLMG01         | HOST8                       | VM   | N/A           | CentOS 4/5/6       |                     |
| SOPHOS EMAIL        | HOST4                       | VM   | N/A           | Linux              |                     |
| MOE SVR             | HOST2                       | VM   | N/A           | Red Hat 6          |                     |
| ADEMPIERE           | ERPHOST2                    | VM   | N/A           | Red Hat 6          | Material Management |
| ADEMPIERE LIVE SVR  | HOST4                       | VM   | N/A           | Red Hat 6          | Material Management |
| CentOS              | FTPHOST                     | VM   | N/A           | Red Hat 6          |                     |
| DATAGUARD           | HOST8                       | VM   | N/A           | Red Hat 6          |                     |
| HRSVR               | HOST8                       | VM   | N/A           | Red Hat 6          |                     |
| NEW VIRTUAL MACHINE | HOST8                       | VM   | N/A           | Red Hat 6          |                     |
| ORACLE STBY         | HOST8                       | VM   | N/A           | Red Hat 6          |                     |
| LA-SVM              | BISVR                       | VM   | N/A           | Suse Linux Ent. 11 |                     |

Type: PS = Physical Server, VM = Virtual Machine

## 8.5.1.1 Server Details

No further details about the Linux/UNIX servers were provided.

### 8.5.2 Special Server Daemons

Only services that neither form part of a standard Linux/UNIX Server setup nor are part of typical off-the-shelf application installed on the servers are documented here.

No information in regard to special Linux/UNIX Server Daemons were provided by the ICT BU.

Table 102: Special Server Daemons

| Hostname | Service Name | Purpose |
|----------|--------------|---------|
| N/A      |              |         |
|          |              |         |

# 8.5.3 Security Model

All Linux/UNIX servers are standalone servers, not integrated with PDS's AD using local authentication mechanisms.

# 8.5.4 Login/Startup Scripts

No Login/Startup Scripts are in use for the Linux/UNIX servers of PDS.

### 8.5.5 Name Resolution

All Linux/UNIX Server are using the Active Directory integrated DNS service deployed at PDS.

### 8.5.6 Shared Resources

### 8.5.6.1 File Shares

No information has been made available whether Linux/UNIX file shares are being used for user data, such as users' home, shared folders for business units or other purposes.

No naming convention policy exists for file share names.

Table 103: File Shares excl. System Shares - Linux/UNIX

| Hostname | Share Name | Directory / Folder | Purpose |
|----------|------------|--------------------|---------|
| None     |            |                    |         |

Excludes standard / system shares

### 8.5.6.2 Printer Shares

No print shares are published by the Linux/UNIOX servers of PDS.

No naming convention policy exists for printer share names.

Table 104: Print Queues - Linux/UNIX

| Hostname | Share Name | Printer | Driver | Printer Location |
|----------|------------|---------|--------|------------------|
| None     |            |         |        |                  |

# 8.5.6.3 File and Printer Quota Management

Not in use.

### 8.6 Unknown Server Infrastructure

The table below lists servers for which the Operation System of the VM is unknown (information was not made available by the ICT BU). Furthermore, in many instances the Hostname, details regarding the purpose of the server and the Host Server of the Virtual Machines (VMs) were not supplied.

Table 105: Server OS & Purpose - Unknown Servers

| Hostname     | Asset Tag or Host<br>Server | Туре | IP<br>Address | os   | Purpose                       |
|--------------|-----------------------------|------|---------------|------|-------------------------------|
| N/A          | 1919/SVR/0011               | PS   | N/A           | N/A  | ICT Application<br>Management |
| N/A          | 1919/SVR/0012               | PS   | N/A           | N/A  | Holley Metering               |
| N/A          | 1919/SVR/0014               | PS   | N/A           | N/A  | Holley Metering               |
| N/A          | 1919/SVR/0022               | PS   | N/A           | N/A  | Other                         |
| N/A          | 1919/SVR/0023               | PS   | N/A           | N/A  | Other                         |
| N/A          | 1919/SVR/0024               | PS   | N/A           | N/A  | Other                         |
| N/A          | 1919/SVR/0034               | PS   | N/A           | None | Other                         |
| N/A          | 1919/SVR/0035               | PS   | N/A           | N/A  | Holley Metering               |
| N/A          | 1919/SVR/0058               | PS   | N/A           | N/A  | InCMS                         |
| N/A          | 1919/SVR/0062               | PS   | N/A           | N/A  | N/A                           |
| N/A          | 1919/SVR/0063               | PS   | N/A           | N/A  | N/A                           |
| N/A          | 1919/SVR/0064               | PS   | N/A           | N/A  | N/A                           |
| N/A          | 1919/SVR/0065               | PS   | N/A           | N/A  | N/A                           |
| N/A          | 1919/SVR/0066               | PS   | N/A           | N/A  | N/A                           |
| TAA          | 1919/SVR/0072               | PS   | N/A           | N/A  | TAA                           |
| BILLPAYARCH  | BXCTEST                     | VM   | N/A           | N/A  | N/A                           |
| BOTBACKUP-DR | BOTREPLICA                  | VM   | N/A           | N/A  | N/A                           |
| BOTCMS-DR    | BOTREPLICA                  | VM   | N/A           | N/A  | N/A                           |

| BOTDR                     | BOTREPLICA   | VM | N/A | N/A | N/A |
|---------------------------|--------------|----|-----|-----|-----|
| BSC01                     | HOST05       | VM | N/A | N/A | N/A |
| CERT SVR 08               | HOST1        | VM | N/A | N/A | N/A |
| DATABASE 1                | HOLLEYHOST11 | VM | N/A | N/A | N/A |
| DATABASE 1                | HOLLEYHOST12 | VM | N/A | N/A | N/A |
| DATABASE 2                | HOLLEYHOST11 | VM | N/A | N/A | N/A |
| DATABASE1                 | HOLLEYHOST12 | VM | N/A | N/A | N/A |
| DATABASE2                 | HOLLEYHOST12 | VM | N/A | N/A | N/A |
| D-AUTO                    | BXCTEST      | VM | N/A | N/A | N/A |
| DBLAB                     | ECASHHOST    | VM | N/A | N/A | N/A |
| DCKASPSVR                 | HOST2        | VM | N/A | N/A | N/A |
| D-UATSVR                  | HOST05       | VM | N/A | N/A | N/A |
| DUDE1                     | HOST1        | VM | N/A | N/A | N/A |
| ECASHCOM                  | BXCTEST      | VM | N/A | N/A | N/A |
| PDS TAA PROJECT-RECOVERED | HOST1        | VM | N/A | N/A | N/A |
| PDS-DB-VM                 | HOST1        | VM | N/A | N/A | N/A |
| PDS-ORCLSVR               | HOST1        | VM | N/A | N/A | N/A |
| PDS-ORCLSVR               | HOST2        | VM | N/A | N/A | N/A |

| Hostname          | Me Asset Tag or Host<br>Server |    | IP<br>Address | os  | Purpose |
|-------------------|--------------------------------|----|---------------|-----|---------|
| ERPSVR            | HOST2                          | VM | N/A           | N/A | N/A     |
| EXCHANGE SVR2013B | EXCHANGEHOST                   | VM | N/A           | N/A | N/A     |
| EXCHANGE SVR2013B | EXCHANGEHOST                   | VM | N/A           | N/A | N/A     |
| GOV-HERITAGE      | HOST1                          | VM | N/A           | N/A | N/A     |
| IMEXCOM           | IMEXMAIN                       | VM | N/A           | N/A | N/A     |
| IMEXCOM           | IMEXREPLICA                    | VM | N/A           | N/A | N/A     |
| IMEXDB            | IMEXMAIN                       | VM | N/A           | N/A | N/A     |
| IMEXDB            | IMEXREPLICA                    | VM | N/A           | N/A | N/A     |
| IMS-2010          | HOST1                          | VM | N/A           | N/A | N/A     |
| IMS-2010          | HOST2                          | VM | N/A           | N/A | N/A     |
| IMSSQL            | HOST1                          | VM | N/A           | N/A | N/A     |
| IMSSQL            | HOST2                          | VM | N/A           | N/A | N/A     |
| INTRANET          | HOST1                          | VM | N/A           | N/A | N/A     |
| INTRANET          | HOST2                          | VM | N/A           | N/A | N/A     |
| INTRANET 2013     | HOST2                          | VM | N/A           | N/A | N/A     |
| KASOAECASH        | ECASHHOST                      | VM | N/A           | N/A | N/A     |
| LOGS_MIKROTIK     | HOST2                          | VM | N/A           | N/A | N/A     |
| MIECOMMSVR        | HOST05                         | VM | N/A           | N/A | N/A     |
| MIEDBSVR          | HOST05                         | VM | N/A           | N/A | N/A     |

| MONITORING SVR                         | HOST05         | VM | N/A | N/A | N/A              |
|----------------------------------------|----------------|----|-----|-----|------------------|
| newclou1                               | HOST2          | VM | N/A | N/A | N/A              |
| newclou2                               | HOST2          | VM | N/A | N/A | N/A              |
| newclou3                               | HOST2          | VM | N/A | N/A | N/A              |
| NEWCLOU4                               | HOST2          | VM | N/A | N/A | N/A              |
| NEWPOSSVR                              | HOST05         | VM | N/A | N/A | N/A              |
| NEWPOWERHUB                            | HOST05         | VM | N/A | N/A | N/A              |
| NURIDBTEST                             | ECASHHOST      | VM | N/A | N/A | N/A              |
| PAYMENT PLATFORM                       | HOST1          | VM | N/A | N/A | N/A              |
| POSSVR                                 | HOST05         | VM | N/A | N/A | N/A              |
| POWER HUB                              | HOST1          | VM | N/A | N/A | N/A              |
| PRO-CASSVR                             | HOST1          | VM | N/A | N/A | N/A              |
| PRO-CASSVR                             | HOST2          | VM | N/A | N/A | N/A              |
| PROMPPXHY01                            | PROMPPXHY01    | VM | N/A | N/A | N/A              |
| PROMPVLMG01_BK                         | HOST8          | VM | N/A | N/A | N/A              |
| PROMPVWDCPPMS02                        | HOST2          | VM | N/A | N/A | N/A              |
| PROPPVWDC03                            | HOST2          | VM | N/A | N/A | N/A              |
| REPO1                                  | HOST1          | VM | N/A | N/A | N/A              |
| SEAL MNGMT DBSVR                       | HOST05         | VM | N/A | N/A | N/A              |
| SEAL MNGMT SYS-APP01                   | HOST05         | VM | N/A | N/A | N/A              |
| TAA TRAINING 1                         | HOST05         | VM | N/A | N/A | N/A              |
| TEMAECASH                              | ECASHHOST      | VM | N/A | N/A | N/A              |
| Servers at Head Office, Regional and D | istrict Office |    |     |     |                  |
| HO - HP Proliant DL380 G5              | N/A            | PS | N/A | N/A | SUN Accounting   |
| Accra West - Dell PowerEdge T110 II    | N/A            | PS | N/A | N/A | DC               |
| Accra West - HP Pro 3500               | N/A            | PS | N/A | N/A | Kaspersky Server |
| Accra West - Dell OptiPlex 380         | N/A            | PS | N/A | N/A | DC               |
| Accra West - HP Pro 3500               | N/A            | PS | N/A | N/A | Kaspersky Server |

| Hostname                         | Asset Tag or Host<br>Server | Туре | IP<br>Address | os  | Purpose                    |
|----------------------------------|-----------------------------|------|---------------|-----|----------------------------|
| Accra West - Dell OptiPlex 380   | N/A                         | PS   | N/A           | N/A | SUN Accounting             |
| Accra West - Dell PowerEdge T110 | N/A                         | PS   | N/A           | N/A | Ecash Prepayment<br>Server |
| Accra West - Dell PowerEdge R720 | N/A                         | PS   | N/A           | N/A | DC                         |
| Ashanti E - HP Pro 3500          | N/A                         | PS   | N/A           | N/A | Kaspersky Server           |
| Ashanti E - Dell OptiPlex 380    | N/A                         | PS   | N/A           | N/A | PPMS DC                    |
| Ashanti E - Dell OptiPlex 380    | N/A                         | PS   | N/A           | N/A | Kaspersky Server           |
| Ashanti W - HP Pro 3330 MT       | N/A                         | PS   | N/A           | N/A | SUN Accounting (Old)       |
| Ashanti W - Dell PowerEdge SC440 | N/A                         | PS   | N/A           | N/A | PDSGH DC                   |
| Ashanti W - HP PRO 3500          | N/A                         | PS   | N/A           | N/A | PPMS DC                    |

| Ashanti W - Dell PowerEdge T110  | N/A | PS | N/A | N/A | Prepayment Server                  |
|----------------------------------|-----|----|-----|-----|------------------------------------|
| Cape Coast - Dell PowerEdge      | N/A | PS | N/A | N/A | DC                                 |
| Central - HP Pro 3500            | N/A | PS | N/A | N/A | SUN Accounting                     |
| Central - Dell PowerEdge T110    | N/A | PS | N/A | N/A | Kaspersky Server                   |
| Central - Dell OptiPlex 380      | N/A | PS | N/A | N/A | Cape Coast<br>Prepayment Server    |
| Central - Dell PowerEdge R710    | N/A | PS | N/A | N/A | Kasoa Ecash<br>Prepayment Server   |
| Central - Dell PowerEdge T320    | N/A | PS | N/A | N/A | Swedru Ecash<br>Prepayment Server  |
| Central - Dell PowerEdge R720    | N/A | PS | N/A | N/A | Winneba Ecash<br>Prepayment Server |
| Central - Dell PowerEdge R710    | N/A | PS | N/A | N/A | DC                                 |
| Central - Dell PowerEdge R710    | N/A | PS | N/A | N/A | DC (RO)                            |
| Eastern - HP Pro 3500            | N/A | PS | N/A | N/A | SUN Accounting (RO)                |
| Eastern - Dell PowerEdge SC440   | N/A | PS | N/A | N/A | Kaspersky Server (Reg.)            |
| Eastern - Dell OptiPlex 380      | N/A | PS | N/A | N/A | Prepayment Server (Kdua)           |
| Eastern - Dell PowerEdge R720    | N/A | PS | N/A | N/A | Prepayment Server (Tafo)           |
| Eastern - Dell OptiPlex 3020     | N/A | PS | N/A | N/A | Prepayment Server (Nkawkaw)        |
| Eastern - Dell PowerEdge R710    | N/A | PS | N/A | N/A | SUN Accounting MS<br>SQL           |
| Tema - HP Pro                    | N/A | PS | N/A | N/A | DC                                 |
| Tema - HP ProDesk 400 G1         | N/A | PS | N/A | N/A | Kaspersky Server                   |
| Tema - Dell PowerEdge T110       | N/A | PS | N/A | N/A | SUN Accounting                     |
| Tema - Dell PowerEdge SC440      | N/A | PS | N/A | N/A | Prepayment Server                  |
| Tema - Dell PowerEdge SC440      | N/A | PS | N/A | N/A | SUN Accounting                     |
| Volta - PowerEdge R710           | N/A | PS | N/A | N/A | Prepayment Server (Ho)             |
| Volta - PowerEdge R710           | N/A | PS | N/A | N/A | Prepayment Server (Hohoe)          |
| Volta - HP Pro3500 Series        | N/A | PS | N/A | N/A | DC                                 |
| Volta - HP Pro3500 Series        | N/A | PS | N/A | N/A | Prepayment Server                  |
| Volta - Dell OptiPlex 380        | N/A | PS | N/A | N/A | Kaspersky Server                   |
| Volta - HP ProLiant ML310eG8     | N/A | PS | N/A | N/A | SUN Accounting                     |
| Western - HP Pro 3500            | N/A | PS | N/A | N/A | DC                                 |
| Western - Dell OptiPlex 380      | N/A | PS | N/A | N/A | Kaspersky Server                   |
| Western - Dell PowerEdge T110 II | N/A | PS | N/A | N/A | SUN Accounting                     |

# 8.7 Storage Infrastructure

The ICT BU explained that, except for the Indra InCMS system and the backup devices, no shared storage solutions are deployed at PDS and that all storage is locally attached to the

servers. However, no information was made available by the ICT BU in regard to the shared InCMS storage solution.

No storage diagram and narrative for the storage setup for each site/location and server / storage device was made available by the ICT BU.

Figure 27: Storage Diagram Not

available.

## 8.7.1 Storage Area Network (SAN)

As per the ICT BU, PDS does not use any SAN devices.

Table 106: NAS Devices

| Asset Tag | Hostname | IP<br>Address | Manufacturer / Model | Year | Location | Configuration |
|-----------|----------|---------------|----------------------|------|----------|---------------|
| None      |          |               |                      |      |          |               |

## 8.7.2 Network Attached Storage (NAS)

PDS uses NAS devices from Synology for file serving and backup-to-disk functionality. No detailed information beyond was made available by the ICT BU. Furthermore, details regarding NAS devices deployed at Regional or District Offices are not available.

Table 107: NAS Devices

| Asset Tag     | set Tag Hostname IP Address |     |                      |     | Location      | Configuration         |
|---------------|-----------------------------|-----|----------------------|-----|---------------|-----------------------|
| 1919/STR/0001 | N/A                         | N/A | Synology Rackstation | N/A | PO DC         | N/A (e.g. RAID setup) |
| 1919/STR/0002 | N/A                         | N/A | Synology Rackstation | N/A | Legon DR Site | N/A                   |
| 1919/STR/0003 | N/A                         | N/A | Synology Diskstation | N/A | PO DC         | N/A                   |
| 1919/STR/0004 | N/A                         | N/A | Synology Diskstation | N/A | PO DC         | N/A                   |

Table 108: NAS File Shares

| Hostname | Share / LUN Name | Directory / Folder | Protocol | Purpose |  |
|----------|------------------|--------------------|----------|---------|--|
| N/A      | N/A              | N/A                | N/A      | N/A     |  |

# 8.7.3 Long-Term Storage

### 8.7.3.1 Backup Solutions

PDS uses a backup solution from NAKIVO Backup & Replication (<a href="https://www.nakivo.com/">https://www.nakivo.com/</a>) and NAS devices from Synology for backup-to-disk functionality. No detailed information was made available by the ICT BU.

PDS does not have deployed any long-term backup devices, such as Tape Robots/Libraries.

#### 8.7.3.2 Archive Solutions

Neither hierarchical storage management systems (HSM) nor any other long-term archiving solutions are deployed.

## 8.7.4 Cloud Storage

No cloud storage solutions are in use at PDS.

No information was made available whether access to cloud storage services is blocked on the firewalls and whether exemptions are permitted for some users of PDS.

### 8.8 Controls

The review included determines whether PDS has identified configuration and security threats to its server and storage devices.

The answers in below tables were provided by the ICT BU but could not be not validated against the actual status quo. An "empty" response stands for "Not applicable", and when no answer / information was provided, worst-case scenario is assumed.

Out of 36 controls, PDS does not comply or complies only partially with 18 controls.

Furthermore, it needs to be noted that some responses supplied by the ICT BU, such as for the questions 33 and 34, are not in line with other available information. It therefore can be reasonable assumed that the non-compliance ratio for the Virtualisation/Server/Storage controls is most likely higher than the above 50%.

 Legend:
 Compliant or Not Applicable
 Partially Compliant
 Not Compliant

Table 109: Virtualisation/Server/Storage Controls Questionnaire

| ID | Question                                                                                   | Response | Comments                                |
|----|--------------------------------------------------------------------------------------------|----------|-----------------------------------------|
| 1  | Are Installation Protocols for server/storage components, OSs and applications documented? | No       |                                         |
| 2  | Are all Servers and Storage components (devices) labelled with the Asset Tag (ID)?         | Partial  | Some labelled, providing rolebased info |
| 3  | Do the Disks in a Server have standardised Drive names (e.g. C drive named SRV01-OS)?      | No       |                                         |
| 4  | Are all OSs regularly updated (patched)?                                                   | Yes      |                                         |
| 5  | If yes, frequency?                                                                         | Weekly   | Sometimes delayed or skipped            |
| 6  | If yes, are the updates tested prior deployment?                                           | No       |                                         |

| 7  | If yes, which patch categories are deployed (critical, security, other, all)                                                                      | Partial               | Critical/Security         |
|----|----------------------------------------------------------------------------------------------------|-----------------------|---------------------------|
| 8  | Do devices have aliases defined in DNS (e.g. PDSSRV00001 = PDS-dc-01)                                                                             | Partial               |                           |
| 9  | Are computer descriptions defined for all devices (local and in AD)?                                                                              | No                    |                           |
| 10 | Do the OS disks have redundancy (RAID)?                                                                                                    | Yes                   |                           |
| 11 | If yes, which RAID type and how many disks are in the RAID?                                                                                       | RAID1/5               | Some RAID 1 others RAID 5 |
| 12 | Do servers have dedicated disks for the OS and application software (excl. application data)?                                                     | Partial               |                           |
| 13 | Do servers have a dedicated swap /disk?                                                                                                    | No                    |                           |
| 14 | Do servers have a dedicated disk for application data (excl. OS installation and application software installation)?                              | Partial               |                           |
| 15 | Is remote access enabled on the servers?                                                                                                    | Yes                   |                           |
| 16 | If yes, which one (e.g. RDP)?                                                                                                    | RDP                   |                           |
| 17 | If yes, is access limited to certain IPs / subnets?                                                                                               | No                    |                           |
| 18 | Is IP v6 in use?                                                                                                    | No                    |                           |
| 19 | If No, is IP v6 disabled on all devices?                                                                                                    | No                    |                           |
| 20 | Do all devices have static IPs?                                                                                                    | Yes                   |                           |
| 21 | Are the Default Gateway and multiple DNS servers configured?                                                                                      | Yes                   |                           |
| 22 | Is the primary DNS server setting on the Domain Controllers configured to point to a remote DNS server?                                           | No                    |                           |
| 23 | Is reverse name resolution for all devices working (e.g. can you resolve the IP address of a device to its name)?                                 | Yes                   |                           |
| 24 | Do servers use NIC teaming?                                                                                                    | Partial               |                           |
| 25 | If yes, specify which ones?                                                                                                    | InCMS, Holley servers | Pre-paid Meter systems    |
| 26 | Are VLANs configured on servers NICs?                                                                                                    | Partial               |                           |
| 27 | Are all device IPs documented in the IPAM?                                                                                                    | Yes                   | In Excel                  |
| 28 | Are Regional Settings configured on all devices (e.g. Keyboard, Number, Currency, Date/Time, etc. formats, Location and Administrative settings)? | Yes                   |                           |
| 29 | Is the Time Zone on all devices configured (Ghana Time zone)?                                                                                     | Yes                   |                           |
| 30 | Are the standard local user accounts (Administrator, Guest, etc.) renamed or disabled?                                                            | Partial               | Guest yes, Admin no       |
| 31 | Are the device logs (Eventlogs) clear of errors?                                                                                                  | Partial               |                           |
| 32 | Have the warnings in the device logs (Eventlogs) been minimised?                                                                                  | Partial               | Randomly attending to it  |

| 33 | Are all devices have Anti-Virus software installed?                        | Yes      |                                    |
|----|----------------------------------------------------------------------------|----------|------------------------------------|
| 34 | If yes, is the AV database and software up-to-date on all servers?         | Yes      |                                    |
| ID | Question                                                                   | Response | Comments                           |
| 35 | Are the SAN / NAS device storage areas been scanned regularly for viruses? | Yes      | Using dedicated AV software on NAS |
| 36 | Are the latest Virtualisation tools installed on all VMs (if any)?         | Yes      |                                    |

Response: Yes, No, Partial, an "empty" cell (Not applicable) or "N/A" for information is not available

# 8.9 Virtualisation, Server and Storage – Planned Changes

Table 110: Virtualisation, Server and Storage – Planned Changes

| Project                                                                                                    | Timeline | Budget [US\$] | Completed [%] |
|----------------------------------------------------------------------------------------------------|----------|---------------|---------------|
| Data Centre & Communication Network (DCCN) – For details refer to Attachment Error! Reference source not found. | 2019     | N/A           | 5             |

## 9. Workstation and Peripheral Infrastructure

This section provides information on workstations and peripheral components. It covers the various devices' hardware, operating systems, desktop/application software and tools, as well as user data management and storage.

Neither has PDS a documented and approved IT procurement policy, nor has it regulated which type of equipment to procure.

#### 9.1 Workstation Hardware and OS

The attachments listed in section **Error! Reference source not found.** contain the ICT w orkstation asset register of PDS in form of spreadsheets. The sheets vary in their format and quality (completeness / accuracy) of the data maintained therein (e.g. some sheets contain assets other than workstations). Substantial time needs to be invested to clean up, align and complete the registers before any further analysis of the data provided can take place.

Based on the available information it cannot be determined which and how many workstations are beyond life time (>= 5 years).

PDS has not standardised on any brand for its workstations and peripherals. There are many different models from various brands deployed at PDS.

According to the ICT BU more than 95% of PDS's workstations run as operating system a version of Windows (7, 8 or 10) that is still supported by Microsoft, and therefore no compatibility issues with the software currently installed are to be expected for those workstations. No information could be obtained what operating system the other workstations are running.

Table 111: Workstation Hardware & OS

| Asset Tag / Hostname                                | Туре | Manufacturer /<br>Model | CPU | RAM<br>[GB] | Disk<br>[GB] | Year | os | Count |
|-----------------------------------------------------|------|-------------------------|-----|-------------|--------------|------|----|-------|
| See Attachments Error! R eference source not found. |      |                         |     |             |              |      |    |       |

Type: PC=Desktop Computer, NB=Notebook/Laptop, WBT=Windows Based Terminal, LBT=Linux Based Terminal, CBT=Character Based Terminal

Table 112: Workstation Location & Connectivity

| Location / Building / Floor / Office | AP / Access Switch | Asset Tag / Hostname | Connection |
|--------------------------------------|--------------------|----------------------|------------|
| N/A                                  |                    |                      |            |

Connection: UTP, Wireless, Fibre, VPN

### 9.2 Mobile Devices

Users are not allowed to access the Internet using their private devices. PDS has a captive portal implemented which requires domain credentials to successfully gain access to the Internet when using PDS ICT resources.

The ICT BU has no control over the procurement and deployment of mobile devices within PDS. Therefore, no further information was made available.

Table 113: Mobile Devices

| Asset Tag /<br>Hostname | Туре | Manufacturer / Model | Year | os | Location / Building / Floor / Office |
|-------------------------|------|----------------------|------|----|--------------------------------------|
| N/A                     |      |                      |      |    |                                      |

Type: PH = Phone, TA = Tablet

# 9.3 Peripherals

The ICT BU could not provide sufficient information regarding the IT peripherals deployed at PDS. Some information is contained in the supplied ICT asset registers listed under section **Error! Reference source not found.** 

Table 114: Peripheral Hardware

| Asset Tag /<br>Hostname | Туре | Manufacturer / Model | Year | Business Unit | Location / Building / Floor /<br>Office |
|-------------------------|------|----------------------|------|---------------|-----------------------------------------|
| N/A                     |      |                      |      |               |                                         |

Type: PRN=Printer, SCA=Scanner, MFD=Multifunction Device (Printer, Scanner, Copier), PLT=Plotter, CDR=Cash Drawer, PRJ=Projector

## 9.4 Workstation Applications

## 9.4.1 Commercial Applications

PDS does not have any enterprise license agreements win place with any vendor. Typically, software for workstations (OS and applications) is procured bundled with a workstation.

The ICT BU did not provide any information regarding commercial workstation software deployed at PDS.

| Manufacturer /<br>Product | Version | Purpose | Installed | License Details |
|---------------------------|---------|---------|-----------|-----------------|
| N/A                       |         |         |           |                 |

Table 115: Workstation Commercial Software

#### 9.4.2 Custom Developed Applications

The ICT BU did not provide any information or documentation regarding custom or inhouse developed workstation software deployed at PDS.

Table 116: Workstation Custom Developed Applications

| Application Name | Version | Purpose | Business Units | Installed |
|------------------|---------|---------|----------------|-----------|
| N/A              |         |         |                |           |

## 9.5 Workstation Storage Management

PDS makes storage locations available via network drives mounting shares on the Synology NAS devices at which users are supposed to store work related documents (for departments and teams).

PDS neither has a policy in place nor implemented that prevents end-users from storing data outside approved storage locations.

| ID | Question                               | Response | Comments |
|----|----------------------------------------|----------|----------|
| 1  | Is a hardware inventory system in use? | No       |          |

| 2 | Is a software (license) inventory system in use?              | No |  |
|---|---------------------------------------------------------------|----|--|
| 3 | Is an automated OS installation / deployment solution in use? | No |  |

Further, PDS does not use folder redirection for the "My Documents", "Desktop", and related folders.

Backups of Workstations do not take place.

Table 117: File Shares for Workstation Storage Management

| Hostname | File Share | Drive | Purpose |
|----------|------------|-------|---------|
| N/A      |            |       |         |

#### 9.6 Controls

The review included determines whether PDS has identified configuration and management threats for its workstation and peripheral environment.

The answers in below tables were provided by the ICT BU but could not be not validated against the actual status quo. An "empty" response stands for "Not applicable", and when no answer / information was provided, worst-case scenario is assumed.

Out of 20 controls, PDS does not comply or complies only partially with 16 controls.

| _                                 | jend:                                                                                                    | Compliant or Not Applicable                                                  | Partially Compliant       |     | Not Complia |             |           |
|-----------------------------------|----------------------------------------------------------------------------------------------------|------------------------------------------------------------------------------|---------------------------|-----|-------------|-------------|-----------|
|                                   | 118:<br>herals C                                                                                                    | Controls                                                                     |                           |     |             | Work        | station & |
| Peripherals Controls  ID Question |                                                                                                    |                                                                              |                           |     |             | Comments    |           |
| 4                                 | Is an automated software package installation / deployment solution in use?                                                                     |                                                                              |                           | No  |             |             |           |
| 5                                 | Is the installation / configuration process for workstations and peripherals (devices) process documented?                                      |                                                                              |                           |     |             |             |           |
| 6                                 |                                                                                                    | , is there a checklist that is being us                                      |                           |     |             |             |           |
| 7                                 | Is there a standardisation policy in place to minimise device manufactures and models that are deployed?                                        |                                                                              | No                        |     |             |             |           |
| 8                                 | Is it ensured that data generated by users are stored on centralised storage facilities (not on local drives)?                                  |                                                                              | No                        |     |             |             |           |
| 9                                 | If yes, where do users store their documents? (Provide Share names and mounted drive letter)                                                    |                                                                              |                           |     |             |             |           |
| 10                                | If yes, do users have a dedicated home folder on a file server / NAS?                                                                           |                                                                              |                           |     |             |             |           |
| 11                                | Is folder redirection for "My Documents", "Desktop", etc. in place to let users store by default their documents on a central storage location? |                                                                              |                           | No  |             |             |           |
| 12                                | -                                                                                                    | is it ensured that local data is sync<br>ge facility or backed up regularly? | hronised to a centralised | Yes |             | To Synology |           |

| 13 | Are users prevented from storing data on local drives, e.g. via GPOs?                   | No  |                                        |
|----|-----------------------------------------------------------------------------------------|-----|----------------------------------------|
| 14 | Is there a formal backup policy in place for workstations?                              | Yes |                                        |
| 15 | If yes, is the policy implemented?                                                      | No  | Not enforced                           |
| 16 | Are users allowed to use their own, private devices (BYOD) to access network resources? | N/A |                                        |
| 17 | Are users allowed to access the Internet via the corporate network?                     | Yes |                                        |
| 18 | If yes, how is that regulated (Policy? Managed?)                                        |     | Daily quota, some sites are<br>blocked |
| 19 | Do you have documented installation / configuration processes?                          | No  |                                        |
| 20 | If yes, provide copies of the process documentation                                     |     |                                        |

Response: Yes, No, Partial, an "empty" cell (Not applicable) or "N/A" for information is not available

## 9.7 Workstation and Peripheral Infrastructure – Planned Changes

Table 119: Workstation & Peripheral Infrastructure – Planned Changes

| Project | Timeline | Budget [US\$] | Completed [%] |
|---------|----------|---------------|---------------|
| None    |          |               |               |

#### 10. Annexures

## 10.1 The DCCN Project<sup>4</sup>

The deliverables of the DCCN (Data Centre & Communications Network) Project have an impact on the ERP Project in terms of the infrastructure that is required to implement and operate successfully the future ERP system of PDS. The DCCN Project targets upgrades of the existing infrastructure affecting the facilities (power supply, HVAC, etc.), the Wide Area Network infrastructure, the core Local Area Networks, and the virtualisation, server and storage environment at the three main data centres (Project Office, Legon and Kumasi).

MiDA contracted an individual consultant to undertake an assessment of PDS's existing ICT facilities including Data Centres and the associated PDS Communication Network, collectively referred to as the DCCN. Thereafter, the consultant developed designs for upgrading the DCCN facilities and infrastructure in order to enable support of PDS's current ICT environment and accommodate future deployment of new information systems that will enhance PDS's operational, maintenance, and commercial capabilities in connection with PDS's distribution network.

While PDS is the beneficiary, MiDA is the accountable entity responsible for managing and delivering the project in collaboration with its consultants and PDS personnel. The supplier shall work under close supervision of MiDA.

An Invitation for Bids (IFB) has been compiled by MiDA that relates to the provision of the DCCN upgrade and extension works. MiDA has published the IFB on the 19<sup>th</sup> November 2018 to engage suppliers to upgrade the existing DCs and communication network and put in service a new DR site in order to provide high availability of services and business continuity through network resiliency and compute and storage redundancy across the different computing sites of PDS. It is intended that the functional DC at PDS Projects Office will continue to be the primary DC and the secondary DC at East Legon will be the second DC.

The main goal of the DCCN Project is to provide a state-of-the-art ICT infrastructure capable of hosting business applications necessary for PDS's efficient production, distribution of power and the management of its services delivery to its customers. Such applications include, inter alia, GIS, ERP, ADMS and MMS. PDS is presently operating a primary DC with a backup DC and a disaster recovery site that just finishes building. The primary DC ensures the hosting of PDS's present application with limitation for growth and high availability. Hence the objective of this project will be met by upgrading the existing infrastructure for greater availability of services through resiliency and redundancy across the different computer sites through a robust communication network. The objectives of this IFB are to:

 Upgrade the HVAC and power systems of the existing DCs as required to support the additional ICT infrastructure provided under this contract.

<sup>&</sup>lt;sup>4</sup> The summarised write-up in this section sourced from the IFB named Procurement of Upgrade of the Electricity Company of Ghana Limited (PDS) Data Centre & Communication Network, CB No: 5120400-01/IFB/CB/11/18.

- New HVAC and power system of the new DR room in Kumasi.
- Upgrade and Installation of additional ICT infrastructure at the existing DC sites.
- Installation of new ICT at the DR site.
- Upgrade of the communication network for greater WAN capacity and the enablement of advanced WAN services such as VoIP and QoS for services such as VoIP and SCADA.

#### 10.2 Site Visits Overview

In order to obtain a representative picture of the status of PDS's IT environment in respect to facilities, network, servers and end-user computing, 19 of the 92 PDS offices (list provided by PDS) were visited as listed below.

Table 120: Site Visits - General Information

| Region - Office         | Visit    | Buildings | Contact                                        |
|-------------------------|----------|-----------|------------------------------------------------|
| Special Offices         |          |           |                                                |
| Accra – Head Office     | 20/11/18 | 5         | ICT Directorate, Infrastructure                |
| Accra – Project Office  | 20/11/18 | 1         | ICT Directorate, Infrastructure                |
| Accra – DR Site @ Legon | 15/10/18 | 5         | ICT Directorate, Infrastructure                |
| Regional Offices        |          |           |                                                |
| Accra West – Kaneshie   | 15/10/18 | 2         | Regional ICT Sandra Luvina Atsu (Martin & Yaw) |
| Ashanti – Kumasi        | 17/10/18 | 1         | Regional ICT Manager Dakwa (Deputy Michael)    |
| Central – Cape Coast    | 16/10/18 | 2         | Regional ICT Manager Gabriel                   |
| Eastern – Koforidua     | 19/10/18 | 3         | Regional ICT Manager Stephen                   |
| Volta – Ho              | 22/10/18 | 4         | Regional ICT Manager Tribune Olokemor          |
| Western – Takoradi      | 16/10/18 | 2         | Regional ICT Manager Robert / Eron             |
| District Offices        |          |           |                                                |
| Accra East – Kwabenya   | 15/10/18 | 2         | District Commercial Officer                    |
| Accra West – Kaneshie   | 15/10/18 | 2         | District Commercial Officer                    |
| Ashanti – Mampong       | 18/10/18 | 3         | District Commercial Officer, Alexander Dzakah  |
| Central – Kasoa North   | 16/10/18 | 1         | District Commercial Officer, Reggie            |
| Eastern – Donkorkrom    | 18/10/18 | 1         | District Commercial Officer, Dennis (Acting)   |
| Eastern – Nkawkaw       | 19/10/18 | 3         | District Commercial Officer, Solomon           |
| Volta – Dambai          | 23/10/18 | 1         | District Commercial Officer                    |
| Volta – Hohoe           | 22/10/18 | 5         | District Manager, Stephen                      |
| Western – Bibiani       | 17/10/18 | 2         | District Manager, George                       |
| Western – Sekondi       | 16/10/18 | 1         | District Manager, George                       |

Table 121: Site Visits – Notes

| Region - Office | Notes |
|-----------------|-------|
|-----------------|-------|

| Special Locations       |                                                        |  |  |
|-------------------------|--------------------------------------------------------|--|--|
| Accra – Head Office     | Electro Volta House, Server Room on 4th floor          |  |  |
| Accra – Project Office  | Main Data Centre, Three Server Rooms in other building |  |  |
| Accra – DR Site @ Legon | Accra East, DC on 1st floor                            |  |  |
| Regional Offices        |                                                        |  |  |
| Accra West - Kaneshie   | Main & Warehouse buildings                             |  |  |

| Region - Office       | Notes                                                                                                    |
|-----------------------|----------------------------------------------------------------------------------------------------|
|                       | Building relatively new (~ 3 years), DC on 3 <sup>rd</sup> floor                                                               |
|                       | Three (3) IT staff members for region                                                                                          |
|                       | Ethernet link to district office Kaneshie (distance ~ 100m)                                                                    |
| Ashanti – Kumasi      | Main Building Network Room on 1 <sup>st</sup> Floor (will stay)                                                                |
|                       | Server Room on 2 <sup>nd</sup> floor (will move to new DC room)                                                                |
|                       | Nine (9) IT staff members for region                                                                                           |
| Central – Cape Coast  | Main Building (under renovation, will be re-cabled) & Warehouse                                                                |
| Comman Capo Codot     | Server Room on 1st floor                                                                                                    |
|                       | Four (4) IT staff members for region                                                                                           |
| Eastern – Koforidua   | Main, Cash Point & Security                                                                                                    |
|                       | Server Room on Ground Floor, Main Building (Cabling of Cash Point goes to Main) Four (4) IT staff members for region           |
| Volta – Ho            | Main, Stores, Workshop, District Office (old Reginal Office)                                                                   |
|                       | Three (3) IT staff members for region                                                                                          |
|                       | Network unstable due to poor WAN links                                                                                         |
| Western – Takoradi    | Main & Stores building                                                                                                    |
|                       | Server Room on 1st floor, second Server Room on Ground Floor                                                                   |
|                       | Six (6) IT staff members for region  Substantial damage over weekend due to lightning strike                                   |
| District Offices      | Outstantial damage over weekend due to lightning strike                                                                        |
|                       | Maria O O de ataliana de ataliana                                                                                              |
| Accra East – Kwabenya | Main & Substation building Server Room on 1st floor                                                                            |
| Accra West – Kaneshie | Main & Customer Service building Server<br>Room on 1 <sup>st</sup> floor                                                       |
| Ashanti – Mampong     | DCO, DTO & Warehouse buildings                                                                                                 |
|                       | Server/Network facilities in office of DCO building                                                                            |
| Central – Kasoa North | Main building                                                                                                    |
| Eastern – Donkorkrom  | Main building                                                                                                    |
| Eastern – Nkawkaw     | Main & 2 old office blocks (no network)                                                                                        |
| Volta – Dambai        | Main building Unstable network                                                                                                 |
| Volta – Hohoe         | New building (under construction), old temp. building (as office block), Warehouse (under construction), Substation & Workshop |
|                       | IT shall take advantage of new office block to install right devices                                                           |
| Western – Bibiani     | Main & Conference Room (under construction)                                                                                    |
| Western – Sekondi     | Main (new office under construction)                                                                                           |

## 10.3 Details of Business Applications

The details provided in this Annexure has been provided by the ICT BU by completing a questionnaire for each application. For some applications (no table in the respective section, the ICT BU did not provide any information).

#### 10.3.1 Infor SunSystems

Table 122: Information System Details – Infor SunSystems

| Information Requested                                                              | Response                                                                                                    |  |  |  |
|------------------------------------------------------------------------------------|----------------------------------------------------------------------------------------------------|--|--|--|
| General Information                                                                |                                                                                                    |  |  |  |
| Application Name                                                                   | Infor SunSystems                                                                                                    |  |  |  |
| Vendor                                                                             | Infor Global Solutions                                                                                                    |  |  |  |
| Version                                                                            | Version 6.2.1                                                                                                    |  |  |  |
| Website (URL)                                                                      | https://www.infor.com/products/sunsystems                                                                                                    |  |  |  |
| Documentation (if no website provided, attach documentation and provide filenames) |                                                                                                    |  |  |  |
| Description / Purpose (short overview)                                             | PDS uses SunSystems 6, Infor Query and Analysis for processing financial data and generating financial reports                                                                                                    |  |  |  |
| Screenshot of Home Screen/Page (first screen that pops up after login)             | Commissive Solet Rul Coptute Interest Notice Interest National Information Information Inf |  |  |  |
| Modules in use                                                                     | Fixed Assets Ledger Accounting Purchasing Invoice Inventory Control Infor Query and Analysis                                                                                                    |  |  |  |
| ERP Relevant? (Yes/No)                                                             | Yes                                                                                                    |  |  |  |
| Business Systems                                                                   |                                                                                                    |  |  |  |
| Business Owner (Custodian) –<br>Contact Details                                    | Infor Global Solutions Email: Mobile: 646-336-1700 Office: Infor, 641 Avenue of the Americas, New York, NY 10011, USA                                                                                                    |  |  |  |

| Information Requested                                                         | Response                                                                                                    |                    |                                                                        |                 |  |
|-------------------------------------------------------------------------------|----------------------------------------------------------------------------------------------------|--------------------|------------------------------------------------------------------------|-----------------|--|
| ICT Support Staff –<br>Contact Details                                        | Theobald Owusu-Ansah Position: Assistant Accounting Officer/ SunSystems Administrator Email: towusu-ansah@PDSgh.com Mobile: 020-8269214 Office: P. O. Box GP 21325 Accra                                                                                                    |                    |                                                                        |                 |  |
| License Agreement                                                             | Yes, there is license A                                                                                                    | greement           |                                                                        |                 |  |
| Support / Maintenance Agreement                                               |                                                                                                    | tenance is done by | nSystems Administrators<br>external consultant wh<br>channel partners) |                 |  |
| Business Units using the system (which modules) <u>and</u> Number of Users    | Ledger Accounting: PDS Head Office, Project Office, Accra East, Central Region, Volta Region, Eastern Region, Western Region, Tema Region, Tema Materials and PDS District offices  Purchase Invoice: PDS Head Office and Tema Materials  Fixed Assets: PDS Head Office Inventory: Project Office, Accra East, Central Region, Volta Region, Eastern Region, Western Region, Tema Region, Tema Materials and All PDS District offices Infor Query and Analysis: PDS Head Office, Project Office, Accra East, Central Region, Volta Region, Eastern Region, Western Region, Tema Region, Tema Materials and PDS District offices Infor Query and Analysis Users: 105 Ledger Accounting, Purchase Invoice, Fixed Assets, Inventory Users: 105 |                    |                                                                        |                 |  |
| Locations where use<br>Name offices where Application is<br>accessed          | PDS Head Office, Project Office, Accra East, Central Region, Volta Region, Eastern Region, Western Region, Tema Region, Tema Materials and PDS District offices                                                                                                    |                    |                                                                        |                 |  |
| Perception of user community                                                  | Good                                                                                                    |                    |                                                                        |                 |  |
| Data Input<br>What info is fed into the system?                               | All financial transactions and management accounting transactions                                                                                                    |                    |                                                                        |                 |  |
| Frequency of Data Input Transaction volume per dataset (e.g. new connections) | Over 30 000 records a day                                                                                                    |                    |                                                                        |                 |  |
| Master Data used by system<br>Which system is custodian of master<br>data?    | Chart of Accounts Item Records Analysis Journal Definition Report Definition Custodian: Infor Global Solutions                                                                                                    |                    |                                                                        |                 |  |
| Data Output (what info is delivered)                                          | Financial Managemen                                                                                                    | t Report and Ad-ho | oc report                                                              |                 |  |
| Frequency of Data Output                                                      | Daily                                                                                                    | <u> </u>           | ·                                                                      |                 |  |
| What is the Data Output used for                                              | Financial Reporting                                                                                                    |                    |                                                                        |                 |  |
| Interfaces (input / output)                                                   | Manuel, Excel files and xml files                                                                                                    |                    |                                                                        |                 |  |
| Integration with other systems                                                | InCMS, Oracle Human Resources and Payroll Management and Oracle Assets Management                                                                                                    |                    |                                                                        |                 |  |
| Technical Information                                                         |                                                                                                    |                    |                                                                        |                 |  |
| Server(s)                                                                     | Name                                                                                                    | IP Address         | Location                                                               | Op. System      |  |
| Server Names, IP Addresses,<br>Location, OS                                   | PDSSUNSVER                                                                                                    |                    | Proj. Office DC                                                        | Win Srv 2012 R2 |  |
|                                                                               | PDSSUNSVER2                                                                                                    |                    | Proj. Office DC                                                        | Win Srv 2012 R2 |  |
| Purpose of Servers                                                            | The server runs Oracle software and handles the functions required for concurrent, shared data access. The server receives and processes the SQL and PL/SQL statements that originate from client applications.                                                                                                    |                    |                                                                        |                 |  |

| Database System      | Name                                                  | Vendor |                 | Version |
|----------------------|-------------------------------------------------------|--------|-----------------|---------|
|                      | MySQL                                                 | Oracle |                 | 12.0.20 |
| Workstation Software | Name                                                  |        | Version         |         |
|                      | SunSystems 6 Thick Client<br>Infor Query and Analysis |        | 6.2.1<br>10.1.8 |         |

## 10.3.2 Oracle E-Business and BI Suites

## 10.3.2.1 Oracle HCM Payroll

Table 123: Information System Details – Oracle HCM Payroll

| I able 123: Information System Deta Information Requested                          | Response                                                                                                    |
|------------------------------------------------------------------------------------|----------------------------------------------------------------------------------------------------|
| General Information                                                                |                                                                                                    |
| Application Name                                                                   | Oracle E-Business Suite                                                                                                    |
| Vendor                                                                             | Oracle/ Pro Vision Consultants Itd                                                                                                    |
| Version                                                                            | 12.1.3                                                                                                    |
| Website (URL)                                                                      | https://www.oracle.com                                                                                                    |
| Documentation (if no website provided, attach documentation and provide filenames) |                                                                                                    |
| Description / Purpose (short overview)                                             | The Oracle E-Business Suite delivers Oracle's market-leading database and application server products in a single, consolidated technology stack. Featuring tight integration with Oracle's infrastructure management tools such as Oracle Enterprise Manager 10g Grid Control, the Oracle E-Business Suite offers enterprise-class scalability, performance, and high-availability, reducing the Total Cost of Ownership for enterprises of all sizes.                                                                                                    |
| Screenshot of Home Screen/Page (first screen that pops up after login)             | The last file for the file of the file of |
| Modules in use                                                                     | Payroll, Human Resources, Enterprise Performance Foundation                                                                                                    |
| ERP Relevant? (Yes/No)                                                             | Yes                                                                                                    |
| Business Information                                                               |                                                                                                    |
| Business Owner (Custodian) –<br>Contact Details                                    | Director of Finance Position: Director of Finance Email: Office: Electro- Volta House P.O. Box 521, Accra                                                                                                    |
| ICT Support Staff – Contact<br>Details                                             | 1.Mr. Crown Disu Position: Analyst Programmer Email:cdisu@PDSgh.com Office: Projects Office P.O. Box AN 5278, Accra Office  2.Mrs Afua Annan Position: Analyst Programmer Email:aannan@PDSgh.com Office: Projects Office P.O. Box AN 5278, Accra Office                                                                                                    |
| License Agreement                                                                  |                                                                                                    |
|                                                                                    | 1                                                                                                    |

| Support / Maintenance Agreement                                     | There is maintenance agreement with ProVision Consultants Ltd. Address: Near Energy Foundation Okponglo. Accra Email: apokoo@provision-consultants.com Tel: 0302513815 |
|---------------------------------------------------------------------|----------------------------------------------------------------------------------------------------|
| Business Units using the system (which modules) and Number of Users | Human Resource, Finance Users:113                                                                                                    |

| Information Requested                                                               | Response                                                         |                                                                                                    |               |                                 |       |                                      |
|-------------------------------------------------------------------------------------|------------------------------------------------------------------|----------------------------------------------------------------------------------------------------|---------------|---------------------------------|-------|--------------------------------------|
| Locations where use<br>Name offices where Application is<br>accessed                | Head Office, Heritage Towers, Regional Offices, District Offices |                                                                                                    |               |                                 |       |                                      |
| Perception of user community                                                        | Ok                                                               | Ok                                                                                                    |               |                                 |       |                                      |
| Data Input<br>What info is fed into the system                                      |                                                                  | Personal details of employees, employee upgrade, change of banks, credit union and welfare enrolments |               |                                 |       |                                      |
| Frequency of Data Input<br>Transaction volume per dataset (e.g.<br>new connections) | Monthly pay runs                                                 | Monthly pay runs for over 6,000 staff                                                                 |               |                                 |       |                                      |
| Master Data used by system<br>Which system is custodian of master<br>data?          | Same system                                                      |                                                                                                    |               |                                 |       |                                      |
| Data Output (what info is delivered)                                                | PaySlip of emplo                                                 | oyees                                                                                                 |               |                                 |       |                                      |
| Frequency of Data Output                                                            | Monthly                                                          |                                                                                                    |               |                                 |       |                                      |
| What is the Data Output used for                                                    | Pay salary of employees                                          |                                                                                                    |               |                                 |       |                                      |
| Interfaces (input / output)                                                         | Employee details, bank details, Employee Payslip                 |                                                                                                    |               |                                 |       |                                      |
| Integration with other systems                                                      |                                                                  |                                                                                                    |               |                                 |       |                                      |
| Technical Information                                                               |                                                                  |                                                                                                    |               |                                 |       |                                      |
| Server(s)                                                                           | Name                                                             | IP Add                                                                                                | dress         | Location                        |       | Op. System                           |
| Server Names, IP Addresses,<br>Location, OS                                         | ebsprod                                                          |                                                                                                    |               | Data Centre,<br>Projects Office | Э     | UNIX AIX version 7.1                 |
|                                                                                     | ebsdev                                                           |                                                                                                    |               | Data Centre,<br>Projects Office | Э     | UNIX AIX version 7.1                 |
| Purpose of Servers                                                                  | The server runs shared data accertification that originate from  | ess. The serve                                                                                        | r receives an |                                 | •     | for concurrent,<br>d PL/SQL statemen |
| Database System                                                                     | Name Vendor Version                                              |                                                                                                    | on            |                                 |       |                                      |
|                                                                                     | Oracle                                                           | Oracle/ProVision consultants Itd                                                                      |               | 11.2.0                          | 0.4.0 |                                      |
| Workstation Software                                                                | Name Version                                                     |                                                                                                    |               |                                 |       |                                      |
|                                                                                     |                                                                  |                                                                                                    |               |                                 |       |                                      |

## 10.3.2.2 Oracle Performance Management System (PMS)

Table 124: Information System Details – Oracle Performance Management System (PMS)

| rable 12 ii illiciniation cyclem Betaile Gradie i enemance management cyclem (i me) |                                     |  |  |
|-------------------------------------------------------------------------------------|-------------------------------------|--|--|
| Information Requested                                                               | Response                            |  |  |
| General Information                                                                 |                                     |  |  |
| Application Name                                                                    | Performance Management System (PMS) |  |  |

| Vendor                                                                             | Oracle                                                                                                    |  |  |  |  |  |
|------------------------------------------------------------------------------------|----------------------------------------------------------------------------------------------------|--|--|--|--|--|
| Version                                                                            | 11.2.0.4. 0                                                                                                    |  |  |  |  |  |
| Website (URL)                                                                      | https://www.oracle.com/applications/ebusiness/ https://ebsprod.PDSgh.com:8000/                                                                                                    |  |  |  |  |  |
| Documentation (if no website provided, attach documentation and provide filenames) |                                                                                                    |  |  |  |  |  |
| Description / Purpose (short overview)                                             | It enables staff set their objectives and targets for the year                                                                                                    |  |  |  |  |  |
| Screenshot of Home Screen/Page (first screen that pops up after login)             | ② Alx X Carde Applications Home Page: X + - □ X  (←) → C* ② ③ ③ P elaproot eagght com 80000 (OA_HTM L/OA_pip1bage*/brack/apps/frod/fr: (1998) · · · · □ ☆ Q_ Search  ① You must lag in to this network before you can access the Internet.  X  □ RACLE E-Business Suite                                                                                                    |  |  |  |  |  |
|                                                                                    | Favorites ▼ Diagnostics Logout Preferences Help                                                                                                    |  |  |  |  |  |
|                                                                                    | Enterprise Search   All   Go   Search Results Display Preference   Standard   V   Logged In As AAANNAN    Oracle Applications Home Page                                                                                                    |  |  |  |  |  |
|                                                                                    | Main Menu Worklist  Personalize  Personalize  Full List  □ Perious 1-25 № Next 25 □                                                                                                    |  |  |  |  |  |
|                                                                                    | ECG Manager Self-Service  From Type Subject **  Social Authory HR Your appraisal has been transferred to you. 21-Oct-2016  HAMMOND, MICHAEL HR Your appraisal has been transferred to you. 20-04-2018  SOSSAH, ANTHONY HR Your appraisal has been transferred to you. 20-04-2018  SOSSAH, ANTHONY HR Your appraisal has been transferred to you. 20-04-2018  AMPEN-ASARE, HR WPM HOSANIEL Plan  AMPEN-ASARE, HR WPM HOSANIEL Plan  AMPEN-ASARE, HR WPM HOSANIEL PLAN 2017 IS  AMPEN-ASARE, HR WPM HOSANIEL PLAN 2017 IS  AMPEN-ASARE, HR WPM |  |  |  |  |  |
| Modules in use                                                                     | Payroll, Performance and Human Resource                                                                                                    |  |  |  |  |  |
| ERP Relevant? (Yes/No)                                                             | Yes                                                                                                    |  |  |  |  |  |
| Business Information                                                               |                                                                                                    |  |  |  |  |  |
| Business Owner (Custodian) –<br>Contact Details                                    | Performance Management System = Human Resource Payroll = Finance                                                                                                    |  |  |  |  |  |
| ICT Support Staff – Contact<br>Details                                             | Mr. Crown Disu Position: Analyst Programmer Email: <a href="mailto:cdisui@PDSgh.com">cdisui@PDSgh.com</a> Office: Projects Office P.O. Box AN 5278, Accra Office  Mrs. Afua Abrafi Annan Position: Analyst Programmer Email: <a href="mailto:aaannan@PDSgh.com">aaannan@PDSgh.com</a> Office: Projects Office P.O. Box AN 5278, Accra Office                                                                                                    |  |  |  |  |  |
| License Agreement                                                                  | Yes                                                                                                    |  |  |  |  |  |
| Support / Maintenance Agreement                                                    | Yes                                                                                                    |  |  |  |  |  |
| Business Units using the system (which modules) and Number of Users                | Finance Module User: Finance Directorate  Performance Module User: All Directorates                                                                                                    |  |  |  |  |  |
|                                                                                    | 1 enormance Module Oser. All Directorates                                                                                                    |  |  |  |  |  |

|                        | 1 _        |
|------------------------|------------|
| Information Requested  | Response   |
| iniormation resquested | 1100polico |

| Locations where use<br>Name offices where Application is                      | Project Office                                                                          |        |             |               |                     |                  |
|-------------------------------------------------------------------------------|-----------------------------------------------------------------------------------------|--------|-------------|---------------|---------------------|------------------|
| accessed                                                                      | All PDS Offices:<br>Head office<br>Project office<br>Training school<br>All substations |        |             |               |                     |                  |
|                                                                               | All regions All districts                                                               |        |             |               |                     |                  |
| Perception of user community                                                  | Good                                                                                    |        |             |               |                     |                  |
| Data Input<br>What info is fed into the system                                | Objectives of staff Targets Scores achieve over                                         | the pe | eriod       |               |                     |                  |
| Frequency of Data Input Transaction volume per dataset (e.g. new connections) | Quarterly                                                                               |        |             |               |                     |                  |
| Master Data used by system Which system is custodian of master data?          | N/A                                                                                     |        |             |               |                     |                  |
| Data Output (what info is delivered)                                          | Scores per staff                                                                        |        |             |               |                     |                  |
| Frequency of Data Output                                                      | Every six (6) months                                                                    |        |             |               |                     |                  |
| What is the Data Output used for                                              | To ascertain the performance of staff                                                   |        |             |               |                     |                  |
| Interfaces (input / output)                                                   |                                                                                         |        |             |               |                     |                  |
| Integration with other systems                                                | N/A                                                                                     |        |             |               |                     |                  |
| Technical Information                                                         |                                                                                         |        |             |               |                     |                  |
| Server(s)                                                                     | Name                                                                                    | IP A   | ddress      | Location      |                     | Op. System       |
| Server Names, IP Addresses,<br>Location, OS                                   | ORACLE<br>PAYROLL                                                                       |        |             | Data Centro   | e – Project Office  | Linux            |
| Purpose of Servers                                                            | Provide data flow dia                                                                   | agram  | how servers | interact plus | short description o | f server purpose |
| Database System                                                               | Name                                                                                    |        | Vendor      |               | Version             |                  |
|                                                                               | ORACLE 11g                                                                              | ORACLE |             | 11.2.0.4.0    |                     |                  |
| Workstation Software                                                          | Name                                                                                    |        |             | Version       |                     |                  |
|                                                                               |                                                                                         |        |             |               |                     |                  |
|                                                                               | <u> </u>                                                                                |        |             |               |                     | i i              |

# 10.3.2.3 Oracle Balanced Scorecard (BSC)

Table 125: Information System Details – Oracle Balanced Scorecard (BSC)

| Information Requested | Response                                                                                |
|-----------------------|-----------------------------------------------------------------------------------------|
| General Information   |                                                                                         |
| Application Name      | Balanced Scorecard (BSC)                                                                |
| Vendor                | Oracle                                                                                  |
| Version               | End of Live announced by Oracle. Replaced by "Oracle Scorecard and Strategy Management" |
| Website (URL)         | https://www.oracle.com/applications/ebusiness/                                          |

| Documentation (if no website provided, attach documentation and provide filenames) |                                                                                                    |
|------------------------------------------------------------------------------------|----------------------------------------------------------------------------------------------------|
| Description / Purpose (short overview)                                             | A strategic planner and management system that PDS uses to prioritise projects, measure and monitor progress towards strategic targets and communicate what it tries to accomplish.                                                                                                    |
| Screenshot of Home Screen/Page (first screen that pops up after login)             |                                                                                                    |
| Modules in use                                                                     | Balanced Score Card                                                                                                    |
| ERP Relevant? (Yes/No)                                                             | Yes                                                                                                    |
| Business Information                                                               |                                                                                                    |
| Business Owner (Custodian) –<br>Contact Details                                    | Director of Cooperate Services                                                                                                    |
| ICT Support Staff – Contact<br>Details                                             | Awuviri Husseine<br>Emmanuel Owusu<br>Joshua Bonsu<br>Anthony Addo-Teye                                                                                                    |
| License Agreement                                                                  | Yes                                                                                                    |
| Support / Maintenance Agreement                                                    | Yes                                                                                                    |
| Business Units using the system (which modules) and Number of Users                | FINANCE HUMAN RESOURCES CUSTOMER SERVICE OPERATIONS ENGINEERING NETWORK PROJECTS ICT MATERIALS AND TRANSPORT PROCUREMENT PREMISES AND ESTATE AUDIT LEGAL MD OFFICE CORPORATE PLANNING ACCRA EAST ACCRA WEST TEMA VOLTA EASTERN ASHANTI SBU WESTERN CENTRAL SUB-TRANSMISSION TRAINING SCHOOL |
| Locations where use<br>Name offices where Application is<br>accessed               | Head Office Project Office All Regional offices                                                                                                    |

| Information Requested                          | Response                                                                                                    |
|------------------------------------------------|----------------------------------------------------------------------------------------------------|
| Perception of user community                   | Good                                                                                                    |
| Data Input<br>What info is fed into the system | Objectives of the Directorate/Region Key Performance Indicators for each Directorate/Region Initiatives Actual and Targeted performance |

| Frequency of Data Input Transaction volume per dataset (e.g. new connections) | ٨ | Monthly                  |        |                |                   |         |                      |  |
|-------------------------------------------------------------------------------|---|--------------------------|--------|----------------|-------------------|---------|----------------------|--|
| Master Data used by system<br>Which system is custodian of<br>master data?    | C | Custodian = Same System  |        |                |                   |         |                      |  |
| Data Output (what info is delivered)                                          | F | erformance reports       |        |                |                   |         |                      |  |
| Frequency of Data Output                                                      |   | Daily                    |        |                |                   |         |                      |  |
| What is the Data Output used for                                              | Ν | Nonitoring and Evaluati  | ion    |                |                   |         |                      |  |
| Interfaces (input / output)                                                   |   |                          |        |                |                   |         |                      |  |
| Integration with other systems                                                |   | Adempiere<br>InCMS iTop  |        |                |                   |         |                      |  |
| Technical Information                                                         |   |                          |        |                |                   |         |                      |  |
| Server(s) Server Names, IP Addresses, Location, OS                            |   | Name                     | IP Add | Iress          | Location          |         | Op. System           |  |
| Purpose of Servers                                                            | F | Provide data flow diagra | am how | servers intera | ct plus short des | criptio | on of server purpose |  |
| Database System                                                               |   | Name                     |        | Vendor         |                   | Vers    | sion                 |  |
| Workstation Software                                                          |   | Name                     |        |                | Version           |         |                      |  |
|                                                                               | 1 |                          |        |                |                   |         |                      |  |

## 10.3.3 ADempiere ERP & InCMS (Material Management)

Table 126: Information System Details – ADempiere ERP & CRM (Material Management)

| Information Requested                                                              | Response                                                                                                    |
|------------------------------------------------------------------------------------|----------------------------------------------------------------------------------------------------|
| General Information                                                                |                                                                                                    |
| Application Name                                                                   | ADempiere ERP & InCMS – Only Materials Management module in use                                                                     |
| Vendor                                                                             | ADempiere                                                                                                    |
| Version                                                                            | 3.6.0LTS + P20101015                                                                                                    |
| Website (URL)                                                                      | http://www.adempiere.net                                                                                                    |
| Documentation (if no website provided, attach documentation and provide filenames) | http://www.adempiere.net/web/guest/wiki                                                                                             |
| Description / Purpose (short overview)                                             | The ADempiere is a materials management software that manages the requisitioning, distribution and management of all PDS Materials. |

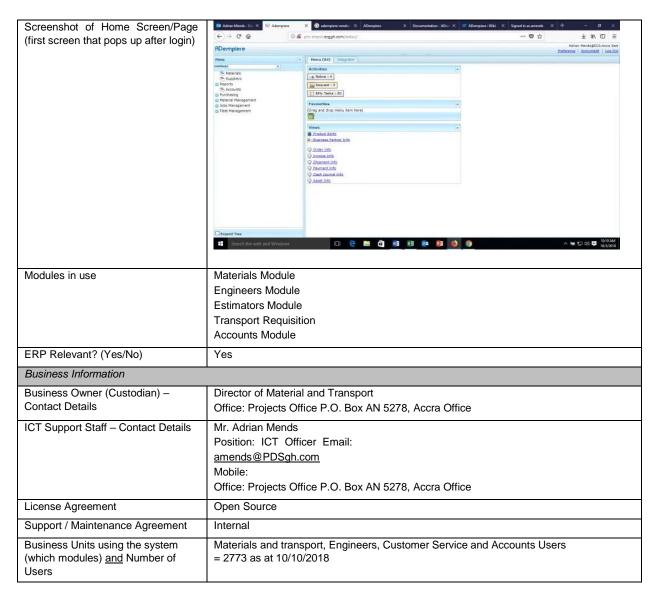

| Information Requested                                                | Response                                                                                                    |
|----------------------------------------------------------------------|----------------------------------------------------------------------------------------------------|
| Locations where use<br>Name offices where Application is<br>accessed | Head Office, Tema Depot, Projects Office, Accra East Regional Office, Legon, Roman Ridge, Kwabenya, Mampong Akwapim, Teshie, Makola, Dodowa, Accra West Regional Office, Achimota, Korle Bu, Nsawam, Dansoman, Bortianor, Kaneshie, Ablekuma, Tema Regional Office, Nungua, Manhean, Krobo, Prampram, Kwablagon, Ada, Afienya, Tema South, Central Regional Office, Kasoa, Assin Fosu, Saltpond, Adjumako, Bremang Asikuma, Agona, Winneba, Cape Coast, Twifo Praso, Western Regional Office, Bibiano, Sefwo, Juaboso-bia, Encni, Asankragua, Tarkwa, Axim, Takordi, Sekondi, Half Assini, Bogoso, Agona, Ashanti SBU Regional Office, Obuasi, Offinso, Bekwai, Dunkwa, Suame, Danyame, Abuakwa, New Edubiase, Konongo, Effiduase, Mampong, Asokwa, Manhyia, Ayigya, Kwabre, Volta Regional Office, Akatsi, Keta, Ho, Jasikan, Nkwanta, Dambai, Hohoe, Sogokope, Kpevep, Denu, Kpando, Eastern Regional Office, Donkokrom, Mpreaso, Tafo, Koforidua, Suhum, Kibi, Akwatia, Asamankese, Akim Oda, New Abirim, Nkawkaw, Asesewa, Begoro, Kade, Sub Transmission |
| Perception of user community                                         | Network availability is a problem, Uncompleted functionality                                                                                                    |
| Data Input<br>What info is fed into the system                       | Material information, Engineers Material Estimator information                                                                                                    |

| Frequency of Data Input Transaction volume per dataset (e.g. new connections) | N<br>S                                                                                  | Daily Material Requisitioning 300/day Stores Receipt 500/Month Capital Jobs(Regions & Districts) 600/Month New Service Connection Request from InCMS 11,700/Month |          |              |                 |     |            |
|-------------------------------------------------------------------------------|-----------------------------------------------------------------------------------------|----------------------------------------------------------------------------------------------------|----------|--------------|-----------------|-----|------------|
| Master Data used by system Which system is custodian of master data?          |                                                                                         | Local (Same system), materials pricing data is mastered in SUN accounting system, Staff data is mastered in HR/Payroll system                                     |          |              |                 |     |            |
| Data Output (what info is delivered)                                          |                                                                                         | Materials schedule for Jobs exported as CVS to InCMS, materials consumption, balances All reports can be extracted to excel                                       |          |              |                 |     |            |
| Frequency of Data Output                                                      | С                                                                                       | Paily                                                                                                    |          |              |                 |     |            |
| What is the Data Output used for                                              | ٧                                                                                       | What are the reports used for                                                                                                    |          |              |                 |     |            |
| Interfaces (input / output)                                                   | С                                                                                       | CSV Text files (ftp), and web services                                                                                                    |          |              |                 |     |            |
| Integration with other systems                                                | С                                                                                       | commercial Managem                                                                                                    | ent Soft | ware (InCMS) |                 |     |            |
| Technical Information                                                         |                                                                                         |                                                                                                    |          |              |                 |     |            |
| Server(s)                                                                     |                                                                                         | Name                                                                                                    | IP Add   | dress        | Location        |     | Op. System |
| Server Names, IP Addresses,<br>Location, OS                                   |                                                                                         | ADempiere<br>Application                                                                                                    |          |              | Projects Office | Э   | Linux      |
|                                                                               |                                                                                         | Database                                                                                                    |          |              | Projects Office | 9   | Linux      |
| Purpose of Servers                                                            | Provide data flow diagram how servers interact plus short description of server purpose |                                                                                                    |          |              |                 |     |            |
| Database System                                                               | Name Vendor Version                                                                     |                                                                                                    |          |              | sion            |     |            |
|                                                                               |                                                                                         | Oracle                                                                                                    |          | Oracle       |                 | 11g |            |
| Workstation Software                                                          | Name                                                                                    |                                                                                                    |          | Version      |                 |     |            |
|                                                                               |                                                                                         | Windows                                                                                                    |          |              | XP,Windows 1    | 10  |            |

## 10.3.4 Indra InCMS

Table 127: Information System Details - Indra InCMS

| Information Requested                                                              | Response                                                                                                    |  |  |  |  |
|------------------------------------------------------------------------------------|----------------------------------------------------------------------------------------------------|--|--|--|--|
| General Information                                                                |                                                                                                    |  |  |  |  |
| Application Name                                                                   | InCMS                                                                                                    |  |  |  |  |
| Vendor                                                                             | Indra                                                                                                    |  |  |  |  |
| Version                                                                            | v18.07.13                                                                                                    |  |  |  |  |
| Website (URL)                                                                      |                                                                                                    |  |  |  |  |
| Documentation (if no website provided, attach documentation and provide filenames) |                                                                                                    |  |  |  |  |
| Description / Purpose (short overview)                                             | Indra Commercial Management System (InCMS): A commercial management system which serves as a platform for all commercial activities in PDS. From Contracting to Billing, meter management, a repository of all prepayment and payment data. Reading of meters, to customer contact |  |  |  |  |

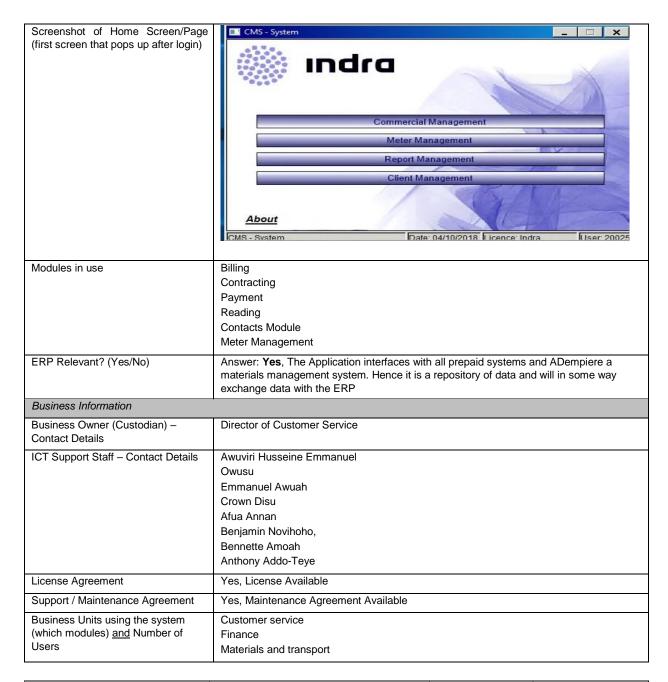

| Information Requested                                                | Response                                                        |
|----------------------------------------------------------------------|-----------------------------------------------------------------|
| Locations where use<br>Name offices where Application is<br>accessed | All Regions and Districts                                       |
| Perception of user community                                         | Bad                                                             |
| Data Input<br>What info is fed into the system                       | Readings Prepayment systems data Payments, Customer information |

| Frequency of Data Input Transaction volume per dataset (e.g. new connections) | Payment Transaction per day=20702  Number of Users=3570  Number of Billing transaction=52282  Daily customer setup=1800    |                  |                |            |  |  |  |  |
|-------------------------------------------------------------------------------|----------------------------------------------------------------------------------------------------|------------------|----------------|------------|--|--|--|--|
| Master Data used by system Which system is custodian of master data?          | Custodian = Same                                                                                                    | Custodian = Same |                |            |  |  |  |  |
| Data Output (what info is delivered)                                          | Reports                                                                                                    |                  |                |            |  |  |  |  |
| Frequency of Data Output                                                      | Daily                                                                                                    |                  |                |            |  |  |  |  |
| What is the Data Output used for                                              | Native reports<br>Feeds into Pentaho                                                                                       |                  |                |            |  |  |  |  |
| Interfaces (input / output)                                                   | Adempire                                                                                                    |                  |                |            |  |  |  |  |
| Integration with other systems  Technical Information                         | Adempiere E-Cash 1,2,3 PNS PNS Smart SmartG SmartCash BXC SmartCash BOT EnerSmart Liberty MBH Clou L&R Clou IMES Kampstrut |                  |                |            |  |  |  |  |
|                                                                               |                                                                                                    |                  |                |            |  |  |  |  |
| Server Names ID Addresses                                                     | Name                                                                                                    | IP Address       | Location       | Op. System |  |  |  |  |
| Server Names, IP Addresses,<br>Location, OS                                   | Production                                                                                                    |                  | Project Office |            |  |  |  |  |
|                                                                               | Disaster Recovery                                                                                                    |                  | Legon (DR)     |            |  |  |  |  |
|                                                                               | Production                                                                                                    |                  | Project Office | Xen Server |  |  |  |  |
|                                                                               | Disaster Recovery                                                                                                    |                  | Project Office | Xen Server |  |  |  |  |
|                                                                               |                                                                                                    |                  | Legon (DR)     | Xen Server |  |  |  |  |

| Information Requested | Response     |
|-----------------------|--------------|
|                       | 1.00   0.100 |

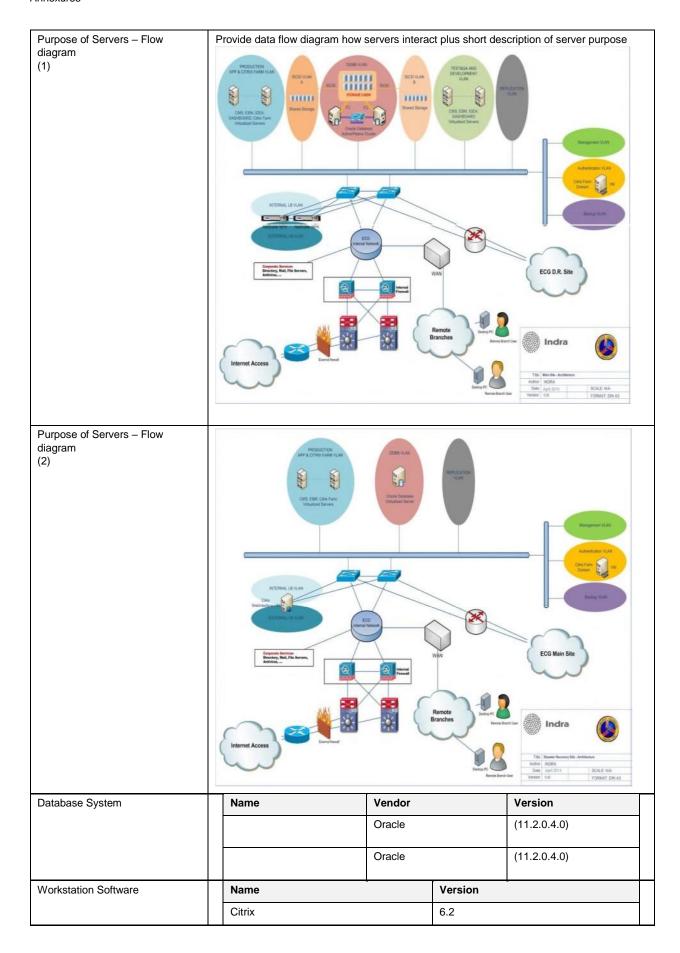

## 10.3.5 Hitachi Pentaho

Table 128: Information System Details – Hitachi Pentaho

| Information Requested                                                              | Response                                                                 |                     |                       |                     |  |  |  |
|------------------------------------------------------------------------------------|--------------------------------------------------------------------------|---------------------|-----------------------|---------------------|--|--|--|
| General Information                                                                |                                                                          |                     |                       |                     |  |  |  |
| Application Name                                                                   | Pentaho                                                                  |                     |                       |                     |  |  |  |
| Vendor                                                                             | Pentaho Corporation                                                      | Pentaho Corporation |                       |                     |  |  |  |
| Version                                                                            | 5.4.0.1.130                                                              |                     |                       |                     |  |  |  |
| Website (URL)                                                                      | www.pentaho.com                                                          | www.pentaho.com     |                       |                     |  |  |  |
| Documentation (if no website provided, attach documentation and provide filenames) | N/A                                                                      |                     |                       |                     |  |  |  |
| Description / Purpose (short overview)                                             | Pentaho is a business services, reporting, info (ETL) capabilities. Refe | rmation dashboards, | data mining and extra | ct, transform, load |  |  |  |
| Screenshot of Home Screen/Page (first screen that pops up after login)             | N/A                                                                      |                     |                       |                     |  |  |  |
| Modules in use                                                                     | Reporting                                                                |                     |                       |                     |  |  |  |
| ERP Relevant? (Yes/No)                                                             | Yes                                                                      |                     |                       |                     |  |  |  |
| Business Information                                                               |                                                                          |                     |                       |                     |  |  |  |
| Business Owner (Custodian) –<br>Contact Details                                    | Director of Customer S                                                   | ervice              |                       |                     |  |  |  |
| ICT Support Staff –<br>Contact Details                                             | Edward Osei Tawiah                                                       |                     |                       |                     |  |  |  |
| License Agreement                                                                  | Yes                                                                      |                     |                       |                     |  |  |  |
| Support / Maintenance Agreement                                                    | Yes                                                                      |                     |                       |                     |  |  |  |
| Business Units using the system (which modules) and Number of Users                | CSD Finance                                                              |                     |                       |                     |  |  |  |
| Locations where use<br>Name offices where Application is<br>accessed               | All PDS district and Re                                                  | gional offices      |                       |                     |  |  |  |
| Perception of user community                                                       | N/A                                                                      |                     |                       |                     |  |  |  |
| Data Input<br>What info is fed into the system                                     | N/A                                                                      |                     |                       |                     |  |  |  |
| Frequency of Data Input Transaction volume per dataset (e.g. new connections)      | N/A                                                                      |                     |                       |                     |  |  |  |
| Master Data used by system Which system is custodian of master data?               | N/A                                                                      |                     |                       |                     |  |  |  |
| Data Output (what info is delivered)                                               | N/A                                                                      |                     |                       |                     |  |  |  |
| Frequency of Data Output                                                           | N/A                                                                      |                     |                       |                     |  |  |  |
| What is the Data Output used for                                                   | N/A                                                                      |                     |                       |                     |  |  |  |
| Interfaces (input / output)                                                        | N/A                                                                      |                     |                       |                     |  |  |  |
| Integration with other systems                                                     | N/A                                                                      |                     |                       |                     |  |  |  |
| Technical Information                                                              |                                                                          |                     |                       |                     |  |  |  |
| Server(s)                                                                          | Name                                                                     | IP Address          | Location              | Op. System          |  |  |  |

# ERP IT Environment Review Report Development of ERP System for PDS – a MiDA Ghana Project Section: Annexures

| Server Names, IP Addresses,<br>Location, OS | N/A | 10.17.101.34:8085 | N/A | N/A |
|---------------------------------------------|-----|-------------------|-----|-----|
| Education, OO                               |     |                   |     |     |
| Purpose of Servers                          | N/A |                   |     |     |
|                                             |     |                   |     |     |

| Information Requested | Response |          |         |  |
|-----------------------|----------|----------|---------|--|
| Database System       | Name     | Vendor   | Version |  |
|                       | N/A      | N/A      | N/A     |  |
|                       |          | <b>-</b> |         |  |
| Workstation Software  | Name     |          | Version |  |
|                       | N/A      |          | N/A     |  |
|                       | <u>-</u> |          |         |  |

## 10.3.6 Pre-Paid Management Systems

## 10.3.6.1 BXC BOT

Table 129: Information System Details – BXC BOT

| Information Requested                                                              | Response                                                                                                    |  |  |  |  |  |
|------------------------------------------------------------------------------------|----------------------------------------------------------------------------------------------------|--|--|--|--|--|
| General Information                                                                |                                                                                                    |  |  |  |  |  |
| Application Name                                                                   | BOT (Build Operate Transfer)                                                                                                    |  |  |  |  |  |
| Vendor                                                                             | BXC Ghana Ltd.                                                                                                    |  |  |  |  |  |
| Version                                                                            | 9.4.0.2                                                                                                    |  |  |  |  |  |
| Website (URL)                                                                      | http://www.bxcghana.com                                                                                                    |  |  |  |  |  |
| Documentation (if no website provided, attach documentation and provide filenames) |                                                                                                    |  |  |  |  |  |
| Description / Purpose (short overview)                                             |                                                                                                    |  |  |  |  |  |
| Screenshot of Home Screen/Page (first screen that pops up after login)             | Finance of the control of the control of the contro |  |  |  |  |  |
| Modules in use                                                                     | Vending services Reporting Service                                                                                                    |  |  |  |  |  |
| ERP Relevant? (Yes/No)                                                             | Yes                                                                                                    |  |  |  |  |  |
| Business In formation                                                              |                                                                                                    |  |  |  |  |  |
| Business Owner (Custodian) – Contact Details                                       | Bxcghana Ltd. Director of Customer Service                                                                                                    |  |  |  |  |  |
| ICT Support Staff – Contact<br>Details                                             | Afua Asomaning Sakyi 0246664089 Emmanuel<br>Owusu 0249375590                                                                                                    |  |  |  |  |  |
| License Agreement                                                                  |                                                                                                    |  |  |  |  |  |
| Support / Maintenance Agreement                                                    |                                                                                                    |  |  |  |  |  |
| Business Units using the system (which modules) <u>and</u> Number of Users         | Customer Service Directorate (CSD) 609 users as at 10/10/2018 Number of payment transaction = 1,800                                                                                                    |  |  |  |  |  |
| Locations where use<br>Name offices where Application is<br>accessed               | <ol> <li>Dansoman</li> <li>Kaneshie</li> <li>Achimota</li> <li>Korle Bu</li> </ol>                                                                                                    |  |  |  |  |  |
| Perception of user community                                                       | Good                                                                                                    |  |  |  |  |  |
| Data Input<br>What info is fed into the system                                     | Purchasing Amount                                                                                                    |  |  |  |  |  |

ERP IT Environment Review Report
Development of ERP System for PDS – a MiDA Ghana Project Section:
Annexures

| Frequency of Data Input              | 18,000 records per day |
|--------------------------------------|------------------------|
| Transaction volume per dataset (e.g. |                        |
| new connections)                     |                        |

| Information Requested                                                      | R  | Response                |        |                |                  |         |                      |
|----------------------------------------------------------------------------|----|-------------------------|--------|----------------|------------------|---------|----------------------|
| Master Data used by system<br>Which system is custodian of<br>master data? | С  | Custodian: InCMS        |        |                |                  |         |                      |
| Data Output (what info is delivered)                                       | S  | Sales Report            |        |                |                  |         |                      |
| Frequency of Data Output                                                   | С  | Daily                   |        |                |                  |         |                      |
| What is the Data Output used for                                           | S  | Sales Report            |        |                |                  |         |                      |
| Interfaces (input / output)                                                |    |                         |        |                |                  |         |                      |
| Integration with other systems                                             | Ir | nCMS                    |        |                |                  |         |                      |
| Technical Information                                                      |    |                         |        |                |                  |         |                      |
| Server(s)                                                                  |    | Name                    | IP Add | Iress          | Location         |         | Op. System           |
| Server Names, IP Addresses,<br>Location, OS                                |    | BOT SERVER              |        |                | Projects office  |         | WINDOWS 7            |
|                                                                            |    | BACKUP                  |        |                | Projects office  |         |                      |
|                                                                            |    |                         |        |                |                  |         |                      |
|                                                                            |    |                         |        |                |                  |         |                      |
| Purpose of Servers                                                         | Р  | Provide data flow diagr | am how | servers intera | ct plus short de | scripti | on of server purpose |
| Database System                                                            |    | Name Vendor             |        | Version        |                  | sion    |                      |
|                                                                            |    | ORACLE ORACLE           |        | 9i             |                  |         |                      |
| Workstation Software                                                       |    | Name                    |        |                | Version          |         |                      |
|                                                                            |    |                         |        |                |                  |         |                      |

## 10.3.6.2 BXC BXC

Table 130: Information System Details – BXC BXC

| Information Requested                                                              | Response                                                                                                    |
|------------------------------------------------------------------------------------|----------------------------------------------------------------------------------------------------|
| General Information                                                                |                                                                                                    |
| Application Name                                                                   | BXC                                                                                                    |
| Vendor                                                                             | BXC                                                                                                    |
| Version                                                                            | File Management 1.0; SELL Electric Software 9.5.0.2                                                                                                    |
| Website (URL)                                                                      | http://www.bxcghana.com                                                                                                    |
| Documentation (if no website provided, attach documentation and provide filenames) |                                                                                                    |
| Description / Purpose (short overview)                                             | Client Server System for Meter Management and Vending Functions                                                                                                    |
| Screenshot of Home Screen/Page (first screen that pops up after login)             | Vendors and the final state of the final state of t |
| Modules in use                                                                     | Vending Module File Management Software (Meter and Customer management module) PLC Software (Communication module)                                                                                                    |
| ERP Relevant? (Yes/No)                                                             | Yes                                                                                                    |
| Business Information                                                               |                                                                                                    |
| Business Owner (Custodian) –<br>Contact Details                                    | Kevin Wu, Box CT 8365 Cantonments Accra Director of Customer Service                                                                                                    |

| ICT Support Staff - Contact | Name: Mawusi Akasreku                    |
|-----------------------------|------------------------------------------|
| Details                     | Position: Manager Infrastructure Support |
|                             | Email: makasreku@PDSgh.com               |
|                             | Office Location: Projects Office         |

| Information Requested                                                         | Response                                                                                                    |
|-------------------------------------------------------------------------------|----------------------------------------------------------------------------------------------------|
| License Agreement                                                             | No                                                                                                    |
| Support / Maintenance Agreement                                               | No                                                                                                    |
| Business Units using the system (which modules) and Number of Users           | Customer Services Directorate:  Meter and Customer management module = 32  PLC Software (Communication module) = 25  Administrator = 4  Developers = 2  Finance:  PDS Cashier = 39  Private vendors = 664  Total = 766 Users |
| Locations where use<br>Name offices where Application is<br>accessed          | <ol> <li>Teshie District</li> <li>Bortianor District</li> <li>Nungua District (BLK 010)</li> <li>Ablekuma District</li> <li>Nsawam District</li> </ol>                                                                       |
| Perception of user community                                                  | A Good Working Application (Good for revenue collection)                                                                                                    |
| Data Input<br>What info is fed into the system                                | Data on Meters; Customer Information; Vending Data; Transformer Information                                                                                                    |
| Frequency of Data Input Transaction volume per dataset (e.g. new connections) | Average Daily Vending Transactions=17227 Average Daily Meter Setup=355 Total number of customer= 274531 as at 10-10-2018                                                                                                    |
| Master Data used by system Which system is custodian of master data?          | InCMS                                                                                                    |
| Data Output (what info is delivered)                                          | Sales Report; Consumption Report; Quota Sales Report; Vending Reports; Reports on Transformers                                                                                                    |
| Frequency of Data Output                                                      | Daily; Weekly; Monthly; Query Data in Selected Periods                                                                                                    |
| What is the Data Output used for                                              | Management Decisions; Financial Analysis; Monitoring of Meters                                                                                                    |
| Interfaces (input / output)                                                   | CSV Files; Automatic; User Interface                                                                                                    |
| Integration with other systems                                                | InCMS                                                                                                    |
| Technical Information                                                         |                                                                                                    |

| Information Requested                              | Response                                                                                  |            |         |                               |
|----------------------------------------------------|-------------------------------------------------------------------------------------------|------------|---------|-------------------------------|
| Server(s) Server Names, IP Addresses, Location, OS | File Management and Sell Electricity                                                      | IP Address | BXC OSU | Op. System Win Server 2012 r2 |
|                                                    | NLocate Service Computer Power Service Load Power Service Save Power Service Task Service |            | BXC OSU | Win Server 2012<br>r2         |

|                                       | Oracle Main Service                                                                                                    |                                                                                                    | BXC OSU                                                                                                    | Win Server 2012                                                                                                    |
|---------------------------------------|----------------------------------------------------------------------------------------------------|----------------------------------------------------------------------------------------------------|----------------------------------------------------------------------------------------------------|----------------------------------------------------------------------------------------------------|
|                                       | Oracle Standby Service                                                                                                    |                                                                                                    | BXC OSU                                                                                                    | Win Server 2012<br>r2                                                                                                    |
|                                       | InCMS-Oracle Service                                                                                                    |                                                                                                    | BXC OSU                                                                                                    | Win Server 2012<br>r2                                                                                                    |
|                                       | Host                                                                                                    |                                                                                                    | Projects Off                                                                                                    | fice Win Server 2012<br>r2                                                                                                    |
|                                       | Oracle Standby Service                                                                                                    |                                                                                                    | Projects Off                                                                                                    | fice Win Server 2012<br>r2                                                                                                    |
|                                       | Sell Electricity                                                                                                    |                                                                                                    | Projects Off                                                                                                    | r2                                                                                                    |
|                                       | Vodafone                                                                                                    |                                                                                                    | BXC OSU                                                                                                    | Win Server 2012<br>r2                                                                                                    |
|                                       | MTN                                                                                                    |                                                                                                    | BXC OSU                                                                                                    | Win Server 2012<br>r2                                                                                                    |
|                                       | MTN                                                                                                    |                                                                                                    | BXC OSU                                                                                                    | Win Server 2012<br>r2                                                                                                    |
|                                       | MTN                                                                                                    |                                                                                                    | BXC OSU                                                                                                    | Win Server 2012<br>r2                                                                                                    |
|                                       | CONTONE APPACIONNET TILL ISS. SE. SE. SEC. COP CONSCIONNET SEC. SEC. COP CONSCIONNET SEC. SEC. SEC. SEC. SEC. SEC. SEC. SEC. | 100 100 100 100 100 100 100 100 100 100                                                                                                    | 150 100 1 100 100 100 100 100 100 100 10                                                                                                    | 173, 234 40, 1666 1770, 224 40, 1664 1770, 224 40, 1664 1770, 224 40, |
|                                       | 100.106.1.200<br>100.000 a.e.<br>100.106.1.34                                                                                | 190, 190, 1, 190, 1, 1 | DE SEL SEL SEL SEL SEL SEL SEL SEL SEL SE                                                                                                    | STATEMENT TITE                                                                                                    |
| Database System                       | Name                                                                                                    | Season Season Se | WELCH MICHIEL MICHIEL  | Version                                                                                                    |
|                                       | Name Oracle                                                                                                    | Vendor Oracle                                                                                                    | ORL SEE TO SEE THE SEE THE SEE | Version<br>11.2.0.1                                                                                                    |
| Database System  Workstation Software | Name Oracle Name                                                                                                    | Vendor<br>Oracle                                                                                                    | Version                                                                                                    |                                                                                                    |
|                                       | Name Oracle                                                                                                    | Vendor<br>Oracle                                                                                                    | ORL SEE TO SEE THE SEE THE SEE |                                                                                                    |

## 10.3.6.3 Ghana Electrometer e-Cash

Table 131: Information System Details – Ghana Electrometer e-Cash

| Table 131. Illioinfation System Details – Gharia Electrometer e-Cash |                    |  |
|----------------------------------------------------------------------|--------------------|--|
| Information Requested                                                | Response           |  |
| General Information                                                  |                    |  |
| Application Name                                                     | e-Cash             |  |
| Vendor                                                               | Ghana Electrometer |  |
| Version                                                              | 99                 |  |

| Website (URL)                                                                      | http://electrometer.com.gh                                                                                                    |
|------------------------------------------------------------------------------------|----------------------------------------------------------------------------------------------------|
| Documentation (if no website provided, attach documentation and provide filenames) |                                                                                                    |
| Description / Purpose (short overview)                                             | It is a prepaid metering system that runs on SQLSERVER on Windows platform.                                                        |
| Screenshot of Home Screen/Page (first screen that pops up after login)             | \$ 192.168.705 - Pernote Desistop Connection                                                                                       |
| Modules in use                                                                     |                                                                                                    |
| ERP Relevant? (Yes/No)                                                             | Yes                                                                                                    |
| Business Information                                                               |                                                                                                    |
| Business Owner (Custodian) –<br>Contact Details                                    | The Director of Customer Service, Electricity Company of Ghana                                                                     |
| ICT Support Staff – Contact<br>Details                                             | Mr. Michael Hammond; Manager/Database Management Mobile: 0244267868                                                                |
| License Agreement                                                                  | Yes                                                                                                    |
| Support / Maintenance Agreement                                                    | Yes                                                                                                    |
| Business Units using the system (which modules) and Number of Users                | Finance, Customer Service                                                                                                    |
| Locations where use<br>Name offices where Application is<br>accessed               | All regions of PDS except Accra West and Ashanti SBU. Regions using E-Cash: Accra East, Central, Western, Volta, Eastern and Tema. |
| Perception of user community                                                       | Good                                                                                                    |
| Data Input<br>What info is fed into the system                                     | Power Usage Details and Commercial Details of the Customer.                                                                        |
| Frequency of Data Input Transaction volume per dataset (e.g. new connections)      | Daily                                                                                                    |

| Information Requested                                                | Response                                                                     |
|----------------------------------------------------------------------|------------------------------------------------------------------------------|
| Master Data used by system Which system is custodian of master data? | Commercial Management System (InCMS)                                         |
| Data Output (what info is delivered)                                 | Sales Information, Billing Information, Power Usage and Customer Information |
| Frequency of Data Output                                             | Daily                                                                        |

| What is the Data Output used for            | Reporting and Analysis for every district |                                |                 |                   |                  |                       |
|---------------------------------------------|-------------------------------------------|--------------------------------|-----------------|-------------------|------------------|-----------------------|
| Interfaces (input / output)                 | Input and Output                          |                                |                 |                   |                  |                       |
| Integration with other systems              | InCMS                                     |                                |                 |                   |                  |                       |
| Technical Information                       |                                           |                                |                 |                   |                  |                       |
| Server(s)                                   | Name                                      | IP Add                         | dress           | Location          |                  | Op. System            |
| Server Names, IP Addresses,<br>Location, OS | Ecash-ER                                  |                                |                 | Koforidua         |                  | WinServer 2012R2      |
|                                             | Ecash_Tafo                                |                                |                 | Tafo              |                  | WinServer 2012R2      |
|                                             | Nkawkaw                                   |                                |                 | Nkawkaw           |                  | WinServer 2012R2      |
|                                             | Ho-Prepaid-Svr                            |                                |                 | Но                |                  | WinServer 2012R2      |
|                                             | Tema                                      |                                | PDS Data Centre |                   | WinServer 2012R2 |                       |
|                                             | Kasoasvr                                  |                                | Kasoa           |                   | WinServer 2012R2 |                       |
|                                             | Central-E-cash                            |                                |                 | Cape Coast        |                  | WinServer 2012R2      |
|                                             | Ecash-Takoradi                            |                                |                 | Takoradi          |                  | WinServer 2012R2      |
|                                             | Ecashswedru                               |                                |                 | Swedru            |                  | WinServer 2012R2      |
|                                             | Ecashppmo                                 |                                | Hohoe           |                   | WinServer 2012R2 |                       |
|                                             | Winppmsvr01                               | Winppmsvr01                    |                 | Winneba           |                  | WinServer 2012R2      |
|                                             | Ppmo-AccEast                              |                                |                 | PDS Data Cer      | ntre             | WinServer 2012R2      |
| Purpose of Servers                          | Provide data flow diag                    | gram how                       | servers inter   | act plus short de | script           | ion of server purpose |
| Database System                             | Name                                      | Name Vendor                    |                 | Ver               |                  | sion                  |
|                                             | Microsoft SQL Serv                        | Microsoft SQL Server Microsoft |                 | 2008 and 2012     |                  | 8 and 2012            |
| Workstation Software                        | Name                                      | Name                           |                 | Version           |                  |                       |
|                                             | Windows Operating System                  |                                |                 | Windows 7         |                  |                       |

## 10.3.6.4 MBH CLOU

Table 132: Information System Details – MBH CLOU

| Information Requested                                                              | Response                                                                            |
|------------------------------------------------------------------------------------|-------------------------------------------------------------------------------------|
| General Information                                                                |                                                                                     |
| Application Name                                                                   | MBH CLOU                                                                            |
| Vendor                                                                             | Shenzhen Clou Electronics                                                           |
| Version                                                                            | 2.1.7.1                                                                             |
| Website (URL)                                                                      | https://www.clouglobal.com/                                                         |
| Documentation (if no website provided, attach documentation and provide filenames) | Yes, a Document on the System has been submitted to Ag. SM Databases Administration |
| Description / Purpose (short overview)                                             |                                                                                     |

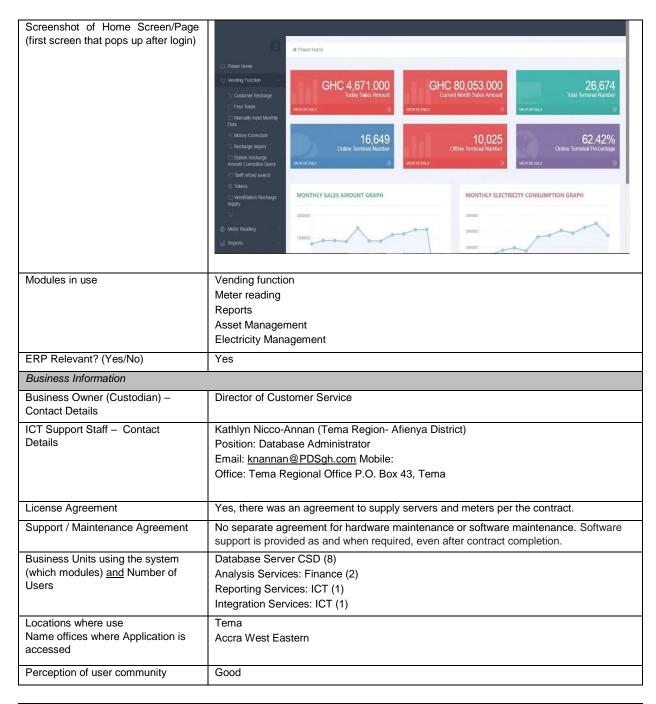

| Information Requested                                                         | Response                                                                            |
|-------------------------------------------------------------------------------|-------------------------------------------------------------------------------------|
| Data Input<br>What info is fed into the system                                | Customer Recharge Records Quota Recharge records Vending Station Records User setup |
| Frequency of Data Input Transaction volume per dataset (e.g. new connections) | Daily Input                                                                         |
| Master Data used by system<br>Which system is custodian of<br>master data?    | Account No. Customer name Custodian: InCMS                                          |

| Data Output (what info is delivered)        | Current Day Sales Amount     Current Monthly Sales     Total terminal connected     Total terminal online     Total terminal offline |                  |               |             |                         |  |
|---------------------------------------------|----------------------------------------------------------------------------------------------------|------------------|---------------|-------------|-------------------------|--|
| Frequency of Data Output                    | Daily                                                                                                    |                  |               |             |                         |  |
| What is the Data Output used for            | Monitoring, financial repo                                                                                                    | orting           |               |             |                         |  |
| Interfaces (input / output)                 | Web-portal                                                                                                    |                  |               |             |                         |  |
| Integration with other systems              | InCMS                                                                                                    |                  |               |             |                         |  |
| Technical Information                       |                                                                                                    |                  |               |             |                         |  |
| Server(s)                                   | Name                                                                                                    | IP Addr          | ess Loca      | tion        | Op. System              |  |
| Server Names, IP Addresses,<br>Location, OS | MBH1 Meter FEP                                                                                                    |                  | Proje         | ct Office   | Windows 2012 R2         |  |
|                                             | MBH3- Web FEP Toke<br>Server                                                                                                    | en               | Proje         | ct office   | Windows 2012 R2         |  |
|                                             | MBH4- Database Serv                                                                                                    | /er              | Proje         | ct office   | Windows 2012 R2         |  |
|                                             | MBH6-Report Server<br>ZooKeeper<br>Dubbo Monitor<br>Redis                                                                            |                  | Proje         | ct Office   | Windows 2012 R2         |  |
| Purpose of Servers                          | Provide data flow diagrar                                                                                                    | n how servers in | teract plus s | nort descri | ption of server purpose |  |
| Database System                             | Name                                                                                                    | Vendor           |               | Version     |                         |  |
|                                             | MySQL                                                                                                    | Freeware         |               | Windo       | ws 2012 R2              |  |
| Workstation Software                        | Name                                                                                                    |                  | Version       | Version     |                         |  |
|                                             | SZCLOU- STS&AMI V.2.1                                                                                                    |                  | V.2.1.7.1     | V.2.1.7.1   |                         |  |

# 10.3.6.5 Nuri Telecom AIMIR

Table 133: Information System Details – Nuri Telecom AIMIR

| Information Requested                                                              | Response                                                        |
|------------------------------------------------------------------------------------|-----------------------------------------------------------------|
| General Information                                                                |                                                                 |
| Application Name                                                                   | AIMIR                                                           |
| Vendor                                                                             | Nuri Telecom                                                    |
| Version                                                                            | AIMIR v3.0                                                      |
| Website (URL)                                                                      | http://192.168.7.22:8085/aimir-web http://nuritelecom.com       |
| Documentation (if no website provided, attach documentation and provide filenames) | No documentation                                                |
| Description / Purpose (short overview)                                             | Client Server System for Meter Management and Vending Functions |

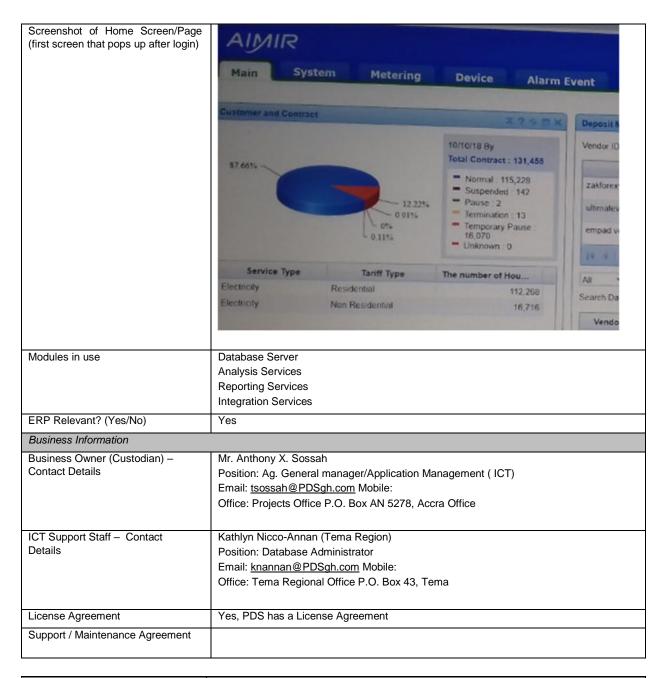

| Information Requested                                                | Response                                                                                                    |
|----------------------------------------------------------------------|----------------------------------------------------------------------------------------------------|
| Business Units using the system (which modules) and Number of Users  | Database Server: CSD (7), Finance (2) Analysis Services: Finance (2) Reporting Services: ICT (1) Integration Services: ICT (1) |
| Locations where use<br>Name offices where Application is<br>accessed | Tema Region Accra East Region                                                                                                  |
| Perception of user community                                         | Good                                                                                                    |

| Data Input<br>What info is fed into the system                                | Customer Information<br>Supplier information<br>User Information<br>Information about oth |                                  | ent     |                |                          |  |  |
|-------------------------------------------------------------------------------|-------------------------------------------------------------------------------------------|----------------------------------|---------|----------------|--------------------------|--|--|
| Frequency of Data Input Transaction volume per dataset (e.g. new connections) | Hourly data from met                                                                      | Hourly data from meter to server |         |                |                          |  |  |
| Master Data used by system<br>Which system is custodian of<br>master data?    | Meter Number<br>Customer Name<br>Custodian: InCMS                                         | Customer Name                    |         |                |                          |  |  |
| Data Output (what info is delivered)                                          | Daily                                                                                     |                                  |         |                |                          |  |  |
| Frequency of Data Output                                                      | Sales report per Cas<br>Lump- sum Sales fig                                               |                                  |         |                |                          |  |  |
| What is the Data Output used for                                              | Financial reporting                                                                       |                                  |         |                |                          |  |  |
| Interfaces (input / output)                                                   |                                                                                           |                                  |         |                |                          |  |  |
| Integration with other systems                                                | InCMS                                                                                     |                                  |         |                |                          |  |  |
| Technical Information                                                         |                                                                                           |                                  |         |                |                          |  |  |
| Server(s)                                                                     | Name                                                                                      | IP Add                           | Iress   | Location       | Op. System               |  |  |
| Server Names, IP Addresses,<br>Location, OS                                   | DB<br>Server(backup)                                                                      |                                  |         | Project Office | Oracle 11g<br>Enterprise |  |  |
|                                                                               | Pilot Server                                                                              |                                  |         | Project Office | Oracle 11g<br>Enterprise |  |  |
|                                                                               | DB Server                                                                                 |                                  |         | Project Office | Oracle 11g<br>Enterprise |  |  |
|                                                                               | TEST (DEV)                                                                                |                                  |         | Project Office | Oracle 11g<br>Enterprise |  |  |
| Purpose of Servers                                                            |                                                                                           |                                  |         |                |                          |  |  |
| Database System                                                               | Name                                                                                      |                                  | Vendor  |                | Version                  |  |  |
|                                                                               |                                                                                           |                                  |         |                |                          |  |  |
| Workstation Software                                                          | Name                                                                                      |                                  | Version |                |                          |  |  |
|                                                                               | Oracle SQL Developer version 17.3.1.279 Build 279.0537                                    |                                  |         |                | .279 Build 279.0537      |  |  |

## 10.3.6.6 PNS

Table 134: Information System Details - PNS

| Information Requested                                                              | Response       |
|------------------------------------------------------------------------------------|----------------|
| General Information                                                                |                |
| Application Name                                                                   | PNS_SYSTEM2006 |
| Vendor                                                                             | SNEDA          |
| Version                                                                            | 2006           |
| Website (URL)                                                                      | N/A            |
| Documentation (if no website provided, attach documentation and provide filenames) | N/A            |

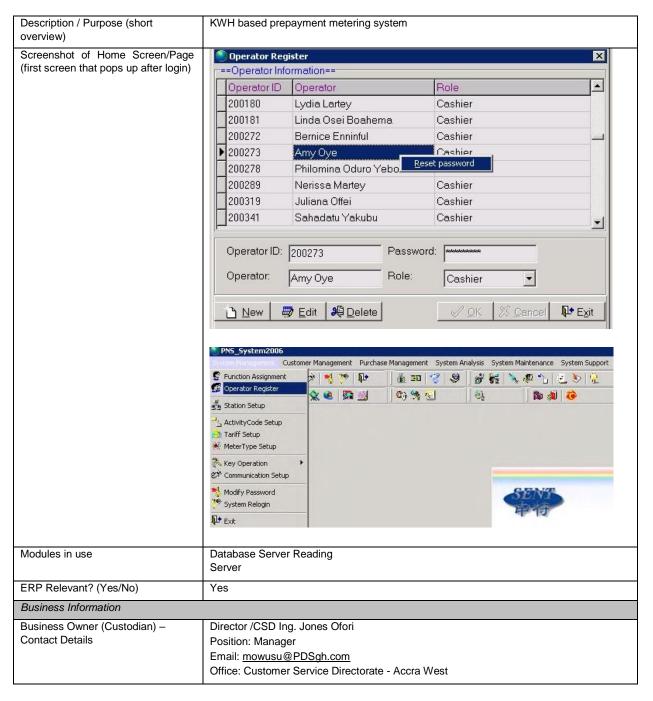

| Information Requested                  | Response                                                                                                    |
|----------------------------------------|----------------------------------------------------------------------------------------------------|
| ICT Support Staff –<br>Contact Details | Mrs. Angela Amoh- Antwi Position: Senior Programmer Email: aaantwi@PDSgh.com Office: Projects Office P.O. Box AN 5278, Accra Office  Mr. Joshua Bonsu Position: Programmer |
| License Agreement                      | Email: jbonsu@PDSgh.com Office: Projects Office P.O. Box AN 5278, Accra Office  N/A                                                                                        |

| Support / Maintenance Agreement                                               | N/A                                                                                                    |              |                 |                   |         |                    |
|-------------------------------------------------------------------------------|----------------------------------------------------------------------------------------------------|--------------|-----------------|-------------------|---------|--------------------|
| Business Units using the system (which modules) <u>and</u> Number of Users    | Customer Service and Finance System Management Customer Management Purchase Management System, Analysis System Maintenance |              |                 |                   |         |                    |
| Locations where use<br>Name offices where Application is<br>accessed          | Accra East Ashanti<br>SBU                                                                                                  |              |                 |                   |         |                    |
| Perception of user community                                                  | Good                                                                                                    |              |                 |                   |         |                    |
| Data Input<br>What info is fed into the system                                | N/A                                                                                                    |              |                 |                   |         |                    |
| Frequency of Data Input Transaction volume per dataset (e.g. new connections) | Average Daily Vending Daily Meter Setup = 255                                                                              |              | ons = 25237 /   | Average           |         |                    |
| Master Data used by system<br>Which system is custodian of<br>master data?    | CMS                                                                                                    |              |                 |                   |         |                    |
| Data Output (what info is delivered)                                          | Sales Report; Consump<br>Transformers                                                                                      | tion Repo    | ort; Quota Sal  | es Report; Vend   | ling Re | eports; Reports on |
| Frequency of Data Output                                                      | Daily; Weekly; Monthly;                                                                                                    | Query Da     | ata in Selecte  | d Periods         |         |                    |
| What is the Data Output used for                                              | Management Decisions                                                                                                    | ; Financia   | ıl Analysis; Mo | onitoring of Mete | ers     |                    |
| Interfaces (input / output)                                                   | N/A                                                                                                    |              |                 |                   |         |                    |
| Integration with other systems                                                | CMS                                                                                                    |              |                 |                   |         |                    |
| Technical Information                                                         |                                                                                                    |              |                 |                   |         |                    |
| Server(s)                                                                     | Name                                                                                                    | IP Add       | ress            | Location          |         | Op. System         |
| Server Names, IP Addresses,<br>Location, OS                                   | N/A                                                                                                    | 192.168.3.17 |                 | Accra East        |         | N/A                |
|                                                                               | N/A                                                                                                    | 192.168.6    | 0.63            | Ashanti SBU       | ı       | N/A                |
| Purpose of Servers                                                            | N/A                                                                                                    |              |                 |                   |         |                    |
| Database System                                                               | Name Vendor Version                                                                                                    |              |                 | sion              |         |                    |
|                                                                               | N/A                                                                                                    |              |                 |                   |         |                    |
| Workstation Software                                                          | Name Version                                                                                                    |              |                 |                   |         |                    |
|                                                                               | N/A                                                                                                    |              |                 |                   |         |                    |
|                                                                               |                                                                                                    |              |                 |                   |         |                    |

## 10.3.6.7 PNS Smart

The PNS Smart System is an on-going project and therefore limited information was provided by PDS.

Table 135: Information System Details – PNS Smart

| Table 135: Information System Deta Information Requested                           | Response                                                                                                    |  |  |  |  |
|------------------------------------------------------------------------------------|----------------------------------------------------------------------------------------------------|--|--|--|--|
| General Information                                                                |                                                                                                    |  |  |  |  |
| Application Name                                                                   | SQL Server                                                                                                    |  |  |  |  |
| Vendor                                                                             | Sneda                                                                                                    |  |  |  |  |
| Version                                                                            | 2018092801                                                                                                    |  |  |  |  |
| Website (URL)                                                                      | N/A                                                                                                    |  |  |  |  |
| Documentation (if no website provided, attach documentation and provide filenames) | N/A                                                                                                    |  |  |  |  |
| Description / Purpose (short overview)                                             | N/A                                                                                                    |  |  |  |  |
| Screenshot of Home Screen/Page (first screen that pops up after login)             | N/A                                                                                                    |  |  |  |  |
| Modules in use                                                                     | Database Server                                                                                                    |  |  |  |  |
| ERP Relevant? (Yes/No)                                                             | Yes                                                                                                    |  |  |  |  |
| Business Information                                                               |                                                                                                    |  |  |  |  |
| Business Owner (Custodian) –<br>Contact Details                                    | Mr. Eric Ababio /CSD Position: Manager Email: mowusu@PDSgh.com Office: Customer Service Directorate - Accra West                           |  |  |  |  |
| ICT Support Staff – Contact<br>Details                                             | Mr. Michael Hammond Position: Manager/Database Management Email: mhammond@PDSgh.com Office: Projects Office P.O. Box AN 5278, Accra Office |  |  |  |  |
| License Agreement                                                                  | N/A                                                                                                    |  |  |  |  |
| Support / Maintenance Agreement                                                    | N/A                                                                                                    |  |  |  |  |
| Business Units using the system (which modules) and Number of Users                | N/A                                                                                                    |  |  |  |  |
| Locations where use<br>Name offices where Application is<br>accessed               | Pilot in Kwabenya- Accra East                                                                                                    |  |  |  |  |
| Perception of user community                                                       | N/A                                                                                                    |  |  |  |  |
| Data Input<br>What info is fed into the system                                     | N/A                                                                                                    |  |  |  |  |
| Frequency of Data Input Transaction volume per dataset (e.g. new connections)      | N/A                                                                                                    |  |  |  |  |
| Master Data used by system Which system is custodian of master data?               | N/A                                                                                                    |  |  |  |  |
| Data Output (what info is delivered)                                               | N/A                                                                                                    |  |  |  |  |
| Frequency of Data Output                                                           | N/A                                                                                                    |  |  |  |  |
| What is the Data Output used for                                                   | N/A                                                                                                    |  |  |  |  |
| Interfaces (input / output)                                                        | N/A                                                                                                    |  |  |  |  |
| Integration with other systems                                                     |                                                                                                    |  |  |  |  |

#### Technical Information

| Information Requested                       | Response              |                        |                     |                            |
|---------------------------------------------|-----------------------|------------------------|---------------------|----------------------------|
| Server(s)                                   | Name                  | IP Address             | Location            | Op. System                 |
| Server Names, IP Addresses,<br>Location, OS | N/A                   | N/A                    | N/A                 | N/A                        |
| Purpose of Servers                          | Provide data flow dia | gram how servers inter | act plus short desc | cription of server purpose |
| Database System                             | Name Vendor           |                        | ,                   | Version                    |
|                                             | N/A N/A               |                        | N/A                 |                            |
|                                             |                       |                        |                     |                            |
| Workstation Software                        | Name Version          |                        |                     |                            |
|                                             | N/A                   |                        | N/A                 |                            |
|                                             |                       |                        |                     |                            |

## 10.3.6.8 SmartG

Table 136: Information System Details - SmartG

| Table 136: Information System Deta<br>Information Requested                        | Response                                                                                                    |
|------------------------------------------------------------------------------------|----------------------------------------------------------------------------------------------------|
| General Information                                                                |                                                                                                    |
| Application Name                                                                   | SmartG System                                                                                                    |
| Vendor                                                                             | Ghana Electrometer                                                                                                    |
| Version                                                                            | 99                                                                                                    |
| Website (URL)                                                                      | Electrometer.com.gh                                                                                                    |
| Documentation (if no website provided, attach documentation and provide filenames) | N/A                                                                                                    |
| Description / Purpose (short overview)                                             | It is a prepaid metering system that runs on SQLSERVER on Windows platform.                                                                                                    |
| Screenshot of Home Screen/Page (first screen that pops up after login)             | # 192_158_70s - Remote Desktop Connection  ## 192_158_70s - Remote Desktop Connection  ## 192_158_70s - Remote |
| Modules in use                                                                     | N/A                                                                                                    |
| ERP Relevant? (Yes/No)                                                             | Yes                                                                                                    |
| Business Information                                                               |                                                                                                    |
| Business Owner (Custodian) –<br>Contact Details                                    | The Director of Customer Service, Electricity Company of Ghana                                                                                                    |
| ICT Support Staff – Contact<br>Details                                             | Mr. Michael Hammond; Manager/Database Management Mobile: 0244267868                                                                                                    |
| License Agreement                                                                  | Yes                                                                                                    |
| Support / Maintenance Agreement                                                    | Yes                                                                                                    |
| Business Units using the system (which modules) <u>and</u> Number of Users         | Finance, Customer Service                                                                                                    |
| Locations where use<br>Name offices where Application is<br>accessed               | Ashanti SBU.                                                                                                    |
| Perception of user community                                                       | Good                                                                                                    |
| Data Input<br>What info is fed into the system                                     | Power Usage Details and Commercial Details of the Customer.                                                                                                    |
| Frequency of Data Input Transaction volume per dataset (e.g. new connections)      | Daily                                                                                                    |

| Information Requested                                                      | Response              | Response                          |                  |          |               |  |
|----------------------------------------------------------------------------|-----------------------|-----------------------------------|------------------|----------|---------------|--|
| Master Data used by system<br>Which system is custodian of<br>master data? | Commercial Mana       | Commercial Management System(CMS) |                  |          |               |  |
| Data Output (what info is delivered)                                       | Sales Information,    | Billing Information, Pow          | er Usage and Cus | tomer In | formation     |  |
| Frequency of Data Output                                                   | Daily                 |                                   |                  |          |               |  |
| What is the Data Output used for                                           | Reporting and Ana     | lysis for every district          |                  |          |               |  |
| Interfaces (input / output)                                                | Input and Output      |                                   |                  |          |               |  |
| Integration with other systems                                             | It is integrated with | the Commercial Manag              | jement System    |          |               |  |
| Technical Information                                                      |                       |                                   |                  |          |               |  |
| Server(s)                                                                  | Name                  | IP Address                        | Location         |          | Op. System    |  |
| Server Names, IP Addresses,<br>Location, OS                                | N/A N/A N/A           |                                   |                  | ı        | N/A           |  |
| Purpose of Servers                                                         | N/A                   |                                   |                  |          |               |  |
| Database System                                                            | Name                  | Vendor                            | V                |          | ersion        |  |
|                                                                            | SQL Server            | Microsoft                         | Microsoft        |          | 2008 and 2012 |  |
|                                                                            |                       |                                   |                  |          |               |  |
| Workstation Software                                                       | Name                  | Version                           |                  |          |               |  |
|                                                                            | N/A N/A               |                                   |                  |          |               |  |
|                                                                            |                       |                                   |                  |          |               |  |
|                                                                            | •                     |                                   |                  |          |               |  |

## 10.3.6.9 Liberty

Table 137: Information System Details - Liberty

## 10.3.6.10 Kamstrut

Table 138: Information System Details – Kamstrut

N/A

# 10.3.7 Post-paid Management System

## 10.3.7.1 ezViews

Table 139: Information System Details - ezViews

| Table 139: Information System Deta Information Requested                           | Response                         |  |  |  |  |
|------------------------------------------------------------------------------------|----------------------------------|--|--|--|--|
| iniorniation Requested                                                             | response                         |  |  |  |  |
| General Information                                                                |                                  |  |  |  |  |
| Application Name                                                                   | EZIVIEW                          |  |  |  |  |
| Vendor                                                                             | EDMI SINGAPORE                   |  |  |  |  |
| Version                                                                            | N/A                              |  |  |  |  |
| Website (URL)                                                                      | N/A                              |  |  |  |  |
| Documentation (if no website provided, attach documentation and provide filenames) | N/A                              |  |  |  |  |
| Description / Purpose (short overview)                                             | EDMI METER CONFIGURATION TOOL    |  |  |  |  |
| Screenshot of Home Screen/Page (first screen that pops up after login)             | N/A                              |  |  |  |  |
| Modules in use                                                                     | N/A                              |  |  |  |  |
| ERP Relevant? (Yes/No)                                                             | No                               |  |  |  |  |
| Business Informationen                                                             |                                  |  |  |  |  |
| Business Owner (Custodian) –<br>Contact Details                                    | MTS -PDS                         |  |  |  |  |
| ICT Support Staff –<br>Contact Details                                             | EMILE KPAKPO ADOTEY (0244047525) |  |  |  |  |
| License Agreement                                                                  | FREE SOFTWARE FROM EDMI          |  |  |  |  |
| Support / Maintenance Agreement                                                    | NONE                             |  |  |  |  |
| Business Units using the system (which modules) and Number of Users                | CSD-MTS                          |  |  |  |  |
| Locations where use<br>Name offices where Application is<br>accessed               | PROJECT OFFICE                   |  |  |  |  |
| Perception of user community                                                       | N/A                              |  |  |  |  |
| Data Input<br>What info is fed into the system                                     | N/A                              |  |  |  |  |
| Frequency of Data Input Transaction volume per dataset (e.g. new connections)      | METER CONFIGURATION PARAMETER    |  |  |  |  |

| Master Data used by system Which system is custodian of master data? | DAILY          |                                    |          |            |  |  |
|----------------------------------------------------------------------|----------------|------------------------------------|----------|------------|--|--|
| Data Output (what info is delivered)                                 | METER READII   | METER READING AND CUSTOMER SERVICE |          |            |  |  |
| Frequency of Data Output                                             | N/A            |                                    |          |            |  |  |
| What is the Data Output used for                                     | N/A            |                                    |          |            |  |  |
| Interfaces (input / output)                                          | N/A            |                                    |          |            |  |  |
| Integration with other systems                                       | CMS MULTIDRIVE |                                    |          |            |  |  |
| Technical Information                                                |                |                                    |          |            |  |  |
| Server(s)                                                            | Name           | IP Address                         | Location | Op. System |  |  |
| Server Names, IP Addresses,<br>Location, OS                          | N/A            | N/A                                | N/A      | N/A        |  |  |
|                                                                      |                |                                    |          |            |  |  |
| Purpose of Servers                                                   | N/A            |                                    |          |            |  |  |

| Information Requested | Response |        |          |  |
|-----------------------|----------|--------|----------|--|
|                       |          |        |          |  |
| Database System       | Name     | Vendor | Version  |  |
|                       | N/A      | N/A    | N/A      |  |
|                       |          | 1      | <u>'</u> |  |
| Workstation Software  | Name     | Ve     | ersion   |  |
|                       | N/A      | N/     | A        |  |
|                       |          | ,      |          |  |

## 10.3.7.2 Holley EnerSmart

Table 140: Information System Details – Holley EnerSmart

| Information Requested                                                              | Response                                                                                                    |  |  |  |  |
|------------------------------------------------------------------------------------|----------------------------------------------------------------------------------------------------|--|--|--|--|
| General Information                                                                |                                                                                                    |  |  |  |  |
| Application Name                                                                   | EnerSmart Per-Paid System                                                                                                    |  |  |  |  |
| Vendor                                                                             | Holley Technology, China                                                                                                    |  |  |  |  |
| Version                                                                            | Microsoft SQL Database, Standard Edition, 2012                                                                                                    |  |  |  |  |
| Website (URL)                                                                      | www.holleyTech.com                                                                                                    |  |  |  |  |
| Documentation (if no website provided, attach documentation and provide filenames) |                                                                                                    |  |  |  |  |
| Description / Purpose (short overview)                                             | A relational database management system with the primary function of storing and retrieving data as requested by other software applications — which may run on Windows Server 2012 with application across a network (including the Internet).                                                                                                    |  |  |  |  |
| Screenshot of Home Screen/Page (first screen that pops up after login)             | With the Date for Series of Series of Series o |  |  |  |  |
| Modules in use                                                                     | Database Server Analysis Services Reporting Services Integration Services                                                                                                    |  |  |  |  |
| ERP Relevant? (Yes/No)                                                             | Yes = The Application provides functionality that typically is also found in ERP systems or when the Applications needs to exchange information with the future ERP system                                                                                                    |  |  |  |  |
| Business Information                                                               |                                                                                                    |  |  |  |  |
| Business Owner (Custodian) –<br>Contact Details                                    | Ing.David Asamoah Position: General Manager/ Customer Service Email: dasamoah@PDSgh.com Mobile: Office: Ashanti SBU P.O. Box 1980, Kumasi, HQ                                                                                                    |  |  |  |  |
| ICT Support Staff – Contact<br>Details                                             | Mr. KORNYO OLIVER Position: Regional Database Administrator/ Application Management (ICT) Email: okornyo@PDSgh.com Mobile: Office: Ashanti SBU P.O. Box 1980, Kumasi, HQ                                                                                                    |  |  |  |  |
| License Agreement                                                                  | Indicate if PDS has a License Agreement in place for the Application. If so, provide copy if available                                                                                                    |  |  |  |  |
| Support / Maintenance Agreement                                                    | PDS Supports with supplier (joint support)                                                                                                    |  |  |  |  |

| Business Units using the system | Database Server: CSD, Finance, MIS |
|---------------------------------|------------------------------------|
| (which modules) and Number of   | Analysis Services: Finance and MIS |
| Users                           | Reporting Services: ICT (2)        |
|                                 | Integration Services: ICT (2)      |
|                                 |                                    |

| Information Requested                                                               | R                         | Response                                                                        |         |                |                   |         |                      |
|-------------------------------------------------------------------------------------|---------------------------|---------------------------------------------------------------------------------|---------|----------------|-------------------|---------|----------------------|
| Locations where use<br>Name offices where Application is<br>accessed                | А                         | Ashanti SBU                                                                     |         |                |                   |         |                      |
| Perception of user community                                                        | G                         | ood                                                                             |         |                |                   |         |                      |
| Data Input<br>What info is fed into the system                                      | A<br>n                    | InCMS feeds the information: Account No. Customer name Meter No: GHC            |         |                |                   |         |                      |
| Frequency of Data Input<br>Transaction volume per dataset (e.g.<br>new connections) | D                         | Paily (we need 100% accurate data from the system)                              |         |                |                   |         |                      |
| Master Data used by system<br>Which system is custodian of<br>master data?          | С                         | Account No. Customer name Custodian: InCMS                                      |         |                |                   |         |                      |
| Data Output (what info is delivered)                                                | S                         | Sales prepaid Reports per Vendor                                                |         |                |                   |         |                      |
| Frequency of Data Output                                                            | D                         | aily                                                                            |         |                |                   |         |                      |
| What is the Data Output used for                                                    | R                         | Raising of vendor liability, financial reporting and Management decision Making |         |                |                   |         |                      |
| Interfaces (input / output)                                                         | Е                         | Excel, PDF, Text, csv files and Etc                                             |         |                |                   |         |                      |
| Integration with other systems                                                      | lr                        | nCMS                                                                            |         |                |                   |         |                      |
| Technical Information                                                               | •                         |                                                                                 |         |                |                   |         |                      |
| Server(s)                                                                           |                           | Name                                                                            | IP Add  | Iress          | Location          |         | Op. System           |
| Server Names, IP Addresses,<br>Location, OS                                         |                           | DATABASE1                                                                       |         |                | Proj. Office DO   |         | Win Srv 2012 R2      |
|                                                                                     |                           | WEBHOST1                                                                        |         |                | Proj. Office Do   |         | Win Srv.2012 R2      |
| Purpose of Servers                                                                  | P                         | rovide data flow diagi                                                          | ram how | servers intera | ct plus short des | scripti | on of server purpose |
| Database System                                                                     | Name Vendor  MySQL Oracle |                                                                                 | Vendor  |                | Version           |         |                      |
|                                                                                     |                           |                                                                                 | Oracle  | e 5.6          |                   | 5.6.41  |                      |
| Workstation Software                                                                |                           | Name                                                                            |         |                | Version           |         |                      |
|                                                                                     |                           | SQL Server Management Studio 2011.110                                           |         |                |                   |         |                      |

# 10.3.7.3 IMES

Table 141: Information System Details - IMES

| Table 111: Information Cycle |                                                  |
|------------------------------|--------------------------------------------------|
| Information Requested        | Response                                         |
| General Information          |                                                  |
| Application Name             | IMES                                             |
| Vendor                       | IMES                                             |
| Version                      | epower 0208                                      |
| Website (URL)                | http://192.168.7.58:8085/epower-web/system/index |

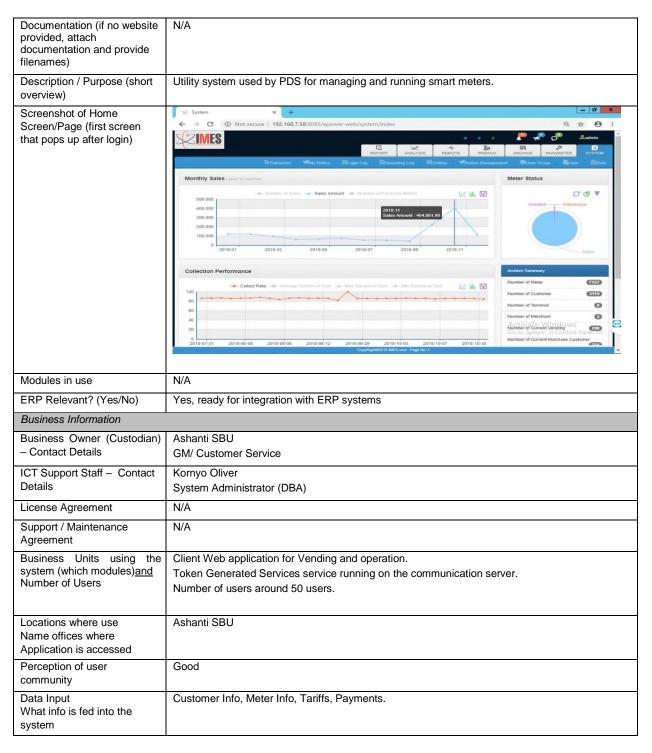

| Information Requested                                                                  | Response                                  |
|----------------------------------------------------------------------------------------|-------------------------------------------|
| Frequency of Data Input<br>Transaction volume per<br>dataset (e.g. new<br>connections) | N/A                                       |
| Master Data used by system Which system is custodian of master data?                   | Customer Info, Meter Info Custodian : CMS |

| Data Output (what info is delivered)        | Operation reports, vending reports, consumption reports, financial reports |                                   |           |                |      |                                    |  |
|---------------------------------------------|----------------------------------------------------------------------------|-----------------------------------|-----------|----------------|------|------------------------------------|--|
| Frequency of Data Output                    | When needed                                                                |                                   |           |                |      |                                    |  |
| What is the Data Output used for            | Operation and financial                                                    | Operation and financial reporting |           |                |      |                                    |  |
| Interfaces (input / output)                 | HTML, PDF, XLS                                                             |                                   |           |                |      |                                    |  |
| Integration with other systems              | CMS                                                                        |                                   |           |                |      |                                    |  |
| Technical Information                       |                                                                            |                                   |           |                |      |                                    |  |
| Server(s)                                   | Name                                                                       | IP Add                            | ress      | Location       |      | Op. System                         |  |
| Server Names, IP<br>Addresses, Location, OS | Communication & Web application                                            | 192.168                           | 8.7.58    | Project office |      | Windows Server<br>2012 R2 standard |  |
|                                             | DB server                                                                  | DB server 192.168.2.97            |           | Project office |      | Windows Server<br>2012 R2 standard |  |
| Purpose of Servers                          | The server runs SQL so data access. The serve applications.                |                                   |           |                |      |                                    |  |
| Database System                             | Name                                                                       |                                   | Vendor    |                | Vers | sion                               |  |
|                                             | SQL Server                                                                 |                                   | Microsoft |                | 2014 |                                    |  |
| Workstation Software                        | Name                                                                       |                                   |           | Version        |      |                                    |  |
|                                             | 100.000                                                                    |                                   |           |                |      |                                    |  |
|                                             |                                                                            |                                   |           |                |      |                                    |  |
|                                             |                                                                            |                                   |           |                |      |                                    |  |

# 10.3.7.4 L&R CLOU

Table 142: Information System Details – L&R CLOU

N/A

## 10.3.7.5 Multi-Drive System MTS

Table 143: Information System Details – Multi-Drive System MTS

| Information Requested                                                              | Response                            |
|------------------------------------------------------------------------------------|-------------------------------------|
| General Information                                                                |                                     |
| Application Name                                                                   | MULTI DRIVE                         |
| Vendor                                                                             | EDMI SINGAPORE                      |
| Version                                                                            | N/A                                 |
| Website (URL)                                                                      | N/A                                 |
| Documentation (if no website provided, attach documentation and provide filenames) | N/A                                 |
| Description / Purpose (short overview)                                             | MULTIDRIVE MOMS                     |
| Screenshot of Home Screen/Page (first screen that pops up after login)             | N/A                                 |
| Modules in use                                                                     | N/A                                 |
| ERP Relevant? (Yes/No)                                                             | No                                  |
| Business Information                                                               |                                     |
| Business Owner (Custodian) –<br>Contact Details                                    | MTS -PDS                            |
| ICT Support Staff –<br>Contact Details                                             | EMILE KPAKPO ADOTEY                 |
| License Agreement                                                                  | LICENSE WITH ANNUAL MAINTENANCE FEE |
| Support / Maintenance Agreement                                                    | N/A                                 |
| Business Units using the system (which modules) and Number of Users                | CSD-MTS                             |
| Locations where use<br>Name offices where Application is<br>accessed               | ALL REGIONS                         |
| Perception of user community                                                       | N/A                                 |
| Data Input<br>What info is fed into the system                                     | N/A                                 |
| Frequency of Data Input Transaction volume per dataset (e.g. new connections)      | METER READING                       |
| Master Data used by system Which system is custodian of master data?               | DAILY                               |
| Data Output (what info is delivered)                                               | BILLING AND METER DATA ANALITICS    |

| Frequency of Data Output                    | ١ | I/A  |            |          |            |
|---------------------------------------------|---|------|------------|----------|------------|
| What is the Data Output used for            | ١ | I/A  |            |          |            |
| Interfaces (input / output)                 | ١ | I/A  |            |          |            |
| Integration with other systems              | ١ | I/A  |            |          |            |
| Technical Information                       |   |      |            |          |            |
| Server(s)                                   | Τ | Name | IP Address | Location | Op. System |
| Server Names, IP Addresses,<br>Location, OS |   | N/A  | N/A        | N/A      | N/A        |
|                                             |   |      |            |          |            |
| Purpose of Servers                          | ١ | I/A  |            |          |            |

| Information Requested | Response |        |         |  |
|-----------------------|----------|--------|---------|--|
| Database System       | Name     | Vendor | Version |  |
|                       | N/A      | N/A    | N/A     |  |
|                       |          |        | l l     |  |
| Workstation Software  | Name     |        | Version |  |
|                       | N/A      |        | N/A     |  |
|                       |          |        |         |  |

# 10.3.8 Engineering Applications

# 10.3.8.1 Aspen DistriView

Table 144: Information System Details – Aspen DistriView

| Information Requested                                                              | Response                                                   |
|------------------------------------------------------------------------------------|------------------------------------------------------------|
| General Information                                                                |                                                            |
| Application Name                                                                   | Aspen DistriView                                           |
| Vendor                                                                             | Advanced Systems for Power Engineering, Inc. (ASPEN)       |
| Version                                                                            | 10.3                                                       |
| Website (URL)                                                                      | http://www.aspeninc.com/web/software/distriview            |
| Documentation (if no website provided, attach documentation and provide filenames) | N/A                                                        |
| Description / Purpose (short overview)                                             | Power System Analysis                                      |
| Screenshot of Home Screen/Page (first screen that pops up after login)             | N/A                                                        |
| Modules in use                                                                     | N/A                                                        |
| ERP Relevant? (Yes/No)                                                             | Yes                                                        |
| Business Information                                                               |                                                            |
| Business Owner (Custodian) –<br>Contact Details                                    | ASPEN, 49 N. San Mateo Drive San<br>Mateo, CA 94401 U.S.A. |
|                                                                                    | Phone: (650) 347-3997<br>Fax: (650) 347-0233               |
| ICT Support Staff – Contact<br>Details                                             | ASPEN, 49 N. San Mateo Drive San<br>Mateo, CA 94401 U.S.A. |
|                                                                                    | Phone: (650) 347-3997<br>Fax: (650) 347-0233               |
| License Agreement                                                                  | Yes                                                        |
| Support / Maintenance Agreement                                                    | Yes                                                        |
| Business Units using the system (which modules) and Number of Users                | System Planning                                            |
| Locations where use<br>Name offices where Application is<br>accessed               | Projects Office                                            |
| Perception of user community                                                       | N/A                                                        |
| Data Input<br>What info is fed into the system                                     | Network details                                            |
| Frequency of Data Input Transaction volume per dataset (e.g. new connections)      | As per assignment                                          |
| Master Data used by system Which system is custodian of master data?               | N/A                                                        |
| Data Output (what info is delivered)                                               | Load Flow results, reliability results etc.                |
| Frequency of Data Output                                                           | As per assignment                                          |

| What is the Data Output used for            | Planning of network |        |        |          |      |            |
|---------------------------------------------|---------------------|--------|--------|----------|------|------------|
| Interfaces (input / output)                 | N/A                 |        |        |          |      |            |
| Integration with other systems              | N/A                 |        |        |          |      |            |
| Technical Information                       |                     |        |        |          |      |            |
| Information Requested                       | Response            |        |        |          |      |            |
| Server(s)                                   | Name                | IP Add | lress  | Location |      | Op. System |
| Server Names, IP Addresses,<br>Location, OS | N/A                 | N/A    |        | N/A      |      | N/A        |
| Location, GO                                |                     |        |        |          |      |            |
| Purpose of Servers                          | N/A                 |        |        |          |      |            |
| Database System                             | Name                |        | Vendor |          | Vers | sion       |
|                                             | N/A                 |        | N/A    |          | N/A  |            |
|                                             |                     |        |        |          |      |            |
| Workstation Software                        | Name                |        |        | Version  |      |            |
|                                             | N/A                 |        |        | N/A      |      |            |
|                                             |                     |        |        |          |      |            |
|                                             |                     |        |        |          |      |            |

## 10.3.8.2 Cyme Distribution (CymDist)

Table 145: Information System Details – Cyme Distribution (CymDist)

| Information Requested                                                              | Response                                                                                                    |
|------------------------------------------------------------------------------------|----------------------------------------------------------------------------------------------------|
| General Information                                                                |                                                                                                    |
| Application Name                                                                   | Cyme Distribution (Cymdist)                                                                                                    |
| Vendor                                                                             | CYME International T&D Inc.                                                                                                    |
| Version                                                                            | 8.0                                                                                                    |
| Website (URL)                                                                      | http://www.aspeninc.com/web/software/distriview                                                                                                    |
| Documentation (if no website provided, attach documentation and provide filenames) | N/A                                                                                                    |
| Description / Purpose (short overview)                                             | Power System Analysis                                                                                                    |
| Screenshot of Home Screen/Page (first screen that pops up after login)             | N/A                                                                                                    |
| Modules in use                                                                     | N/A                                                                                                    |
| ERP Relevant? (Yes/No)                                                             | Yes                                                                                                    |
| Business Information                                                               |                                                                                                    |
| Business Owner (Custodian) –<br>Contact Details                                    | CYME International T&D Inc.  1485 Roberval Street, Suite 104 Saint-Bruno, Quebec, Canada P: +1(450)461-3655 F: +1(450)461-0966 E: cymeino@eaton.com E: cymesupport@eaton.com |
| ICT Support Staff – Contact<br>Details                                             | CYME International T&D Inc.  1485 Roberval Street, Suite 104 Saint-Bruno, Quebec, Canada P: +1(450)461-3655 F: +1(450)461-0966 E: cymeino@eaton.com E: cymesupport@eaton.com |
| License Agreement                                                                  | Yes                                                                                                    |
| Support / Maintenance Agreement                                                    | Yes                                                                                                    |
| Business Units using the system (which modules) and Number of Users                | System Planning                                                                                                    |
| Locations where use<br>Name offices where Application is<br>accessed               | Projects Office                                                                                                    |
| Perception of user community                                                       | N/A                                                                                                    |
| Data Input<br>What info is fed into the system                                     | Network details                                                                                                    |
| Frequency of Data Input Transaction volume per dataset (e.g. new connections)      | As per assignment                                                                                                    |
| Master Data used by system Which system is custodian of master                     | N/A                                                                                                    |
| data?                                                                              |                                                                                                    |

| Frequency of Data Output         | As per assignment                       |
|----------------------------------|-----------------------------------------|
| What is the Data Output used for | Planning of network i.e. System studies |
| Interfaces (input / output)      | N/A                                     |
| Integration with other systems   | GIS compliant                           |

| Information Requested                    | Response |            |          |            |
|------------------------------------------|----------|------------|----------|------------|
| Technical Information                    |          |            |          |            |
| Server(s)<br>Server Names, IP Addresses, | Name     | IP Address | Location | Op. System |
| Location, OS                             | N/A      | N/A        | N/A      | N/A        |
|                                          |          |            |          | •          |
| Purpose of Servers                       | N/A      |            |          |            |
| Database System                          | Name     | Vendor     | Ve       | ersion     |
|                                          | N/A      | N/A        | N/       | A          |
|                                          |          |            |          |            |
| Workstation Software                     | Name     |            | Version  |            |
|                                          | N/A      |            | N/A      |            |
|                                          |          |            |          |            |

## 10.3.8.3 CYMGRD

Table 146: Information System Details - CYMGRD

| Information Requested                                                              | Response                                                                                                    |
|------------------------------------------------------------------------------------|----------------------------------------------------------------------------------------------------|
| General Information                                                                |                                                                                                    |
| Application Name                                                                   | CYMGRD                                                                                                    |
| Vendor                                                                             | CYME International T&D Inc.                                                                                       |
| Version                                                                            | 6.5                                                                                                    |
| Website (URL)                                                                      | http://www.cyme.com/                                                                                              |
| Documentation (if no website provided, attach documentation and provide filenames) | N/A                                                                                                    |
| Description / Purpose (short overview)                                             | For Earth Grid Design                                                                                             |
| Screenshot of Home Screen/Page (first screen that pops up after login)             | N/A                                                                                                    |
| Modules in use                                                                     | N/A                                                                                                    |
| ERP Relevant? (Yes/No)                                                             | Yes                                                                                                    |
| Business Information                                                               |                                                                                                    |
| Business Owner (Custodian) –<br>Contact Details                                    | CYME International T&D Inc. 1485 Roberval Street, Suite 104 Saint-Bruno, Québec, Canada J3V 3P8 +1 (450) 461-3655 |
| ICT Support Staff –<br>Contact Details                                             | CYME International T&D Inc.<br>1485 Roberval Street, Suite 104<br>Saint-Bruno, Québec, Canada<br>J3V 3P8          |
| License Agreement                                                                  | N/A                                                                                                    |
| Support / Maintenance Agreement                                                    | N/A                                                                                                    |
| Business Units using the system (which modules) and Number of Users                | Design Division                                                                                                   |
| Locations where use<br>Name offices where Application is<br>accessed               | Design Division Office, Project Office                                                                            |
| Perception of user community                                                       | N/A                                                                                                    |
| Data Input<br>What info is fed into the system                                     | Soil Resistivity Data, System Fault Levels                                                                        |

| Frequency of Data Input Transaction volume per dataset (e.g. new connections) | Per Design                     |            |          |            |  |
|-------------------------------------------------------------------------------|--------------------------------|------------|----------|------------|--|
| Master Data used by system<br>Which system is custodian of master<br>data?    | N/A                            | N/A        |          |            |  |
| Data Output (what info is delivered)                                          | Earth Grid Design              |            |          |            |  |
| Frequency of Data Output                                                      | Per Design                     |            |          |            |  |
| What is the Data Output used for                                              | For constructing an Earth Grid |            |          |            |  |
| Interfaces (input / output)                                                   | N/A                            |            |          |            |  |
| Integration with other systems                                                | GIS compliant                  |            |          |            |  |
| Technical Information                                                         |                                |            |          |            |  |
| Server(s)                                                                     | Name                           | IP Address | Location | Op. System |  |
| Server Names, IP Addresses,<br>Location, OS                                   | N/A                            | N/A        | N/A      | N/A        |  |
|                                                                               | •                              |            |          |            |  |

| Information Requested | Response |        |         |  |
|-----------------------|----------|--------|---------|--|
| Purpose of Servers    | N/A      |        |         |  |
| Database System       | Name     | Vendor | Version |  |
|                       | N/A      | N/A -  | N/A     |  |
| Workstation Software  | Name     |        | Version |  |
|                       | N/A      |        | N/A     |  |
|                       |          |        |         |  |

## 10.3.8.4 PLSCADD

Table 147: Information System Details – PLSCADD

| Information Requested                                                              | Response                                                                                                    |
|------------------------------------------------------------------------------------|----------------------------------------------------------------------------------------------------|
| General Information                                                                |                                                                                                    |
| Application Name                                                                   | PLSCADD                                                                                                    |
| Vendor                                                                             | Power line Systems Inc.                                                                                          |
| Version                                                                            | 15                                                                                                    |
| Website (URL)                                                                      | Powline.com                                                                                                    |
| Documentation (if no website provided, attach documentation and provide filenames) | N/A                                                                                                    |
| Description / Purpose (short overview)                                             | Software for sub transmission line design                                                                        |
| Screenshot of Home Screen/Page (first screen that pops up after login)             | N/A                                                                                                    |
| Modules in use                                                                     | N/A                                                                                                    |
| ERP Relevant? (Yes/No)                                                             | Yes                                                                                                    |
| Business Information                                                               |                                                                                                    |
| Business Owner (Custodian) –<br>Contact Details                                    | Power line Systems Inc. 610 N. Whitney Way, Suite 160 Madison, WI 53705, U.S.A +1(608) 238-2171 info@powline.com |
| ICT Support Staff – Contact<br>Details                                             | Power line Systems Inc. 610 N. Whitney Way, Suite 160 Madison, WI 53705, U.S.A +1(608) 238-2171 info@powline.com |
| License Agreement                                                                  | N/A                                                                                                    |
| Support / Maintenance Agreement                                                    | N/A                                                                                                    |
| Business Units using the system (which modules) and Number of Users                | Design Division                                                                                                  |
| Locations where use<br>Name offices where Application is<br>accessed               | Projects Office                                                                                                  |
| Perception of user community                                                       | N/A                                                                                                    |
| Data Input<br>What info is fed into the system                                     | Survey Data                                                                                                    |
| Frequency of Data Input Transaction volume per dataset (e.g. new connections)      | Data required for each design                                                                                    |
| Master Data used by system Which system is custodian of master data?               | N/A                                                                                                    |

| Data Output (what info is delivered) | Plan & Profile Design, Staking Table         |
|--------------------------------------|----------------------------------------------|
| Frequency of Data Output             | Same as number of Design                     |
| What is the Data Output used for     | The implementation of sub transmission lines |
| Interfaces (input / output)          | N/A                                          |

| Information Requested                    | Response       |                |          |            |  |  |  |
|------------------------------------------|----------------|----------------|----------|------------|--|--|--|
|                                          |                |                |          |            |  |  |  |
| Integration with other systems           | GIS compatible | GIS compatible |          |            |  |  |  |
| Technical Information                    |                |                |          |            |  |  |  |
| Server(s)<br>Server Names, IP Addresses, | Name           | IP Address     | Location | Op. System |  |  |  |
| Location, OS                             | N/A            | N/A            | N/A      | N/A        |  |  |  |
| Purpose of Servers                       | N/A            |                |          |            |  |  |  |
| Database System                          | Name           | Vendor         |          | Version    |  |  |  |
|                                          | N/A            | N/A            |          | N/A        |  |  |  |
|                                          |                |                |          |            |  |  |  |
| Workstation Software                     | Name           |                | Version  |            |  |  |  |
|                                          | N/A            |                | N/A      |            |  |  |  |
|                                          |                |                |          |            |  |  |  |

# 10.3.9 PDS Inhouse Developed Systems

## 10.3.9.1 PDS eTMS

Table 148: Information System Details - PDS eTMS

| Information Requested                                                              | Response                                                                                                    |
|------------------------------------------------------------------------------------|----------------------------------------------------------------------------------------------------|
| General Information                                                                |                                                                                                    |
| Application Name                                                                   | eTMS PDS                                                                                                    |
| Vendor                                                                             | Android Application                                                                                                    |
| Version                                                                            |                                                                                                    |
| Website (URL)                                                                      | https://www.itwell.co.kr<br>https://en.smartpeak.cn/Android-POS/                                                                                                    |
| Documentation (if no website provided, attach documentation and provide filenames) |                                                                                                    |
| Description / Purpose (short overview)                                             | An PDS PoS application used for payment of post-paid (Credit meters) and pre-paid (Prepaid meters) bills. It communicates with a middleware that is connected to the central payment database.                                                                                                    |
| Screenshot of Home Screen/Page (first screen that pops up after login)             |                                                                                                    |
| Modules in use                                                                     | Bills, End of Day, Reports, Synchronization                                                                                                    |
| ERP Relevant? (Yes/No)                                                             | Yes                                                                                                    |
| Business Information                                                               |                                                                                                    |
| Business Owner (Custodian) –<br>Contact Details                                    | Mr. Anthony X. Sossah Position: Ag. General Manager/ Application Management (ICT) Email: tsossah@PDSgh.com Mobile: Office: Projects Office P.O. Box AN 5278, Accra Office                                                                                                    |
| ICT Support Staff – Contact<br>Details                                             | Mr. Henry Otutey Allorgbey Position: Information Technology Officer Email: hallorgbey@PDSgh.com Mobile: 0243051494 Office: Projects Office P.O. Box AN 5278, Accra Office  Mr. Oti Boateng Charles Position: Snr. Programmer Email: coboateng@PDSgh.com Mobile: 0553650720 Office: Projects Office P.O. Box AN 5278, Accra Office  Mr. Andrew Bimpong Position: Assistant Information Technology Officer Email: abimpong@PDSgh.com Mobile: 0209863796 Office: Projects Office P.O. Box AN 5278, Accra Office |
| License Agreement                                                                  |                                                                                                    |
| Support / Maintenance Agreement                                                    |                                                                                                    |
| Business Units using the system (which modules) and Number of Users                | eTMS PDS: Cashiers, Supervising cashiers, Bonded Cashiers Customer Service Finance                                                                                                    |

| Locations where use<br>Name offices where Application is<br>accessed | Regional Offices District Offices Out stations |
|----------------------------------------------------------------------|------------------------------------------------|
| Perception of user community                                         | Good                                           |

| Information Requested                                                         | F                                     | Response                                                                     |             |                        |                    |           |                      |
|-------------------------------------------------------------------------------|---------------------------------------|------------------------------------------------------------------------------|-------------|------------------------|--------------------|-----------|----------------------|
| Data Input<br>What info is fed into the system                                |                                       | Customer Account Number, Amount Staff<br>Number, Dates                       |             |                        |                    |           |                      |
| Frequency of Data Input Transaction volume per dataset (e.g. new connections) |                                       |                                                                              |             |                        |                    |           |                      |
| Master Data used by system Which system is custodian of master data?          | l                                     | InCMS                                                                        |             |                        |                    |           |                      |
| Data Output (what info is delivered)                                          |                                       | Daily Sales Report, Cu                                                       | stomer i    | nformation             |                    |           |                      |
| Frequency of Data Output                                                      | Е                                     | Daily                                                                        |             |                        |                    |           |                      |
| What is the Data Output used for                                              | F                                     | For financial analysis and tracking the daily, weekly and monthly collection |             |                        |                    | ollection |                      |
| Interfaces (input / output)                                                   | E                                     | Excel, pdf                                                                   |             |                        |                    |           |                      |
| Integration with other systems                                                | I                                     | InCMS                                                                        |             |                        |                    |           |                      |
| Technical Information                                                         |                                       |                                                                              |             |                        |                    |           |                      |
| Server(s)                                                                     |                                       | Name                                                                         | IP Add      | dress                  | Location           |           | Op. System           |
| Server Names, IP Addresses,<br>Location, OS                                   |                                       | BillsPayment                                                                 |             |                        | Proj. Office Do    | )         | Win Srv 2012 R2      |
|                                                                               |                                       | Reporting Server                                                             |             |                        | Proj. Office Do    | )         | Win Srv 2012 R2      |
|                                                                               |                                       |                                                                              |             |                        |                    |           |                      |
|                                                                               |                                       |                                                                              |             |                        |                    |           |                      |
| Purpose of Servers                                                            | F                                     | l<br>Provide data flow diagr                                                 | am how      | servers intera         | Lact plus short de | scripti   | on of server purpose |
| Database System                                                               | Name Vendor                           |                                                                              | Vendor      | Ver                    |                    | ersion    |                      |
|                                                                               | MSSQL Microso                         |                                                                              | Microsoft   | flicrosoft 12.0.4100.1 |                    | 0.4100.1  |                      |
| Workstation Software                                                          |                                       | Name                                                                         |             |                        | Version            |           |                      |
|                                                                               | SQL Server Management Studio 12.0.410 |                                                                              | 12.0.4100.1 | .0.4100.1              |                    |           |                      |

## 10.3.9.2 PDS Payment Platform

Table 149: Information System Details – PDS Payment Platform

| Information Requested                                                              | Response         |
|------------------------------------------------------------------------------------|------------------|
| General Information                                                                |                  |
| Application Name                                                                   | Payment Platform |
| Vendor                                                                             | PDS              |
| Version                                                                            | Version 2        |
| Website (URL)                                                                      |                  |
| Documentation (if no website provided, attach documentation and provide filenames) |                  |

| Description / Purpose (short overview)                                        | The payment platform is used for receiving revenue. It is used for receipting post-paid bills. PDS uses it for various applications as back-end, e.g. SharePoint.                                                                                                    |
|-------------------------------------------------------------------------------|----------------------------------------------------------------------------------------------------|
| Screenshot of Home Screen/Page (first screen that pops up after login)        | The Transactions SetUp Swarsh Report Load Decument  In Column SetUp Swarsh Report Load Decument  In Column SetU |
| Modules in use                                                                | Desktop service Point of sales (PoS) Reporting Services                                                                                                    |
| ERP Relevant? (Yes/No)                                                        | Yes = The Application provides functionality that typically is also found in ERP systems or when the Applications needs to exchange information with the future ERP system                                                                                                    |
| Business Information                                                          |                                                                                                    |
| Business Owner (Custodian) –<br>Contact Details                               | Director of Finance                                                                                                    |
| ICT Support Staff – Contact<br>Details                                        | Mr. Charles Oti Boateng Position: Analyst Programmer / Application Management (ICT) Email: coboateng@PDSgh.com Mobile: Office: Projects Office P.O. Box AN 5278, Accra Office                                                                                                    |
| License Agreement                                                             | In House                                                                                                    |
| Support / Maintenance Agreement                                               | In House                                                                                                    |
| Business Units using the system (which modules) and Number of Users           | Desktop: Finance Point of Sales (POS): Finance Reporting Services: CSD and Finance                                                                                                    |
| Locations where use<br>Name offices where Application is<br>accessed          | In all PDS Operational Areas                                                                                                    |
| Perception of user community                                                  | Good                                                                                                    |
| Data Input<br>What info is fed into the system                                | SMARTG feeds the information:      Account No.     Customer name     Electricity paid     GHC                                                                                                    |
| Frequency of Data Input Transaction volume per dataset (e.g. new connections) | Daily                                                                                                    |

| Information Requested                                                      | Response                                                 |
|----------------------------------------------------------------------------|----------------------------------------------------------|
| Master Data used by system<br>Which system is custodian of master<br>data? | Account No. Customer name Custodian: InCMS               |
| Data Output (what info is delivered)                                       | Sales Reports per cashiered, district, region and vendor |
| Frequency of Data Output                                                   | Daily                                                    |
| What is the Data Output used for                                           | Raising of vendor liability, financial reporting         |
| Interfaces (input / output)                                                | Manual                                                   |
| Integration with other systems                                             | InCMS                                                    |

| Technical Information                       |                                                                                         |       |          |                 |       |            |
|---------------------------------------------|-----------------------------------------------------------------------------------------|-------|----------|-----------------|-------|------------|
| Server(s)                                   | Name                                                                                    | IP Ad | Idress   | Location        |       | Op. System |
| Server Names, IP Addresses,<br>Location, OS | BILLPAYMENTSVR                                                                          |       |          | Proj. Office D  | С     | Win Srv    |
|                                             | CALL CENTRE                                                                             |       |          | Proj. Office DC |       | Win Srv    |
|                                             | WEBSERVER01                                                                             |       |          | Proj Office DO  | 2     | Win srv    |
| Purpose of Servers:                         | Provide data flow diagram how servers interact plus short description of server purpose |       |          |                 |       |            |
| Database System                             | Name Vendor                                                                             |       | Vendor   | Ver             |       | ion        |
|                                             | MySQL                                                                                   |       | Oracle   |                 | 5.6.4 | 11         |
| Workstation Software                        | Name Ve                                                                                 |       | Version  |                 |       |            |
|                                             | SQL Server Management Studio                                                            |       | 2011.110 |                 |       |            |

## 10.3.9.3 PDS Desktop Payment Application

Table 150: Information System Details – PDS Desktop Payment Application

| Information Requested                                                              | Response                                                                                                    |
|------------------------------------------------------------------------------------|----------------------------------------------------------------------------------------------------|
| General Information                                                                |                                                                                                    |
| Application Name                                                                   | Desktop Payment Application                                                                                                    |
| Vendor                                                                             | PDS                                                                                                    |
| Version                                                                            |                                                                                                    |
| Website (URL)                                                                      |                                                                                                    |
| Documentation (if no website provided, attach documentation and provide filenames) |                                                                                                    |
| Description / Purpose (short overview)                                             | A desktop application used by our cashiers for collecting post-paid bills. It is not a webbased application and it has to be installed on individual PCs using the installer file. It is connected to the central database at the datacentre. Developed with Visual Studio 2010. |
| Screenshot of Home Screen/Page (first screen that pops up after login)             |                                                                                                    |
| Modules in use                                                                     | Bills Payment, Reports,                                                                                                    |
| ERP Relevant? (Yes/No)                                                             | Yes                                                                                                    |
| Business Information                                                               |                                                                                                    |
| Business Owner (Custodian) –<br>Contact Details                                    | Mr. Anthony X. Sossah Position: Ag. General Manager/ Application Management (ICT) Email: tsossah@PDSgh.com Mobile: Office: Projects Office P.O. Box AN 5278, Accra Office                                                                                                    |
| ICT Support Staff – Contact<br>Details                                             | Mr. Oti Boateng Charles Position: Snr. Programmer Email: coboateng@PDSgh.com Mobile: Office: Projects Office P.O. Box AN 5278, Accra Office                                                                                                    |
| License Agreement                                                                  | N/A                                                                                                    |
| Support / Maintenance Agreement                                                    | N/A                                                                                                    |
| Business Units using the system (which modules) and Number of Users                | Bills Payment: Cashiers, Supervising cashiers<br>Reports: CRA(s) , Cashiers, Supervising Cashiers                                                                                                    |
| Locations where use<br>Name offices where Application is<br>accessed               | Head office Regional Offices District Offices                                                                                                    |
| Perception of user community                                                       |                                                                                                    |
| Data Input<br>What info is fed into the system                                     | Customer Account Number, Amount Staff<br>Number, Dates                                                                                                    |
| Frequency of Data Input Transaction volume per dataset (e.g. new connections)      |                                                                                                    |
| Master Data used by system<br>Which system is custodian of master<br>data?         | InCMS                                                                                                    |

| Data Output (what info is delivered) | Daily Sales Report, Customer information                                     |
|--------------------------------------|------------------------------------------------------------------------------|
| Frequency of Data Output             | Daily                                                                        |
| What is the Data Output used for     | For financial analysis and tracking the daily, weekly and monthly collection |
| Interfaces (input / output)          | Excel, pdf                                                                   |
| Integration with other systems       | InCMS                                                                        |
| Technical Information                |                                                                              |

| Information Requested                       | R | Response                                                                                |        |           |                 |         |                 |  |
|---------------------------------------------|---|-----------------------------------------------------------------------------------------|--------|-----------|-----------------|---------|-----------------|--|
| Server(s)                                   |   | Name                                                                                    | IP Add | dress     | Location        |         | Op. System      |  |
| Server Names, IP Addresses,<br>Location, OS |   | BillsPayment                                                                            |        |           | Proj. Office DO | )       | Win Srv 2012 R2 |  |
|                                             |   | Reporting Server                                                                        |        |           | Proj. Office DO | )       | Win Srv 2012 R2 |  |
|                                             |   |                                                                                         |        |           |                 |         |                 |  |
| Purpose of Servers                          | Р | Provide data flow diagram how servers interact plus short description of server purpose |        |           |                 |         |                 |  |
| Database System                             |   | Name                                                                                    |        | Vendor    |                 | Version |                 |  |
|                                             |   | MSSQL                                                                                   |        | Microsoft |                 | 12.0    | .4100.1         |  |
| Workstation Software                        |   | Name                                                                                    |        |           | Version         |         |                 |  |
|                                             |   | SQL Server Management Studio                                                            |        | udio      | 12.0.4100.1     |         |                 |  |

## 10.3.9.4 PDS Fuel Tracking System

Table 151: Information System Details – PDS Fuel Tracking System

| Information Requested                                                              | Response                                                                                                    |
|------------------------------------------------------------------------------------|----------------------------------------------------------------------------------------------------|
| General Information                                                                |                                                                                                    |
| Application Name                                                                   | Fule Tracking System                                                                                                    |
| Vendor                                                                             | PDS                                                                                                    |
| Version                                                                            | Version 1                                                                                                    |
| Website (URL)                                                                      | Internal                                                                                                    |
| Documentation (if no website provided, attach documentation and provide filenames) |                                                                                                    |
| Description / Purpose (short overview)                                             | The system is used to track fuel usage                                                                                                    |
| Screenshot of Home Screen/Page (first screen that pops up after login)             |                                                                                                    |
| Modules in use                                                                     | PoS                                                                                                    |
| ERP Relevant? (Yes/No)                                                             | Yes                                                                                                    |
| Business Information                                                               |                                                                                                    |
| Business Owner (Custodian) –<br>Contact Details                                    | Director Materials and Transport                                                                                                    |
| ICT Support Staff –<br>Contact Details                                             | Mr. Charles Oti Boateng Position: Analyst programmer / Application Management (ICT) Email: coboateng@PDSgh.com Mobile: Office: Projects Office P.O. Box AN 5278, Accra Office |
| License Agreement                                                                  | In house                                                                                                    |
| Support / Maintenance Agreement                                                    | In house                                                                                                    |
| Business Units using the system (which modules) and Number of Users                | Transport                                                                                                    |
| Locations where use<br>Name offices where Application is<br>accessed               | All PDS Operational Areas                                                                                                    |
| Perception of user community                                                       | Good                                                                                                    |
| Data Input<br>What info is fed into the system                                     | Fuel quantity allocated to vehicles daily                                                                                                    |
| Frequency of Data Input Transaction volume per dataset (e.g. new connections)      | Daily                                                                                                    |
| Master Data used by system<br>Which system is custodian of master<br>data?         | Quantity of fuel Transport Custodian = Same System                                                                                                    |
| Data Output (what info is delivered)                                               | Reports                                                                                                    |
| Frequency of Data Output                                                           | Daily                                                                                                    |
| What is the Data Output used for                                                   | Generating Reports on fuel allocated                                                                                                    |
| Interfaces (input / output)                                                        |                                                                                                    |

| Integration with other systems              |   |                          |                      |                           |                      |
|---------------------------------------------|---|--------------------------|----------------------|---------------------------|----------------------|
| Technical Information                       |   |                          |                      |                           |                      |
| Server(s)                                   |   | Name                     | IP Address           | Location                  | Op. System           |
| Server Names, IP Addresses,<br>Location, OS |   | BILLPAYMENTSVR           |                      | Project office            | Windows Server       |
|                                             |   |                          |                      |                           |                      |
| Purpose of Servers                          | Р | Provide data flow diagra | m how servers intera | ct plus short description | on of server purpose |

| Information Requested | R | Response |         |  |         |  |  |  |
|-----------------------|---|----------|---------|--|---------|--|--|--|
| Database System       |   | Name     | Vendor  |  | Version |  |  |  |
|                       |   |          |         |  |         |  |  |  |
| Workstation Software  |   | Name     | Version |  |         |  |  |  |
|                       |   |          |         |  |         |  |  |  |

## 10.3.9.5 PDS AMR Web Application

Table 152: Information System Details – Multi-Drive System MTS

| Information Requested                                                              | Response                            |
|------------------------------------------------------------------------------------|-------------------------------------|
| General Information                                                                |                                     |
| Application Name                                                                   | MULTI DRIVE                         |
| Vendor                                                                             | EDMI SINGAPORE                      |
| Version                                                                            | N/A                                 |
| Website (URL)                                                                      | N/A                                 |
| Documentation (if no website provided, attach documentation and provide filenames) | N/A                                 |
| Description / Purpose (short overview)                                             | MULTIDRIVE MOMS                     |
| Screenshot of Home Screen/Page (first screen that pops up after login)             | N/A                                 |
| Modules in use                                                                     | N/A                                 |
| ERP Relevant? (Yes/No)                                                             | No                                  |
| Business Information                                                               |                                     |
| Business Owner (Custodian) –<br>Contact Details                                    | MTS -PDS                            |
| ICT Support Staff –<br>Contact Details                                             | EMILE KPAKPO ADOTEY                 |
| License Agreement                                                                  | LICENSE WITH ANNUAL MAINTENANCE FEE |
| Support / Maintenance Agreement                                                    |                                     |
| Business Units using the system (which modules) and Number of Users                | CSD-MTS                             |
| Locations where use<br>Name offices where Application is<br>accessed               | ALL REGIONS                         |
| Perception of user community                                                       | N/A                                 |
| Data Input<br>What info is fed into the system                                     | N/A                                 |
| Frequency of Data Input Transaction volume per dataset (e.g. new connections)      | METER READING                       |
| Master Data used by system<br>Which system is custodian of master<br>data?         | DAILY                               |
| Data Output (what info is delivered)                                               | BILLING AND METER DATA ANALITICS    |

| Frequency of Data Output                    | N/ | A    |            |          |            |  |  |  |
|---------------------------------------------|----|------|------------|----------|------------|--|--|--|
| What is the Data Output used for            | N/ | N/A  |            |          |            |  |  |  |
| Interfaces (input / output)                 | N/ | N/A  |            |          |            |  |  |  |
| Integration with other systems              | N/ | N/A  |            |          |            |  |  |  |
| Technical Information                       |    |      |            |          |            |  |  |  |
| Server(s)                                   |    | Name | IP Address | Location | Op. System |  |  |  |
| Server Names, IP Addresses,<br>Location, OS |    | N/A  | N/A        | N/A      | N/A        |  |  |  |
|                                             |    |      |            |          |            |  |  |  |
| Purpose of Servers                          | N/ | A    |            |          |            |  |  |  |

| Information Requested | Response |        |         |         |
|-----------------------|----------|--------|---------|---------|
| Database System       | Name     | Vendor | •       | Version |
|                       | N/A      | N/A    |         | N/A     |
|                       |          |        |         | ı       |
| Workstation Software  | Name     |        | Version |         |
|                       | N/A      |        | N/A     |         |
|                       |          |        |         |         |

# 10.3.10 Planned and Upcoming Business Systems

# 10.3.10.1 Geographical Information System (GIS) - Hexagon

Table 153: Information System Details – GIS Hexagon

| Information Requested                                                              | Response                                                                                                    |
|------------------------------------------------------------------------------------|----------------------------------------------------------------------------------------------------|
| General Information                                                                |                                                                                                    |
| Application Name                                                                   | G/TECHNOLOGY                                                                                                    |
| Vendor                                                                             | INTERGRAPH SG&I DEUTSCHLAND GMBH DIVISION HEXAGON SAFETY & INFRASTRUCTURE                                                                                                    |
| Version                                                                            | 10.03.0200.03003                                                                                                    |
| Website (URL)                                                                      | http://as-prod-1.PDSgh.com/networksportal                                                                                                    |
| Documentation (if no website provided, attach documentation and provide filenames) | GTechnology Guide                                                                                                    |
| Description / Purpose (short overview)                                             | GIS implementation in the Accra East and Accra West operational areas that will allow PDS maintain a master of records and electrical connectivity model of its electrical asset as the foundation for a number of industry focused applications that will support key business processes across multiple business units ~Hope to extend it to cover all PDS operational areas |
| Screenshot of Home Screen/Page (first                                              | S G/Technology — □ × File Help NIESGRAM &2                                                                                                    |
| screen that pops up after login)                                                   | File Help  Welcome!  Welcome!  Open an existing workspace.  Begin working in a new workspace.  Begin working in a new workspace.  Don't display this startup screen again.  Close                                                                                                    |
| Modules in use                                                                     | N/A                                                                                                    |
| ERP Relevant? (Yes/No)                                                             | Yes                                                                                                    |
| Business Information                                                               |                                                                                                    |
| Business Owner (Custodian) – Contact<br>Details                                    | Name: Ing. Samuel Laryea Khartey Position: Director/ MCC Foundational Projects Email: Ikhartey@PDSgh.com Tel:0208140830 Office: {Location: 14 <sup>th</sup> Floor, Heritage Towers, Accra}. {Address Electro-Volta house, P. O Box GP 521 Accra}                                                                                                    |
| ICT Support Staff – Contact<br>Details                                             | Name: Aheng Owusu-Afriyie Position: GM/ IT Infrastructure Email: aoafriyie@PDSgh.com Tell: 0244381683 Office: Projects Office P.O. Box AN 5278, Accra Office                                                                                                    |
| L'acces Anna anna ant                                                              | Currently 15 Designer Licenses and 5 admin Licenses (Accra East and West) ~300                                                                                                    |
| License Agreement                                                                  | designer and 750 Admin Licenses estimated to cover the whole of PDS  Two years maintenance contract (Within MiDA's scope)                                                                                                    |

| Business Units using the system     | CSD. Operations, Engineering, Network Projects |
|-------------------------------------|------------------------------------------------|
| (which modules) and Number of Users |                                                |

| Information Requested                                                         | Response                                                                                                    |               |      |                                         |                                 |  |  |  |
|-------------------------------------------------------------------------------|----------------------------------------------------------------------------------------------------|---------------|------|-----------------------------------------|---------------------------------|--|--|--|
| Locations where use<br>Name offices where Application is<br>accessed          | All District Offices Within Accra East and West                                                              |               |      |                                         |                                 |  |  |  |
| Perception of user community                                                  | N/A                                                                                                    |               |      |                                         |                                 |  |  |  |
| Data Input<br>What info is fed into the system                                | AMP (AutoCAD and Excel) and TAA (Mssql database file)/ pdf Equipment layout/<br>AutoCAD of Substation Design |               |      |                                         |                                 |  |  |  |
| Frequency of Data Input Transaction volume per dataset (e.g. new connections) | N/A                                                                                                    |               |      |                                         |                                 |  |  |  |
| Master Data used by system<br>Which system is custodian of master<br>data?    | N/A                                                                                                    | N/A           |      |                                         |                                 |  |  |  |
| Data Output (what info is delivered)                                          | N/A                                                                                                    |               |      |                                         |                                 |  |  |  |
| Frequency of Data Output                                                      | N/A                                                                                                    |               |      |                                         |                                 |  |  |  |
| What is the Data Output used for                                              | N/A                                                                                                    |               |      |                                         |                                 |  |  |  |
| Interfaces (input / output)                                                   | CIM Interface ready                                                                                          |               |      |                                         |                                 |  |  |  |
| Integration with other systems                                                | Through ESB to CMS. CymDist, OMS, ADMS                                                                       |               |      |                                         |                                 |  |  |  |
| Technical Information                                                         |                                                                                                    |               |      |                                         |                                 |  |  |  |
| Server(s) Server Names, IP Addresses, Location, OS                            | Name                                                                                                    | IP<br>Address | Loc  | ation                                   | Op. System                      |  |  |  |
| Location, OS                                                                  | Application Server                                                                                           | N/A           | Proj | ects Office                             | Windows Server 2016<br>Standard |  |  |  |
|                                                                               | File Server                                                                                                  | N/A           | Proj | ects Office                             | Windows Server 2016<br>Standard |  |  |  |
|                                                                               | Plot Server                                                                                                  | N/A           | Proj | ects Office                             | Windows Server 2016<br>Standard |  |  |  |
|                                                                               |                                                                                                    |               |      |                                         | _                               |  |  |  |
| Purpose of Servers                                                            | N/A                                                                                                    |               |      |                                         |                                 |  |  |  |
| Database System                                                               | Name                                                                                                    | Vend          | lor  |                                         | Version                         |  |  |  |
|                                                                               | Oracle Oracle                                                                                                |               |      | Oracle 12.2.0.1.0<br>Standard Edition 2 |                                 |  |  |  |
|                                                                               |                                                                                                    |               |      |                                         |                                 |  |  |  |
| Workstation Software                                                          | Name                                                                                                    |               |      | Version                                 |                                 |  |  |  |
|                                                                               | G/Technology                                                                                                 |               |      | 10.03.0200.0                            | 03003                           |  |  |  |
|                                                                               |                                                                                                    |               |      |                                         |                                 |  |  |  |

#### 10.3.10.2 Meter Management System (MMS)

Meter Management Systems perform long-term data storage and management for data delivered by electric metering systems. This data consists primarily of usage data and events that are imported from the head-end servers managing the data collection. Often meter data analytics is incorporated which analyse data emitted by electric meters that record consumption of electric energy.

MiDA issued an RFP to procure the supply, installation and commissioning of a Meter Management System and Associated Integration to Other Systems on behalf of the PDS.

Siemens, in cooperation with Syntell, proposed a solution based on Siemens MindSphere Internet of Things operating system and MindApps: EnergyIP. For further details refer to the attachment listed under section **Error! Reference source not found.** and **Error! Reference so urce not found.** 

#### 10.3.10.3 ADMS / OMS

An Advanced Distribution Management System (ADMS) is a software platform that supports the full suite of distribution management and optimisation. An ADMS includes functions that automate outage restoration and optimize the performance of the distribution grid. ADMS functions being developed for electric utilities include fault location, isolation and restoration; volt/volt-ampere reactive optimization; conservation through voltage reduction; peak demand management; and support for microgrids and electric vehicles.

An Outage Management System (OMS) provides the capability to efficiently identify and resolve outages and to generate and report valuable historical information. It also helps the utility to inform the customer of the outage situation and restoration status (rather than the customer informing the utility first). An OMS typically works in conjunction with geographic information systems (GIS), the utility's customer information system (CIS), and automated call handling systems, such as an interactive voice response (IVR) system.

Today, with the increasing requirements on utilities to track and report outages accurately, OMS is a critical analysis tool. Functions that an OMS may support include accurate time stamping of outages and restoration by customer, crew tracking, predicting of outage causes, generating information of interest to customers, and creating call-back lists and reports for management and regulatory reasons.

Major functions usually found in an OMS include:

- Prediction of location of transformer, fuse, recloser or breaker that opened upon failure.
- Prioritising restoration efforts and managing resources based upon criteria such as locations of emergency facilities, size of outages, and duration of outages.
- Providing information on extent of outages and number of customers impacted to management, media and regulators.

- Calculation of estimation of restoration times.
- Management of teams assisting in restoration.
- Calculation of teams required for restoration.

#### 10.3.10.4 Enterprise Asset Management System (EAM)

Enterprise Asset Management is the management of the assets of an enterprise across departments, facilities, business units and geographical locations. EAM integrates techniques for holistic control and optimisation throughout asset life cycles, including design, commissioning, operations and replacement.

#### EAM is categorised into:

- Physical asset and infrastructure management;
- IT service management;
- Digital asset (electronic media and content) management;
- Fixed asset management and accounting; and Emerging asset management.

The EAM framework optimises and extends asset life cycles and reduces Total Cost of Ownership (TCO) while maximizing Overall Asset Productivity (OAP) and Return on Assets (ROA), which is key for any industry with high-value equipment.

In summary, EAM is geared toward the following results:

- Maximised ROA:
- Reduced costs and risks;
- Improved asset decision making;
- Compliance with required regulations;
- Increased asset service responses and enhanced efficiency; and Lowered TCO.

#### 10.4 ICT Systems

#### 10.4.1 IpSwitch Whatsup Gold

Table 154: Information System Details - IpSwitch Whatsup Gold

| Information Requested | Response             |
|-----------------------|----------------------|
| General Information   |                      |
| Application Name      | WhatsUp Gold         |
| Vendor                | IpSwitch             |
| Version               | 16.2.9               |
| Website (URL)         | http://192.168.3.111 |

| Documentation (if no website provided, attach documentation and provide filenames) | http://www.whatsupgold.com/wug162webhelp                                                                                                    |                       |                                                                                                    |                                                                                                    |                                                                                                    |                                                                                                    |  |  |
|------------------------------------------------------------------------------------|----------------------------------------------------------------------------------------------------|-----------------------|----------------------------------------------------------------------------------------------------|----------------------------------------------------------------------------------------------------|----------------------------------------------------------------------------------------------------|----------------------------------------------------------------------------------------------------|--|--|
| Description / Purpose (short overview)                                             | A system for n                                                                                                    | nonitoring critical s | servers and of                                                                                                    | ther device                                                                                                    | es on the netwo                                                                                                    | rk                                                                                                    |  |  |
| Screenshot of Home Screen/Page (first screen that pops up after login)             | G: See                                                                                                    |                       |                                                                                                    |                                                                                                    |                                                                                                    |                                                                                                    |  |  |
|                                                                                    | Devis Groups  Signature of the control of the control of the contr |                       | Hear hams Institute sugglic con MTMSSVF 123 Year 7 c3 113 Year 7 c3 113 Year 7 c3 113 Year 7 c3 113 Year 7 c4 114 Year 6 c4 115 Year 7 c4 115 Year 7 c4 115 | Address - 125 168 172 18 195 168 172 18 195 168 172 18 195 168 17 52 1 195 168 17 52 1 195 168 17 52 1 195 168 17 52 1 195 168 17 52 1 195 168 17 52 1 195 168 17 52 1 195 168 17 52 1 195 17 52 1 195 | Flod deaths   Dispray names Head   Device Type   Strange Deaths   Wildes Sarver   Windows 2008 Server   Windows 2008 Server   Window | neeses of Pradones   Search   States   Search   States   Search |  |  |
| Modules in use                                                                     |                                                                                                    |                       |                                                                                                    |                                                                                                    |                                                                                                    |                                                                                                    |  |  |
| ERP Relevant? (Yes/No)                                                             | No                                                                                                    |                       |                                                                                                    |                                                                                                    |                                                                                                    |                                                                                                    |  |  |
| Business Information                                                               | <u> </u>                                                                                                    |                       |                                                                                                    |                                                                                                    |                                                                                                    |                                                                                                    |  |  |
| Business Owner (Custodian) –<br>Contact Details                                    | ICT-IM                                                                                                    |                       |                                                                                                    |                                                                                                    |                                                                                                    |                                                                                                    |  |  |
| ICT Support Staff – Contact<br>Details                                             | ICT-IM                                                                                                    |                       |                                                                                                    |                                                                                                    |                                                                                                    |                                                                                                    |  |  |
| License Agreement                                                                  | Perpetual                                                                                                    |                       |                                                                                                    |                                                                                                    |                                                                                                    |                                                                                                    |  |  |
| Support / Maintenance Agreement                                                    |                                                                                                    |                       |                                                                                                    |                                                                                                    |                                                                                                    |                                                                                                    |  |  |
| Business Units using the system (which modules) <u>and</u> Number of Users         | ICT-IM                                                                                                    |                       |                                                                                                    |                                                                                                    |                                                                                                    |                                                                                                    |  |  |
| Locations where use<br>Name offices where Application is<br>accessed               | Project Office                                                                                                    | and All regional IC   | CT offices                                                                                                    |                                                                                                    |                                                                                                    |                                                                                                    |  |  |
| Perception of user community                                                       | Good                                                                                                    |                       |                                                                                                    |                                                                                                    |                                                                                                    |                                                                                                    |  |  |
| Data Input<br>What info is fed into the system                                     | Information ab                                                                                                    | out critical servers  | 3                                                                                                    |                                                                                                    |                                                                                                    |                                                                                                    |  |  |
| Frequency of Data Input Transaction volume per dataset (e.g. new connections)      | As and when t                                                                                                    | here is a new criti   | cal device or                                                                                                    | server in tl                                                                                                    | he system                                                                                                    |                                                                                                    |  |  |
| Master Data used by system Which system is custodian of master data?               | Server IP addi                                                                                                    | ress, name and lo     | cation                                                                                                    |                                                                                                    |                                                                                                    |                                                                                                    |  |  |
| Data Output (what info is delivered)                                               | Status of syste                                                                                                    | em (whether down      | or up)                                                                                                    |                                                                                                    |                                                                                                    |                                                                                                    |  |  |

| Information Requested            | Response                       |
|----------------------------------|--------------------------------|
| Frequency of Data Output         | 24hrs a day                    |
| What is the Data Output used for | Attending to issues (downtime) |
| Interfaces (input / output)      |                                |
| Integration with other systems   | No inet                        |
| Technical Information            |                                |

| Server(s)                                   |                                                                                         | Name         | IP Add | dress  | Location        |  | Op. System |  |
|---------------------------------------------|-----------------------------------------------------------------------------------------|--------------|--------|--------|-----------------|--|------------|--|
| Server Names, IP Addresses,<br>Location, OS |                                                                                         | WhatsupGold  |        |        | Main DataCenter |  | Win 2008R2 |  |
|                                             |                                                                                         |              |        |        |                 |  |            |  |
| Purpose of Servers                          | Provide data flow diagram how servers interact plus short description of server purpose |              |        |        |                 |  |            |  |
| Database System                             |                                                                                         | Name         |        | Vendor | Vers            |  | sion       |  |
|                                             |                                                                                         | SQL          |        |        |                 |  |            |  |
| Workstation Software                        |                                                                                         | Name Version |        |        |                 |  |            |  |
|                                             |                                                                                         |              |        |        |                 |  |            |  |

# 10.4.2 Combodo iTop

| Table 155: Information System Deta                                                                                                    |                                                                                                    |  |  |  |  |
|----------------------------------------------------------------------------------------------------|----------------------------------------------------------------------------------------------------|--|--|--|--|
| Information Requested                                                                                                    | Response                                                                                                    |  |  |  |  |
| General Information                                                                                                    |                                                                                                    |  |  |  |  |
| Application Name                                                                                                    | іТор                                                                                                    |  |  |  |  |
| Vendor                                                                                                    | Combodo                                                                                                    |  |  |  |  |
| Version                                                                                                    | v2.3.3-3159, built on 2016-12-22 17:35:48                                                                                                    |  |  |  |  |
| Website (URL)                                                                                                    | http://www.combodo.com                                                                                                    |  |  |  |  |
| Documentation (if no website provided, attach documentation and provide filenames)                                                      |                                                                                                    |  |  |  |  |
| Description / Purpose (short overview)                                                                                                  | ICT Incident Management system. For tracking reported ICT incidents                                                                                                    |  |  |  |  |
| Screenshot of Home Screen/Page (first screen that pops up after login)                                                                  | The Configuration Heres    Configuration Management                                                                                                    |  |  |  |  |
| Modules in use  ERP Relevant? (Yes/No)                                                                                                  | Configuration Management, Help Desk, Incidents Managements, Service Managements, Data Administration, Admin Tools  No                                                               |  |  |  |  |
| · , , ,                                                                                                    | 140                                                                                                    |  |  |  |  |
| Business Information  Business Owner (Custodian) –  Contact Details                                                                     | Director of ICT                                                                                                    |  |  |  |  |
| ICT Support Staff – Contact<br>Details                                                                                                  | Delali Atsu                                                                                                    |  |  |  |  |
| License Agreement                                                                                                    | Open Source                                                                                                    |  |  |  |  |
| Support / Maintenance Agreement                                                                                                    | None                                                                                                    |  |  |  |  |
| Business Units using the system (which modules) and Number of Users                                                                     | For the whole of PDS Staff                                                                                                    |  |  |  |  |
| Locations where use<br>Name offices where Application is                                                                                | Projects Office Support Team, Accessed by Service Desk Level 1 users                                                                                                    |  |  |  |  |
| accessed                                                                                                    |                                                                                                    |  |  |  |  |
| Perception of user community                                                                                                    | See it difficult to channel their ICT related issues to a Service Desk if there are closer to ICT Staff that can help.                                                              |  |  |  |  |
| Perception of user community  Data Input What info is fed into the system                                                               | ICT Staff that can help.  User calls logged and Support Agents write-ups of issues resolved                                                                                         |  |  |  |  |
| Perception of user community  Data Input                                                                                                | ICT Staff that can help.                                                                                                    |  |  |  |  |
| Perception of user community  Data Input What info is fed into the system  Frequency of Data Input Transaction volume per dataset (e.g. | ICT Staff that can help.  User calls logged and Support Agents write-ups of issues resolved  On a normal day more than twenty (20) user calls are logged into the system, while the |  |  |  |  |

| Information Requested                              | Response                                                                                |        |       |          |  |            |  |
|----------------------------------------------------|-----------------------------------------------------------------------------------------|--------|-------|----------|--|------------|--|
| Frequency of Data Output                           |                                                                                         |        |       |          |  |            |  |
| What is the Data Output used for                   |                                                                                         |        |       |          |  |            |  |
| Interfaces (input / output)                        |                                                                                         |        |       |          |  |            |  |
| Integration with other systems                     | Is integrated to the Domain Controller                                                  |        |       |          |  |            |  |
| Technical Information                              |                                                                                         |        |       |          |  |            |  |
| Server(s) Server Names, IP Addresses, Location, OS | Name                                                                                    | IP Add | Iress | Location |  | Op. System |  |
| Purpose of Servers                                 | Provide data flow diagram how servers interact plus short description of server purpose |        |       |          |  |            |  |
| Database System                                    | Name Vendor                                                                             |        |       | Version  |  |            |  |
| Workstation Software                               | Name                                                                                    |        |       | Version  |  |            |  |

## 10.4.3 PDSCLOUD

Table 156: Information System Details - PDSCLOUD (Synology DSM)

| Information Requested                                                               | Response                                                                                                    |  |  |  |  |
|-------------------------------------------------------------------------------------|----------------------------------------------------------------------------------------------------|--|--|--|--|
| General Information                                                                 |                                                                                                    |  |  |  |  |
| Application Name                                                                    | PDSCLOUD                                                                                                    |  |  |  |  |
| Vendor                                                                              | Synology                                                                                                    |  |  |  |  |
| Version                                                                             | DSM 6.2-23739                                                                                                    |  |  |  |  |
| Website (URL)                                                                       | http://PDScloud.PDSgh.com                                                                                                    |  |  |  |  |
| Documentation (if no website provided, attach documentation and provide filenames)  | https://www.synology.com/en-global                                                                                                    |  |  |  |  |
| Description / Purpose (short overview)                                              | A private cloud system for end users                                                                                                    |  |  |  |  |
| Screenshot of Home Screen/Page (first screen that pops up after login)              | The Station  Anthron Exercise  Anthron Exercise |  |  |  |  |
| Modules in use                                                                      |                                                                                                    |  |  |  |  |
| ERP Relevant? (Yes/No)                                                              | No                                                                                                    |  |  |  |  |
|                                                                                     |                                                                                                    |  |  |  |  |
| Business Owner (Custodian) –<br>Contact Details                                     | ICT-IM                                                                                                    |  |  |  |  |
| ICT Support Staff – Contact<br>Details                                              | ICT-IM                                                                                                    |  |  |  |  |
| License Agreement                                                                   |                                                                                                    |  |  |  |  |
| Support / Maintenance Agreement                                                     |                                                                                                    |  |  |  |  |
| Business Units using the system (which modules) and Number of Users                 | ICT-IM                                                                                                    |  |  |  |  |
| Locations where use<br>Name offices where Application is<br>accessed                | Project Office and All regional offices                                                                                                    |  |  |  |  |
| Perception of user community                                                        | Good                                                                                                    |  |  |  |  |
| Data Input<br>What info is fed into the system                                      | Critical corporate documents of users                                                                                                    |  |  |  |  |
| Frequency of Data Input<br>Transaction volume per dataset (e.g.<br>new connections) | As and when users upload data                                                                                                    |  |  |  |  |
|                                                                                     | ı                                                                                                    |  |  |  |  |

| Master Data used by system           | Users corporate critical documents |
|--------------------------------------|------------------------------------|
| Which system is custodian of master  |                                    |
| data?                                |                                    |
| Data Output (what info is delivered) | N/A                                |

| Information Requested                                    | R | esponse                     |                    |         |                     |          |                   |  |
|----------------------------------------------------------|---|-----------------------------|--------------------|---------|---------------------|----------|-------------------|--|
| Frequency of Data Output                                 | 2 | 24hrs a day                 |                    |         |                     |          |                   |  |
| What is the Data Output used for                         | N | N/A                         |                    |         |                     |          |                   |  |
| Interfaces (input / output)                              |   |                             |                    |         |                     |          |                   |  |
| Integration with other systems                           |   |                             |                    |         |                     |          |                   |  |
| Technical Information                                    |   |                             |                    |         |                     |          |                   |  |
| Server(s)<br>Server Names, IP Addresses,<br>Location, OS |   | Name                        | IP Address         |         | Location            |          | Op. System        |  |
|                                                          |   | PDScloud.PDSghc.om          | 192.168.3.37       |         | Main Data<br>Centre |          | DSM               |  |
|                                                          |   |                             |                    |         |                     |          |                   |  |
| Purpose of Servers                                       | Р | rovide data flow diagram ho | ow servers interac | ct pl   | lus short des       | cription | of server purpose |  |
| Database System                                          |   | Name                        | Vendor             |         |                     | Version  |                   |  |
|                                                          |   |                             |                    |         |                     |          |                   |  |
| Workstation Software                                     |   | Name                        |                    | Version |                     |          |                   |  |
|                                                          |   |                             |                    |         |                     |          |                   |  |

# 10.4.4 SysAid ITSM, Service Desk and Help Desk

N/A